# Python code for Artificial Intelligence: Foundations of Computational Agents

David L. Poole and Alan K. Mackworth

Version 0.9.3 of February 9, 2022.

<http://aipython.org><http://artint.info>

©David L Poole and Alan K Mackworth 2017-2021.

All code is licensed under a Creative Commons Attribution-NonCommercial-ShareAlike 4.0 International License. See: [http://creativecommons.org/licens](http://creativecommons.org/licenses/by-nc-sa/4.0/deed.en_US)es/ [by-nc-sa/4.0/deed.en](http://creativecommons.org/licenses/by-nc-sa/4.0/deed.en_US)\_US

This document and all the code can be downloaded from <http://artint.info/AIPython/> or from <http://aipython.org>

The authors and publisher of this book have used their best efforts in preparing this book. These efforts include the development, research and testing of the theories and programs to determine their effectiveness. The authors and publisher make no warranty of any kind, expressed or implied, with regard to these programs or the documentation contained in this book. The author and publisher shall not be liable in any event for incidental or consequential damages in connection with, or arising out of, the furnishing, performance, or use of these programs.

<http://aipython.org> Version 0.9.3 February 9, 2022

# **Contents**

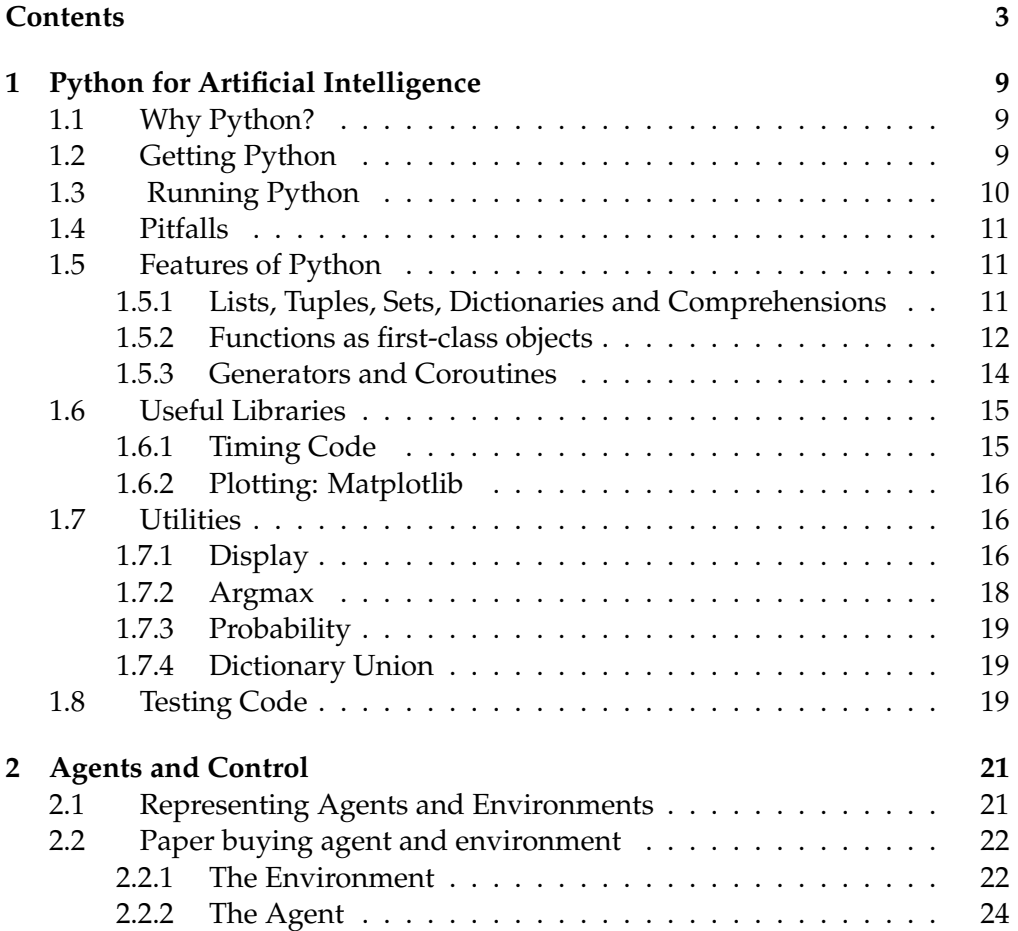

#### 4 Contents

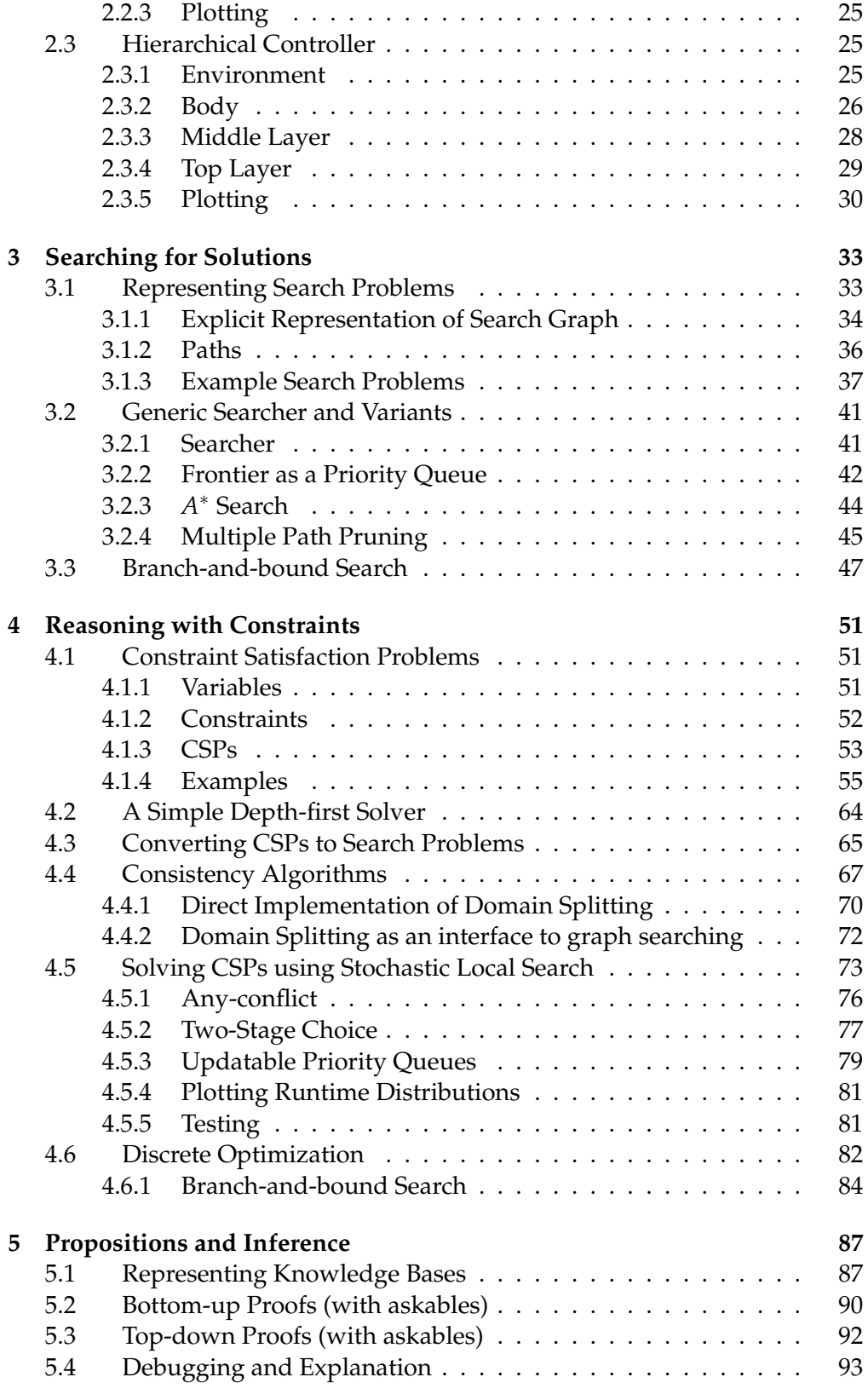

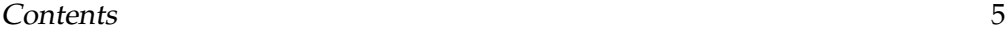

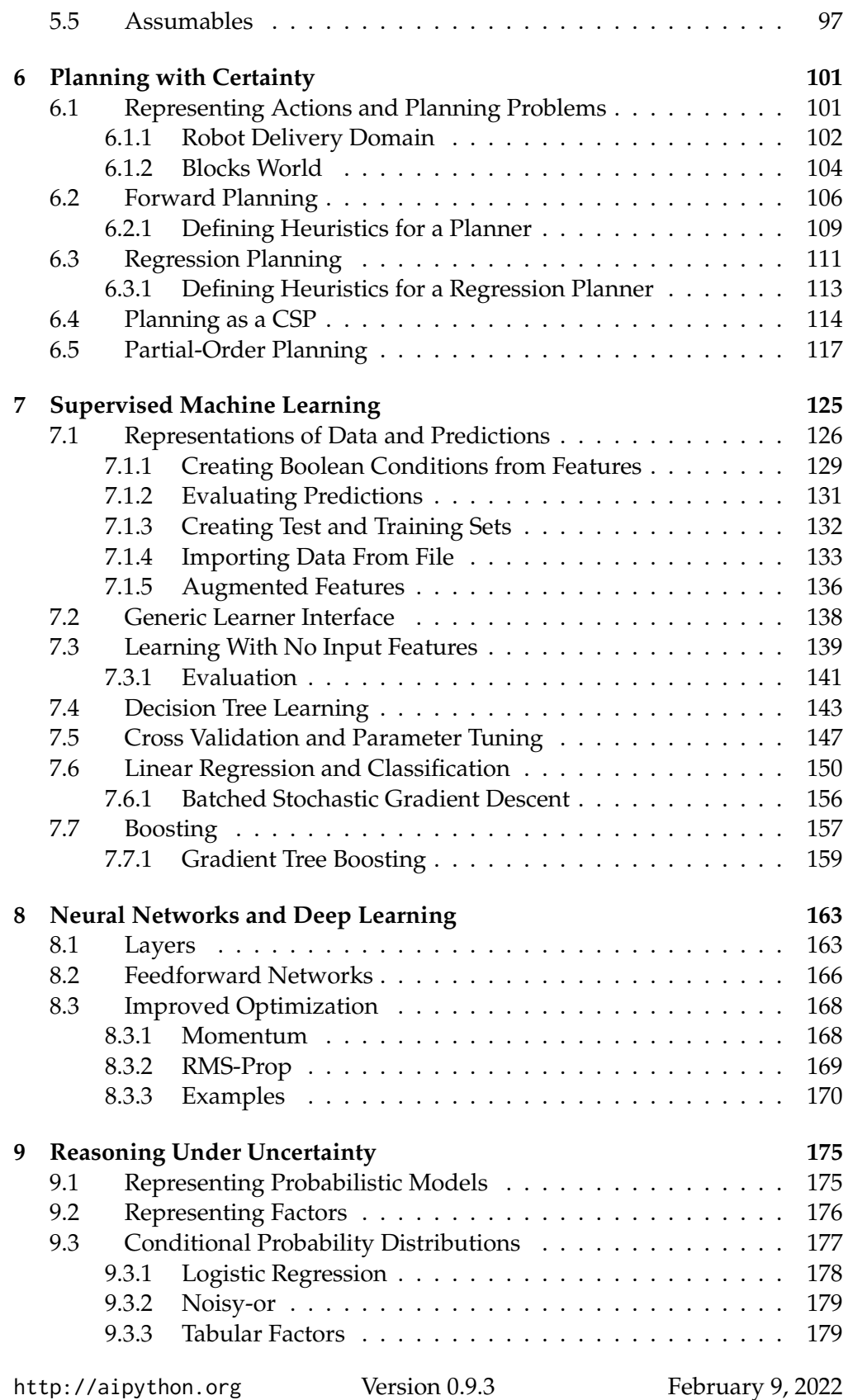

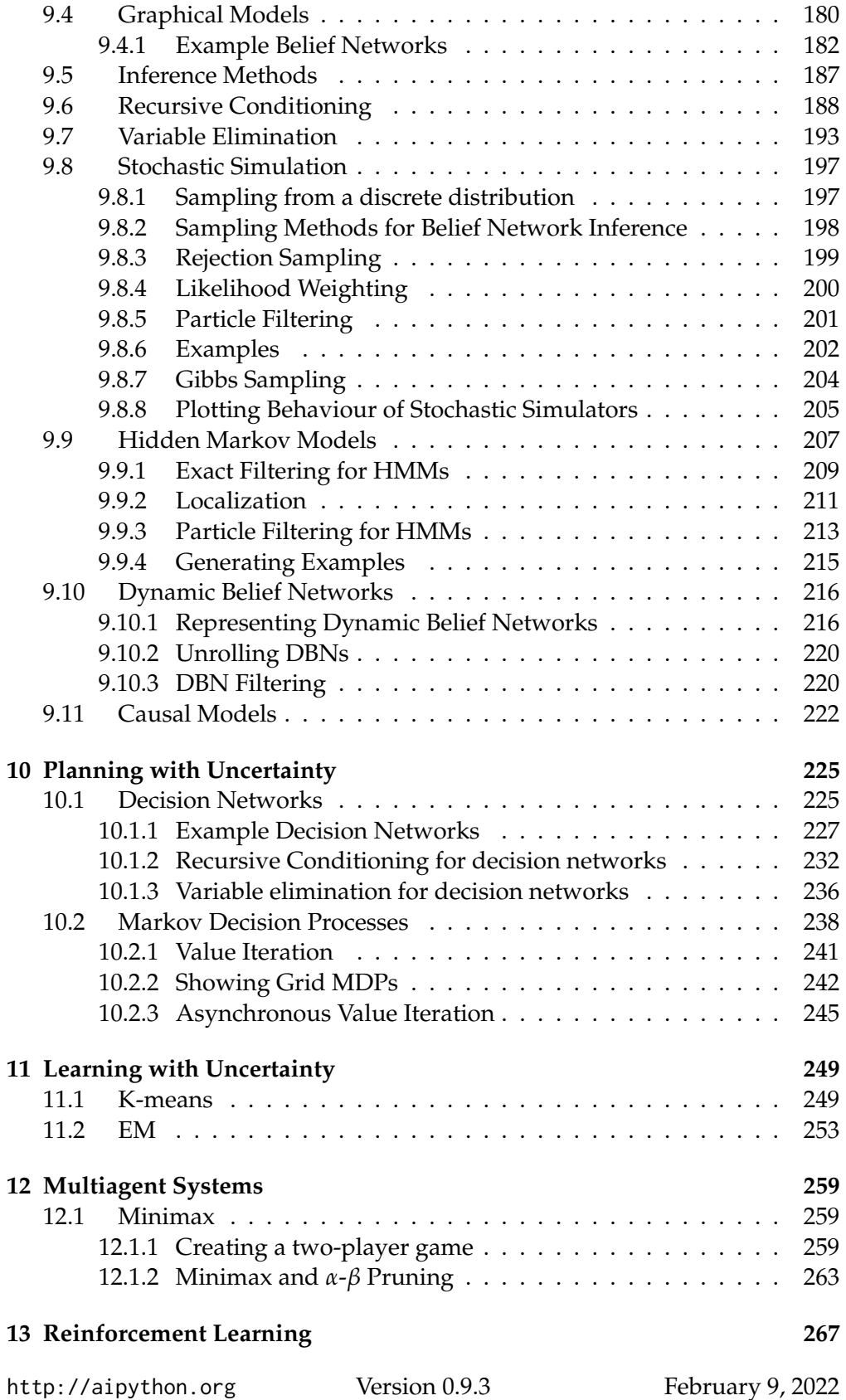

#### Contents 7

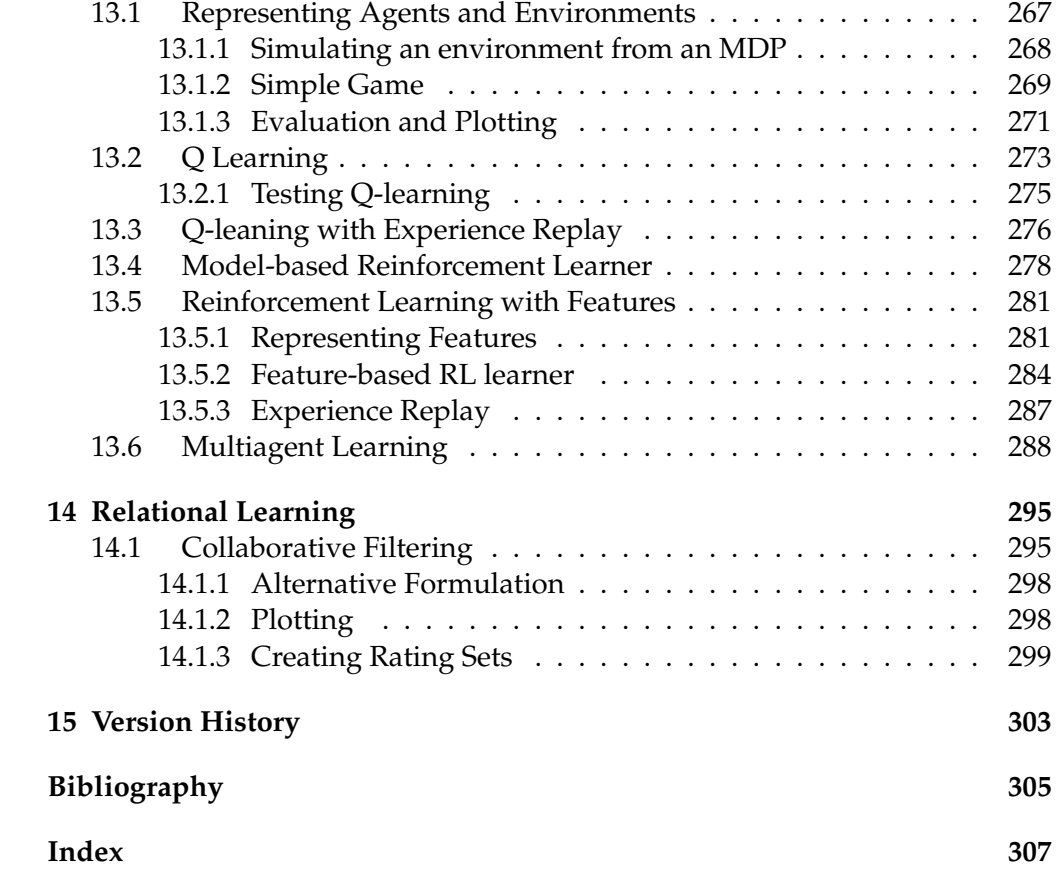

# <span id="page-8-0"></span>Python for Artificial Intelligence

## 1.1 Why Python?

We use Python because Python programs can be close to pseudo-code. It is designed for humans to read.

Python is reasonably efficient. Efficiency is usually not a problem for small examples. If your Python code is not efficient enough, a general procedure to improve it is to find out what is taking most the time, and implement just that part more efficiently in some lower-level language. Most of these lowerlevel languages interoperate with Python nicely. This will result in much less programming and more efficient code (because you will have more time to optimize) than writing everything in a low-level language. You will not have to do that for the code here if you are using it for course projects.

## 1.2 Getting Python

You need Python 3 (<http://python.org/>) and matplotlib ([http://matplotlib.](http://matplotlib.org/) [org/](http://matplotlib.org/)) that runs with Python 3. This code is *not* compatible with Python 2 (e.g., with Python 2.7).

Download and istall the latest Python 3 release from <http://python.org/>. This should also install *pip*3. You can install matplotlib using

```
pip3 install matplotlib
```
in a terminal shell (not in Python). That should "just work". If not, try using pip instead of pip3.

The command python or python3 should then start the interactive python shell. You can quit Python with a control-D or with quit().

<span id="page-9-0"></span>To upgrade matplotlib to the latest version (which you should do if you install a new version of Python) do:

```
pip3 install --upgrade matplotlib
```
We recommend using the enhanced interactive python **ipython** ([http://](http://ipython.org/) [ipython.org/](http://ipython.org/)). To install ipython after you have installed python do:

```
pip3 install ipython
```
## 1.3 Running Python

We assume that everything is done with an interactive Python shell. You can either do this with an IDE, such as IDLE that comes with standard Python distributions, or just running ipython3 (or perhaps just ipython) from a shell.

Here we describe the most simple version that uses no IDE. If you download the zip file, and cd to the "aipython" folder where the .py files are, you should be able to do the following, with user input following : . The first ipython3 command is in the operating system shell (note that the -i is important to enter interactive mode), with user input in bold:

```
ipython -i searchGeneric.py
```

```
Python 3.6.5 (v3.6.5:f59c0932b4, Mar 28 2018, 05:52:31)
Type 'copyright', 'credits' or 'license' for more information
IPython 6.2.1 -- An enhanced Interactive Python. Type '?' for help.
Testing problem 1:
7 paths have been expanded and 4 paths remain in the frontier
Path found: a \rightarrow b \rightarrow c \rightarrow d \rightarrow gPassed unit test
```
In [1]: **searcher2 = AStarSearcher(searchProblem.acyclic\_delivery\_problem) #A\***

In [2]: **searcher2.search() # find first path** 16 paths have been expanded and 5 paths remain in the frontier Out[2]: o103 --> o109 --> o119 --> o123 --> r123

In [3]: **searcher2.search() # find next path** 21 paths have been expanded and 6 paths remain in the frontier Out[3]: o103 --> b3 --> b4 --> o109 --> o119 --> o123 --> r123

```
In [4]: searcher2.search() # find next path
28 paths have been expanded and 5 paths remain in the frontier
Out[4]: o103 --> b3 --> b1 --> b2 --> b4 --> o109 --> o119 --> o123 --> r123
```
In [5]: **searcher2.search() # find next path** No (more) solutions. Total of 33 paths expanded.

#### <span id="page-10-0"></span>In [6]:

You can then interact at the last prompt.

There are many textbooks for Python. The best source of information about python is <https://www.python.org/>. We will be using Python 3; please download the latest release. The documentation is at <https://docs.python.org/3/>.

The rest of this chapter is about what is special about the code for AI tools. We will only use the Standard Python Library and matplotlib. All of the exercises can be done (and should be done) without using other libraries; the aim is for you to spend your time thinking about how to solve the problem rather than searching for pre-existing solutions.

## 1.4 Pitfalls

It is important to know when side effects occur. Often AI programs consider what would happen or what may have happened. In many such cases, we don't want side effects. When an agent acts in the world, side effects are appropriate.

In Python, you need to be careful to understand side effects. For example, the inexpensive function to add an element to a list, namely *append*, changes the list. In a functional language like Haskell or Lisp, adding a new element to a list, without changing the original list, is a cheap operation. For example if *x* is a list containing *n* elements, adding an extra element to the list in Python (using *append*) is fast, but it has the side effect of changing the list *x*. To construct a new list that contains the elements of *x* plus a new element, without changing the value of *x*, entails copying the list, or using a different representation for lists. In the searching code, we will use a different representation for lists for this reason.

## 1.5 Features of Python

#### 1.5.1 Lists, Tuples, Sets, Dictionaries and Comprehensions

We make extensive uses of lists, tuples, sets and dictionaries (dicts). See <https://docs.python.org/3/library/stdtypes.html>

One of the nice features of Python is the use of list comprehensions (and also tuple, set and dictionary comprehensions).

(*fe* for *e* in *iter* if *cond*)

enumerates the values *fe* for each *e* in *iter* for which *cond* is true. The "if cond" part is optional, but the "for" and "in" are not optional. Here *e* has to be a variable, *iter* is an iterator, which can generate a stream of data, such as a list, a set, a range object (to enumerate integers between ranges) or a file. *cond*

<http://aipython.org> Version 0.9.3 February 9, 2022

<span id="page-11-0"></span>is an expression that evaluates to either True or False for each *e*, and *fe* is an expression that will be evaluated for each value of *e* for which *cond* returns *True*.

The result can go in a list or used in another iteration, or can be called directly using *next*. The procedure *next* takes an iterator returns the next element (advancing the iterator) and raises a StopIteration exception if there is no next element. The following shows a simple example, where user input is prepended with >>>

```
>>> [e*e for e in range(20) if e%2==0]
[0, 4, 16, 36, 64, 100, 144, 196, 256, 324]
\gg a = (e*e for e in range(20) if e%2==0)
>>> next(a)
0
>>> next(a)
4
>>> next(a)
16
>>> list(a)
[36, 64, 100, 144, 196, 256, 324]
>>> next(a)
Traceback (most recent call last):
  File "<stdin>", line 1, in <module>
StopIteration
```
Notice how  $list(a)$  continued on the enumeration, and got to the end of it.

Comprehensions can also be used for dictionaries. The following code creates an index for list *a*:

```
\gg a = ["a","f","bar","b","a","aaaaa"]
\gg ind = {a[i]:i for i in range(len(a))}
>>> ind
{'a': 4, 'f': 1, 'bar': 2, 'b': 3, 'aaaaa': 5}
>>> ind['b']
3
```
which means that 'b' is the 3rd element of the list.

The assignment of *ind* could have also be written as:

 $\gg$  ind = {val:i for (i,val) in enumerate(a)}

where *enumerate* returns an iterator of (*index*, *value*) pairs.

#### 1.5.2 Functions as first-class objects

Python can create lists and other data structures that contain functions. There is an issue that tricks many newcomers to Python. For a local variable in a function, the function uses the last value of the variable when the function is

*called*, not the value of the variable when the function was defined (this is called "late binding"). This means if you want to use the value a variable has when the function is created, you need to save the current value of that variable. Whereas Python uses "late binding" by default, the alternative that newcomers often expect is "early binding", where a function uses the value a variable had when the function was defined, can be easily implemented.

Consider the following programs designed to create a list of 5 functions, where the *i*th function in the list is meant to add *i* to its argument:<sup>1</sup>

```
pythonDemo.py — Some tricky examples
11 | fun_list1 = []
12 for i in range(5):
13 def fun1(e):
14 return e+i
15 fun_list1.append(fun1)
16
17 | fun_list2 = []
18 for i in range(5):
19 def fun2(e,iv=i):
20 return e+iv
21 fun_list2.append(fun2)
22
23 \mid \text{fun\_list3} = \text{[lambda e: e+i for i in range(5)]}24
25 \text{fun\_list4} = \text{[lambda e, iv=i: e+iv for i in range(5)]}26
27 \mid i=56
```
Try to predict, and then test to see the output, of the output of the following calls, remembering that the function uses the latest value of any variable that is not bound in the function call:

```
pythonDemo.py — (continued)
29 \mid # in Shell do
30 \mid ## ipython -i pythonDemo.py
31 # Try these (copy text after the comment symbol and paste in the Python
          prompt):
32 \mid # \text{print}([f(10) \text{ for } f \text{ in fun\_list1}])33 \mid # \text{print}([f(10) \text{ for } f \text{ in fun\_list2}])34 \mid # print([f(10) for f in fun_list3])
35 \mid # \text{print}([f(10) \text{ for } f \text{ in fun\_list4}])
```
In the first for-loop, the function *fun* uses *i*, whose value is the last value it was assigned. In the second loop, the function *fun*2 uses *iv*. There is a separate *iv* variable for each function, and its value is the value of *i* when the function was defined. Thus *fun*1 uses late binding, and *fun*2 uses early binding. *fun list*3

<sup>&</sup>lt;sup>1</sup>Numbered lines are Python code available in the code-directory, aipython. The name of the file is given in the gray text above the listing. The numbers correspond to the line numbers in that file.

<span id="page-13-0"></span>and *fun list*4 are equivalent to the first two (except *fun list*4 uses a different *i* variable).

One of the advantages of using the embedded definitions (as in *fun*1 and *fun*2 above) over the lambda is that is it possible to add a \_\_doc\_\_ string, which is the standard for documenting functions in Python, to the embedded definitions.

#### 1.5.3 Generators and Coroutines

Python has generators which can be used for a form of coroutines.

The yield command returns a value that is obtained with next. It is typically used to enumerate the values for a for loop or in generators. (The yield command can also be used for coroutines, but we only us it for genertors in AIPython.)

A version of the built-in *range*, with 2 or 3 arguments (and positive steps) can be implemented as:

pythonDemo.py — (continued)

```
37 def myrange(start, stop, step=1):
38 """enumerates the values from start in steps of size step that are
39 less than stop.
40 \frac{1}{2} \frac{1}{2} \frac{1}{2} \frac{1}{2} \frac{1}{2}41 assert step>0, "only positive steps implemented in myrange"
42 i = start
43 while i<stop:
44 yield i
45 i += step
46
47 print("list(myrange(2,30,3)):",list(myrange(2,30,3)))
```
Note that the built-in *range* is unconventional in how it handles a single argument, as the single argument acts as the second argument of the function. Note also that the built-in range also allows for indexing (e.g., *range*(2, 30, 3)[2] returns 8), which the above implementation does not. However *myrange* also works for floats, which the built-in range does not.

Exercise 1.1 Implement a version of *myrange* that acts like the built-in version when there is a single argument. (Hint: make the second argument have a default value that can be recognized in the function.)

Yield can be used to generate the same sequence of values as in the example of Section [1.5.1:](#page-10-0)

pythonDemo.py — (continued)

```
49 def ga(n):
50 """generates square of even nonnegative integers less than n"""
51 for e in range(n):
52 if e%2==0:
53 yield e*e
54 \mid a = \text{ga}(20)
```
<span id="page-14-0"></span>The sequence of next(a), and list(a) gives exactly the same results as the comprehension in Section [1.5.1.](#page-10-0)

It is straightforward to write a version of the built-in *enumerate*. Let's call it *myenumerate*:

```
pythonDemo.py — (continued)
56 def myenumerate(enum):
57 for i in range(len(enum)):
58 yield i,enum[i]
```
Exercise 1.2 Write a version of *enumerate* where the only iteration is "for val in enum". Hint: keep track of the index.

## 1.6 Useful Libraries

#### 1.6.1 Timing Code

In order to compare algorithms, we often want to compute how long a program takes; this is called the **runtime** of the program. The most straightforward way to compute runtime is to use *time*.*perf counter*(), as in:

```
import time
start_time = time.perf_counter()
compute_for_a_while()
end_time = time.perf_counter()
print("Time:", end_time - start_time, "seconds")
```
Note that time.perf\_counter() measures clock time; so this should be done without user interaction between the calls. On the console, you should do:

```
start_time = time.perf_counter(); compute_for_a_while(); end_time = time.perf_counter()
```
If this time is very small (say less than 0.2 second), it is probably very inaccurate, and it may be better to run your code many times to get a more accurate count. For this you can use *timeit* ([https://docs.python.org/3/library/](https://docs.python.org/3/library/timeit.html) [timeit.html](https://docs.python.org/3/library/timeit.html)). To use timeit to time the call to *foo*.*bar*(*aaa*) use:

```
import timeit
time = timeit.timeit("foo.bar(aaa)",
                    setup="from __main__ import foo,aaa", number=100)
```
The setup is needed so that Python can find the meaning of the names in the string that is called. This returns the number of seconds to execute *foo*.*bar*(*aaa*) 100 times. The variable *number* should be set so that the runtime is at least 0.2 seconds.

You should not trust a single measurement as that can be confounded by interference from other processes. *timeit*.*repeat* can be used for running *timit* a few (say 3) times. Usually the minimum time is the one to report, but you should be explicit and explain what you are reporting.

<http://aipython.org> Version 0.9.3 February 9, 2022

#### <span id="page-15-0"></span>1.6.2 Plotting: Matplotlib

The standard plotting for Python is matplotlib (<http://matplotlib.org/>). We will use the most basic plotting using the pyplot interface.

Here is a simple example that uses everything we will use.

```
pythonDemo.py — (continued)
60 import matplotlib.pyplot as plt
61
62 def myplot(minv,maxv,step,fun1,fun2):
63 plt.ion() # make it interactive
64 plt.xlabel("The x axis")
65 plt.ylabel("The y axis")
66 plt.xscale('linear') # Makes a 'log' or 'linear' scale
67 xvalues = range(minv,maxv,step)
68 plt.plot(xvalues,[fun1(x) for x in xvalues],
69 label="The first fun")
70 plt.plot(xvalues,[fun2(x) for x in xvalues], linestyle='--',color='k',
71 label=fun2.__doc__) # use the doc string of the function
72 | plt.legend(loc="upper right") # display the legend
73
74 def slin(x):
75 \frac{1}{2} \frac{1}{2} \frac{1}{2} \frac{1}{2} \frac{1}{2} \frac{1}{2} \frac{1}{2} \frac{1}{2} \frac{1}{2} \frac{1}{2} \frac{1}{2} \frac{1}{2} \frac{1}{2} \frac{1}{2} \frac{1}{2} \frac{1}{2} \frac{1}{2} \frac{1}{2} \frac{1}{2} \frac{1}{2} \frac{1}{2} \frac{1}{76 return 2*x+7
77 def sqfun(x):
78 """y=(x-40)ˆ2/10-20"""
79 return (x-40)**2/10-20
80
81 \# Try the following:
82 \# from pythonDemo import myplot, slin, sqfun
83 \# import matplotlib.pyplot as plt
84 \mid # \text{myplot}(0,100,1,\text{slin},\text{sqfun})85 \# plt.legend(loc="best")
86 # import math
87 \mid # \text{ plt.plot}([41+40* \text{math}.\cos(th/10) \text{ for th in range}(50)],88 |# [100+100*math.sin(th/10) for th in range(50)])
89 # plt.text(40,100,"ellipse?")
90 # plt.xscale('log')
```
At the end of the code are some commented-out commands you should try in interactive mode. Cut from the file and paste into Python (and remember to remove the comments symbol and leading space).

## 1.7 Utilities

#### 1.7.1 Display

In this distribution, to keep things simple and to only use standard Python, we use a text-oriented tracing of the code. A graphical depiction of the code could

```
http://aipython.org Version 0.9.3 February 9, 2022
```
#### 1.7. Utilities 17

override the definition of *display* (but we leave it as a project).

The method *self*.*display* is used to trace the program. Any call

*self*.*display*(*level*, *to print* . . .)

where the level is less than or equal to the value for *max display level* will be printed. The *to print* . . . can be anything that is accepted by the built-in *print* (including any keyword arguments).

The definition of *display* is:

```
\equivdisplay.py \equiv A simple way to trace the intermediate steps of algorithms.
11 class Displayable(object):
12 | """Class that uses 'display'.
13 The amount of detail is controlled by max_display_level
14 \frac{1}{2} \frac{1}{2} \frac{1}{2}15 max_display_level = 1 # can be overridden in subclasses
16
17 def display(self,level,*args,**nargs):
18 """print the arguments if level is less than or equal to the
19 current max_display_level.
20 level is an integer.
21 the other arguments are whatever arguments print can take.
22 " """"23 if level \le self.max_display_level:
24 print(*args, **nargs) ##if error you are using Python2 not
                  Python3
```
Note that *args* gets a tuple of the positional arguments, and *nargs* gets a dictionary of the keyword arguments). This will not work in Python 2, and will give an error.

Any class that wants to use *display* can be made a subclass of *Displayable*. To change the maximum display level to say 3, for a class do:

```
Classname.max display level = 3
```
which will make calls to *display* in that class print when the value of *level* is less than-or-equal to 3. The default display level is 1. It can also be changed for individual objects (the object value overrides the class value).

The value of *max display level* by convention is:

- **0** display nothing
- **1** display solutions (nothing that happens repeatedly)

**2** also display the values as they change (little detail through a loop)

**3** also display more details

**4 and above** even more detail

<http://aipython.org> Version 0.9.3 February 9, 2022

<span id="page-17-0"></span>In order to implement more sophisticated visualizations of the algorithm, we add a **visualize** "decorator" to the methods to be visualized. The following code ignores the decorator:

```
_{\text{display}} _{\text{py}} - (continued)
26 def visualize(func):
27 | """A decorator for algorithms that do interactive visualization.
28 Ignored here.
29 \frac{1}{29} \frac{1}{29} \frac{1}{29}30 return func
```
#### 1.7.2 Argmax

Python has a built-in *max* function that takes a generator (or a list or set) and returns the maximum value. The *argmax* method returns the index of an element that has the maximum value. If there are multiple elements with the maximum value, one if the indexes to that value is returned at random. *argmaxe* assumes an enumeration; a generator of (*element*, *value*) pairs, as for example is generated by the built-in *enumerate*(*list*) for lists or *dict*.*items*() for dicts.

```
utilities.py — AIPython useful utilities
11 import random
12 import math
13
14 def argmaxall(gen):
15 """gen is a generator of (element,value) pairs, where value is a real.
16 | argmaxall returns a list of all of the elements with maximal value.
\frac{17}{17} \frac{17}{17} \frac{17}{17}18 maxv = -math.inf # negative infinity
19 maxvals = [] # list of maximal elements
20 for (e,v) in gen:
21 if v>max.
22 maxvals, maxv = [e], v
23 elif v=maxv:
24 maxvals.append(e)
25 return maxvals
26
27 def argmaxe(gen):
28 """gen is a generator of (element,value) pairs, where value is a real.
29 argmaxe returns an element with maximal value.
30 If there are multiple elements with the max value, one is returned at
           random.
31 \left| \begin{array}{ccc} & & & & n \end{array} \right|32 return random.choice(argmaxall(gen))
33
34 def argmax(lst):
35 """returns maximum index in a list"""
36 return argmaxe(enumerate(lst))
37 \mid # Try:
```

```
38 # argmax([1,6,3,77,3,55,23])
39
40 def argmaxd(dct):
41 \parallel """returns the arx max of a dictionary dct"""
42 return argmaxe(dct.items())
43 | # Try:
44 \# arxmaxd({2:5,5:9,7:7})
```
**Exercise 1.3** Change argmax to have an optional argument that specifies whether you want the "first", "last" or a "random" index of the maximum value returned. If you want the first or the last, you don't need to keep a list of the maximum elements.

## 1.7.3 Probability

For many of the simulations, we want to make a variable True with some probability.  $flip(p)$  returns True with probability  $p$ , and otherwise returns False.

```
utilities.py — (continued)
45 def flip(prob):
46 """return true with probability prob"""
47 return random.random() < prob
```
### 1.7.4 Dictionary Union

#### **This is now** | **in Python 3.9, so will be replaced.**

The function *dict union*(*d*1, *d*2) returns the union of dictionaries *d*1 and *d*2. If the values for the keys conflict, the values in *d*2 are used. This is similar to *dict*(*d*1, ∗ ∗ *d*2), but that only works when the keys of *d*2 are strings.

```
utilities.py — (continued)
49 def dict_union(d1,d2):
50 \vert """returns a dictionary that contains the keys of d1 and d2.
51 The value for each key that is in d2 is the value from d2,
52 otherwise it is the value from d1.
53 This does not have side effects.
54 """
55 d = \text{dict}(d) # copy d1
56 d.update(d2)
57 return d
```
## 1.8 Testing Code

It is important to test code early and test it often. We include a simple form of **unit test**. The value of the current module is in \_\_name\_\_ and if the module is run at the top-level, it's value is "\_\_main\_\_". See [https://docs.python.org/3/](https://docs.python.org/3/library/__main__.html) [library/](https://docs.python.org/3/library/__main__.html)\_main\_\_.html.

<http://aipython.org> Version 0.9.3 February 9, 2022

The following code tests argmax and dict\_union, but only when if utilities is loaded in the top-level. If it is loaded in a module the test code is not run.

In your code you should do more substantial testing than we do here, in particular testing the boundary cases.

```
utilities.py — (continued)
59 def test():
60 """Test part of utilities"""
61 assert argmax(enumerate([1,6,55,3,55,23])) in [2,4]
62 assert dict_union({1:4, 2:5, 3:4},{5:7, 2:9}) == {1:4, 2:9, 3:4, 5:7}
63 print("Passed unit test in utilities")
64
65 \intif __name__ == "__main__":
66 test()
```
# <span id="page-20-0"></span>Agents and Control

This implements the controllers described in Chapter 2.

In this version the higher-levels call the lower-levels. A more sophisticated version may have them run concurrently (either as coroutines or in parallel). The higher-levels calling the lower-level works in simulated environments when there is a single agent, and where the lower-level are written to make sure they return (and don't go on forever), and the higher level doesn't take too long (as the lower-levels will wait until called again).

## 2.1 Representing Agents and Environments

An agent observes the world, and carries out actions in the environment, it also has an internal state that it updates. The environment takes in actions of the agents, updates it internal state and returns the percepts.

In this implementation, the state of the agent and the state of the environment are represented using standard Python variables, which are updated as the state changes. The percepts and the actions are represented as variablevalue dictionaries.

An agent implements the *go*(*n*) method, where *n* is an integer. This means that the agent should run for *n* time steps.

In the following code raise NotImplementedError() is a way to specify an abstract method that needs to be overidden in any implemented agent or environment.

```
agents.py — Agent and Controllers
```

```
11 import random
12
13 class Agent(object):
14 def __init__(self,env):
```
<span id="page-21-0"></span>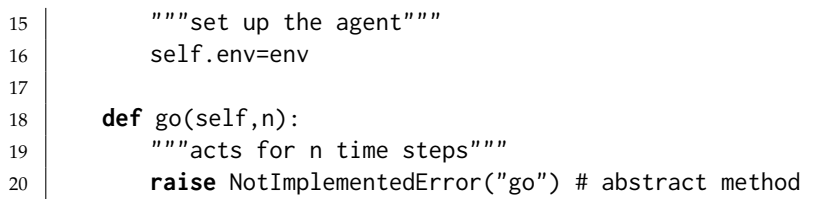

The environment implements a *do*(*action*) method where *action* is a variablevalue dictionary. This returns a percept, which is also a variable-value dictionary. The use of dictionaries allows for structured actions and percepts.

Note that *Environment* is a subclass of *Displayable* so that it can use the *display* method described in Section [1.7.1.](#page-15-0)

```
agents.py — (continued)
22 from display import Displayable
23 class Environment(Displayable):
24 def initial_percepts(self):
25 \frac{1}{25} \frac{1}{25} \frac{1}{25} \frac{1}{25} \frac{1}{25} \frac{1}{25} \frac{1}{25} \frac{1}{25} \frac{1}{25} \frac{1}{25} \frac{1}{25} \frac{1}{25} \frac{1}{25} \frac{1}{25} \frac{1}{25} \frac{1}{25} \frac{1}{25} \frac{1}{25} \frac{1}{25} \frac{1}{226 raise NotImplementedError("initial_percepts") # abstract method
27
28 def do(self,action):
29 \frac{1}{29} \frac{1}{29} \frac{1}{29} \frac{1}{29} \frac{1}{29} \frac{1}{29} \frac{1}{29} \frac{1}{29} \frac{1}{29} \frac{1}{29} \frac{1}{29} \frac{1}{29} \frac{1}{29} \frac{1}{29} \frac{1}{29} \frac{1}{29} \frac{1}{29} \frac{1}{29} \frac{1}{29} \frac{1}{230 returns the next percept """
31 raise NotImplementedError("do") # abstract method
```
## 2.2 Paper buying agent and environment

To run the demo, in folder "aipython", load "agents.py", using e.g., ipython -i agents.py, and copy and paste the commented-out commands at the bottom of that file. This requires Python 3 with matplotlib.

This is an implementation of the paper buying example.

### 2.2.1 The Environment

The environment state is given in terms of the *time* and the amount of paper in *stock*. It also remembers the in-stock history and the price history. The percepts are the price and the amount of paper in stock. The action of the agent is the number to buy.

Here we assume that the prices are obtained from the *prices* list plus a random integer in range [0, *max price addon*) plus a linear "inflation". The agent cannot access the price model; it just observes the prices and the amount in stock.

agents.py — (continued)

```
33 class TP_env(Environment):
```

```
34 prices = [234, 234, 234, 234, 255, 255, 275, 275, 211, 211, 211,
35 234, 234, 234, 234, 199, 199, 275, 275, 234, 234, 234, 234, 255,
36 255, 260, 260, 265, 265, 265, 265, 270, 270, 255, 255, 260, 260,
37 265, 265, 150, 150, 265, 265, 270, 270, 255, 255, 260, 260, 265,
38 265, 265, 265, 270, 270, 211, 211, 255, 255, 260, 260, 265, 265,
39 260, 265, 270, 270, 205, 255, 255, 260, 260, 265, 265, 265, 265,
40 270, 270]
41 max_price_addon = 20 # maximum of random value added to get price
42
43 def __init__(self):
44 """paper buying agent"""
45 self.time=0
46 self.stock=20
47 self.stock_history = [] # memory of the stock history
48 self.price_history = [] # memory of the price history
49
50 def initial_percepts(self):
51 """return initial percepts"""
52 self.stock_history.append(self.stock)
53 price = self.prices[0]+random.randrange(self.max_price_addon)
54 self.price_history.append(price)
55 return {'price': price,
56 'instock': self.stock}
57
58 def do(self, action):
59 """does action (buy) and returns percepts (price and instock)"""
60 used = pick_from_dist({6:0.1, 5:0.1, 4:0.2, 3:0.3, 2:0.2, 1:0.1})
61 bought = \text{action['buy']}62 self.stock = self.stock+bought-used
63 self.stock_history.append(self.stock)
64 self.time += 165 price = (self.prices[self.time%len(self.prices)] # repeating pattern
66 +random.randrange(self.max_price_addon) # plus randomness
67 +self.time//2) + + \frac{1}{2} + \frac{1}{2} + \frac{1}{2} + \frac{1}{2} + \frac{1}{2} + \frac{1}{2} + \frac{1}{2} + \frac{1}{2} + \frac{1}{2} + \frac{1}{2} + \frac{1}{2} + \frac{1}{2} + \frac{1}{2} + \frac{1}{2} + \frac{1}{2} + \frac{1}{2} + \frac{1}{2}68 self.price_history.append(price)
69 return {'price': price,
70 | 'instock': self.stock}
```
The *pick from dist* method takes in a *item* : *probability* dictionary, and returns one of the items in proportion to its probability.

 $\equiv$ agents.py  $-$  (continued)  $-$  **def** pick\_from\_dist(item\_prob\_dist): """ returns a value from a distribution. item\_prob\_dist is an item:probability dictionary, where the probabilities sum to 1. returns an item chosen in proportion to its probability ranreal = random.random() **for** (it,prob) **in** item\_prob\_dist.items(): **if** ranreal < prob:

```
81 return it
82 else:
83 ranreal - prob
84 raise RuntimeError(str(item_prob_dist)+" is not a probability
        distribution")
```
### 2.2.2 The Agent

The agent does not have access to the price model but can only observe the current price and the amount in stock. It has to decide how much to buy.

The belief state of the agent is an estimate of the average price of the paper, and the total amount of money the agent has spent.

```
agents.py — (continued)
86 class TP_agent(Agent):
87 def __init__(self, env):
88 self.env = env
89 self.spent = 0
90 percepts = env.initial_percepts()
91 self.ave = self.last_price = percepts['price']
92 self.instock = percepts['instock']
93
94 def go(self, n):
95 \vert """go for n time steps
96 """"97 for i in range(n):
98 if self.last_price < 0.9*self.ave and self.instock < 60:
99 \mid tobuy = 48
100 elif self.instock < 12:
101 tobuy = 12
102 else:
103 tobuy = 0
104 | self.spent += tobuy*self.last_price
105 percepts = env.do({'buy': tobuy})
106 | self.last_price = percepts['price']
107 | self.ave = self.ave+(self.last_price-self.ave)*0.05
108 self.instock = percepts['instock']
```
Set up an environment and an agent. Uncomment the last lines to run the agent for 90 steps, and determine the average amount spent.

```
agents.py — (continued)
```

```
110 |env = TP_{env}()
```

```
111 \log = TP_agent(env)
```

```
112 | #ag.go(90)
```

```
113 \#ag.spent/env.time ## average spent per time period
```
## <span id="page-24-0"></span>2.2.3 Plotting

The following plots the price and number in stock history:

```
agents.py — (continued)
115 import matplotlib.pyplot as plt
116
117 class Plot_prices(object):
118 """Set up the plot for history of price and number in stock"""
119 def __init__(self, ag,env):
120 self.ag = ag
121 self.env = env
122 plt.ion()
123 plt.xlabel("Time")
124 plt.ylabel("Number in stock.
              Price.")
125
126 def plot_run(self):
127 | """plot history of price and instock"""
128 num = len(env.stock_history)
129 plt.plot(range(num),env.stock_history,label="In stock")
130 plt.plot(range(num),env.price_history,label="Price")
131 | #plt.legend(loc="upper left")
132 plt.draw()
133
134 \# pl = Plot_prices(ag, env)
135 \# ag.go(90); pl.plot_run()
```
# 2.3 Hierarchical Controller

To run the hierarchical controller, in folder "aipython", load "agentTop.py", using e.g., ipython -i agentTop.py, and copy and paste the commands near the bottom of that file. This requires Python 3 with matplotlib.

In this implementation, each layer, including the top layer, implements the environment class, because each layer is seen as an environment from the layer above.

We arbitrarily divide the environment and the body, so that the environment just defines the walls, and the body includes everything to do with the agent. Note that the named locations are part of the (top-level of the) agent, not part of the environment, although they could have been.

## 2.3.1 Environment

The environment defines the walls.

agentEnv.py — Agent environment

```
11 import math
12 from agents import Environment
13
14 class Rob_env(Environment):
15 def __init__(self,walls = {}):
16 | """walls is a set of line segments
17 where each line segment is of the form ((x0,y0),(x1,y1))\frac{18}{18} \frac{12}{10}19 self.walls = walls
```
#### 2.3.2 Body

The body defines everything about the agent body.

```
___agentEnv.py — (continued) __
21 import math
22 from agents import Environment
23 import matplotlib.pyplot as plt
24 import time
25
26 class Rob_body(Environment):
27 def __init__(self, env, init_pos=(0,0,90)):
28 \frac{1}{28} \frac{1}{28} \frac{1}{28} env is the current environment
29 init_pos is a triple of (x-position, y-position, direction)
30 direction is in degrees; 0 is to right, 90 is straight-up, etc
31 \left| \right| \left| \right| \left| \right| \left| \right| \left| \right|32 self.env = env
33 self.rob_x, self.rob_y, self.rob_dir = init_pos
34 self.turning_angle = 18 # degrees that a left makes
35 self.whisker_length = 6 # length of the whisker
36 self.whisker_angle = 30 # angle of whisker relative to robot
37 self.crashed = False
38 | # The following control how it is plotted
39 self.plotting = True # whether the trace is being plotted
40 self.sleep_time = 0.05 # time between actions (for real-time
              plotting)
41 | # The following are data structures maintained:
42 self.history = [(self.rob_x, self.rob_y)] # history of (x,y)positions
43 self.wall_history = [] # history of hitting the wall
44
45 def percepts(self):
46 return {'rob_x_pos':self.rob_x, 'rob_y_pos':self.rob_y,
47 'rob_dir':self.rob_dir, 'whisker':self.whisker() ,
                     'crashed':self.crashed}
48 initial_percepts = percepts # use percept function for initial percepts
          too
49
50 def do(self,action):
51 """ action is {'steer':direction}
```
<span id="page-25-0"></span>

```
52 direction is 'left', 'right' or 'straight'
\overline{53} """
54 if self.crashed:
55 return self.percepts()
56 direction = action['steer']
57 compass_deriv =
            {'left':1,'straight':0,'right':-1}[direction]*self.turning_angle
58 self.rob_dir = (self.rob_dir + compass_deriv +360)%360 # make in
            range [0,360)
59 rob_x_new = self.rob_x + math.cos(self.rob_dir*math.pi/180)
60 \vert rob_y_new = self.rob_y + math.sin(self.rob_dir*math.pi/180)
61 path = ((self.rob_x,self.rob_y),(rob_x_new,rob_y_new))
62 if any(line_segments_intersect(path,wall) for wall in
            self.env.walls):
63 self.crashed = True
64 if self.plotting:
65 plt.plot([self.rob_x],[self.rob_y],"r*",markersize=20.0)
66 plt.draw()
67 self.rob_x, self.rob_y = rob_x_new, rob_y_new
68 \vert self.history.append((self.rob_x, self.rob_y))
69 if self.plotting and not self.crashed:
70 plt.plot([self.rob_x],[self.rob_y],"go")
71 plt.draw()
72 plt.pause(self.sleep_time)
73 return self.percepts()
```
This detects if the whisker and the wall intersect. It's value is returned as a percept.

```
_agentEnv.py — (continued) _
75 def whisker(self):
76 """returns true whenever the whisker sensor intersects with a wall
77 | """
78 whisk_ang_world = (self.rob_dir-self.whisker_angle)*math.pi/180
79 # angle in radians in world coordinates
80 | wx = self.rob_x + self.whisker_length * math.cos(whisk_ang_world)
81 wy = self.rob_y + self.whisker_length * math.sin(whisk_ang_world)
82 whisker_line = ((self.rob_x,self.rob_y),(wx,wy))
83 hit = any(line_segments_intersect(whisker_line,wall)
84 for wall in self.env.walls)
85 if hit:
86 | self.wall_history.append((self.rob_x, self.rob_y))
87 if self.plotting:
88 plt.plot([self.rob_x],[self.rob_y],"ro")
89 plt.draw()
90 return hit
91
92 def line_segments_intersect(linea,lineb):
93 | """returns true if the line segments, linea and lineb intersect.
94 A line segment is represented as a pair of points.
95 A point is represented as a (x,y) pair.
```

```
96 \frac{1}{2} \frac{1}{2} \frac{1}{2} \frac{1}{2}97 ((x0a,y0a),(x1a,y1a)) = linea
98 ((x0b,y0b),(x1b,y1b)) = lineb
99 da, db = x1a-x0a, x1b-x0b
100 ea, eb = y1a-y0a, y1b-y0b
101 denom = db*ea-eb*da
102 if denom==0: # line segments are parallel
103 return False
104 cb = (da*(y0b-y0a)-ea*(x0b-x0a))/denom # position along line b
105 if cb<0 or cb>1:
106 return False
107 ca = (db*(y0b-y0a)-eb*(x0b-x0a))/denom # position along line a
108 return 0 <= ca <= 1
109
110 # Test cases:
111 \# assert line_segments_intersect(((0,0),(1,1)),((1,0),(0,1)))
112 \# assert not line_segments_intersect(((0,0),(1,1)),((1,0),(0.6,0.4)))
113 \# assert line_segments_intersect(((0,0),(1,1)),((1,0),(0.4,0.6)))
```
#### 2.3.3 Middle Layer

The middle layer acts like both a controller (for the environment layer) and an environment for the upper layer. It has to tell the environment how to steer. Thus it calls *env.do*( $\cdot$ ). It also is told the position to go to and the timeout. Thus it also has to implement  $do(·)$ .

```
agentMiddle.py — Middle Layer
11 from agents import Environment
12 import math
13
14 class Rob_middle_layer(Environment):
15 def __init__(self,env):
16 self.env=env
17 self.percepts = env.initial_percepts()
18 self.straight_angle = 11 # angle that is close enough to straight
             ahead
19 self.close_threshold = 2 # distance that is close enough to arrived
20 \vert self.close_threshold_squared = self.close_threshold**2 # just
             compute it once
21
22 def initial_percepts(self):
23 return {}
24
25 def do(self, action):
26 """action is {'go_to':target_pos,'timeout':timeout}
27 \vert target_pos is (x,y) pair
28 timeout is the number of steps to try
29 Produce 20 returns {'arrived':True} when arrived is true
30 or {'arrived':False} if it reached the timeout
```

```
31 \left| \right| \left| \right| \left| \right| \left| \right| \left| \right| \left| \right| \left| \right| \left| \right| \left| \right| \left| \right| \left| \right| \left| \right| \left| \right| \left| \right| \left| \right| \left| \right| \left| \right| \left| \right| \left| \right| \left| \right| \left| \right| \left| \right| \left| \right| \left| \right| 
32 if 'timeout' in action:
33 remaining = action['timeout']
34 else:
35 remaining = -1 # will never reach 0
36 target_pos = action['go_to']
37 arrived = self.close_enough(target_pos)
38 while not arrived and remaining != 0:
39 self.percepts = self.env.do({"steer":self.steer(target_pos)})
40 | remaining -2 1
41 arrived = self.close_enough(target_pos)
42 return {'arrived':arrived}
```
This determines how to steer depending on whether the goal is to the right or the left of where the robot is facing.

```
agentMiddle.py — (continued)
44 def steer(self,target_pos):
45 if self.percepts['whisker']:
46 self.display(3,'whisker on', self.percepts)
47 return "left"
48 else:
49 gx, gy = target_pos50 rx,ry = self.percepts['rob_x_pos'],self.percepts['rob_y_pos']
51 goal_dir = math.acos((gx-rx)/math.sqrt((gx-rx)*(gx-rx)
52 +(gy-ry)*(gy-ry)))*180/math.pi
53 if ry>gy:
54 goal_dir = -goal_dir
55 \vert goal_from_rob = (goaL_dir -self.percepts['rob_dir']+540)%360-180
56 assert -180 < goal_from_rob <= 180
57 if goal_from_rob > self.straight_angle:
58 return "left"
59 elif goal_from_rob < -self.straight_angle:
60 return "right"
61 else:
62 return "straight"
63
64 def close_enough(self,target_pos):
65 gx,gy = target_pos
66 rx,ry = self.percepts['rob_x_pos'],self.percepts['rob_y_pos']
67 return (gx-rx)**2 + (gy-ry)**2 <= self.close_threshold_squared
```
#### 2.3.4 Top Layer

The top layer treats the middle layer as its environment. Note that the top layer is an environment for us to tell it what to visit.

```
___agentTop.py — Top Layer _
11 from agentMiddle import Rob_middle_layer
```

```
12 from agents import Environment
13
14 class Rob_top_layer(Environment):
15 def \text{\_init}\_\text{\_}(\text{self}, \text{middle}, \text{timeout=200}, \text{locations} = \{\text{'mail':}(-5,10),\}16 'o103':(50,10), 'o109':(100,10),'storage':(101,51)}
                            ):
17 | """middle is the middle layer
18 timeout is the number of steps the middle layer goes before giving
             up
19 locations is a loc:pos dictionary
20 where loc is a named location, and pos is an (x,y) position.
21 \vert """
22 self.middle = middle
23 \vert self.timeout = timeout # number of steps before the middle layer
             should give up
24 self.locations = locations
25
26 def do(self,plan):
27 | """carry out actions.
28 actions is of the form {'visit':list_of_locations}
29 It visits the locations in turn.
30 \left\lvert \right\rvert """
31 to_do = plan['visit']
32 for loc in to_do:
33 position = self.locations[loc]
34 arrived = self.middle.do({'go_to':position,
                 'timeout':self.timeout})
35 self.display(1,"Arrived at",loc,arrived)
```
## 2.3.5 Plotting

The following is used to plot the locations, the walls and (eventually) the movement of the robot. It can either plot the movement if the robot as it is going (with the default *env*.*plotting* = *True*), or not plot it as it is going (setting  $env.$ *plotting* = *False*; in this case the trace can be plotted using *pl.plot\_run*()).

```
__agentTop.py — (continued) _
37 import matplotlib.pyplot as plt
38
39 class Plot_env(object):
40 def __init__(self, body,top):
41 """sets up the plot
42 \frac{1}{2} \frac{1}{2} \frac{1}{2} \frac{1}{2} \frac{1}{2} \frac{1}{2} \frac{1}{2} \frac{1}{2} \frac{1}{2} \frac{1}{2} \frac{1}{2} \frac{1}{2} \frac{1}{2} \frac{1}{2} \frac{1}{2} \frac{1}{2} \frac{1}{2} \frac{1}{2} \frac{1}{2} \frac{1}{2} \frac{1}{2} \frac{1}{43 self.body = body
44 plt.ion()
45 plt.clf()
46 plt.axes().set_aspect('equal')
47 for wall in body.env.walls:
48 ((x0,y0),(x1,y1)) = wall
```

```
49 plt.plot([x0,x1],[y0,y1],"-k",linewidth=3)
50 for loc in top.locations:
51 (x,y) = top.locations[loc]52 plt.plot([x],[y],"k<")
53 plt.text(x+1.0,y+0.5,loc) # print the label above and to the
                 right
54 plt.plot([body.rob_x],[body.rob_y],"go")
55 plt.draw()
56
57 def plot_run(self):
58 """plots the history after the agent has finished.
59 This is typically only used if body.plotting==False
60 \left| \right| \left| \right| \left| \right| \left| \right| \left| \right| \left| \right|61 x_s, y_s = zip(*self-body.history)62 plt.plot(xs,ys,"go")
63 wxs, wys = zip(*self.body.wall_history)64 plt.plot(wxs,wys,"ro")
65 #plt.draw()
```
The following code plots the agent as it acts in the world:

```
\_\_agent\mathsf{Top}.\mathsf{py} \longrightarrow (\mathsf{continued})67 from agentEnv import Rob_body, Rob_env
68
69 env = Rob_{env}({((20,0),(30,20))}, ((70,-5),(70,25)))70 | body = Rob_body(env)
71 \mid middle = Rob\_middle\_layer(body)72 \mid top = Rob\_top\_layer(middle)73
74 # try:
75 \mid # \text{ pl=Plot\_env}(\text{body}, \text{top})76 # top.do({'visit':['o109','storage','o109','o103']})
77 \# You can directly control the middle layer:
78 # middle.do({'go_to':(30,-10), 'timeout':200})
79 \mid # Can you make it crash?
```
**Exercise 2.1** The following code implements a robot trap. Write a controller that can escape the "trap" and get to the goal. See textbook for hints.

```
\equivagent\text{Top.py} \rightarrow (continued) \equiv81 # Robot Trap for which the current controller cannot escape:
82 \text{ trap\_env} = \text{Rob\_env}(\{((10,-21),(10,0)), ((10,10),(10,31)),((30,-10),(30,0)),83 (30,10), (30,20)), (50,-21), (50,31)),((10,-21),(50,-21)),84 ((10,0),(30,0)), ((10,10),(30,10)), ((10,31),(50,31))})
85 | trap_body = Rob_body(trap_env,init_pos=(-1,0,90))
86 | trap_middle = Rob_middle_layer(trap_body)
87 \mid trap\_top = Rob\_top\_layer(true\_middle, locations={'goal':(71,0)})88
89 \# Robot trap exercise:
   http://aipython.org Version 0.9.3 February 9, 2022
```
2. Agents and Control

 # pl=Plot\_env(trap\_body,trap\_top) # trap\_top.do({'visit':['goal']})

# <span id="page-32-0"></span>Searching for Solutions

## 3.1 Representing Search Problems

A search problem consists of:

- a start node
- a neighbors function that given a node, returns an enumeration of the arcs from the node
- a specification of a goal in terms of a Boolean function that takes a node and returns true if the node is a goal
- a (optional) heuristic function that, given a node, returns a non-negative real number. The heuristic function defaults to zero.

As far as the searcher is concerned a node can be anything. If multiple-path pruning is used, a node must be hashable. In the simple examples, it is a string, but in more complicated examples (in later chapters) it can be a tuple, a frozen set, or a Python object.

In the following code raise NotImplementedError() is a way to specify that this is an abstract method that needs to be overridden to define an actual search problem.

searchProblem.py — representations of search problems

<sup>11</sup> **class** Search\_problem(**object**):

<sup>12 | &</sup>quot;""A search problem consists of:

 $13$   $\star$  a start node

 $14$   $*$  a neighbors function that gives the neighbors of a node

<sup>15</sup>  $\rightarrow$  a specification of a goal

<sup>16</sup>  $\rightarrow$  a (optional) heuristic function.

```
17 The methods must be overridden to define a search problem."""
18
19 def start_node(self):
20 | """returns start node"""
21 raise NotImplementedError("start_node") # abstract method
22
23 def is_goal(self,node):
24 """is True if node is a goal"""
25 raise NotImplementedError("is_goal") # abstract method
26
27 def neighbors(self,node):
28 """returns a list of the arcs for the neighbors of node"""
29 raise NotImplementedError("neighbors") # abstract method
30
31 def heuristic(self,n):
32 """Gives the heuristic value of node n.
33 Returns 0 if not overridden."""
34 return 0
```
The neighbors is a list of arcs. A (directed) arc consists of a *from node* node and a *to node* node. The arc is the pair ⟨*from node*, *to node*⟩, but can also contain a non-negative *cost* (which defaults to 1) and can be labeled with an *action*.

```
_searchProblem.py — (continued) _
36 class Arc(object):
37 """An arc has a from_node and a to_node node and a (non-negative)
         cost"""
38 def __init__(self, from_node, to_node, cost=1, action=None):
39 assert cost >= 0, ("Cost cannot be negative for"+
40 str(from_node)+"->"+str(to_node)+", cost:
                           "+str(cost))
41 self.from_node = from_node
42 self.to_node = to_node
43 self.action = action
44 self.cost=cost
45
46 def __repr__(self):
47 """string representation of an arc"""
48 if self.action:
49 return str(self.from_node)+" --"+str(self.action)+"-->
                "+str(self.to_node)
50 else:
51 return str(self.from_node)+" --> "+str(self.to_node)
```
### 3.1.1 Explicit Representation of Search Graph

The first representation of a search problem is from an explicit graph (as opposed to one that is generated as needed).

An **explicit graph** consists of

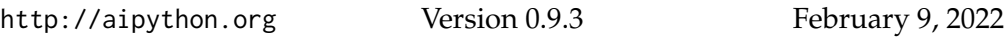

<span id="page-33-0"></span>

- a list or set of nodes
- a list or set of arcs
- a start node
- a list or set of goal nodes
- (optionally) a dictionary that maps a node to a heuristic value for that node

To define a search problem, we need to define the start node, the goal predicate, the neighbors function and the heuristic function.

```
searchProblem.py — (continued)
53 class Search_problem_from_explicit_graph(Search_problem):
54 """A search problem consists of:
55 \star a list or set of nodes
56 * a list or set of arcs
57 \times a start node
58 * a list or set of goal nodes
59 * a dictionary that maps each node into its heuristic value.
60 \vert * a dictionary that maps each node into its (x,y) position
61 \cdots62
63 def __init__(self, nodes, arcs, start=None, goals=set(), hmap={},
         positions={}):
64 self.neighs = {}
65 self.nodes = nodes
66 for node in nodes:
67 self.neighs[node]=[]
68 self.arcs = arcs
69 for arc in arcs:
70 self.neighs[arc.from_node].append(arc)
71 self.start = start
72 self.goals = goals
73 self.hmap = hmap
74 self.positions = positions
75
76 def start_node(self):
77 | """returns start node"""
78 return self.start
79
80 def is_goal(self,node):
81 """is True if node is a goal"""
82 return node in self.goals
83
84 def neighbors(self,node):
85 """returns the neighbors of node"""
86 return self.neighs[node]
87
```

```
88 def heuristic(self,node):
89 """Gives the heuristic value of node n.
90 Returns 0 if not overridden in the hmap."""
91 if node in self.hmap:
92 return self.hmap[node]
93 else:
94 return 0
95
96 def __repr__(self):
97 """returns a string representation of the search problem"""
98 | res=""
99 for arc in self.arcs:
100 | res += str(arc)+". "
101 return res
```
The following is used for the depth-first search implementation below.

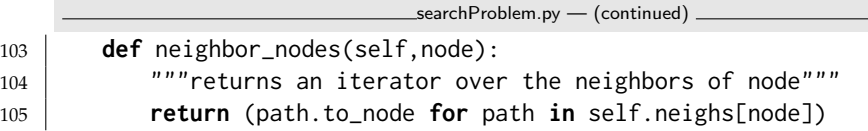

#### 3.1.2 Paths

A searcher will return a path from the start node to a goal node. A Python list is not a suitable representation for a path, as many search algorithms consider multiple paths at once, and these paths should share initial parts of the path. If we wanted to do this with Python lists, we would need to keep copying the list, which can be expensive if the list is long. An alternative representation is used here in terms of a recursive data structure that can share subparts.

A path is either:

- a node (representing a path of length 0) or
- a path, *initial* and an arc, where the *from node* of the arc is the node at the end of *initial*.

These cases are distinguished in the following code by having *arc* = *None* if the path has length 0, in which case *initial* is the node of the path. Python yield is used for enumerations only

```
searchProblem.py — (continued)
107 class Path(object):
108 | """A path is either a node or a path followed by an arc"""
109
110 def __init__(self,initial,arc=None):
111 | """initial is either a node (in which case arc is None) or
112 a path (in which case arc is an object of type Arc)""
113 self.initial = initial
```
```
114 | self.arc=arc
115 if arc is None:
116 self.cost=0
117 else:
118 | self.cost = initial.cost+arc.cost
119
120 def end(self):
121 | """returns the node at the end of the path"""
122 if self.arc is None:
123 return self.initial
124 else:
125 return self.arc.to node
126
127 def nodes(self):
128 Washim 128 """enumerates the nodes for the path.
129 This starts at the end and enumerates nodes in the path
            backwards."""
130 current = self
131 while current.arc is not None:
132 yield current.arc.to_node
133 current = current.initial
134 yield current.initial
135
136 def initial_nodes(self):
137 Wendmenters the nodes for the path before the end node.
138 This starts at the end and enumerates nodes in the path
            backwards."""
139 if self.arc is not None:
140 yield from self.initial.nodes()
141
142 def __repr__(self):
143 | """returns a string representation of a path"""
144 if self.arc is None:
145 return str(self.initial)
146 elif self.arc.action:
147 return (str(self.initial)+"\n --"+str(self.arc.action)
148 +"--> "+str(self.arc.to_node))
149 else:
150 return str(self.initial)+" --> "+str(self.arc.to_node)
```
### 3.1.3 Example Search Problems

The first search problem is one with 5 nodes where the least-cost path is one with many arcs. See Figure [3.1.](#page-37-0) Note that this example is used for the unit tests, so the test (in searchGeneric) will need to be changed if this is changed.

```
\_searchProblem.py - (continued) \_152 problem1 = Search_problem_from_explicit_graph(
153 \left\{\begin{array}{c} \{a', 'b', 'c', 'd', 'g'\}, \end{array}\right.154 [Arc('a','c',1), Arc('a','b',3), Arc('c','d',3), Arc('c','b',1),
    http://aipython.org Version 0.9.3 February 9, 2022
```
<span id="page-37-0"></span>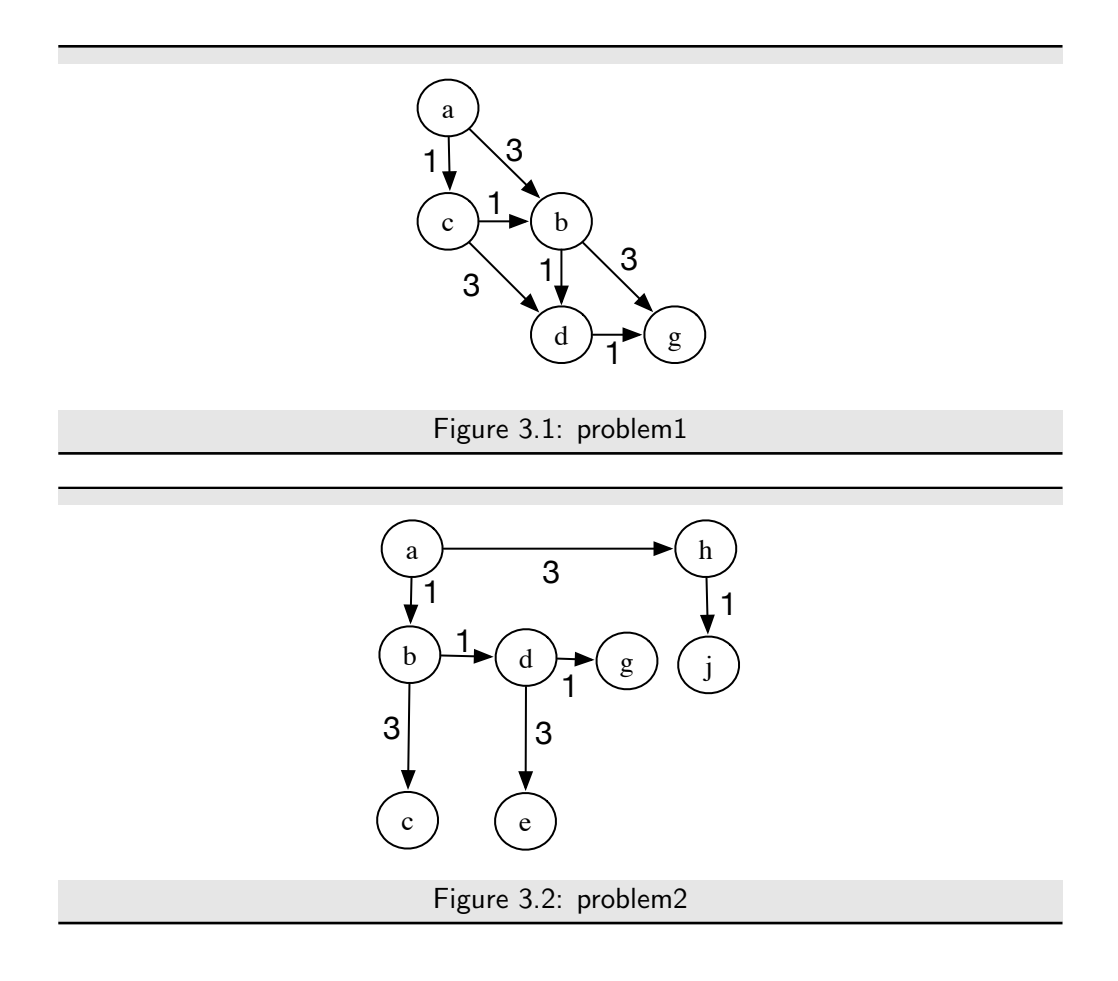

```
155 | Arc('b','d',1), Arc('b','g',3), Arc('d','g',1)],
156 start = 'a',
157 | goals = {'g'},
158 positions={'a': (0, 0), 'b': (1, 1), 'c': (0,1), 'd': (1,2), 'g':
           (2,2)})
```
The second search problem is one with 8 nodes where many paths do not lead to the goal. See Figure 3.2.

```
\mathsf{searchProblem}.\mathsf{py} \boldsymbol{-} (continued) .
159 problem2 = Search_problem_from_explicit_graph(
160 {'a','b','c','d','e','g','h','j'},
161 [Arc('a','b',1), Arc('b','c',3), Arc('b','d',1), Arc('d','e',3),
162 | Arc('d','g',1), Arc('a','h',3), Arc('h','j',1)],
163 start = 'a',
164 goals = {'g'},
165 positions={'a': (0, 0), 'b': (0, 1), 'c': (0,4), 'd': (1,1), 'e': (1,4),
166 \vert 'g': (2,1), 'h': (3,0), 'j': (3,1)})
```
The third search problem is a disconnected graph (contains no arcs), where the start node is a goal node. This is a boundary case to make sure that weird cases work.

```
http://aipython.org Version 0.9.3 February 9, 2022
```

```
searchProblem.py — (continued)
168 |problem3 = Search_problem_from_explicit_graph(
169 \{ 'a', 'b', 'c', 'd', 'e', 'g', 'h', 'j' \},170 \begin{bmatrix} 1 \end{bmatrix}171 start = 'g',
172 | goals = \{ 'k', 'g' \}
```
The acyclic delivery problem is the delivery problem described in Example 3.4 and shown in Figure 3.2 of the textbook.

```
searchProblem.py — (continued)
174 acyclic_delivery_problem = Search_problem_from_explicit_graph(
175 {'mail','ts','o103','o109','o111','b1','b2','b3','b4','c1','c2','c3',
176 'o125','o123','o119','r123','storage'},
177 | [Arc('ts','mail',6),
178 | Arc('o103','ts',8),
179 | Arc('o103','b3',4),
180 Arc('0103','0109',12),
181 | Arc('0109','0119',16),
182 Arc('0109','0111',4),
183 Arc('b1','c2',3),
184 Arc('b1', 'b2', 6),
185 \vert Arc('b2','b4',3),
186 Arc('b3','b1',4),
187 Arc('b3','b4',7),
188 Arc('b4','o109',7),
189 Arc('c1','c3',8),
190 Arc('c2','c3',6),
191 \left| \text{Arc('c2', 'c1', 4)}, \right|192 Arc('0123','0125',4),
193 | Arc('0123','r123',4),
194 | Arc('o119','o123',9),
195 Arc('o119','storage',7)],
196 | start = '0103'197 | goals = \{ 'r123' \},
198 | hmap = \{199 | 'mail' : 26,
200 'ts' : 23,
201 \bigcup \bigcup 0103' : 21,
202 \bigcup 0109' : 24,
203 \bigcup 0111' : 27,
204 'o119' : 11,
205 \vert \vert 0123 : 4,
206 'o125' : 6,
207 \mid \mid r123' : 0,
208 'b1' : 13,
209 'b2' : 15,
210 'b3' : 17,
211 \bigcup \bigcup \bigcup \bigcup \bigcup \bigcup \bigcup \bigcup \bigcup \bigcup \bigcup \bigcup \bigcup \bigcup \bigcup \bigcup \bigcup \bigcup \bigcup \bigcup \bigcup \bigcup \bigcup \bigcup \bigcup \bigcup \bigcup \bigcup \bigcup \bigcup \bigcup \bigcup \bigcup \bigcup \bigcup \bigcup212 \begin{array}{|l} \hline \end{array} \begin{array}{|l} \hline \end{array} \begin{array}{|l} \hline \end{array} \begin{array}{|l} \hline \end{array} \begin{array}{|l} \hline \end{array} \begin{array}{|l} \hline \end{array} \begin{array}{|l} \hline \end{array} \begin{array}{|l} \hline \end{array}
```
<http://aipython.org> Version 0.9.3 February 9, 2022

 $213$   $\begin{array}{|l} \hline \end{array}$   $C2'$  : 10,

```
214 \vert \vert \vert c3 \vert \vert 12,
215 'storage' : 12
216 }
217 )
```
The cyclic delivery problem is the delivery problem described in Example 3.8 and shown in Figure 3.6 of the textbook. This is the same as acyclic\_delivery\_problem, but almost every arc also has its inverse.

```
{\sf LsearchProblem.py} - (continued) -219 cyclic_delivery_problem = Search_problem_from_explicit_graph(
220 {'mail','ts','o103','o109','o111','b1','b2','b3','b4','c1','c2','c3',
221 'o125','o123','o119','r123','storage'},
222 [ Arc('ts','mail',6), Arc('mail','ts',6),
223 | Arc('o103','ts',8), Arc('ts','o103',8),
224 | Arc('o103','b3',4),
225 Arc('o103','o109',12), Arc('o109','o103',12),
226 Arc('o109','o119',16), Arc('o119','o109',16),
227 \vert Arc('o109','o111',4), Arc('o111','o109',4),
228 Arc('b1','c2',3),
229 | Arc('b1','b2',6), Arc('b2','b1',6),
230 Arc('b2','b4',3), Arc('b4','b2',3),
231 Arc('b3','b1',4), Arc('b1', 'b3', 4),
232 | Arc('b3','b4',7), Arc('b4','b3',7),
233 Arc('b4','o109',7),
234 Arc('c1','c3',8), Arc('c3','c1',8),
235 | Arc('c2','c3',6), Arc('c3','c2',6),
236 Arc('c2','c1',4), Arc('c1','c2',4),
237 Arc('o123','o125',4), Arc('o125','o123',4),
238 | Arc('o123','r123',4), Arc('r123','o123',4),
239 Arc('o119','o123',9), Arc('o123','o119',9),
240 Arc('o119','storage',7), Arc('storage','o119',7)],
241 | start = '0103',242 | goals = \{ 'r123' \},
243 hmap = {
244 'mail' : 26,
245 'ts' : 23,
246 'o103' : 21,
247 \bigcup 0109' : 24,
248 'o111' : 27,
249 \vert \vert 0119 \vert 11,
250 'o123' : 4,
251 'o125' : 6,
252 \mid \mid r123' : 0,
253 'b1' : 13,
254 \mid \mid \mid b2 \mid \mid 15,
255 'b3' : 17,
256 'b4' : 18,
257 'c1' : 6,
258 \vert \vert C2' : 10,
259 'c3' : 12,
```

```
260 'storage' : 12
261 }
262 )
```
# 3.2 Generic Searcher and Variants

To run the search demos, in folder "aipython", load "searchGeneric.py" , using e.g., ipython -i searchGeneric.py, and copy and paste the example queries at the bottom of that file. This requires Python 3.

### 3.2.1 Searcher

A *Searcher* for a problem can be asked repeatedly for the next path. To solve a problem, we can construct a *Searcher* object for the problem and then repeatedly ask for the next path using *search*. If there are no more paths, *None* is returned.

```
\Deltasearch\Deltaeneric.py — Generic Searcher, including depth-first and A^* \Delta11 from display import Displayable, visualize
12
13 class Searcher(Displayable):
14 | """returns a searcher for a problem.
15 | Paths can be found by repeatedly calling search().
16 This does depth-first search unless overridden
17 \frac{1}{2} \frac{1}{2} \frac{1}{2}18 def __init__(self, problem):
19 | """creates a searcher from a problem
20 \frac{1}{20} \frac{1}{20} \frac{1}{20}21 self.problem = problem
22 | self.initialize_frontier()
23 self.num_expanded = 0
24 self.add_to_frontier(Path(problem.start_node()))
25 super().__init__()
26
27 def initialize_frontier(self):
28 self.frontier = []
29
30 def empty_frontier(self):
31 return self.frontier == []
32
33 def add_to_frontier(self,path):
34 self.frontier.append(path)
35
36 @visualize
37 def search(self):
38 """returns (next) path from the problem's start node
39 to a goal node.
```

```
40 Returns None if no path exists.
41 \left| \right| \left| \right| \left| \right| \left| \right| \left| \right| \left| \right| \left| \right| \left| \right| \left| \right| \left| \right| \left| \right| \left| \right| \left| \right| \left| \right| \left| \right| \left| \right| \left| \right| \left| \right| \left| \right| \left| \right| \left| \right| \left| \right| \left| \right| \left| \right| 
42 while not self.empty_frontier():
43 | path = self.frontier.pop()
44 self.display(2, "Expanding:",path,"(cost:",path.cost,")")
45 self.num_expanded += 146 if self.problem.is_goal(path.end()): # solution found
47 Self.display(1, self.num_expanded, "paths have been expanded
                        and",
48 len(self.frontier), "paths remain in the
                                    frontier")
49 self.solution = path # store the solution found
50 return path
51 else:
52 neighs = self.problem.neighbors(path.end())
53 | Self.display(3,"Neighbors are", neighs)
54 for arc in reversed(list(neighs)):
55 | self.add_to_frontier(Path(path,arc))
56 self.display(3,"Frontier:",self.frontier)
57 self.display(1,"No (more) solutions. Total of",
58 self.num_expanded,"paths expanded.")
```
Note that this reverses the neigbours so that it implements depth-first search in an intutive manner (expanding the first neighbor first), and *list* is needed if the neighboure are generated. Reversing the neighbours might not be required for other methods. The calls to *reversed* and *list* can be removed, and the algothihm still implements depth-fist search.

**Exercise 3.1** When it returns a path, the algorithm can be used to find another path by calling *search*() again. However, it does not find other paths that go through one goal node to another. Explain why, and change the code so that it can find such paths when *search*() is called again.

# 3.2.2 Frontier as a Priority Queue

In many of the search algorithms, such as *A* <sup>∗</sup> and other best-first searchers, the frontier is implemented as a priority queue. Here we use the Python's built-in priority queue implementations, heapq.

Following the lead of the Python documentation, [http://docs.python.org/](http://docs.python.org/3.3/library/heapq.html) [3.3/library/heapq.html](http://docs.python.org/3.3/library/heapq.html), a frontier is a list of triples. The first element of each triple is the value to be minimized. The second element is a unique index which specifies the order when the first elements are the same, and the third element is the path that is on the queue. The use of the unique index ensures that the priority queue implementation does not compare paths; whether one path is less than another is not defined. It also lets us control what sort of search (e.g., depth-first or breadth-first) occurs when the value to be minimized does not give a unique next path.

```
http://aipython.org Version 0.9.3 February 9, 2022
```
The variable *frontier index* is the total number of elements of the frontier that have been created. As well as being used as a unique index, it is useful for statistics, particularly in conjunction with the current size of the frontier.

```
searchGeneric.py — (continued)
60 import heapq # part of the Python standard library
61 from searchProblem import Path
62
63 class FrontierPQ(object):
64 \parallel \parallel ""A frontier consists of a priority queue (heap), frontierpq, of
65 (value, index, path) triples, where
66 * value is the value we want to minimize (e.g., path cost + h).
67 * index is a unique index for each element
68 * path is the path on the queue
69 Note that the priority queue always returns the smallest element.
70 \frac{m}{m}71
72 def __init__(self):
73 """constructs the frontier, initially an empty priority queue
74 \overline{\phantom{0}} \overline{\phantom{0}} 
75 self.frontier_index = 0 # the number of items ever added to the
                  frontier
76 self.frontierpq = [] # the frontier priority queue
77
78 def empty(self):
79 """is True if the priority queue is empty"""
80 return self.frontierpq == []
81
82 def add(self, path, value):
83 """add a path to the priority queue
84 value is the value to be minimized"""
85 self.frontier_index += 1 # get a new unique index
86 heapq.heappush(self.frontierpq,(value, -self.frontier_index, path))
87
88 def pop(self):
89 """returns and removes the path of the frontier with minimum value.<br>28
90 | """
91 (_,_,path) = heapq.heappop(self.frontierpq)
92 return path
```
The following methods are used for finding and printing information about the frontier.

searchGeneric.py — (continued)

```
94 def count(self,val):
95 | """returns the number of elements of the frontier with value=val"""
96 return sum(1 for e in self.frontierpq if e[0]==val)
97
98 def __repr__(self):
99 """string representation of the frontier"""
100 return str([(n,c,str(p)) for (n,c,p) in self.frontierpq])
```

```
http://aipython.org Version 0.9.3 February 9, 2022
```

```
101
102 def __len__(self):
103 | """length of the frontier"""
104 return len(self.frontierpq)
105
106 def __iter__(self):
107 | """iterate through the paths in the frontier"""
108 for (_,_,path) in self.frontierpq:
109 yield path
```
#### 3.2.3 *A* <sup>∗</sup> Search

For an *A* <sup>∗</sup> **Search** the frontier is implemented using the FrontierPQ class.

```
searchGeneric.py — (continued)
111 class AStarSearcher(Searcher):
112 | """returns a searcher for a problem.
113 | Paths can be found by repeatedly calling search().
114 \frac{114}{\pi}115
116 def __init__(self, problem):
117 super().__init__(problem)
118
119 def initialize_frontier(self):
120 self.frontier = FrontierPQ()
121
122 def empty_frontier(self):
123 return self.frontier.empty()
124
125 def add_to_frontier(self,path):
126 | """add path to the frontier with the appropriate cost"""
127 value = path.cost+self.problem.heuristic(path.end())
128 self.frontier.add(path, value)
```
Code should always be tested. The following provides a simple **unit test**, using problem1 as the the default problem.

searchGeneric.py — (continued) <sup>130</sup> **import** searchProblem as searchProblem 131 <sup>132</sup> **def** test(SearchClass, problem=searchProblem.problem1, solutions=[['g','d','b','c','a']] ): 133 | """Unit test for aipython searching algorithms. <sup>134</sup> SearchClass is a class that takes a problemm and implements search() 135 | problem is a search problem 136 | solutions is a list of optimal solutions 137 <sup>138</sup> **print**("Testing problem 1:")  $139$  schr1 = SearchClass(problem)  $140$  path1 = schr1.search()

```
141 print("Path found:",path1)
142 assert path1 is not None, "No path is found in problem1"
143 assert list(path1.nodes()) in solutions, "Shortest path not found in
           problem1"
144 print("Passed unit test")
145
146 if __name__ == "__main__":
147 | #test(Searcher)
148 | test(AStarSearcher)
149
150 \# example queries:
151 # searcher1 = Searcher(searchProblem.acyclic_delivery_problem) # DFS
152 \mid # searcher1.search() # find first path
153 \# searcher1.search() \# find next path
154 # searcher2 = AStarSearcher(searchProblem.acyclic_delivery_problem) # A*
155 \# searcher2.search() \# find first path
156 \# searcher2.search() # find next path
157 # searcher3 = Searcher(searchProblem.cyclic_delivery_problem) # DFS
158 # searcher3.search() # find first path with DFS. What do you expect to
        happen?
159 \# searcher4 = AStarSearcher(searchProblem.cyclic_delivery_problem) # A*
160 # searcher4.search() # find first path
```
**Exercise 3.2** Change the code so that it implements (i) best-first search and (ii) lowest-cost-first search. For each of these methods compare it to *A*<sup>∗</sup> in terms of the number of paths expanded, and the path found.

Exercise 3.3 In the *add* method in *FrontierPQ* what does the "-" in front of *frontier index* do? When there are multiple paths with the same *f*-value, which search method does this act like? What happens if the "-" is removed? When there are multiple paths with the same value, which search method does this act like? Does it work better with or without the "-"? What evidence did you base your conclusion on?

**Exercise 3.4** The searcher acts like a Python iterator, in that it returns one value (here a path) and then returns other values (paths) on demand, but does not implement the iterator interface. Change the code so it implements the iterator interface. What does this enable us to do?

# 3.2.4 Multiple Path Pruning

To run the multiple-path pruning demo, in folder "aipython", load "searchMPP.py" , using e.g., ipython -i searchMPP.py, and copy and paste the example queries at the bottom of that file.

The following implements *A* <sup>∗</sup> with multiple-path pruning. It overrides *search*() in *Searcher*.

```
_searchMPP.py - Searcher with multiple-path pruning.
```

```
11 from searchGeneric import AStarSearcher, visualize
```

```
12 from searchProblem import Path
```

```
13
14 class SearcherMPP(AStarSearcher):
15 | """returns a searcher for a problem.
16 Paths can be found by repeatedly calling search().
\frac{17}{17} \frac{17}{17} \frac{17}{17}18 def __init__(self, problem):
19 super().__init__(problem)
20 self.explored = set()
21
22 @visualize
23 def search(self):
24 """returns next path from an element of problem's start nodes
25 to a goal node.
26 Returns None if no path exists.
27 \frac{1}{27} \frac{1}{27} \frac{1}{27}28 while not self.empty_frontier():
29 path = self.frontier.pop()
30 if path.end() not in self.explored:
31 | self.display(2, "Expanding:",path,"(cost:",path.cost,")")
32 self.explored.add(path.end())
33 self.num_expanded += 1
34 if self.problem.is_goal(path.end()):
35 self.display(1, self.num_expanded, "paths have been
                     expanded and",
36 len(self.frontier), "paths remain in the
                           frontier")
37 self.solution = path # store the solution found
38 return path
39 else:
40 neighs = self.problem.neighbors(path.end())
41 self.display(3,"Neighbors are", neighs)
42 for arc in neighs:
43 self.add_to_frontier(Path(path,arc))
44 self.display(3,"Frontier:",self.frontier)
45 self.display(1,"No (more) solutions. Total of",
46 self.num_expanded,"paths expanded.")
47
48 from searchGeneric import test
49 \text{ if } __name__ == "__main__":
50 test(SearcherMPP)
51
52 import searchProblem
53 # searcherMPPcdp = SearcherMPP(searchProblem.cyclic_delivery_problem)
54 \mid # print(searcherMPPcdp.search()) # find first path
```
Exercise 3.5 Implement a searcher that implements cycle pruning instead of multiple-path pruning. You need to decide whether to check for cycles when paths are added to the frontier or when they are removed. (Hint: either method can be implemented by only changing one or two lines in SearcherMPP. Hint: there is a cyle if path.end() in path.initial\_nodes() ) Compare no pruning, multiple path

pruning and cycle pruning for the cyclic delivery problem. Which works better in terms of number of paths expanded, computational time or space?

# 3.3 Branch-and-bound Search

To run the demo, in folder "aipython", load "searchBranchAndBound.py", and copy and paste the example queries at the bottom of that file.

Depth-first search methods do not need an a priority queue, but can use a list as a stack. In this implementation of branch-and-bound search, we call *search* to find an optimal solution with cost less than bound. This uses depthfirst search to find a path to a goal that extends *path* with cost less than the bound. Once a path to a goal has been found, that path is remembered as the *best path*, the bound is reduced, and the search continues.

```
searchBranchAndBound.py — Branch and Bound Search
11 from searchProblem import Path
12 from searchGeneric import Searcher
13 from display import Displayable, visualize
14
15 class DF_branch_and_bound(Searcher):
16 | """returns a branch and bound searcher for a problem.
17 An optimal path with cost less than bound can be found by calling
          search()
\frac{18}{18} """
19 def __init__(self, problem, bound=float("inf")):
20 Ware 10 """creates a searcher than can be used with search() to find an
             optimal path.
21 bound gives the initial bound. By default this is infinite -
             meaning there
22 is no initial pruning due to depth bound
\frac{1}{23} """
24 super().__init__(problem)
25 self.best_path = None
26 self.bound = bound
27
28 @visualize
29 def search(self):
30 | """returns an optimal solution to a problem with cost less than
             bound.
31 | returns None if there is no solution with cost less than bound."""
32 self.frontier = [Path(self.problem.start_node())]
33 self.num_expanded = 0
34 while self.frontier:
35 | path = self.frontier.pop()
36 if path.cost+self.problem.heuristic(path.end()) < self.bound:
37 # if path.end() not in path.initial_nodes(): # for cycle
                    pruning
```
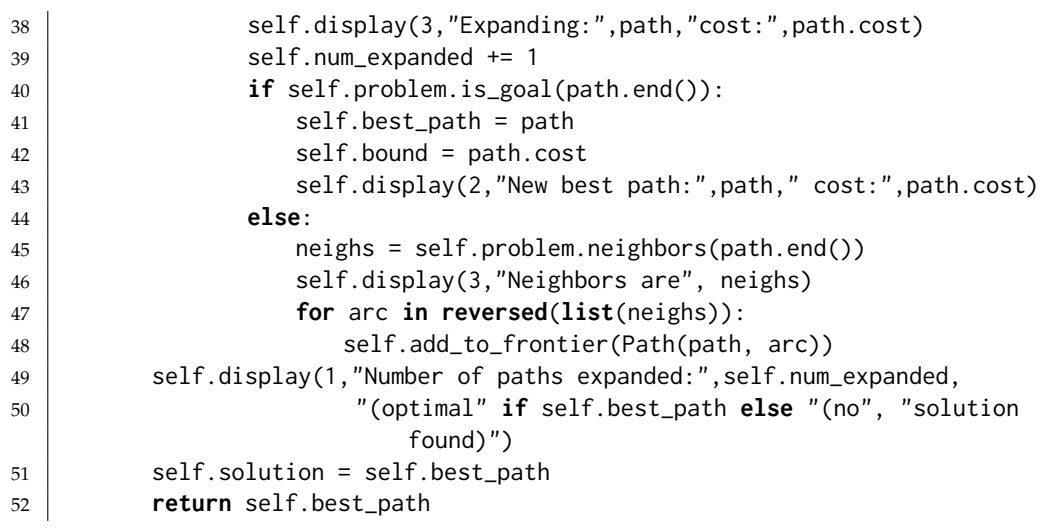

Note that this code used *reversed* in order to expand the neighbors of a node in the left-to-right order one might expect. It does this because  $pop()$  removes the rightmost element of the list. The call to *list* is there because reversed only works on lists and tuples, but the neighbours can be generated.

Here is a unit test and some queries:

```
searchBranchAndBound.py — (continued)
54 from searchGeneric import test
55 \|if __name__ == "__main__":
56 | test(DF_branch_and_bound)
57
58 # Example queries:
59 import searchProblem
60 \# searcherb1 = DF_branch_and_bound(searchProblem.acyclic_delivery_problem)
61 \# print(searcherb1.search()) \# find optimal path
62 \# searcherb2 = DF_branch_and_bound(searchProblem.cyclic_delivery_problem,
       bound=100)
63 \# print(searcherb2.search()) \# find optimal path
```
Exercise 3.6 Implement a branch-and-bound search uses recursion. Hint: you don't need an explicit frontier, but can do a recursive call for the children.

**Exercise 3.7** After the branch-and-bound search found a solution, Sam ran search again, and noticed a different count. Sam hypothesized that this count was related to the number of nodes that an *A*∗ search would use (either expand or be added to the frontier). Or maybe, Sam thought, the count for a number of nodes when the bound is slightly above the optimal path case is related to how *A* <sup>∗</sup> would work. Is there relationship between these counts? Are there different things that it could count so they are related? Try to find the most specific statement that is true, and explain why it is true.

To test the hypothesis, Sam wrote the following code, but isn't sure it is helpful:

```
\_searchTest.py \,\textcolor{red}{\boldsymbol{\rightarrow}} code that may be useful to compare \mathsf{A}^{*} and branch-and-bound \_
```

```
11 from searchGeneric import Searcher, AStarSearcher
12 from searchBranchAndBound import DF_branch_and_bound
13 from searchMPP import SearcherMPP
14
15 DF_branch_and_bound.max_display_level = 1
16 Searcher.max_display_level = 1
17
18 def run(problem,name):
19 print("\n\n*******",name)
20
21 print("\nA*:")
22 asearcher = AStarSearcher(problem)
23 print("Path found:",asearcher.search()," cost=",asearcher.solution.cost)
24 print("there are",asearcher.frontier.count(asearcher.solution.cost),
25 "elements remaining on the queue with
               f-value=",asearcher.solution.cost)
26
27 print("\nA* with MPP:"),
28 msearcher = SearcherMPP(problem)
29 print("Path found:",msearcher.search()," cost=",msearcher.solution.cost)
30 print("there are",msearcher.frontier.count(msearcher.solution.cost),
31 "elements remaining on the queue with
               f-value=",msearcher.solution.cost)
32
33 bound = asearcher.solution.cost+0.01
34 print("\nBranch and bound (with too-good initial bound of", bound,")")
35 tbb = DF_branch_and_bound(problem, bound) # cheating!!!!
36 print("Path found:",tbb.search()," cost=",tbb.solution.cost)
37 print("Rerunning B&B")
38 print("Path found:",tbb.search())
39
40 bbound = asearcher.solution.cost*2+10
41 print("\nBranch and bound (with not-very-good initial bound of",
          bbound, ")")
42 tbb2 = DF_branch_and_bound(problem,bbound) # cheating!!!!
43 print("Path found:",tbb2.search()," cost=",tbb2.solution.cost)
44 print("Rerunning B&B")
45 print("Path found:",tbb2.search())
46
47 print("\nDepth-first search: (Use ˆC if it goes on forever)")
48 tsearcher = Searcher(problem)
49 print("Path found:",tsearcher.search()," cost=",tsearcher.solution.cost)
50
51
52 import searchProblem
53 from searchTest import run
54 if __name__ == "__main__":
55 | run(searchProblem.problem1,"Problem 1")
56 # run(searchProblem.acyclic_delivery_problem,"Acyclic Delivery")
57 # run(searchProblem.cyclic_delivery_problem,"Cyclic Delivery")
```
 $58$   $\#$  also test some graphs with cycles, and some with multiple least-cost paths

# Reasoning with Constraints

# 4.1 Constraint Satisfaction Problems

## 4.1.1 Variables

A **variable** consists of a name, a domain and an optional  $(x,y)$  position (for displaying). The domain of a variable is a list or a tuple, as the ordering will matter in the representation of constraints.

```
\equivcsp\mathsf{Problem}.py \equiv Representations of a Constraint Satisfaction Problem \equiv11 import random
12 import matplotlib.pyplot as plt
13
14 class Variable(object):
15 | """A random variable.
16 name (string) - name of the variable
17 domain (list) - a list of the values for the variable.
18 Variables are ordered according to their name.
19 \mu \mu20
21 def __init__(self, name, domain, position=None):
22 """Variable
23 name a string
24 domain a list of printable values
25 | position of form (x,y)26 """
27 self.name = name # string
28 self.domain = domain # list of values
29 self.position = position if position else (random.random(),
              random.random())
30 self.size = len(domain)31
```
#### 52 4. Reasoning with Constraints

```
32 def __str__(self):
33 return self.name
34
35 def __repr__(self):
36 return self.name # f"Variable({self.name})"
```
### 4.1.2 Constraints

A **constraint** consists of:

- A tuple (or list) of variables is called the **scope**.
- A **condition** is a Boolean function that takes the same number of arguments as there are variables in the scope. The condition must have a \_\_name\_\_ property that gives a printable name of the function; built-in functions and functions that are defined using *def* have such a property; for other functions you may need to define this property.
- An optional name
- An optional (*x*, *y*) position

```
cspProblem.py — (continued)
38 class Constraint(object):
39 """A Constraint consists of
40 \rightarrow scope: a tuple of variables
41 \star condition: a Boolean function that can applied to a tuple of values
                for variables in scope
42 \rightarrow string: a string for printing the constraints. All of the strings
                must be unique.
43 for the variables
44 \overline{\phantom{0}} \overline{\phantom{0}} 
45 def __init__(self, scope, condition, string=None, position=None):
46 self.scope = scope
47 self.condition = condition
48 if string is None:
49 self.string = self.condition.__name__ + str(self.scope)
50 else:
51 | self.string = string
52 self.position = position
53
54 def prepr_{-}(self):
55 return self.string
```
An **assignment** is a *variable*:*value* dictionary.

If *con* is a constraint, *con*.*holds*(*assignment*) returns True or False depending on whether the condition is true or false for that assignment. The assignment *assignment* must assigns a value to every variable in the scope of the constraint *con* (and could also assign values other variables); *con*.*holds* gives an error if

#### 4.1. Constraint Satisfaction Problems 53

not all variables in the scope of *con* are assigned in the assignment. It ignores variables in *assignment* that are not in the scope of the constraint.

In Python, the ∗ notation is used for unpacking a tuple. For example, *F*(∗(1, 2, 3)) is the same as *F*(1, 2, 3). So if *t* has value (1, 2, 3), then *F*(∗*t*) is the same as  $F(1, 2, 3)$ .

```
__cspProblem.py — (continued).
57 def can_evaluate(self, assignment):
58 \left| \right| \left| \right| \left| \right| \left| \right| \left| \right|59 assignment is a variable:value dictionary
60 returns True if the constraint can be evaluated given assignment
61 \left| \left| \right| \left| \right| \left| \right| \left| \right| \left| \right| \left| \right| \left| \right| \left| \right| \left| \right| \left| \right| \left| \right| \left| \right| \left| \right| \left| \right| \left| \right| \left| \right| \left| \right| \left| \right| \left| \right| \left| \right| \left| \right| \left| \right| \left| \right| \left62 return all(v in assignment for v in self.scope)
63
64 def holds(self,assignment):
65 """returns the value of Constraint con evaluated in assignment.
66
67 precondition: all variables are assigned in assignment, ie
                                 self.can_evaluate(assignment) is true
68 \left| \right| \left| \right| \left| \right| \left| \right| \left| \right| \left| \right| \left| \right| \left| \right| \left| \right| \left| \right| \left| \right| \left| \right| \left| \right| \left| \right| \left| \right| \left| \right| \left| \right| \left| \right| \left| \right| \left| \right| \left| \right| \left| \right| \left| \right| \left| \right| 
69 return self.condition(*tuple(assignment[v] for v in self.scope))
```
### 4.1.3 CSPs

A constraint satisfaction problem (CSP) requires:

- *variables*: a list or set of variables
- *constraints*: a set or list of constraints.

Other properties are inferred from these:

- *variables* is the set of variables.
- *var to const* is a mapping from variables to set of constraints, such that *var to const*[*var*] is the set of constraints with *var* in the scope.

```
cspProblem.py — (continued)
71 class CSP(object):
72 """A CSP consists of
73 \rightarrow a title (a string)
74 * variables, a set of variables
75 * constraints, a list of constraints
76 * var_to_const, a variable to set of constraints dictionary
77 \frac{1}{27} \frac{1}{27}78 def __init__(self, title, variables, constraints):
79 \parallel \blacksquare ""title is a string
80 variables is set of variables
81 constraints is a list of constraints
```

```
82 \quad \begin{array}{ccc} \text{num} \\ \text{num} \end{array}83 self.title = title
84 self.variables = variables
85 self.constraints = constraints
86 self.var_to_const = {var:set() for var in self.variables}
87 for con in constraints:
88 for var in con.scope:
89 | self.var_to_const[var].add(con)
90
91 def __str__(self):
92 | """string representation of CSP"""
93 return str(self.title)
94
95 def __repr__(self):
96 """more detailed string representation of CSP"""
97 return f"CSP({self.title}, {self.variables}, {([str(c) for c in
             self.constraints])})"
```
*csp*.*consistent*(*assignment*) returns true if the assignment is consistent with each of the constraints in *csp* (i.e., all of the constraints that can be evaluated evaluate to true). Note that this is a local consistency with each constraint; it does *not* imply the CSP is consistent or has a solution.

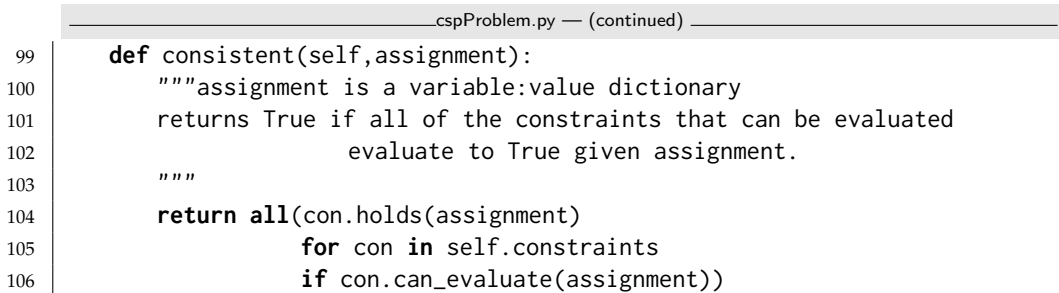

The **show** method uses matplotlib to show the graphical structure of a constraint network.

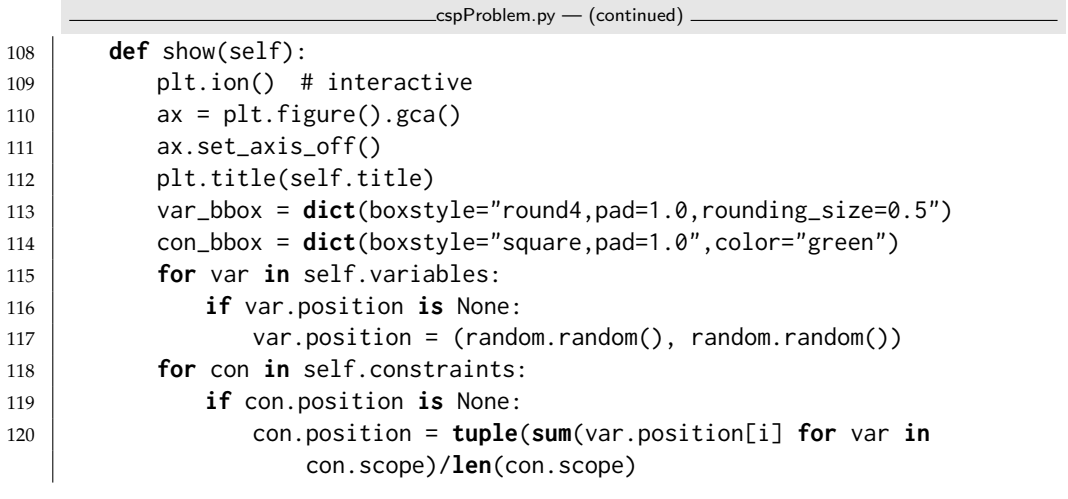

```
121 for i in range(2))
122 bbox = dict(boxstyle="square,pad=1.0",color="green")
123 for var in con.scope:
124 ax.annotate(con.string, var.position, xytext=con.position,
125 arrowprops={'arrowstyle':'-'},bbox=con_bbox,
126 ha='center')
127 for var in self.variables:
128 x,y = var. position129 | plt.text(x,y,var.name,bbox=var_bbox,ha='center')
```
### 4.1.4 Examples

In the following code *ne* , when given a number, returns a function that is true when its argument is not that number. For example, if  $f = ne(3)$ , then  $f(2)$ is True and  $f(3)$  is False. That is,  $ne_1(x)(y)$  is true when  $x \neq y$ . Allowing a function of multiple arguments to use its arguments one at a time is called **currying**, after the logician Haskell Curry. Functions used as conditions in constraints require names (so they can be printed).

```
cspExamples.py — Example CSPs
11 from cspProblem import Variable, CSP, Constraint
12 from operator import lt,ne,eq,gt
13
14 def ne_(val):
15 | """not equal value"""
16 # nev = lambda x: x != val # alternative definition
17 # nev = partial(neq,val) # another alternative definition
18 def nev(x):
19 return val != x
20 nev. __name__ = str(val)+"!=" # name of the function
21 return nev
```
Similarly *is*  $(x)(y)$  is true when  $x = y$ .

cspExamples.py — (continued)

```
23 def is_(val):
24 \parallel \parallel \parallel """ is a value"""
25 \parallel # isv = lambda x: x == val # alternative definition
26 \parallel # isv = partial(eq,val) # another alternative definition
27 def isv(x):
28 return val == x
29 | isv.__name__ = str(val)^{+}"=="
30 return isv
```
The CSP, *csp*0 has variables *X*, *Y* and *Z*, each with domain {1, 2, 3}. The constraints are  $X < Y$  and  $Y < Z$ .

```
cspExamples.py — (continued)
32 \mid X = \text{Variable('X', \{1,2,3\})}33 Y = \text{Variable('Y', } \{1, 2, 3\})
```
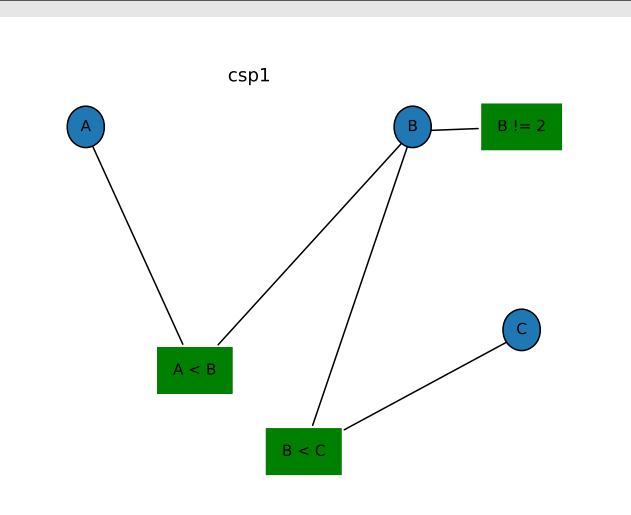

Figure 4.1: csp1.show()

```
34 \mid Z = \text{Variable('Z', \{1,2,3\})}35 \text{ csp0} = \text{CSP("csp0", {X,Y,Z},36 [ Constraint([X,Y],1t),
37 \sim Constraint([Y,Z],lt)])
```
The CSP, *csp*1 has variables *A*, *B* and *C*, each with domain {1, 2, 3, 4}. The constraints are  $A < B$ ,  $B \neq 2$  and  $B < C$ . This is slightly more interesting than  $csp0$ as it has more solutions. This example is used in the unit tests, and so if it is changed, the unit tests need to be changed.

```
\equivcsp\bar{E}xamples.py - (continued) -39 \big| A = \text{Variable('A', } \{1,2,3,4\}, \text{ position}=(0.2,0.9))40 | B = \text{Variable('B', } \{1, 2, 3, 4\}, \text{ position}=(0.8, 0.9))41 | C = Variable('C', \{1, 2, 3, 4\}, position=(1, 0.4))
42 | C0 = Constraint([A,B], 1t, "A < B", position=(0.4, 0.3))
43 | C1 = Constraint([B], ne_(2), "B != 2", position=(1,0.9))
44 | C2 = Constraint([B,C], 1t, "B < C", position=(0.6, 0.1))
45 csp1 = CSP("csp1", {A, B, C},
46 [C0, C1, C2])
```
The next CSP, *csp*2 is Example 4.9 of the textbook; the domain consistent network (after applying the unary constraints) is shown in Figure **??**. Note that we use the same variables as the previous example and add two more.

```
cspExamples.py — (continued)
48 | D = Variable('D', \{1, 2, 3, 4\}, position=(0, 0.4))
49 \mid E = \text{Variable}('E', \{1, 2, 3, 4\}, \text{position}=(0.5, 0))50 \vert \text{csp2} = \text{CSP("esp2", } \{A,B,C,D,E\},51 [ Constraint([B], ne_(3), "B != 3", position=(1,0.9)),
52 Constraint([C], ne_(2), "C != 2", position=(1, 0.2)),
```
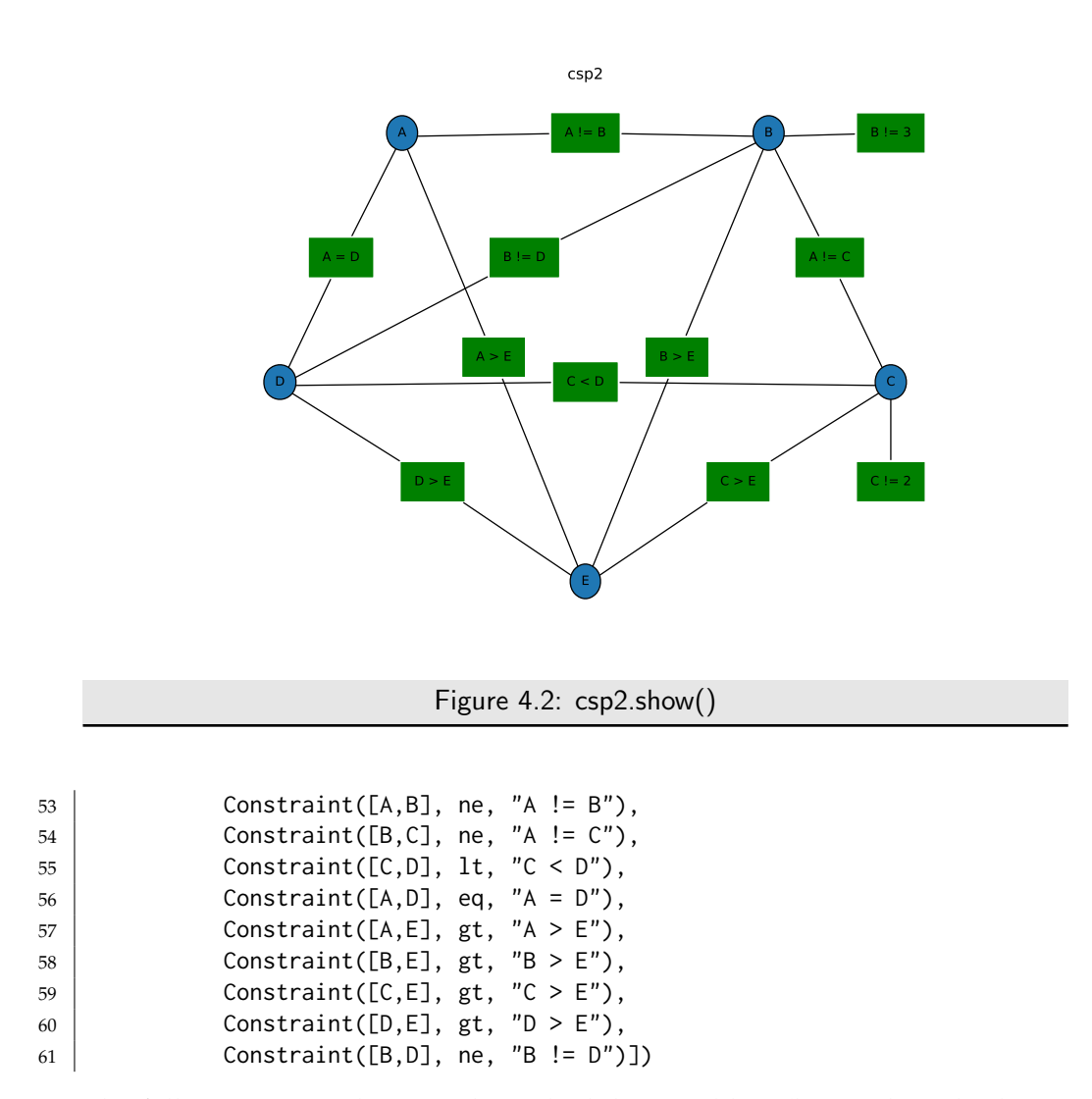

The following example is another scheduling problem (but with multiple answers). This is the same a scheduling 2 in the original AIspace.org consistency app.

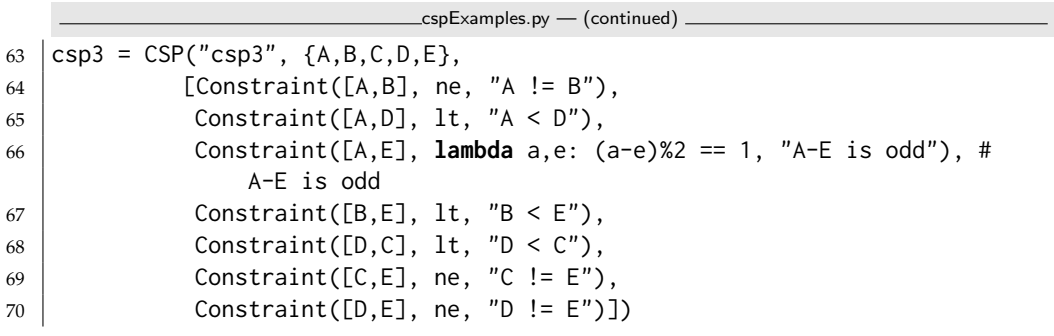

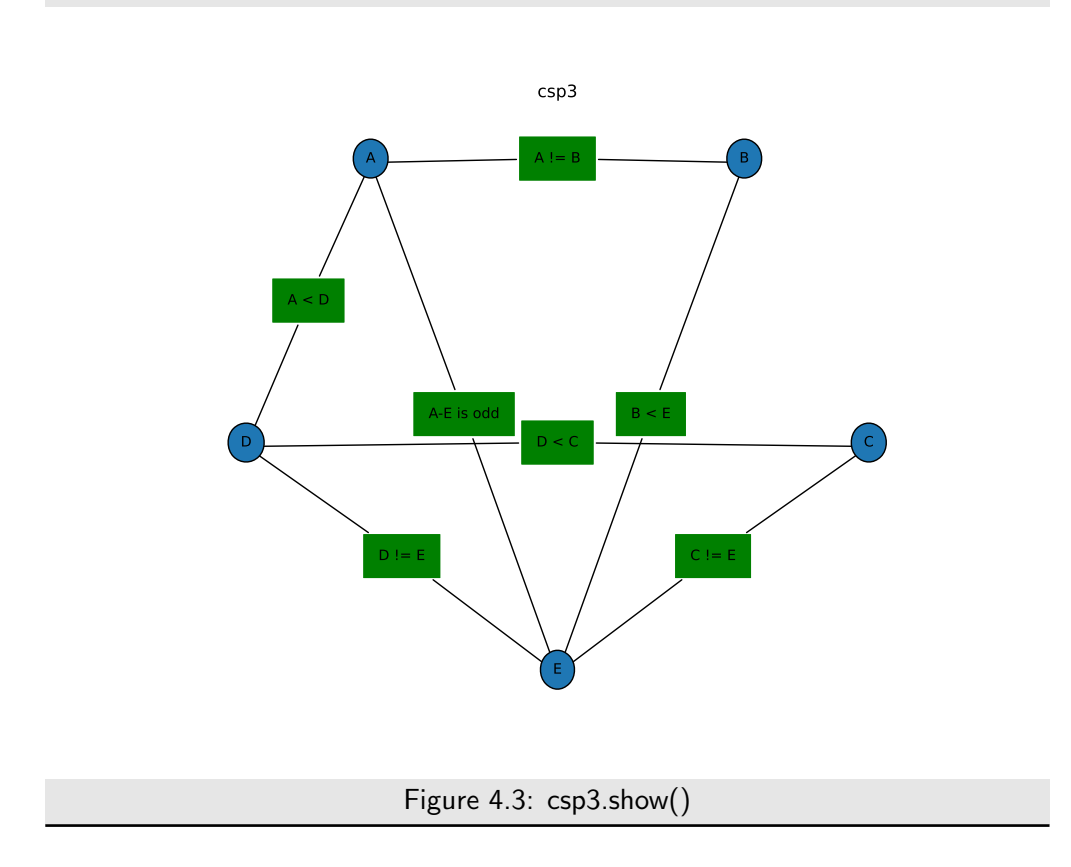

The following example is another abstract scheduling problem. What are the solutions?

```
cspExamples.py — (continued)
72 def adjacent(x,y):
73 \frac{1}{2} ""True when x and y are adjacent numbers"""
74 return abs(x-y) = 175
76 csp4 = CSP("csp4", {A,B,C,D,E},
77 [Constraint([A,B], adjacent, "adjacent(A,B)"),
78 Constraint([B,C], adjacent, "adjacent(B,C)"),
79 Constraint([C,D], adjacent, "adjacent(C,D)"),
80 Constraint([D,E], adjacent, "adjacent(D,E)"),
81 Constraint([A, C], ne, "A != C"),
82 Constraint([B,D], ne, "B != D"),
83 Constraint([C, E], ne, "C != E")])
```
The following examples represent the crossword shown in Figure [4.5.](#page-58-0)

In the first representation, the variables represent words. The constraint imposed by the crossword is that where two words intersect, the letter at the intersection must be the same. The method meet\_at is used to test whether two words intersect with the same letter. For example, the constraint meet\_at( $2,0$ )

<span id="page-58-0"></span>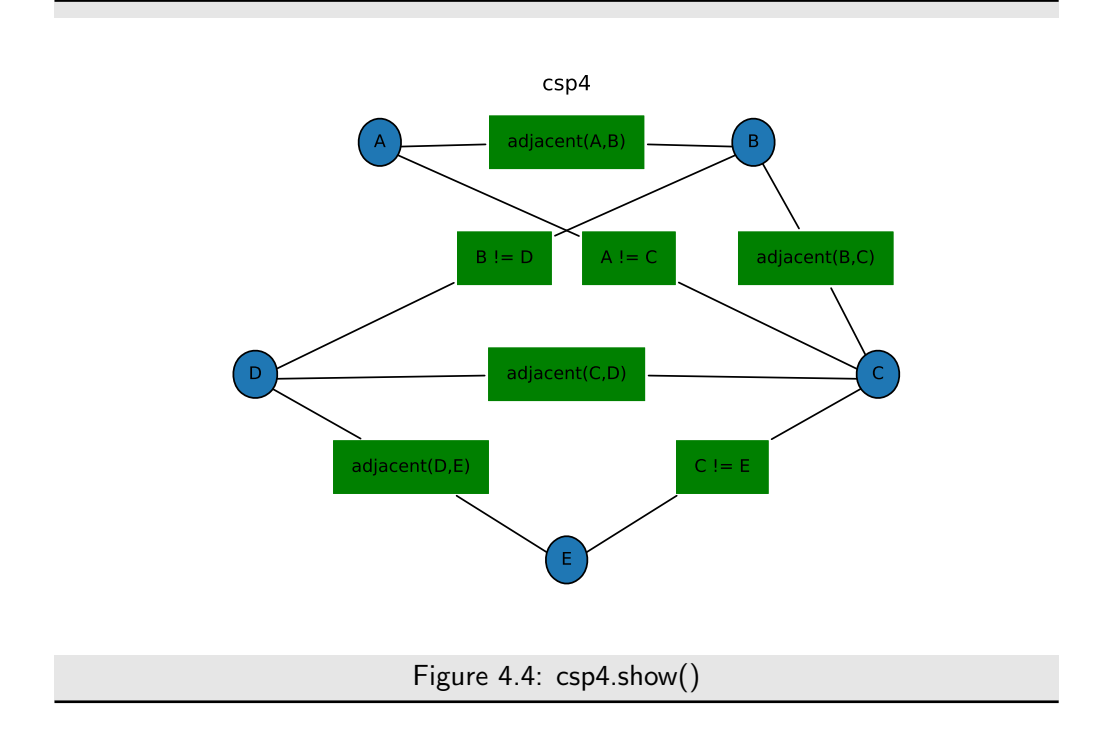

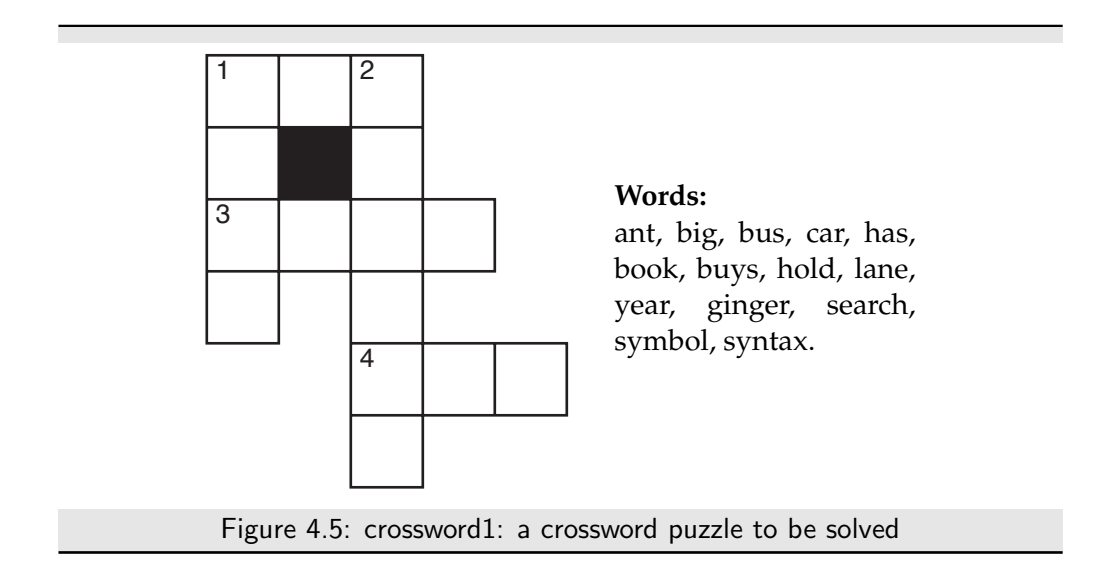

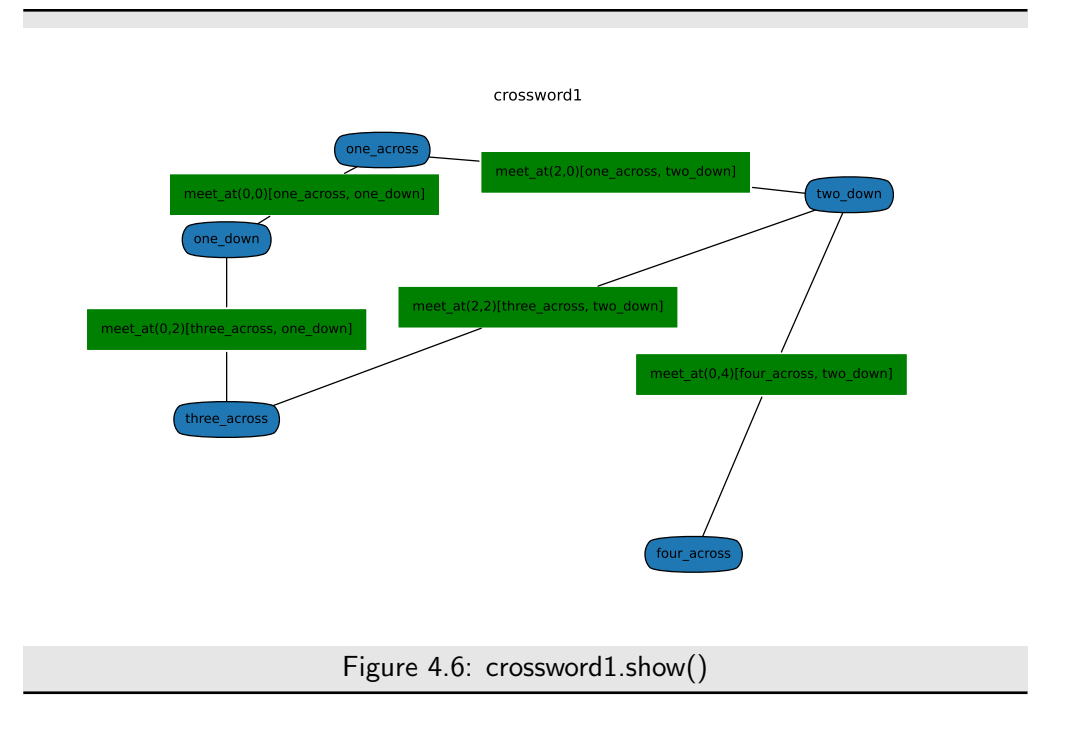

means that the third letter (at position 2) of the first argument is the same as the first letter of the second argument. This is shown in Figure 4.6.

```
\equivcspExamples.py \equiv (continued) \equiv85 def meet_at(p1,p2):
86 """returns a function of two words that is true
87 when the words intersect at postions p1, p2.
88 The positions are relative to the words; starting at position 0.
89 meet_at(p1,p2)(w1,w2) is true if the same letter is at position p1 of
           word w1
90 and at position p2 of word w2.
91 \ldots92 def meets(w1,w2):
93 return w1[p1] == w2[p2]
94 meets.__name__ = "meet_at("+str(p1)+','+str(p2)+')'
95 return meets
96
97 | one_across = Variable('one_across', {'ant', 'big', 'bus', 'car', 'has'},
       position=(0.3,0.9))
98 one_down = Variable('one_down', {'book', 'buys', 'hold', 'lane', 'year'},
       position=(0.1,0.7))
99 two_down = Variable('two_down', {'ginger', 'search', 'symbol', 'syntax'},
       position=(0.9,0.8))
100 three_across = Variable('three_across', {'book', 'buys', 'hold', 'land',
        'year'}, position=(0.1,0.3))
101 four_across = Variable('four_across',{'ant', 'big', 'bus', 'car', 'has'},
       position=(0.7,0.0))
```
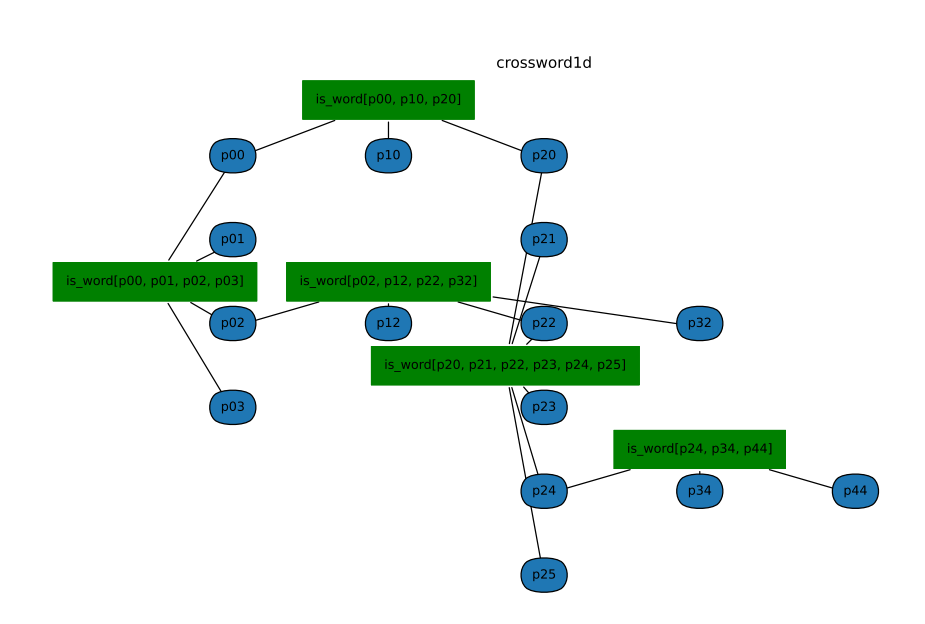

Figure 4.7: crossword1d.show()

| 102 | $crossword1 = CSP("crossword1",$                      |
|-----|-------------------------------------------------------|
| 103 | {one_across, one_down, two_down, three_across,        |
|     | four_across }.                                        |
| 104 | $[Construct[One_across, one_down], meet_at(0,0)),$    |
| 105 | $Constraint([one_across, two_down], meet_at(2,0)),$   |
| 106 | Constraint([three_across,two_down], meet_at(2,2)),    |
| 107 | Constraint([three_across, one_down], meet_at(0,2)),   |
| 108 | $Constraint([four_across, two_down], meet_at(0,4))])$ |

In an alternative representation of a crossword (the "dual" representation), the variables represent letters, and the constraints are that adjacent sequences of letters form words. This is shown in Figure 4.7.

```
\sqrt{\frac{1}{2}}cspExamples.py - (continued)
110 |words = {'ant', 'big', 'bus', 'car', 'has','book', 'buys', 'hold',
111 | 'lane', 'year', 'ginger', 'search', 'symbol', 'syntax'}
112
113 def is_word(*letters, words=words):
114 """is true if the letters concatenated form a word in words"""
115 return "".join(letters) in words
116
117 letters = {"a", "b", "c", "d", "e", "f", "g", "h", "i", "j", "k", "l",
118 "m", "n", "o", "p", "q", "r", "s", "t", "u", "v", "w", "x", "y",
```

```
119 "z"}
120
121 \# pij is the variable representing the letter i from the left and j down
       (starting from 0)
122 | p00 = Variable('p00', letters, position=(0.1, 0.85))123 p10 = \text{Variable}('p10', \text{letters}, \text{position}=(0.3, 0.85))124 |p20 = \text{Variable}('p20', \text{ letters}, \text{position}=(0.5, 0.85))125 | p01 = Variable('p01', letters, position=(0.1, 0.7))126 |p21 = Variable('p21', letters, position=(0.5,0.7))127 |p02 = \text{Variable}('p02', \text{letters}, \text{position}=(0.1, 0.55))128 |p12 = Variable('p12', letters, position=(0.3, 0.55))129 |p22 = Variable('p22', letters, position=(0.5, 0.55))130 p32 = \text{Variable}('p32', \text{letters}, \text{position}=(0.7, 0.55))131 |p03 = \text{Variable}('p03', \text{letters}, \text{position}=(0.1, 0.4))132 p23 = \text{Variable}('p23', \text{ letters}, \text{position}=(0.5, 0.4))133 |p24 = Variable('p24', letters, position=(0.5, 0.25))134 p34 = Variable('p34', letters, position=(0.7, 0.25))135 |p44 = Variable('p44', letters, position=(0.9, 0.25))136 p25 = Variable('p25', letters, position=(0.5,0.1))137
138 \vert crossword1d = CSP("crossword1d",
139 {p00, p10, p20, # first row
140 p01, p21, # second row
141 | p02, p12, p22, p32, # third row
142 p03, p23, #fourth row
143 p24, p34, p44, # fifth row
144 p25 # sixth row
145 },
146 [Constraint([p00, p10, p20], is_word,
                       position=(0.3,0.95)), #1-across
147 Constraint([p00, p01, p02, p03], is_word,
                        position=(0,0.625)), # 1-down
148 Constraint([p02, p12, p22, p32], is_word,
                        position=(0.3,0.625)), # 3-across
149 Constraint([p20, p21, p22, p23, p24, p25], is_word,
                        position=(0.45,0.475)), # 2-down
150 | Constraint([p24, p34, p44], is_word,
                        position=(0.7,0.325)) # 4-across
151 ]
```
**Exercise 4.1** How many assignments of a value to each variable are there for each of the representations of the above crossword? Do you think an exhaustive enumeration will work for either one?

The queens problem is a puzzle on a chess board, where the idea is to place a queen on each column so the queens cannot take each other: there are no two queens on the same row, column or diagonal. The **n-queens problem** is a generalization where the size of the board is an  $n \times n$ , and *n* queens have to be placed.

February 9, 2022

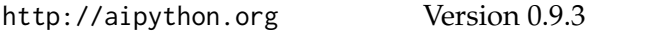

Here is a representation of the n-queens problem, where the variables are the columns and the values are the rows in which the queen is placed. The original queens problem on a standard  $(8 \times 8)$  chess board is n\_queens(8)

```
cspExamples.py — (continued)
153 def queens(ri,rj):
154 """ri and rj are different rows, return the condition that the queens
           cannot take each other"""
155 def no_take(ci,cj):
156 " ""is true if queen at (ri,ci) cannot take a queen at (rj,cj)"""
157 return ci != cj and abs(\text{ri}-ci) != \text{abs}(r \text{i} - c \text{j})158 return no_take
159
160 def n_queens(n):
161 | """returns a CSP for n-queens"""
_{162} columns = list(range(n))163 variables = [Variable(f"R{i}",columns) for i in range(n)]
164 return CSP("n-queens",
165 variables,
166 [Constraint([variables[i], variables[j]], queens(i,j))
167 for i in range(n) for j in range(n) if i != j])
168
169 # try the CSP n_queens(8) in one of the solvers.
170 # What is the smallest n for which there is a solution?
```
**Exercise 4.2** How many constraints does this representation of the n-queens problem produce? Can it be done with fewer constraints? Either explain why it can't be done with fewer constraints, or give a solution using fewer constraints.

Unit tests

The following defines a **unit test** for csp solvers, by default using example csp1.

```
cspExamples.py — (continued)
172 def test_csp(CSP_solver, csp=csp1,
173 | solutions=[{A: 1, B: 3, C: 4}, {A: 2, B: 3, C: 4}]):
174 With 174 With Straig 2013 174 With Conset Conset is a solution
175 | csp is a constraint satisfaction problem
176 solutions is the list of all solutions to csp
177 This tests whether the solution returned by CSP_solver is a solution.
178 """
179 print("Testing csp with",CSP_solver.__doc__)
180 sol0 = CSP\_solver(csp)181 print("Solution found:",sol0)
182 assert sol0 in solutions, "Solution not correct for "+str(csp)
183 print("Passed unit test")
```
Exercise 4.3 Modify *test* so that instead of taking in a list of solutions, it checks whether the returned solution actually is a solution.

```
http://aipython.org Version 0.9.3 February 9, 2022
```
Exercise 4.4 Propose a test that is appropriate for CSPs with no solutions. Assume that the test designer knows there are no solutions. Consider what a CSP solver should return if there are no solutions to the CSP.

**Exercise 4.5** Write a unit test that checks whether all solutions (e.g., for the search algorithms that can return multiple solutions) are correct, and whether all solutions can be found.

# 4.2 A Simple Depth-first Solver

The first solver searches through the space of partial assignments. This takes in a CSP problem and an optional variable ordering, which is a list of the variables in the CSP. It returns a generator of the solutions (see Python documentation on yield for enumerations).

```
cspDFS.py — Solving a CSP using depth-first search.
11 from cspExamples import csp1,csp2,test_csp, crossword1, crossword1d
12
13 def dfs_solver(constraints, context, var_order):
14 | """generator for all solutions to csp.
15 context is an assignment of values to some of the variables.
16 var_order is a list of the variables in csp that are not in context.
\frac{17}{17} \frac{17}{17} \frac{17}{17}18 to_eval = {c for c in constraints if c.can_evaluate(context)}
19 if all(c.holds(context) for c in to_eval):
20 if var_order == []:
21 yield context
22 else:
23 rem_cons = [c for c in constraints if c not in to_eval]
24 var = var\_order[0]25 for val in var.domain:
26 yield from dfs_solver(rem_cons, context|{var:val},
                      var_order[1:])
27
28 def dfs_solve_all(csp, var_order=None):
29 """depth-first CSP solver to return a list of all solutions to csp.
30 \frac{1}{20} \frac{1}{20} \frac{1}{20}31 if var_order == None: # use an arbitrary variable order
32 var_order = list(csp.variables)
33 return list( dfs_solver(csp.constraints, {}, var_order))
34
35 def dfs_solve1(csp, var_order=None):
36 \parallel \parallel """depth-first CSP solver to find single solution or None if there are
           no solutions.
37 \left| \right| \left| \right| \left| \right|38 if var_order == None: # use an arbitrary variable order
39 var_order = list(csp.variables)
40 | gen = dfs_solver(csp.constraints, {}, var_order)
41 try: # Python generators raise an exception if there are no more
           elements.
```

```
42 return next(gen)
43 except StopIteration:
44 return None
45
46 if __name__ == "__main__":
47 test_csp(dfs_solve1)
48
49 | #Try:
50 \mid # \text{dfs\_solve\_all}(\text{csp1})51 \# dfs_solve_all(csp2)
52 \mid # \text{dfs\_solve\_all}(\text{crossword1})53 \# dfs_solve_all(crossword1d) # warning: may take a *very* long time!
```
Exercise 4.6 Instead of testing all constraints at every node, change it so each constraint is only tested when all of it variables are assigned. Given an elimination ordering, it is possible to determine when each constraint needs to be tested. Implement this. Hint: create a parallel list of sets of constraints, where at each position *i* in the list, the constraints at position *i* can be evaluated when the variable at position *i* has been assigned.

Exercise 4.7 Estimate how long dfs\_solve\_all(crossword1d) will take on your computer. To do this, reduce the number of variables that need to be assigned, so that the simplifies problem can be solved in a reasonable time (between 0.1 second and 10 seconds). This can be done by reducing the number of variables in var\_order, as the program only splits on these. How much more time will it take if the number of variables is increased by 1? (Try it!) Then extrapolate to all of the variables. See Section [1.6.1](#page-14-0) for how to time your code. Would making the code 100 times faster or using a computer 100 times faster help?

# 4.3 Converting CSPs to Search Problems

To run the demo, in folder "aipython", load "cspSearch.py", and copy and paste the example queries at the bottom of that file.

The next solver constructs a search space that can be solved using the search methods of the previous chapter. This takes in a CSP problem and an optional variable ordering, which is a list of the variables in the CSP. In this search space:

- A node is a *variable* : *value* dictionary which does not violate any constraints (so that dictionaries that violate any conmtratints are not added).
- An arc corresponds to an assignment of a value to the next variable. This assumes a static ordering; the next variable chosen to split does not depend on the context. If no variable ordering is given, this makes no attempt to choose a good ordering.

```
cspSearch.py — Representations of a Search Problem from a CSP.
11 from cspProblem import CSP, Constraint
12 from searchProblem import Arc, Search_problem
13 from utilities import dict_union
14
15 class Search_from_CSP(Search_problem):
16 | """A search problem directly from the CSP.
17
18 A node is a variable: value dictionary""
19 def __init__(self, csp, variable_order=None):
20 self.csp=csp
21 if variable_order:
22 assert set(variable_order) == set(csp.variables)
23 assert len(variable_order) == len(csp.variables)
24 self.variables = variable_order
25 else:
26 self.variables = list(csp.variables)
27
28 def is_goal(self, node):
29 \begin{bmatrix} 29 \end{bmatrix} ""returns whether the current node is a goal for the search
30 \left\lvert \right\rvert """
31 return len(node)==len(self.csp.variables)
32
33 def start_node(self):
34 """returns the start node for the search
35 \left| \right| \left| \right| \left| \right| \left| \right| \left| \right|36 return {}
```
The *neighbors*(*node*) method uses the fact that the length of the node, which is the number of variables already assigned, is the index of the next variable to split on. Note that we do no need to check whether there are no more variables to split on, as the nodes are all consistent, by construction, and so when there are no more variables we have a solution, and so don't need the neighbours.

```
cspSearch.py — (continued)
38 def neighbors(self, node):
39 """returns a list of the neighboring nodes of node.
40 \left| \right| \left| \right| \left| \right| \left| \right| \left| \right| \left| \right| \left| \right| \left| \right| \left| \right| \left| \right| \left| \right| \left| \right| \left| \right| \left| \right| \left| \right| \left| \right| \left| \right| \left| \right| \left| \right| \left| \right| \left| \right| \left| \right| \left| \right| \left| \right| 
41 var = self.variables[len(node)] # the next variable
42 res = []
43 for val in var.domain:
44 new_env = dict_union(node,{var:val}) #dictionary union
45 if self.csp.consistent(new_env):
46 res.append(Arc(node,new_env))
47 return res
```
The unit tests relies on a solver. The following procedure creates a solver using search that can be tested.

cspSearch.py — (continued)

**from** cspExamples **import** csp1,csp2,test\_csp, crossword1, crossword1d

```
50 from searchGeneric import Searcher
51
52 def solver_from_searcher(csp):
53 """depth-first search solver"""
54 | path = Searcher(Search_from_CSP(csp)).search()
55 if path is not None:
56 return path.end()
57 else:
58 return None
59
60 \intif __name__ == "__main__":
61 test_csp(solver_from_searcher)
62
63 ## Test Solving CSPs with Search:
64 searcher1 = Searcher(Search_from_CSP(csp1))65 #print(searcher1.search()) # get next solution
66 searcher2 = Searcher(Search_from_CSP(csp2))
67 #print(searcher2.search()) # get next solution
68 \sqrt{68} searcher3 = Searcher(Search_from_CSP(crossword1))
69 #print(searcher3.search()) # get next solution
70 searcher4 = Searcher(Search_from_CSP(crossword1d))
71 #print(searcher4.search()) # get next solution (warning: slow)
```
**Exercise 4.8** What would happen if we constructed the new assignment by assigning *node*[*var*] = *val* (with side effects) instead of using dictionary union? Give an example of where this could give a wrong answer. How could the algorithm be changed to work with side effects? (Hint: think about what information needs to be in a node).

**Exercise 4.9** Change neighbors so that it returns an iterator of values rather than a list. (Hint: use *yield*.)

# 4.4 Consistency Algorithms

To run the demo, in folder "aipython", load "cspConsistency.py", and copy and paste the commented-out example queries at the bottom of that file.

A *Con solver* is used to simplify a CSP using arc consistency.

```
cspConsistency.py — Arc Consistency and Domain splitting for solving a CSP
11 from display import Displayable
12
13 class Con_solver(Displayable):
14 | """Solves a CSP with arc consistency and domain splitting
1516 def __init__(self, csp, **kwargs):
17 | """a CSP solver that uses arc consistency
18 * csp is the CSP to be solved
```

```
19 \parallel \star kwargs is the keyword arguments for Displayable superclass
20 \left| \right| """
21 self.csp = csp
22 super().__init__(**kwargs) # Or Displayable.__init__(self,**kwargs)
```
The following implementation of arc consistency maintains the set *to do* of (variable, constraint) pairs that are to be checked. It takes in a domain dictionary and returns a new domain dictionary. It needs to be careful to avoid side effects (by copying the *domains* dictionary and the *to do* set).

```
cspConsistency.py — (continued)
24 def make_arc_consistent(self, orig_domains=None, to_do=None):
25 """Makes this CSP arc-consistent using generalized arc consistency
26 cancer of the criginal domains is the original domains
27 to_do is a set of (variable, constraint) pairs
28 ereturns the reduced domains (an arc-consistent variable: domain
             dictionary)
29 """"30 if orig_domains is None:
31 orig_domains = {var:var.domain for var in self.csp.variables}
32 if to_do is None:
33 to_do = {(var, const) for const in self.csp.constraints
34 for var in const.scope}
35 else:
36 to_do = to_do.copy() # use a copy of to_do
37 domains = orig_domains.copy()
38 self.display(2,"Performing AC with domains", domains)
39 while to_do:
40 var, const = self.select_arc(to_do)
41 \vert self.display(3, "Processing arc (", var, ",", const, ")")
42 other_vars = [ov for ov in const.scope if ov != var]
43 | new_domain = {val for val in domains[var]
44 if self.any_holds(domains, const, {var: val},
                            other_vars)}
45 if new_domain != domains[var]:
46 self.display(4, "Arc: (", var, ",", const, ") is
                   inconsistent")
_{47} self.display(3, "Domain pruned", "dom(", var, ") =",
                   new_domain,
48 \parallel \parallel \parallel \parallel \parallel \parallel due to \parallel, const)
49 | domains[var] = new_domain
50 add_to_do = self.new_to_do(var, const) - to_do
51 to_do |= add_to_do # set union
52 self.display(3, " adding", add_to_do if add_to_do else
                   "nothing", "to to_do.")
\begin{array}{ccc} 53 & \end{array} self.display(4, "Arc: (", var, ",", const, ") now consistent")
54 self.display(2, "AC done. Reduced domains", domains)
55 return domains
56
57 def new_to_do(self, var, const):
58 """returns new elements to be added to to_do after assigning
```
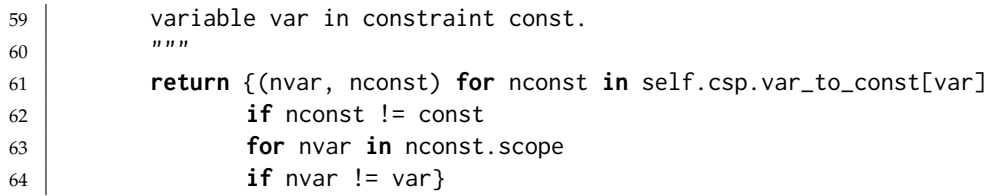

The following selects an arc. Any element of *to do* can be selected. The selected element needs to be removed from *to do*. The default implementation just selects which ever element *pop* method for sets returns. A user interface could allow the user to select an arc. Alternatively a more sophisticated selection could be employed (or just a stack or a queue).

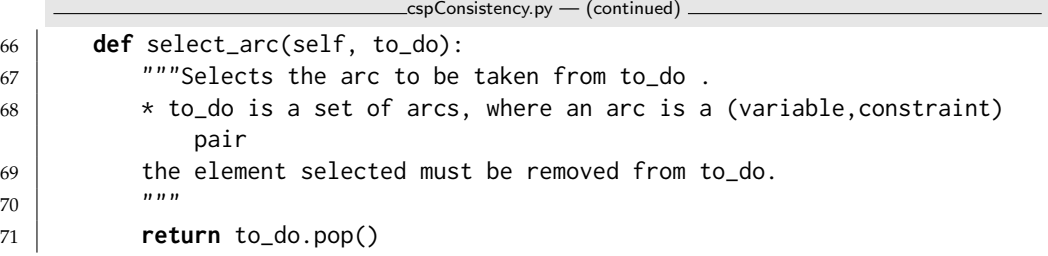

The value of new\_domain is the subset of the domain of var that is consistent with the assignment to the other variables. It might be easier to understand the following code, which treats unary (with no other variables in the constraint) and binary (with one other variables in the constraint) constraints as special cases (this can replace the assignment to new\_domain in the above code):

```
if len(other_vars)==0: # unary constraint
   new\_domain = \{val for val in domains[var]if const.holds({var:val})}
elif len(other_vars)==1: # binary constraint
   other = other_vars[0]
   new\_domain = \{val for val in domains[var]if any(const.holds({var: val,other:other_val})
                      for other_val in domains[other])}
else: # general case
   new\_domain = \{val for val in domains[var]if self.any_holds(domains, const, {var: val}, other_vars)}
```
*any holds*is a recursive function that tries to finds an assignment of values to the other variables (*other vars*) that satisfies constraint *const* given the assignment in *env*. The integer variable *ind* specifies which index to *other vars* needs to be checked next. As soon as one assignment returns *True*, the algorithm returns *True*. Note that it has side effects with respect to *env*; it changes the values of the variables in *other vars*. It should only be called when the side effects have no ill effects.

cspConsistency.py — (continued)

```
73 def any_holds(self, domains, const, env, other_vars, ind=0):
74 """returns True if Constraint const holds for an assignment
75 that extends env with the variables in other_vars[ind:]
76 env is a dictionary
77 Warning: this has side effects and changes the elements of env
78 \left| \right| \left| \right| \left| \right| \left| \right| \left| \right|79 if ind == len(other_vars):
80 return const.holds(env)
81 else:
82 var = other_vars[ind]
83 for val in domains[var]:
84 # env = dict_union(env,{var:val}) # no side effects!
85 env[var] = val
86 if self.any_holds(domains, const, env, other_vars, ind + 1):
87 return True
88 return False
```
# 4.4.1 Direct Implementation of Domain Splitting

The following is a direct implementation of domain splitting with arc consistency that uses recursion. It finds one solution if one exists or returns False if there are no solutions.

 $\epsilon$  – (construction)

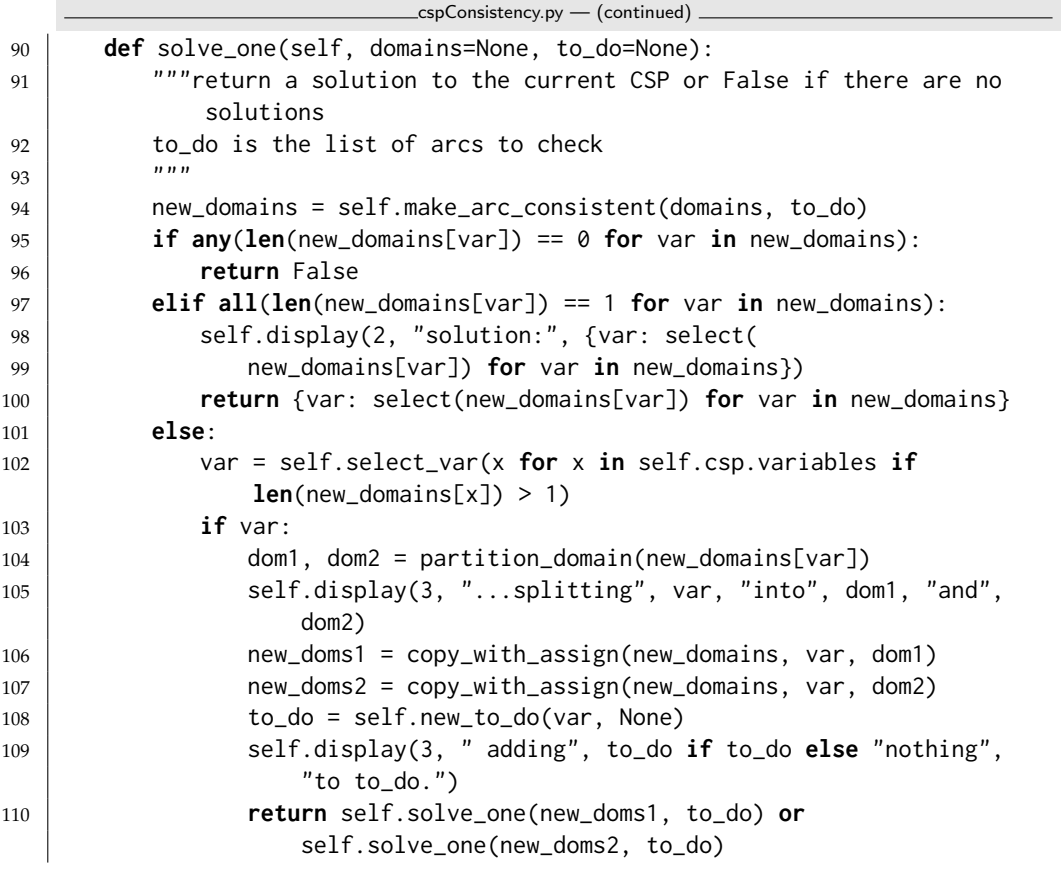

```
111
112 def select_var(self, iter_vars):
113 | """return the next variable to split"""
114 return select(iter_vars)
115
116 def partition_domain(dom):
117 """partitions domain dom into two.<br>110 With
118
119 split = len(dom) // 2
120 dom1 = set(list(dom)[:split])
121 dom2 = dom - dom1
122 return dom1, dom2
```
The domains are implemented as a dictionary that maps each variables to its domain. Assigning a value in Python has side effects which we want to avoid. *copy with assign* takes a copy of the domains dictionary, perhaps allowing for a new domain for a variable. It creates a copy of the CSP with an (optional) assignment of a new domain to a variable. Only the domains are copied.

```
cspConsistency.py — (continued)
124 def copy_with_assign(domains, var=None, new_domain={True, False}):
125 """create a copy of the domains with an assignment var=new_domain
126 if var==None then it is just a copy.
127 \frac{127}{\pi} \frac{127}{\pi}128 newdoms = domains.copy()
129 if var is not None:
130 | newdoms[var] = new_domain
131 return newdoms
```
cspConsistency.py — (continued)

```
133 def select(iterable):
134 | """select an element of iterable. Returns None if there is no such
           element.
135
136 This implementation just picks the first element.
137 For many of the uses, which element is selected does not affect
           correctness,
138 but may affect efficiency.
139
140 for e in iterable:
141 return e # returns first element found
```
Exercise 4.10 Implement of *solve all* that is like *solve one* but returns the set of all solutions.

Exercise 4.11 Implement *solve enum* that enumerates the solutions. It should use Python's *yield* (and perhaps *yield from*).

Unit test:

```
http://aipython.org Version 0.9.3 February 9, 2022
```

```
cspConsistency.py — (continued)
143 from cspExamples import test_csp
144 def ac_solver(csp):
145 | "arc consistency (solve_one)"
146 return Con_solver(csp).solve_one()
147
148 \|if __name__ == "__main__":
149 test_csp(ac_solver)
```
## 4.4.2 Domain Splitting as an interface to graph searching

An alternative implementation is to implement domain splitting in terms of the search abstraction of Chapter [3.](#page-32-0)

A node is domains dictionary.

```
cspConsistency.py — (continued)
151 from searchProblem import Arc, Search_problem
152
153 class Search_with_AC_from_CSP(Search_problem,Displayable):
154 | """A search problem with arc consistency and domain splitting
155
156 A node is a CSP " " "157 def __init__(self, csp):
158 self.cons = Con_solver(csp) #copy of the CSP
159 | self.domains = self.cons.make_arc_consistent()
160
161 def is_goal(self, node):
162 """node is a goal if all domains have 1 element"""
163 return all(len(node[var])==1 for var in node)
164
165 def start_node(self):
166 return self.domains
167
168 def neighbors(self,node):
169 """returns the neighboring nodes of node.<br>"""
\frac{170}{ } \frac{170}{ }171 neighs = \begin{bmatrix} 1 \end{bmatrix}172 \vert var = select(x for x in node if len(node[x])>1)
173 if var:
174 dom1, dom2 = partition_domain(node[var])
175 | self.display(2,"Splitting", var, "into", dom1, "and", dom2)
176 to_do = self.cons.new_to_do(var,None)
177 for dom in [dom1,dom2]:
178 | newdoms = copy_with_assign(node,var,dom)
179 cons_doms = self.cons.make_arc_consistent(newdoms,to_do)
180 if all(len(cons_doms[v])>0 for v in cons_doms):
181 | # all domains are non-empty
182 | neighs.append(Arc(node,cons_doms))
183 else:
```
184 | self.display(2,"...",var,"in",dom,"has no solution") <sup>185</sup> **return** neighs

**Exercise 4.12** When splitting a domain, this code splits the domain into half, approximately in half (without any effort to make a sensible choice). Does it work better to split one element from a domain?

Unit test:

```
cspConsistency.py — (continued)
187 from cspExamples import test_csp
188 from searchGeneric import Searcher
189
190 def ac_search_solver(csp):
191 | """arc consistency (search interface)"""
192 | sol = Searcher(Search_with_AC_from_CSP(csp)).search()
193 if sol:
194 return {v:select(d) for (v,d) in sol.end().items()}
195
196 \|if __name__ == "__main__":
197 | test_csp(ac_search_solver)
```
Testing:

```
cspConsistency.py — (continued)
199 from cspExamples import csp1, csp2, csp3, csp4, crossword1, crossword1d
200
201 ## Test Solving CSPs with Arc consistency and domain splitting:
202 #Con_solver.max_display_level = 4 # display details of AC (0 turns off)
203 #Con_solver(csp1).solve_one()
204 #searcher1d = Searcher(Search_with_AC_from_CSP(csp1))
205 #print(searcher1d.search())
206 \#Searcher.max\_display-level = 2 # display search trace (0 turns off)207 |#searcher2c = Searcher(Search_with_AC_from_CSP(csp2))
208 #print(searcher2c.search())
209 #searcher3c = Searcher(Search_with_AC_from_CSP(crossword1))
210 #print(searcher3c.search())
211 |#searcher4c = Searcher(Search_with_AC_from_CSP(crossword1d))
212 #print(searcher4c.search())
```
## 4.5 Solving CSPs using Stochastic Local Search

To run the demo, in folder "aipython", load "cspSLS.py", and copy and paste the commented-out example queries at the bottom of that file. This assumes Python 3. Some of the queries require matplotlib.

This implements both the two-stage choice, the any-conflict algorithm and a random choice of variable (and a probabilistic mix of the three).

<http://aipython.org> Version 0.9.3 February 9, 2022

Given a CSP, the stochastic local searcher (*SLSearcher*) creates the data structures:

- *variables to select* is the set of all of the variables with domain-size greater than one. For a variable not in this set, we cannot pick another value from that variable.
- *var to constraints* maps from a variable into the set of constraints it is involved in. Note that the inverse mapping from constraints into variables is part of the definition of a constraint.

```
cspSLS.py — Stochastic Local Search for Solving CSPs
11 from cspProblem import CSP, Constraint
12 from searchProblem import Arc, Search_problem
13 from display import Displayable
14 import random
15 import heapq
16
17 class SLSearcher(Displayable):
18 | """A search problem directly from the CSP..
19
20 | A node is a variable: value dictionary"""
21 def __init__(self, csp):
22 self.csp = csp
23 \vert self.variables_to_select = {var for var in self.csp.variables
24 if len(var.domain) > 1}
25 \parallel # Create assignment and conflicts set
26 self.current_assignment = None # this will trigger a random restart
27 self.number_of_steps = \theta #number of steps after the initialization
```
*restart* creates a new total assignment, and constructs the set of conflicts (the constraints that are false in this assignment).

```
_{\rm \_cspSLS.py} - (continued) _{\rm \_c}29 def restart(self):
30 """creates a new total assignment and the conflict set
31 \left| \right| \left| \right| \left| \right| \left| \right|32 self.current_assignment = {var:random_choice(var.domain) for
33 var in self.csp.variables}
34 self.display(2,"Initial assignment",self.current_assignment)
35 self.conflicts = set()36 for con in self.csp.constraints:
37 if not con.holds(self.current_assignment):
38 self.conflicts.add(con)
39 Self.display(2,"Number of conflicts", len(self.conflicts))
40 self.variable_pq = None
```
The *search* method is the top-level searching algorithm. It can either be used to start the search or to continue searching. If there is no current assignment, it must create one. Note that, when counting steps, a restart is counted as one step.

This method selects one of two implementations. The argument *pob best* is the probability of selecting a best variable (one involving the most conflicts). When the value of *prob best* is positive, the algorithm needs to maintain a priority queue of variables and the number of conflicts (using *search with var pq*). If the probability of selecting a best variable is zero, it does not need to maintain this priority queue (as implemented in *search with any conflict*).

The argument *prob anycon* is the probability that the any-conflict strategy is used (which selects a variable at random that is in a conflict), assuming that it is not picking a best variable. Note that for the probability parameters, any value less that zero acts like probability zero and any value greater than 1 acts like probability 1. This means that when  $prob$ *anycon* = 1.0, a best variable is chosen with probability *prob best*, otherwise a variable in any conflict is chosen. A variable is chosen at random with probability 1 − *prob anycon* − *prob best* as long as that is positive.

This returns the number of steps needed to find a solution, or *None* if no solution is found. If there is a solution, it is in *self*.*current assignment*.

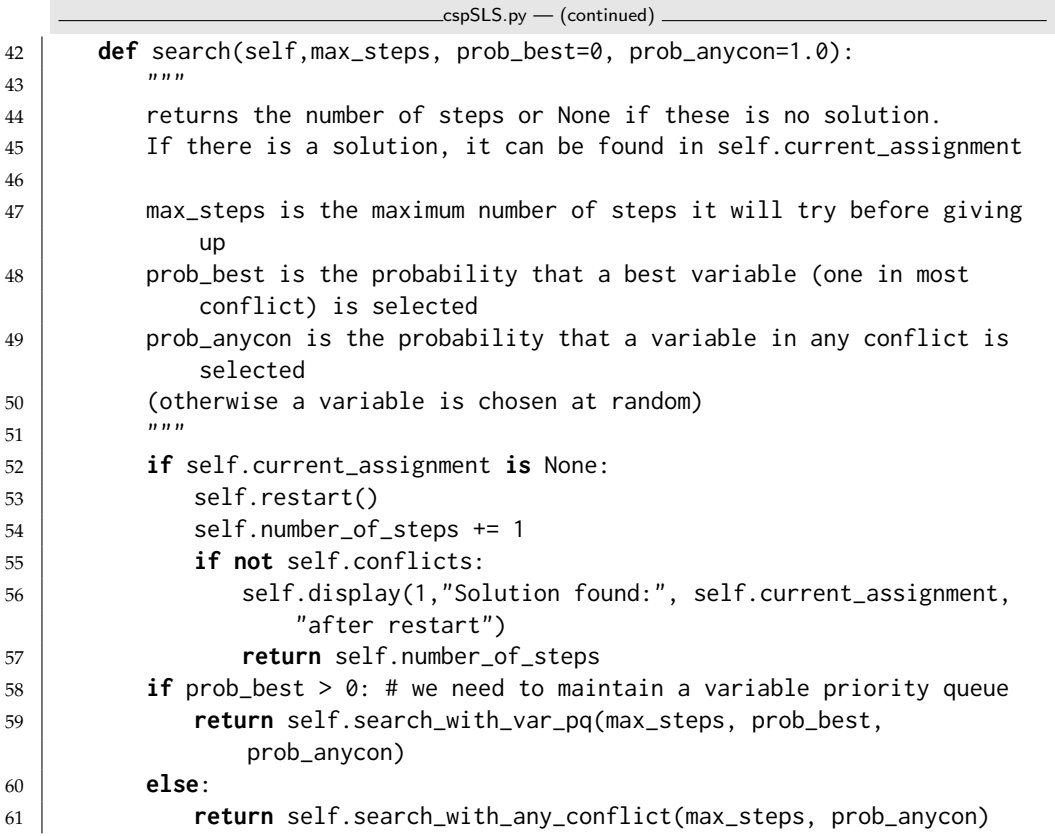

**Exercise 4.13** This does an initial random assignment but does not do any random restarts. Implement a searcher that takes in the maximum number of walk

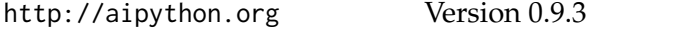

steps (corresponding to existing *max steps*) and the maximum number of restarts, and returns the total number of steps for the first solution found. (As in *search*, the solution found can be extracted from the variable *self*.*current assignment*).

#### 4.5.1 Any-conflict

If the probability of picking a best variable is zero, the implementation need to keeps track of which variables are in conflicts.

```
\text{LcspSLS.py} \text{Continued})
63 def search_with_any_conflict(self, max_steps, prob_anycon=1.0):
64 """Searches with the any_conflict heuristic.
65 This relies on just maintaining the set of conflicts;
66 it does not maintain a priority queue
67 \left| \left| \right| \left| \right| \left| \right| \left| \right| \left| \right| \left| \right| \left| \right| \left| \right| \left| \right| \left| \right| \left| \right| \left| \right| \left| \right| \left| \right| \left| \right| \left| \right| \left| \right| \left| \right| \left| \right| \left| \right| \left| \right| \left| \right| \left| \right| \left68 self.variable_pq = None # we are not maintaining the priority queue.
69 # This ensures it is regenerated if
70 # we call search_with_var_pq.
71 for i in range(max_steps):
72 self.number_of_steps +=173 if random.random() < prob_anycon:
74 con = random_choice(self.conflicts) # pick random conflict
75 var = random_choice(con.scope) # pick variable in conflict
76 else:
77 | var = random_choice(self.variables_to_select)
78 if len(var.domain) > 1:
79 val = random_choice([val for val in var.domain
80 if val is not
                                     self.current_assignment[var]])
81 | self.display(2,self.number_of_steps,":
                    Assigning",var,"=",val)
82 | self.current_assignment[var]=val
83 for varcon in self.csp.var_to_const[var]:
84 if varcon.holds(self.current_assignment):
85 if varcon in self.conflicts:
86 self.conflicts.remove(varcon)
87 else:
88 if varcon not in self.conflicts:
89 | Self.conflicts.add(varcon)
90 self.display(2," Number of conflicts",len(self.conflicts))
91 if not self.conflicts:
92 self.display(1,"Solution found:", self.current_assignment,
93 "in", self.number_of_steps,"steps")
94 return self.number_of_steps
95 self.display(1,"No solution in",self.number_of_steps,"steps",
96 len(self.conflicts),"conflicts remain")
97 return None
```
Exercise 4.14 This makes no attempt to find the best alternative value for a variable. Modify the code so that after selecting a variable it selects a value the reduces

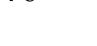

<http://aipython.org> Version 0.9.3 February 9, 2022

the number of conflicts by the most. Have a parameter that specifies the probability that the best value is chosen.

#### 4.5.2 Two-Stage Choice

This is the top-level searching algorithm that maintains a priority queue of variables ordered by (the negative of) the number of conflicts, so that the variable with the most conflicts is selected first. If there is no current priority queue of variables, one is created.

The main complexity here is to maintain the priority queue. This uses the dictionary *var differential* which specifies how much the values of variables should change. This is used with the updatable queue (page [79\)](#page-78-0) to find a variable with the most conflicts.

cspSLS.py — (continued) <sup>99</sup> **def** search\_with\_var\_pq(self,max\_steps, prob\_best=1.0, prob\_anycon=1.0): 100 **Warehorf** 200 and 100 minute of variables. 101 This is used to select a variable with the most conflicts.  $\frac{102}{ }$   $\frac{102}{ }$ <sup>103</sup> **if not** self.variable\_pq: 104 self.create\_pq() 105 pick\_best\_or\_con = prob\_best + prob\_anycon <sup>106</sup> **for** i **in range**(max\_steps): 107 self.number\_of\_steps +=1  $108$  randnum = random.random() 109 | ## Pick a variable <sup>110</sup> **if** randnum < prob\_best: # pick best variable  $111$  var, oldval = self.variable\_pq.top() <sup>112</sup> **elif** randnum < pick\_best\_or\_con: # pick a variable in a conflict 113 con = random\_choice(self.conflicts) 114 var = random\_choice(con.scope) <sup>115</sup> **else**: #pick any variable that can be selected 116 | var = random\_choice(self.variables\_to\_select) 117  $\vert$  **if len**(var.domain) > 1: # var has other values 118 | **## Pick a value** <sup>119</sup> val = random\_choice([val **for** val **in** var.domain **if** val **is not** 120 self.current\_assignment[var]]) 121 | self.display(2,"Assigning", var, val) 122 | ## Update the priority queue  $123$  var\_differential = {} 124 | self.current\_assignment[var]=val <sup>125</sup> **for** varcon **in** self.csp.var\_to\_const[var]: 126 | self.display(3,"Checking", varcon) 127 **if** varcon.holds(self.current\_assignment): <sup>128</sup> **if** varcon **in** self.conflicts: #was incons, now consis 129 self.display(3,"Became consistent", varcon) 130 | self.conflicts.remove(varcon) 131 **for** v **in** varcon.scope: # v is in one fewer conflicts

<http://aipython.org> Version 0.9.3 February 9, 2022

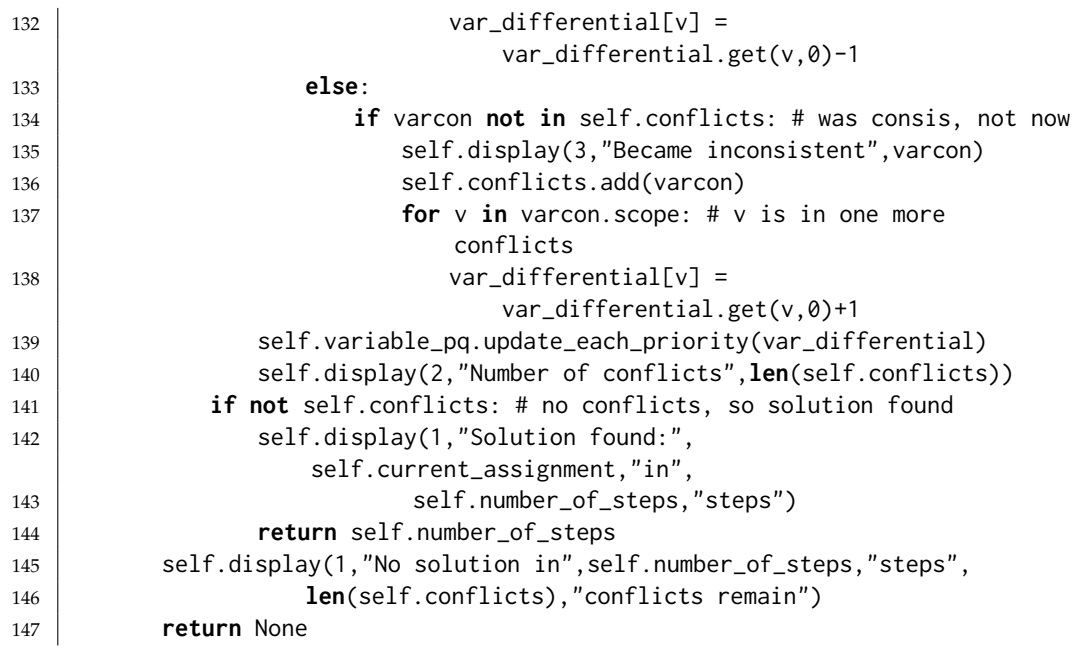

*create pq* creates an updatable priority queue of the variables, ordered by the number of conflicts they participate in. The priority queue only includes variables in conflicts and the value of a variable is the *negative* of the number of conflicts the variable is in. This ensures that the priority queue, which picks the minimum value, picks a variable with the most conflicts.

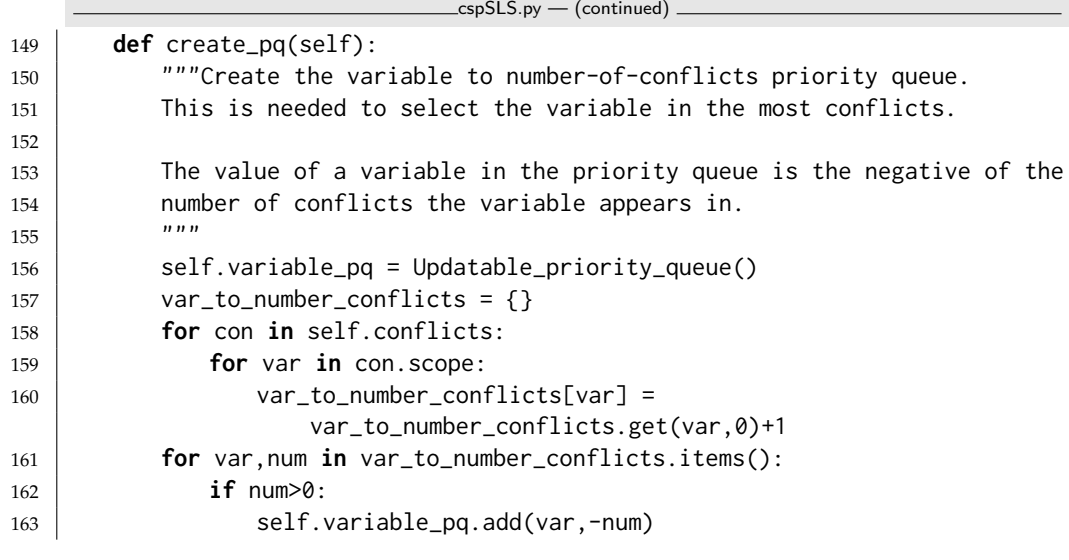

cspSLS.py — (continued) **def** random\_choice(st): 166 | """selects a random element from set st. 167 | It will be more efficient to convert to a tuple or list only once."""

```
168 return random.choice(tuple(st))
```
<span id="page-78-0"></span>**Exercise 4.15** This makes no attempt to find the best alternative value for a variable. Modify the code so that after selecting a variable it selects a value the reduces the number of conflicts by the most. Have a parameter that specifies the probability that the best value is chosen.

**Exercise 4.16** These implementations always select a value for the variable selected that is different from its current value (if that is possible). Change the code so that it does not have this restriction (so it can leave the value the same). Would you expect this code to be faster? Does it work worse (or better)?

#### 4.5.3 Updatable Priority Queues

An **updatable priority queue** is a priority queue, where key-value pairs can be stored, and the pair with the smallest key can be found and removed quickly, and where the values can be updated. This implementation follows the idea of <http://docs.python.org/3.5/library/heapq.html>, where the updated elements are marked as removed. This means that the priority queue can be used unmodified. However, this might be expensive if changes are more common than popping (as might happen if the probability of choosing the best is close to zero).

In this implementation, the equal values are sorted randomly. This is achieved by having the elements of the heap being [*val*,*rand*,*elt*] triples, where the second element is a random number. Note that Python requires this to be a list, not a tuple, as the tuple cannot be modified.

```
cspSLS.py — (continued)
170 class Updatable_priority_queue(object):
171 | """A priority queue where the values can be updated.
172 | Elements with the same value are ordered randomly.
173
174 This code is based on the ideas described in
175 http://docs.python.org/3.3/library/heapq.html
176 | It could probably be done more efficiently by
177 shuffling the modified element in the heap.<br>
"""
178
179 def __init__(self):
180 self.pq = [] # priority queue of [val,rand,elt] triples
181 self.elt_map = \{\} # map from elt to [val,rand,elt] triple in pq
182 self.REMOVED = "*removed*" # a string that won't be a legal element
183 self.max_size=0
184
185 def add(self,elt,val):
186 | """adds elt to the priority queue with priority=val.
\frac{187}{187} \frac{1}{2} \frac{1}{2} \frac{1}{2} \frac{1}{2} \frac{1}{2} \frac{1}{2} \frac{1}{2} \frac{1}{2} \frac{1}{2} \frac{1}{2} \frac{1}{2} \frac{1}{2} \frac{1}{2} \frac{1}{2} \frac{1}{2} \frac{1}{2} \frac{1}{2} \frac{1}{2} \frac{1}{2} \frac{1}{2} \frac{1}{2188 assert val <= 0, val
189 assert elt not in self.elt_map, elt
190 new_triple = [val, random.random(),elt]
191 heapq.heappush(self.pq, new_triple)
192 self.elt_map[elt] = new_triple
```

```
193
194 def remove(self,elt):
195 """remove the element from the priority queue"""
196 if elt in self.elt_map:
197 self.elt_map[elt][2] = self.REMOVED
198 del self.elt_map[elt]
199
200 def update_each_priority(self,update_dict):
201 The """update values in the priority queue by subtracting the values in
202 update_dict from the priority of those elements in priority queue.
203 \frac{1}{203} \frac{1}{203}204 for elt,incr in update_dict.items():
205 if incr != 0:
206 newval = self.elt_map.get(elt,[0])[0] - incr
207 assert newval <= 0,
                   str(elt)+":"+str(newval+incr)+"-"+str(incr)
208 self.remove(elt)
209 if newval != 0:
210 self.add(elt,newval)
211
212 def pop(self):
213 """Removes and returns the (elt,value) pair with minimal value.
214 If the priority queue is empty, IndexError is raised.
215 " """"216 self.max_size = max(self.max_size, len(self.png)) # keep statistics
217 \vert triple = heapq.heappop(self.pq)
218 while triple[2] == self.REMOVED:
219 triple = heapq.heappop(self.pq)220 del self.elt_map[triple[2]]
221 return triple[2], triple[0] # elt, value
222
223 def top(self):
224 """Returns the (elt,value) pair with minimal value, without
             removing it.
225 If the priority queue is empty, IndexError is raised.
226 \frac{1}{226} \frac{1}{226}227 self.max_size = max(self.max_size, len(self.png) # keep statistics
228 triple = self.pq[0]
229 while triple[2] == self.REMOVED:
230 heapq.heappop(self.pq)
231 triangle = self.pq[0]232 return triple[2], triple[0] # elt, value
233
234 def empty(self):
235 """returns True iff the priority queue is empty"""
236 return all(triple[2] == self.REMOVED for triple in self.pq)
```
### 4.5.4 Plotting Runtime Distributions

*Runtime distribution* uses matplotlib to plot runtime distributions. Here the runtime is a misnomer as we are only plotting the number of steps, not the time. Computing the runtime is non-trivial as many of the runs have a very short runtime. To compute the time accurately would require running the same code, with the same random seed, multiple times to get a good estimate of the runtime. This is left as an exercise.

```
cspSLS.py — (continued)
238 import matplotlib.pyplot as plt
239
240 class Runtime_distribution(object):
241 def __init__(self, csp, xscale='log'):
242 """Sets up plotting for csp
243 xscale is either 'linear' or 'log'
244 " """"245 self.csp = csp
246 plt.ion()
247 plt.xlabel("Number of Steps")
248 plt.ylabel("Cumulative Number of Runs")
249 plt.xscale(xscale) # Makes a 'log' or 'linear' scale
250
251 def plot_runs(self,num_runs=100,max_steps=1000, prob_best=1.0,
          prob_anycon=1.0):
252 """Plots num_runs of SLS for the given settings.
253 """
254 stats = []
255 | SLSearcher.max_display_level, temp_mdl = 0,
             SLSearcher.max_display_level # no display
256 for i in range(num_runs):
257 searcher = SLSearcher(self.csp)
258 num_steps = searcher.search(max_steps, prob_best, prob_anycon)
259 if num_steps:
260 | stats.append(num_steps)
261 stats.sort()
262 if prob_best >= 1.0:
263 \vert 1abe1 = "P(best)=1.0"264 else:
265 p_ac = min(prob_anycon, 1-prob_best)
266 label = "P(best)=%.2f, P(ac)=%.2f" % (prob_best, p_ac)
267 plt.plot(stats,range(len(stats)),label=label)
268 plt.legend(loc="upper left")
269 #plt.draw()
270 SLSearcher.max_display_level= temp_mdl #restore display
```
#### 4.5.5 Testing

cspSLS.py — (continued)

```
272 from cspExamples import test_csp
273 def sls_solver(csp,prob_best=0.7):
274 """stochastic local searcher (prob_best=0.7)"""
275 se0 = SLSearcher(csp)
276 | se0.search(1000,prob_best)
277 return se0.current_assignment
278 def any_conflict_solver(csp):
279 """stochastic local searcher (any-conflict)"""
280 return sls_solver(csp,0)
281
282 if __name__ == "__main__":
283 test_csp(sls_solver)
284 test_csp(any_conflict_solver)
285
286 from cspExamples import csp1, csp2, crossword1, crossword1d
287
288 ## Test Solving CSPs with Search:
289 #se1 = SLSearcher(csp1); print(se1.search(100))
290 |#se2 = SLSearcher(csp2); print(se2.search(1000,1.0)) # greedy
291 \#se2 = SLSearcher(csp2); print(se2.search(1000,0)) # any_conflict
292 #se2 = SLSearcher(csp2); print(se2.search(1000,0.7)) # 70% greedy; 30%
        any_conflict
293 #SLSearcher.max_display_level=2 #more detailed display
294 |#se3 = SLSearcher(crossword1); print(se3.search(100),0.7)
295 \#p = Runtime_distribution(csp2)
296 #p.plot_runs(1000,1000,0) # any_conflict
297 #p.plot_runs(1000,1000,1.0) # greedy
298 #p.plot_runs(1000,1000,0.7) # 70% greedy; 30% any_conflict
```
Exercise 4.17 Modify this to plot the runtime, instead of the number of steps. To measure runtime use *timeit* ([https://docs.python.org/3.5/library/timeit.](https://docs.python.org/3.5/library/timeit.html) [html](https://docs.python.org/3.5/library/timeit.html)). Small runtimes are inaccurate, so timeit can run the same code multiple times. Stochastic local algorithms give different runtimes each time called. To make the timing meaningful, you need to make sure the random seed is the same for each repeated call (see random.getstate and random.setstate in [https:](https://docs.python.org/3.5/library/random.html) [//docs.python.org/3.5/library/random.html](https://docs.python.org/3.5/library/random.html)). Because the runtime for different seeds can vary a great deal, for each seed, you should start with 1 iteration and multiplying it by, say 10, until the time is greater than 0.2 seconds. Make sure you plot the average time for each run. Before you start, try to estimate the total runtime, so you will be able to tell if there is a problem with the algorithm stopping.

## 4.6 Discrete Optimization

A SoftConstraint is a constraint, but where the condition is a real-valued function. Because we did not force the condition to be Boolean, we can makejust reuse the Constraint class.

```
cspSoft.py — Representations of Soft Constraints
```

```
12 class SoftConstraint(Constraint):
13 WALCONSTRAINT CONSISTS OF
14 \star scope: a tuple of variables
15 \star function: a real-valued function that can applied to a tuple of values
16 \parallel * string: a string for printing the constraints. All of the strings
           must be unique.
17 for the variables
\frac{18}{18} """
19 def __init__(self, scope, function, string=None, position=None):
20 Constraint.__init__(self, scope, function, string, position)
21
22 def value(self,assignment):
23 return self.holds(assignment)
                                cspSoft.py — (continued)
25 | A = Variable('A', {1,2}, position=(0.2,0.9))26 | B = Variable('B', \{1, 2, 3\}, position=(0.8, 0.9))
27 | C = Variable('C', \{1,2\}, position=(0.5,0.5))
28 | D = Variable('D', \{1,2\}, position=(0.8, 0.1))
29
30 def c1fun(a,b):
31 if a==1: return (5 if b==1 else 2)
32 else: return (0 if b==1 else 4 if b==2 else 3)
33 \mid c1 = \text{SoftConstant}([A,B], c1fun, "c1")
34 def c2fun(b,c):
35 if b==1: return (5 if c==1 else 2)
36 elif b==2: return (0 if c==1 else 4)
37 else: return (2 if c==1 else 0)
38 \mid c2 = SoftConstruct([B,C], c2fun, "c2")39 def c3fun(b,d):
40 if b==1: return (3 if d==1 else 0)
41 elif b==2: return 2
42 else: return (2 if d==1 else 4)
43 \mid c3 = \text{SoftConstruct}([B,D], c3fun," c3")44
45 def penalty_if_same(pen):
46 | "returns a function that gives a penalty of pen if the arguments are
           the same"
47 return lambda x,y: (pen if (x==y) else 0)
48
49 | c4 = SoftConstruct[C,A], penalty_if\_same(3), "c4")50
51 scsp1 = CSP("scsp1", {A,B,C,D}, [c1,c2,c3,c4])
52
53 \### The second soft CSP has an extra variable, and 2 constraints
54 | E = Variable('E', \{1,2\}, position=(0.1,0.1))
55
56 | c5 = SoftConstruct[C, E], penalty_i f_same(3), "c5")57 | c6 = SoftConstruct[D,E], penalty_if\_same(2), "c6")58 \text{ | scsp2 = CSP("scsp1", {A,B,C,D,E}, [c1,c2,c3,c4,c5,c6])}
```
<http://aipython.org> Version 0.9.3 February 9, 2022

#### 4.6.1 Branch-and-bound Search

Here we specialize the branch-and-bound algorithm (Section [3.3](#page-46-0) on page [47\)](#page-46-0).

```
\equivcspSoft.py \rightarrow (continued) \equiv60 from display import Displayable, visualize
61 import math
62
63 class DF_branch_and_bound_opt(Displayable):
64 | """returns a branch and bound searcher for a problem.
65 | An optimal assignment with cost less than bound can be found by calling
         search()
66 """
67 def __init__(self, csp, bound=math.inf):
68 """creates a searcher than can be used with search() to find an
             optimal path.
69 bound gives the initial bound. By default this is infinite -
             meaning there
70 is no initial pruning due to depth bound
71 \frac{1}{21} \frac{1}{21} \frac{1}{21}72 super().__init__()
73 self.csp = csp
74 | self.best_asst = None
75 self.bound = bound
76
77 def optimize(self):
78 """returns an optimal solution to a problem with cost less than
             bound.
79 returns None if there is no solution with cost less than bound."""
80 self.num_expanded=0
81 self.cbsearch({}, 0, self.csp.constraints)
82 self.display(1,"Number of paths expanded:",self.num_expanded)
83 return self.best_asst, self.bound
84
85 def cbsearch(self, asst, cost, constraints):
86 """finds the optimal solution that extends path and is less the
             bound"""
87 self.display(2,"cbsearch:",asst,cost,constraints)
88 can_eval = [c for c in constraints if c.can_evaluate(asst)]
89 rem_cons = [c for c in constraints if c not in can_eval]
90 newcost = cost + sum(c.value(asst) for c in can_eval)
91 | self.display(2,"Evaluaing:",can_eval,"cost:",newcost)
92 if newcost < self.bound:
93 | self.num_expanded += 1
94 if rem_cons==[]:
95 self.best_asst = asst
96 self.bound = newcost
97 self.display(1,"New best assignment:",asst," cost:",newcost)
98 else:
99 var = next(var for var in self.csp.variables if var not in
                   asst)
```
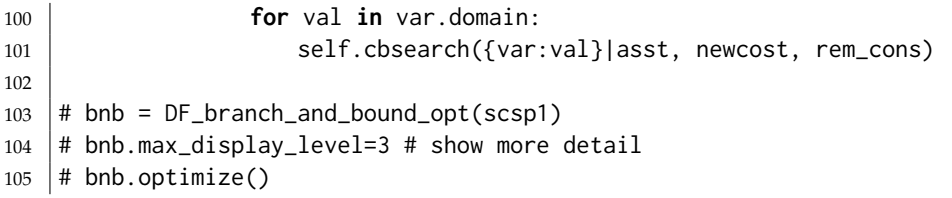

# Propositions and Inference

## 5.1 Representing Knowledge Bases

A clause consists of a head (an atom) and a body. A body is represented as a list of atoms. Atoms are represented as strings.

```
logicProblem.py — Representations Logics
11 class Clause(object):
12 | """A definite clause"""
13
14 def __init__(self,head,body=[]):
15 """clause with atom head and lost of atoms body"""
16 self.head=head
17 self.body = body
18
19 def __str__(self):
20 | """returns the string representation of a clause.
21 \vert """
22 if self.body:
23 return self.head + " <- " + " & ".join(self.body) + "."
24 else:
25 return self.head + "."
```
An askable atom can be asked of the user. The user can respond in English or French or just with a "y".

```
logicProblem.py — (continued)
27 class Askable(object):
28 """An askable atom"""
29
30 def __init__(self,atom):
_31 \hspace{1cm} \hspace{1cm} """clause with atom head and lost of atoms body"""
```

```
32 self.atom=atom
33
34 def __str__(self):
35 """returns the string representation of a clause."""
36 return "askable " + self.atom + "."
37
38 def yes(ans):
39 """returns true if the answer is yes in some form"""
40 return ans.lower() in ['yes', 'yes.', 'oui', 'oui.', 'y', 'y.'] #
         bilingual
```
A knowledge base is a list of clauses and askables. In order to make top-down inference faster, this creates a dictionary that maps each atoms into the set of clauses with that atom in the head.

```
\Boxlogic\mathsf{Problem}.py \mathcal{\mathcal{L}} (continued) \mathcal{\mathcal{L}}42 from display import Displayable
43
44 class KB(Displayable):
45 | """A knowledge base consists of a set of clauses.
46 This also creates a dictionary to give fast access to the clauses with
          an atom in head.
47 \frac{1}{2} \frac{1}{2} \frac{1}{2} \frac{1}{2} \frac{1}{2}48 def __init__(self, statements=[]):
49 self.statements = statements
50 self.clauses = [c for c in statements if isinstance(c, Clause)]
51 self.askables = [c.atom for c in statements if isinstance(c,
              Askable)]
52 self.atom_to_clauses = {} # dictionary giving clauses with atom as
              head
53 for c in self.clauses:
54 if c.head in self.atom_to_clauses:
55 | self.atom_to_clauses[c.head].add(c)
56 else:
57 \vert self.atom_to_clauses[c.head] = {c}
58
59 def clauses_for_atom(self,a):
60 """returns set of clauses with atom a as the head"""
61 if a in self.atom_to_clauses:
62 return self.atom_to_clauses[a]
63 else:
64 return set()
65
66 def __str__(self):
67 """returns a string representation of this knowledge base.<br>"""
68 \frac{mm}{1}69 return '\n'.join([str(c) for c in self.statements])
   Here is a trivial example (I think therefore I am) using in the unit tests:
```
logicProblem.py — (continued)

```
71 |triv_KB = KB([
```

```
72 | Clause('i_am', ['i_think']),
73 Clause('i_think'),
74 Clause('i_smell', ['i_exist'])
75 ])
```
Here is a representation of the electrical domain of the textbook:

```
logicProblem.py — (continued)
77 elect = KB([
78 Clause('light_l1'),
79 Clause('light_l2'),
80 Clause('ok_l1'),
81 Clause('ok_l2'),
82 Clause('ok_cb1'),
83 Clause('ok_cb2'),
84 Clause('live_outside'),
85 Clause('live_l1', ['live_w0']),
86 Clause('live_w0', ['up_s2','live_w1']),
87 Clause('live_w0', ['down_s2','live_w2']),
88 Clause('live_w1', ['up_s1', 'live_w3']),
89 | Clause('live_w2', ['down_s1','live_w3' ]),
90 Clause('live_l2', ['live_w4']),
91 Clause('live_w4', ['up_s3','live_w3' ]),
92 Clause('live_p_1', ['live_w3']),
93 Clause('live_w3', ['live_w5', 'ok_cb1']),
94 Clause('live_p_2', ['live_w6']),
95 Clause('live_w6', ['live_w5', 'ok_cb2']),
96 Clause('live_w5', ['live_outside']),
97 Clause('lit_l1', ['light_l1', 'live_l1', 'ok_l1']),
98 Clause('lit_l2', ['light_l2', 'live_l2', 'ok_l2']),
99 Askable('up_s1'),
100 Askable('down_s1'),
101 Askable('up_s2'),
102 | Askable('down_s2'),
103 | Askable('up_s3'),
104 Askable('down_s2')
105 ])
106
107 \# print(kb)
```
The following knowledge base is false of the intended interpretation. One of the clauses is wrong; can you see which one? We will show how to debug it.

```
logicProblem.py — (continued)
```

```
108 elect_bug = KB([
109 Clause('light_l2'),
110 Clause('ok_l1'),
111 Clause('ok_l2'),
112 Clause('ok_cb1'),
113 Clause('ok_cb2'),
114 Clause('live_outside'),
115 Clause('live_p_2', ['live_w6']),
```

```
http://aipython.org Version 0.9.3 February 9, 2022
```

```
116 Clause('live_w6', ['live_w5', 'ok_cb2']),
117 Clause('light_l1'),
118 Clause('live_w5', ['live_outside']),
119 Clause('lit_l1', ['light_l1', 'live_l1', 'ok_l1']),
120 Clause('lit_l2', ['light_l2', 'live_l2', 'ok_l2']),
121 | Clause('live_l1', ['live_w0']),
122 Clause('live_w0', ['up_s2','live_w1']),
123 Clause('live_w0', ['down_s2','live_w2']),
124 Clause('live_w1', ['up_s3', 'live_w3']),
125 | Clause('live_w2', ['down_s1','live_w3' ]),
126 Clause('live_12', ['live_w4']),
127 | Clause('live_w4', ['up_s3','live_w3' ]),
128 Clause('live_p_1', ['live_w3']),
129 Clause('live_w3', ['live_w5', 'ok_cb1']),
130 | Askable('up_s1'),
131 | Askable('down_s1'),
132 Askable('up_s2'),
133 | Clause('light_12'),
134 Clause('ok_l1'),
135 | Clause('light_l2'),
136 | Clause('ok_11'),
137 | Clause('ok_12'),
138 Clause('ok_cb1'),
139 Clause('ok_cb2'),
140 Clause('live_outside'),
141 | Clause('live_p_2', ['live_w6']),
142 Clause('live_w6', ['live_w5', 'ok_cb2']),
143 Clause('ok_l2'),
144 Clause('ok_cb1'),
145 Clause('ok_cb2'),
146 | Clause('live_outside'),
147 | Clause('live_p_2', ['live_w6']),
148 Clause('live_w6', ['live_w5', 'ok_cb2']),
149 Askable('down_s2'),
150 Askable('up_s3'),
151 | Askable('down_s2')
152 ])
153
154 \# print(kb)
```
## 5.2 Bottom-up Proofs (with askables)

*fixed point* computes the fixed point of the knowledge base *kb*.

```
logicBottomUp.py — Bottom-up Proof Procedure for Definite Clauses
11 from logicProblem import yes
12
13 def fixed_point(kb):
14 | """Returns the fixed point of knowledge base kb.
```

```
http://aipython.org Version 0.9.3 February 9, 2022
```

```
15 \frac{1}{2} \frac{1}{2} \frac{1}{2} \frac{1}{2}16 fp = ask_askables(kb)
17 added = True
18 while added:
19 added = False # added is true when an atom was added to fp this
             iteration
20 for c in kb.clauses:
21 if c.head not in fp and all(b in fp for b in c.body):
22 fp.add(c.head)
23 added = True
24 kb.display(2,c.head,"added to fp due to clause",c)
25 return fp
26
27 def ask_askables(kb):
28 return {at for at in kb.askables if yes(input("Is "+at+" true? "))}
```
The following provides a trivial **unit test**, by default using the knowledge base triv\_KB:

```
logicBottomUp.py — (continued)
30 from logicProblem import triv_KB
31 def test(kb=triv_KB, fixedpt = {'i_am','i_think'}):
32 fp = fixed_point(kb)
33 assert fp == fixedpt, "kb gave result "+str(fp)
34 print("Passed unit test")
35 if __name__ == "__main__":
36 test()
37
38 from logicProblem import elect
39 \mid # elect.max_display_level=3 # give detailed trace
40 \# fixed_point(elect)
```
**Exercise 5.1** It is not very user-friendly to ask all of the askables up-front. Implement ask-the-user so that questions are only asked if useful, and are not re-asked. For example, if there is a clause  $h \leftarrow a \land b \land c \land d \land e$ , where *c* and *e* are askable, *c* and *e* only need to be asked if *a*, *b*, *d* are all in *fp* and they have not been asked before. Askable *e* only needs to be asked if the user says "yes" to *c*. Askable *c* doesn't need to be asked if the user previously replied "no" to *e*.

This form of ask-the-user can ask a different set of questions than the topdown interpreter that asks questions when encountered. Give an example where they ask different questions (neither set of questions asked is a subset of the other).

**Exercise 5.2** This algorithm runs in time  $O(n^2)$ , where *n* is the number of clauses, for a bounded number of elements in the body; each iteration goes through each of the clauses, and in the worst case, it will do an iteration for each clause. It is possible to implement this in time  $O(n)$  time by creating an index that maps an atom to the set of clauses with that atom in the body. Implement this. What is its complexity as a function of *n* and *b*, the maximum number of atoms in the body of a clause?

<http://aipython.org> Version 0.9.3 February 9, 2022

**Exercise 5.3** It is possible to be asymptotically more efficient (in terms of the number of elements in a body) than the method in the previous question by noticing that each element of the body of clause only needs to be checked once. For example, the clause  $a \leftarrow b \land c \land d$ , needs only be considered when *b* is added to *fp*. Once *b* is added to *fp*, if *c* is already in *pf*, we know that *a* can be added as soon as *d* is added. Implement this. What is its complexity as a function of *n* and *b*, the maximum number of atoms in the body of a clause?

## 5.3 Top-down Proofs (with askables)

*prove*(*kb*, *goal*) is used to prove *goal* from a knowledge base, *kb*, where a *goal* is a list of atoms. It returns *True* if *kb* ⊢ *goal*. The *indent* is used when displaying the code (and doesn't need to have a non-default value).

```
\equivlogic\sf TopDown.py \equiv \sf Top\text{-}down Proof Procedure for Definite Clauses \equiv11 from logicProblem import yes
12
13 def prove(kb, ans_body, indent=""):
14 | """returns True if kb |- ans_body
15 ans_body is a list of atoms to be proved
16 \frac{1}{2} \frac{1}{2}17 kb.display(2,indent,'yes <-',' & '.join(ans_body))
18 if ans_body:
19 selected = ans_body[0] # select first atom from ans_body
20 if selected in kb.askables:
21 return (yes(input("Is "+selected+" true? "))
22 and prove(kb,ans_body[1:],indent+" "))
23 else:
24 return any(prove(kb,cl.body+ans_body[1:],indent+" ")
25 for cl in kb.clauses_for_atom(selected))
26 else:
27 return True # empty body is true
```
The following provides a simple **unit test** that is hard wired for triv\_KB:

```
logicTopDown.py — (continued)
29 from logicProblem import triv_KB
30 def test():
31 a1 = prove(triv_KB, ['i_am'])
32 assert a1, "triv_KB proving i_am gave "+str(a1)
33 a2 = prove(triv_KB, ['i_smell'])
34 assert not a2, "triv_KB proving i_smell gave "+str(a2)
35 print("Passed unit tests")
36 if __name__ == "__main__":
37 test()
38 # try
39 from logicProblem import elect
40 \# elect.max_display_level=3 # give detailed trace
41 \mid # prove(elect, ['live_w6'])
42 \# prove(elect, ['lit_l1'])
```
Exercise 5.4 This code can re-ask a question multiple times. Implement this code so that it only asks a question once and remembers the answer. Also implement a function to forget the answers.

Exercise 5.5 What search method is this using? Implement the search interface so that it can use *A* <sup>∗</sup> or other searching methods. Define an admissible heuristic that is not always 0.

## 5.4 Debugging and Explanation

Here we modify the top-down procedure to build a proof tree than can be traversed for explanation and debugging.

prove\_atom(kb,atom) returns a proof for *atom* from a knowledge base *kb*, where a proof is a pair of the atom and the proofs for the elements of the body of the clause used to prove the atom. prove\_body(kb,body) returns a list of proofs for list *body* from a knowledge base, *kb*. The *indent* is used when displaying the code (and doesn't need to have a non-default value).

```
logicExplain.py — Explaining Proof Procedure for Definite Clauses
11 from logicProblem import yes # for asking the user
12
13 def prove_atom(kb, atom, indent=""):
14 """returns a pair (atom,proofs) where proofs is the list of proofs
15 | of the elements of a body of a clause used to prove atom.
16 \frac{1}{2} \frac{1}{2} \frac{1}{2}17 | kb.display(2,indent,'proving',atom)
18 if atom in kb.askables:
19 if yes(input("Is "+atom+" true? ")):
20 return (atom,"answered")
21 else:
22 return "fail"
23 else:
24 for cl in kb.clauses_for_atom(atom):
25 kb.display(2,indent,"trying",atom,'<-',' & '.join(cl.body))
26 pr_body = prove_body(kb, cl.body, indent)
27 if pr_body != "fail":
28 return (atom, pr_body)
29 return "fail"
30
31 def prove_body(kb, ans_body, indent=""):
32 """returns proof tree if kb |- ans_body or "fail" if there is no proof
33 ans_body is a list of atoms in a body to be proved
34 \cdots35 proofs = \begin{bmatrix} \end{bmatrix}36 for atom in ans_body:
37 | proof_at = prove_atom(kb, atom, indent+" ")
38 if proof_at == "fail":
39 return "fail" # fail if any proof fails
40 else:
```
 proofs.append(proof\_at) **return** proofs

The following provides a simple **unit test** that is hard wired for triv\_KB:

```
\BoxlogicExplain.py — (continued) \Box44 from logicProblem import triv_KB
45 def test():
46 a1 = prove_atom(triv_KB, 'i_am')
47 assert a1, "triv_KB proving i_am gave "+str(a1)
48 a2 = prove_atom(triv_KB,'i_smell')
49 assert a2=="fail", "triv_KB proving i_smell gave "+str(a2)
50 print("Passed unit tests")
51 if __name__ == "__main__":
52 test()
53 \# try
54 from logicProblem import elect, elect_bug
55 \# elect.max_display_level=3 # give detailed trace
56 # prove_atom(elect, 'live_w6')
57 # prove_atom(elect, 'lit_l1')
```
The interact(kb) provides an interactive interface to explore proofs for knowledge base kb. The user can ask to prove atoms and can ask how an atom was proved.

To ask how, there must be a current atom for which there is a proof. This starts as the atom asked. When the user asks "how n" the current atom becomes the n-th element of the body of the clause used to prove the (previous) current atom. The command "up" makes the current atom the atom in the head of the rule containing the (previous) current atom. Thus "how n" moves down the proof tree and "up" moves up the proof tree, allowing the user to explore the full proof.

```
logicExplain.py — (continued)
59 | helptext = """Commands are:
60 ask atom ask is there is a proof for atom (atom should not be in quotes)
61 how show the clause that was used to prove atom
62 how n show the clause used to prove the nth element of the body
63 up go back up proof tree to explore other parts of the proof tree
64 kb print the knowledge base
65 quit quit this interaction (and go back to Python)
66 help print this text
67 \frac{1}{2} \frac{1}{2} \frac{1}{2}68
69 def interact(kb):
70 going = True
71 ups = [] # stack for going up
72 | proof="fail" # there is no proof to start
73 while going:
74 inp = input("logicExplain: ")
75 inps = inp.split("")
```
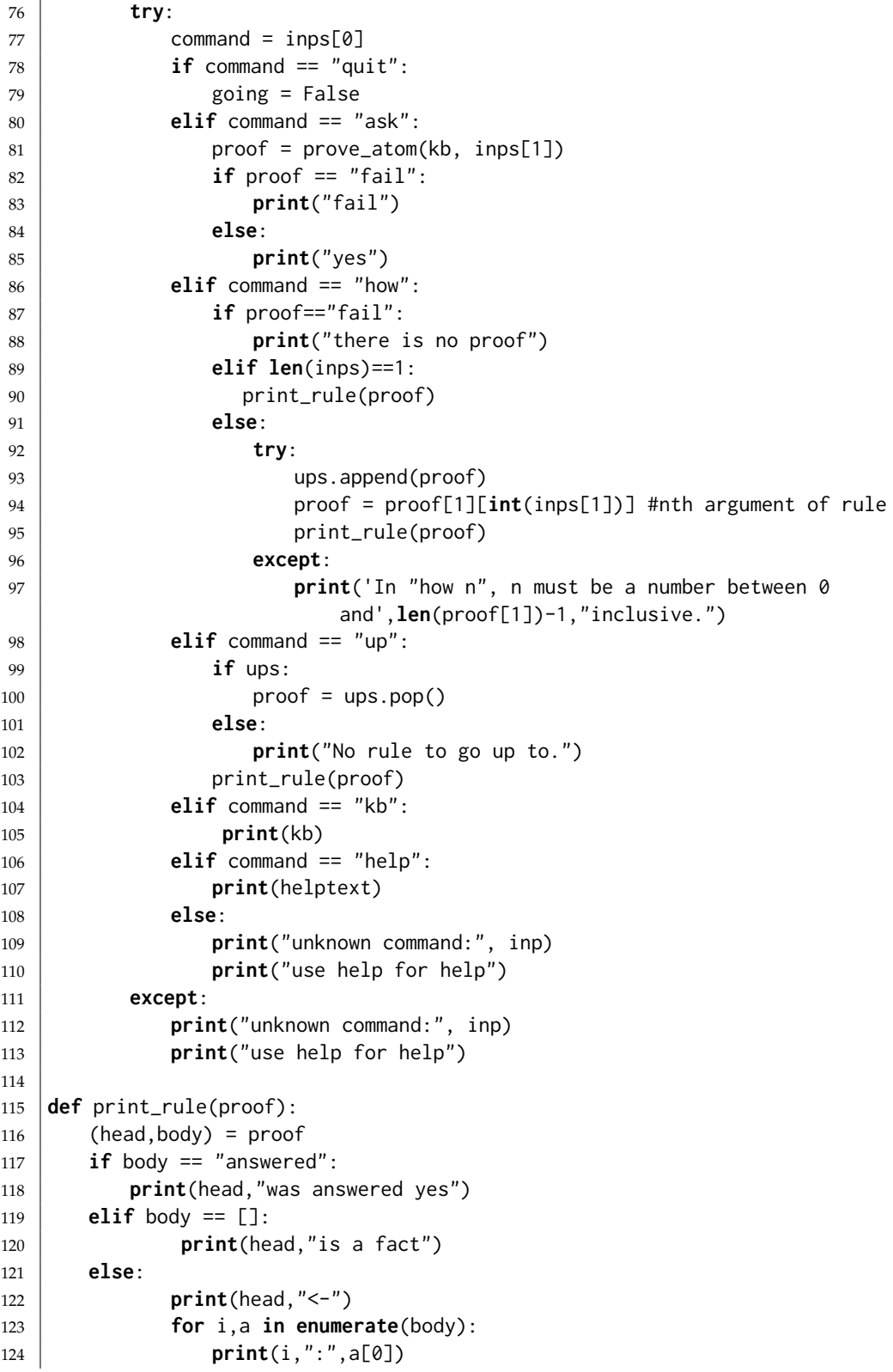

96 5. Propositions and Inference

```
125
126 # try127 # interact(elect)
128 \# Which clause is wrong in elect_bug? Try:
129 # interact(elect_bug)
130 \# logicExplain: ask lit_l1
```
The following shows an interaction for the knowledge base elect:

```
>>> interact(elect)
logicExplain: ask lit_l1
Is up_s2 true? no
Is down_s2 true? yes
Is down_s1 true? yes
yes
logicExplain: how
lit_l1 <-
0 : light_l1
1 : live_l1
2 : ok_l1
logicExplain: how 1
live_11 <-
0 : live_w0
logicExplain: how 0
live_w0 <-
0 : down_s2
1 : live_w2
logicExplain: how 0
down_s2 was answered yes
logicExplain: up
live_w0 <-
0 : down_s2
1 : live_w2
logicExplain: how 1
live_w2 < -0 : down_s1
1 : live_w3
logicExplain: quit
>>>
```
Exercise 5.6 The above code only ever explores one proof – the first proof found. Change the code to enumerate the proof trees (by returning a list all proof trees, or preferably using yield). Add the command "retry" to the user interface to try another proof.

```
http://aipython.org Version 0.9.3 February 9, 2022
```
## 5.5 Assumables

Atom *a* can be made assumable by including *Assumable*(*a*) in the knowledge base. A knowledge base that can include assumables is declared with *KBA*.

```
\equiv logicAssumables.py \equiv Definite clauses with assumables \equiv11 from logicProblem import Clause, Askable, KB, yes
12
13 class Assumable(object):
14 | """An askable atom"""
15
16 def __init__(self,atom):
17 | """clause with atom head and lost of atoms body"""
18 self.atom = atom
19
20 def __str__(self):
21 """returns the string representation of a clause.
22 \vert """
23 return "assumable " + self.atom + "."
24
25 class KBA(KB):
26 """A knowledge base that can include assumables"""
27 def __init__(self,statements):
28 self.assumables = [c.atom for c in statements if isinstance(c,
              Assumable)]
29 KB.__init__(self,statements)
```
The top-down Horn clause interpreter, *prove all ass* returns a list of the sets of assumables that imply *ans body*. This list will contain all of the minimal sets of assumables, but can also find non-minimal sets, and repeated sets, if they can be generated with separate proofs. The set *assumed* is the set of assumables already assumed.

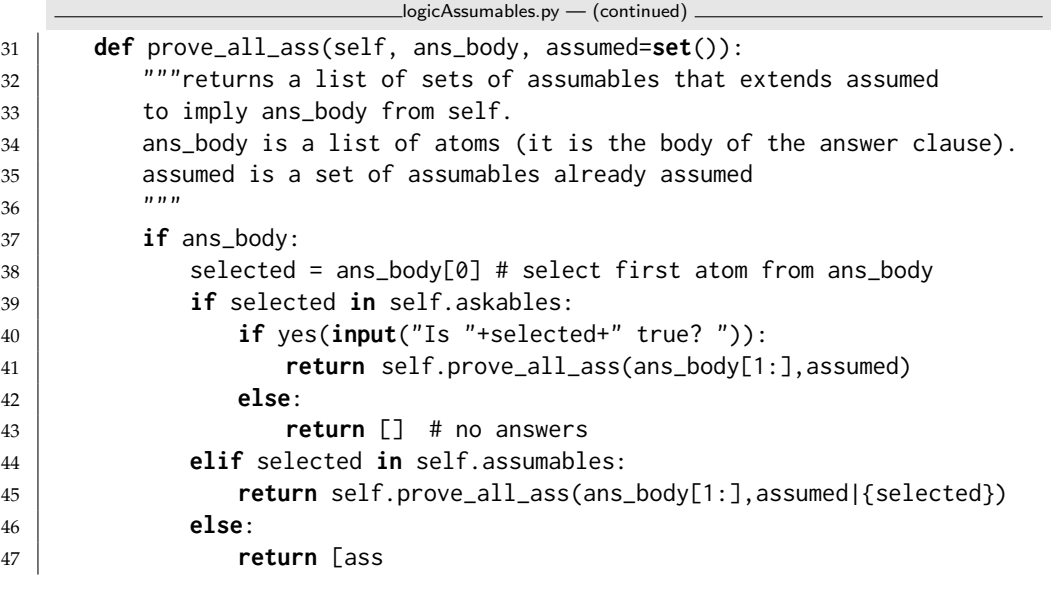

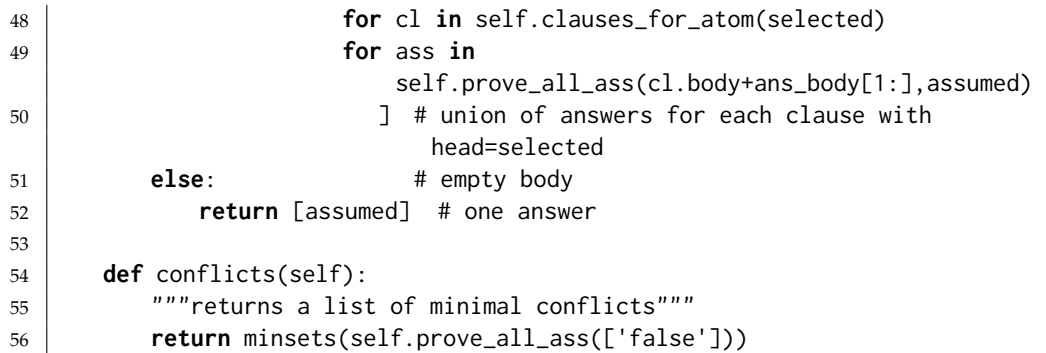

Given a list of sets, *minsets* returns a list of the minimal sets in the list. For example, *minsets*([{2, 3, 4}, {2, 3}, {6, 2, 3}, {2, 3}, {2, 4, 5}]) returns [{2, 3}, {2, 4, 5}].

```
logicAssumables.py — (continued)
58 def minsets(ls):
59 """ls is a list of sets
60 returns a list of minimal sets in ls
61 \ldots \ldots62 ans = [] # elements known to be minimal
63 for c in ls:
64 if not any(c1<c for c1 in ls) and not any(c1 <= c for c1 in ans):
65 ans. append(c)
66 return ans
67
68 \# minsets([{2, 3, 4}, {2, 3}, {6, 2, 3}, {2, 3}, {2, 4, 5}])
```
Warning: *minsets* works for a list of sets or for a set of (frozen) sets, but it does not work for a generator of sets. For example, try to predict and then test:

minsets(e for e in  $[\{2, 3, 4\}, \{2, 3\}, \{6, 2, 3\}, \{2, 3\}, \{2, 4, 5\}]\)$ 

The diagnoses can be constructed from the (minimal) conflicts as follows. This also works if there are non-minimal conflicts, but is not as efficient.

```
logicAssumables.py — (continued)
69 def diagnoses(cons):
70 """cons is a list of (minimal) conflicts.
71 returns a list of diagnoses."""
72 if cons == []:
73 return [set()]
74 else:
75 return minsets([({e}|d) \qquad # | is set union
76 for e in cons[0]
77 for d in diagnoses(cons[1:])])
```
Test cases:

```
\BoxlogicAssumables.py \overline{\phantom{a}} (continued)
```

```
80 electa = KBA([
81 Clause('light_l1'),
```

```
82 Clause('light_l2'),
83 | Assumable('ok_l1'),
84 Assumable('ok_l2'),
85 Assumable('ok_s1'),
86 Assumable('ok_s2'),
87 Assumable('ok_s3'),
88 Assumable('ok_cb1'),
89 Assumable('ok_cb2'),
90 Assumable('live_outside'),
91 Clause('live_l1', ['live_w0']),
92 Clause('live_w0', ['up_s2','ok_s2','live_w1']),
93 | Clause('live_w0', ['down_s2','ok_s2','live_w2']),
94 Clause('live_w1', ['up_s1', 'ok_s1', 'live_w3']),
95 Clause('live_w2', ['down_s1', 'ok_s1','live_w3' ]),
96 Clause('live_l2', ['live_w4']),
97 | Clause('live_w4', ['up_s3','ok_s3','live_w3' ]),
98 Clause('live_p_1', ['live_w3']),
99 Clause('live_w3', ['live_w5', 'ok_cb1']),
100 Clause('live_p_2', ['live_w6']),
101 Clause('live_w6', ['live_w5', 'ok_cb2']),
102 Clause('live_w5', ['live_outside']),
103 Clause('lit_l1', ['light_l1', 'live_l1', 'ok_l1']),
104 Clause('lit_l2', ['light_l2', 'live_l2', 'ok_l2']),
105 | Askable('up_s1'),
106 | Askable('down_s1'),
107 | Askable('up_s2'),
108 Askable('down_s2'),
109 | Askable('up_s3'),
110 Askable('down_s2'),
111 Askable('dark_l1'),
112 Askable('dark_l2'),
113 Clause('false', ['dark_l1', 'lit_l1']),
114 Clause('false', ['dark_l2', 'lit_l2'])
115 ])
116 # electa.prove_all_ass(['false'])
117 \# cs=electa.conflicts()
118 \# print(cs)
119 \# diagnoses(cs) \# diagnoses from conflicts
```
Exercise 5.7 To implement a version of *conflicts* that never generates non-minimal conflicts, modify *prove all ass* to implement iterative deepening on the number of assumables used in a proof, and prune any set of assumables that is a superset of a conflict.

Exercise 5.8 Implement *explanations*(*self*, *body*), where *body* is a list of atoms, that returns the a list of the minimal explanations of the body. This does not require modification of *prove all ass*.

Exercise 5.9 Implement *explanations*, as in the previous question, so that it never generates non-minimal explanations. Hint: modify *prove all ass* to implement iter-

```
http://aipython.org Version 0.9.3 February 9, 2022
```
ative deepening on the number of assumptions, generating conflicts and explanations together, and pruning as early as possible.

# Planning with Certainty

## 6.1 Representing Actions and Planning Problems

The STRIPS representation of an action consists of:

- the name of the action
- preconditions: a dictionary of *feature:value* pairs that specifies that the feature must have this value for the action to be possible
- effects: a dictionary of *feature:value* pairs that are made true by this action. In particular, a feature in the dictionary has the corresponding value (and not its previous value) after the action, and a feature not in the dictionary keeps its old value.

```
stripsProblem.py — STRIPS Representations of Actions
11 class Strips(object):
12 def __init__(self, name, preconds, effects, cost=1):
\begin{array}{c|c}\n13 & \dots & \dots & \dots\n\end{array}14 defines the STRIPS representation for an action:
15 \vert \star name is the name of the action
16 \parallel \star preconds, the preconditions, is feature: value dictionary that
               must hold
17 | for the action to be carried out
18 \vert * effects is a feature: value map that this action makes
19 true. The action changes the value of any feature specified
20 here, and leaves other features unchanged.
21 * cost is the cost of the action
22
```

```
23 self.name = name
24 self.preconds = preconds
25 self.effects = effects
26 self.cost = cost
27
28 def __repr__(self):
29 return self.name
```
A STRIPS domain consists of:

- A set of actions.
- A dictionary that maps each feature into a set of possible values for the feature.
- A list of the actions

```
\equivstrips\text{Problem.py} \rightarrow (continued) \equiv31 class STRIPS_domain(object):
32 def __init__(self, feature_domain_dict, actions):
33 """Problem domain
34 feature_domain_dict is a feature:domain dictionary,
35 mapping each feature to its domain
\begin{array}{c|c}\n 36 & \text{actions} \\
 \hline\n 27 & \text{norm} \\
 38 & \text{norm} \\
 39 & \text{norm} \\
 30 & \text{norm} \\
 30 & \text{norm} \\
 30 & \text{norm} \\
 30 & \text{norm} \\
 30 & \text{norm} \\
 30 & \text{norm} \\
 30 & \text{norm} \\
 30 & \text{norm} \\
 30 & \text{norm} \\
 30 & \text{norm} \\
 30 & \text{norm} \\
 30 & \text{norm} \\
 30 & \text{norm} \\
 30 & \text{norm} \\
 30 & \text{norm} \\
 30 & \text{norm} \\
 30 & \text37 """
38 self.feature_domain_dict = feature_domain_dict
39 self.actions = actions
```
A planning problem consists of a planning domain, an initial state, and a goal. The goal does not need to fully specify the final state.

```
stripsProblem.py — (continued)
41 class Planning_problem(object):
42 def __init__(self, prob_domain, initial_state, goal):
43 \left| \right| \left| \right| \left| \right| \left| \right| \left| \right| \left| \right| \left| \right| \left| \right| \left| \right| \left| \right| \left| \right| \left| \right| \left| \right| \left| \right| \left| \right| \left| \right| \left| \right| \left| \right| \left| \right| \left| \right| \left| \right| \left| \right| \left| \right| \left| \right| 
44 a planning problem consists of
45 \times a planning domain
46 \times the initial state
47 \times a \text{ goal}48 \left| \right| \left| \right| \left| \right| \left| \right| \left| \right|49 self.prob_domain = prob_domain
50 self.initial_state = initial_state
51 self.goal = goal
```
### 6.1.1 Robot Delivery Domain

The following specifies the robot delivery domain of Section 6.1, shown in Figure [6.1.](#page-102-0)

```
http://aipython.org Version 0.9.3 February 9, 2022
```
<span id="page-102-0"></span>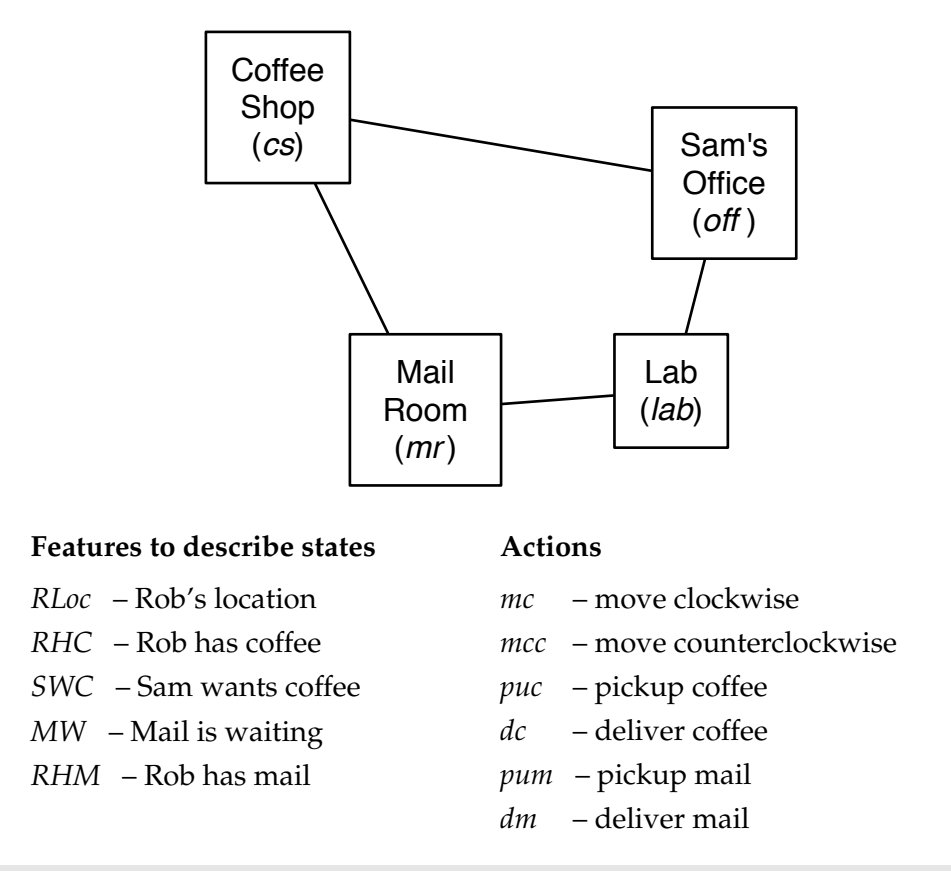

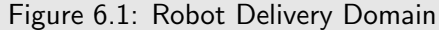

```
\equivstrips\mathsf{Problem}.\mathsf{py} \equiv (continued) \equiv53 boolean = \{True, False\}54 delivery_domain = STRIPS_domain(
55 {'RLoc':{'cs', 'off', 'lab', 'mr'}, 'RHC':boolean, 'SWC':boolean,
56 'MW':boolean, 'RHM':boolean}, #feature:values dictionary
57 { Strips('mc_cs', {'RLoc':'cs'}, {'RLoc':'off'}),
58 | Strips('mc_off', {'RLoc':'off'}, {'RLoc':'lab'}),
59 Strips('mc_lab', {'RLoc':'lab'}, {'RLoc':'mr'}),
60 Strips('mc_mr', {'RLoc':'mr'}, {'RLoc':'cs'}),
61 Strips('mcc_cs', {'RLoc':'cs'}, {'RLoc':'mr'}),
62 Strips('mcc_off', {'RLoc':'off'}, {'RLoc':'cs'}),
63 Strips('mcc_lab', {'RLoc':'lab'}, {'RLoc':'off'}),
64 Strips('mcc_mr', {'RLoc':'mr'}, {'RLoc':'lab'}),
65 Strips('puc', {'RLoc':'cs', 'RHC':False}, {'RHC':True}),
66 Strips('dc', {'RLoc':'off', 'RHC':True}, {'RHC':False, 'SWC':False}),
67 \vert Strips('pum', {'RLoc':'mr','MW':True}, {'RHM':True,'MW':False}),
68 Strips('dm', {'RLoc':'off', 'RHM':True}, {'RHM':False})
69 } )
```
stripsProblem.py — (continued)

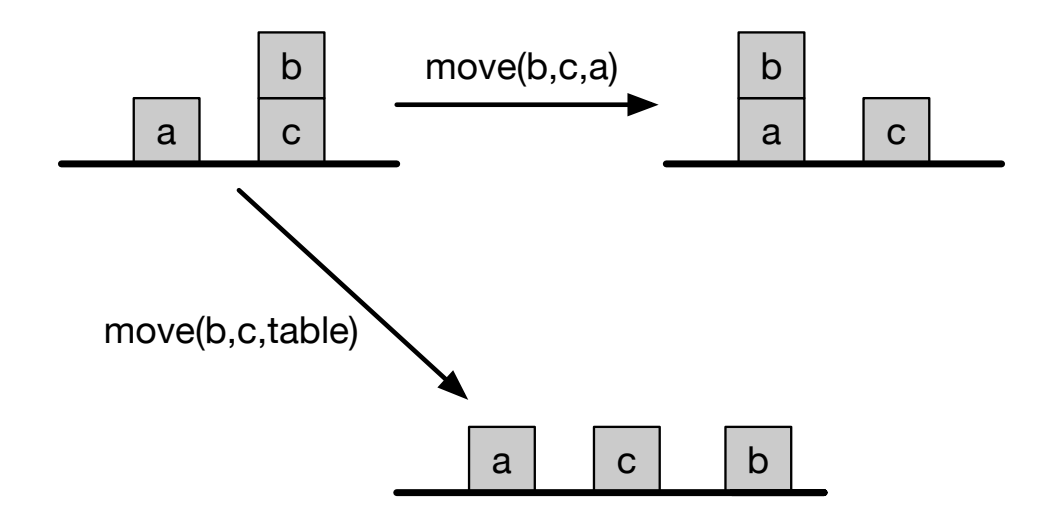

Figure 6.2: Blocks world with two actions

```
71 |problem0 =Planning_problem(delivery_domain,
72 {'RLoc':'lab', 'MW':True, 'SWC':True, 'RHC':False,
73 'RHM':False},
74 \{ 'RLoc': 'off' \})75 |problem1 = Planning_problem(delivery_domain,
76 {'RLoc':'lab', 'MW':True, 'SWC':True, 'RHC':False,
77 'RHM':False},
78 {'SWC':False})
79 |problem2 = Planning_problem(delivery_domain,
80 {'RLoc':'lab', 'MW':True, 'SWC':True, 'RHC':False,
81 | 'RHM':False},
82 {'SWC':False, 'MW':False, 'RHM':False})
```
#### 6.1.2 Blocks World

The blocks world consist of blocks and a table. Each block can be on the table or on another block. A block can only have one other block on top of it. Figure 6.2 shows 3 states with some of the actions between them.

A state is defined by the two features:

- *on* where  $on(x) = y$  when block *x* is on block or table *y*
- *clear* where *clear*( $x$ ) = *True* when block  $x$  has nothing on it.

There is one parameterized action

•  $move(x, y, z)$  move block *x* from *y* to *z*, where *y* and *z* could be a block or the table.

To handle parameterized actions (which depend on the blocks involved), the actions and the features are all strings, created for the all combinations of the blocks. Note that we treat moving to a block separately from moving to the table, because the blocks needs to be clear, but the table always has room for another block.

```
stripsProblem.py — (continued)
84 ### blocks world
85 def move(x,y,z):
86 """string for the 'move' action"""
87 return 'move_'+x+'_from_'+y+'_to_'+z
88 def on(x):
89 """string for the 'on' feature"""
90 return x+'_is_on'
91 def clear(x):
92 """string for the 'clear' feature"""
93 return 'clear_'+x
94 def create_blocks_world(blocks = {'a','b','c','d'}):
95 blocks_and_table = blocks | {'table'}
96 \vert stmap = {Strips(move(x,y,z),{on(x):y, clear(x):True, clear(z):True},
97 \{on(x):z, clear(y):True, clear(z):False\}98 for x in blocks
99 for y in blocks_and_table
100 for z in blocks
101 if x!=y and y!=z and z!=x}
102 stmap.update({Strips(move(x,y,'table'), {on(x):y, clear(x):True},
103 \{on(x): 'table', clear(y):True\}104 for x in blocks
105 for y in blocks
106 if x!=y})
107 feature_domain_dict = {on(x):blocks_and_table-{x} for x in blocks}
108 feature_domain_dict.update({clear(x):boolean for x in blocks_and_table})
109 return STRIPS_domain(feature_domain_dict, stmap)
```
The problem *blocks*1 is a classic example, with 3 blocks, and the goal consists of two conditions. See Figure [6.3.](#page-105-0) Note that this example is challenging because we can't achieve one of the goals and then the other; whichever one we achieve first has to be undone to achieve the second.

```
stripsProblem.py — (continued)
111 \vertblocks1dom = create_blocks_world({'a','b','c'})
112 blocks1 = Planning_problem(blocks1dom,
113 \{on('a'): 'table', clear('a'): True,114 on('b'):'c', clear('b'):True,
115 | on('c'):'table', clear('c'):False}, # initial state
116 {on('a'):'b', on('c'):'a'}) #goal
       The problem blocks2 is one to invert a tower of size 4.
```
stripsProblem.py — (continued) 118  $\vert$ blocks2dom = create\_blocks\_world({'a','b','c','d'})

```
http://aipython.org Version 0.9.3 February 9, 2022
```
<span id="page-105-0"></span>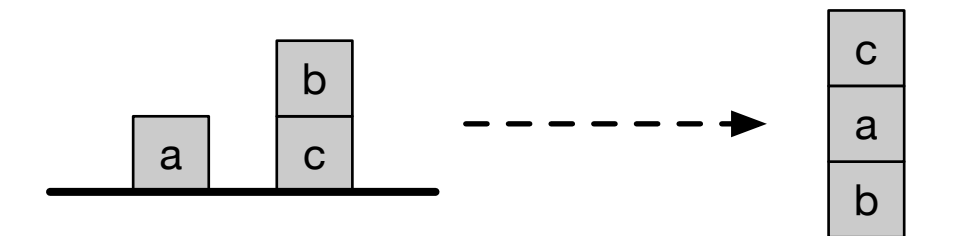

Figure 6.3: Blocks problem blocks1

```
119 | tower4 = {clear('a'): True, on('a'): 'b', ...)}120 clear('b'):False, on('b'):'c',
121 clear('c'):False, on('c'):'d',
122 clear('d'):False, on('d'):'table'}
123 blocks2 = Planning_problem(blocks2dom,
124 tower4, # initial state
125 {on('d'):'c',on('c'):'b',on('b'):'a'}) #goal
```
The problem *blocks*3 is to move the bottom block to the top of a tower of size 4.

```
stripsProblem.py — (continued)
127 blocks3 = Planning_problem(blocks2dom,
128 tower4, # initial state
129 {on('d'):'a', on('a'):'b', on('b'):'c'}) #goal
```
Exercise 6.1 Represent the problem of given a tower of 4 blocks (*a* on *b* on *c* on *d* on table), the goal is to have a tower with the previous top block on the bottom (*b* on *c* on *d* on *a*). Do not include the table in your goal (the goal does not care whether *a* is on the table). [Before you run the program, estimate how many steps it will take to solve this.] How many steps does an optimal planner take?

**Exercise 6.2** Represent the domain so that  $on(x, y)$  is a Boolean feature that is True when  $x$  is on  $y$ , Does the representation of the state need to not include negative *on* facts? Why or why not? (Note that this may depend on the planner; write your answer with respect to particular planners.)

**Exercise 6.3** It is possible to write the representation of the problem without using *clear*, where *clear*( $x$ ) means nothing is on  $x$ . Change the definition of the blocks world so that it does not use *clear* but uses *on* being false instead. Does this work better for any of the planners?

# 6.2 Forward Planning

To run the demo, in folder "aipython", load "stripsForwardPlanner.py", and copy and paste the commentedout example queries at the bottom of that file.

In a forward planner, a node is a state. A state consists of an assignment, which is a variable:value dictionary. In order to be able to do multiple-path pruning, we need to define a hash function, and equality between states.

```
stripsForwardPlanner.py — Forward Planner with STRIPS actions
11 from searchProblem import Arc, Search_problem
12 from stripsProblem import Strips, STRIPS_domain
13
14 class State(object):
15 def __init__(self,assignment):
16 self.assignment = assignment
17 self.hash_value = None
18 def __hash__(self):
19 if self.hash_value is None:
20 self.hash_value = hash(frozenset(self.assignment.items()))
21 return self.hash_value
22 def _{-} eq _{-} (self, st):
23 return self.assignment == st.assignment
24 def _{-}str_{-}(self):
25 return str(self.assignment)
```
In order to define a search problem (page [33\)](#page-32-0), we need to define the goal condition, the start nodes, the neighbours, and (optionally) a heuristic function. Here *zero* is the default heuristic function.

```
stripsForwardPlanner.py — (continued)
27 def zero(*args,**nargs):
28 """always returns 0"""
29 return 0
30
31 class Forward_STRIPS(Search_problem):
32 """A search problem from a planning problem where:
33 * a node is a state object.
34 \star the dynamics are specified by the STRIPS representation of actions
35 " "36 def __init__(self, planning_problem, heur=zero):
37 """creates a forward search space from a planning problem.
38 heur(state,goal) is a heuristic function,
39 an underestimate of the cost from state to goal, where
40 both state and goals are feature:value dictionaries.
41 \left| \right| \left| \right| \left| \right| \left| \right| \left| \right| \left| \right| \left| \right| \left| \right| \left| \right| \left| \right| \left| \right| \left| \right| \left| \right| \left| \right| \left| \right| \left| \right| \left| \right| \left| \right| \left| \right| \left| \right| \left| \right| \left| \right| \left| \right| \left| \right| 
42 | self.prob_domain = planning_problem.prob_domain
43 self.initial_state = State(planning_problem.initial_state)
44 self.goal = planning_problem.goal
45 self.heur = heur
46
47 def is_goal(self, state):
48 """is True if node is a goal.
49
50 Every goal feature has the same value in the state and the goal."""
51 return all(state.assignment[prop]==self.goal[prop]
```
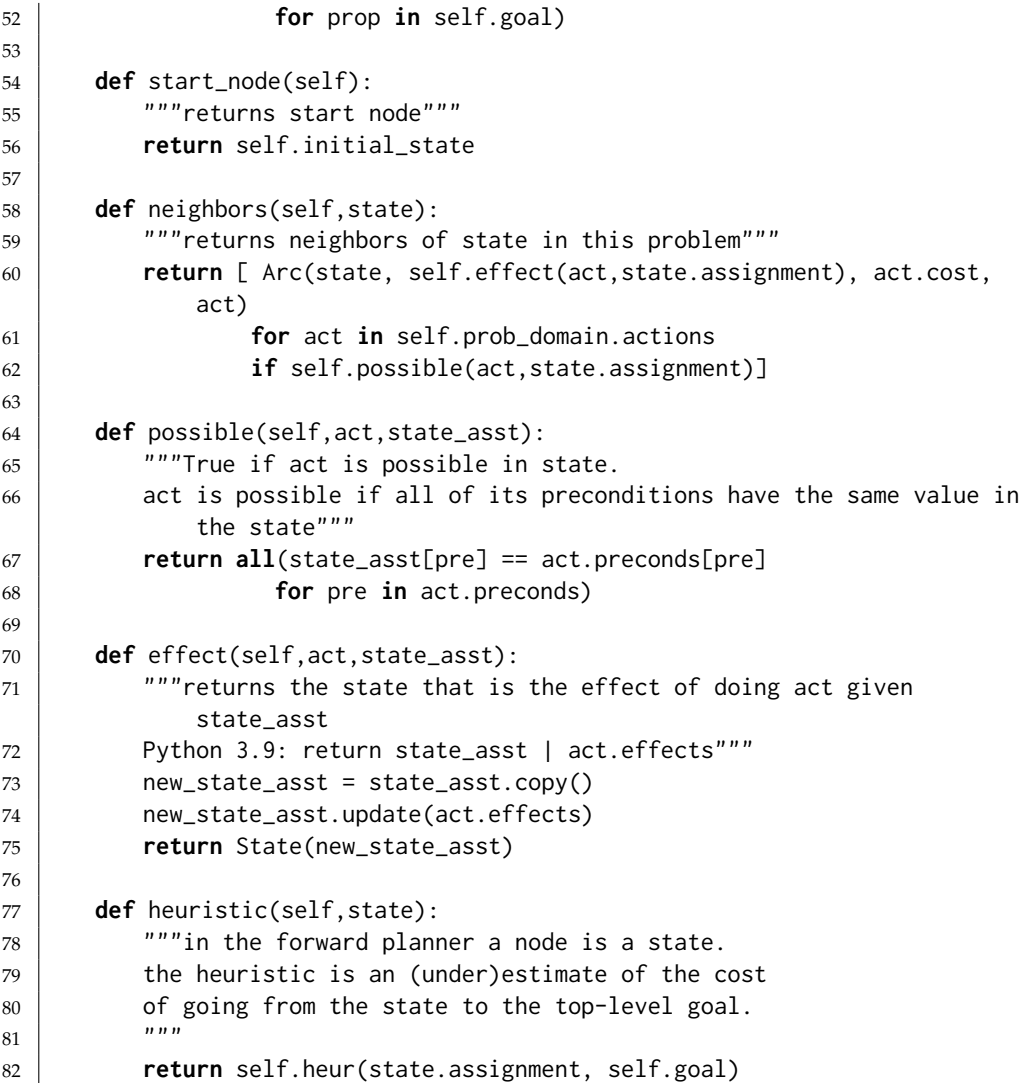

Here are some test cases to try.

stripsForwardPlanner.py — (continued) **from** searchBranchAndBound **import** DF\_branch\_and\_bound **from** searchMPP **import** SearcherMPP **from** stripsProblem **import** problem0, problem1, problem2, blocks1, blocks2, blocks3 88 # SearcherMPP(Forward\_STRIPS(problem1)).search() #A\* with MPP 89 |# DF\_branch\_and\_bound(Forward\_STRIPS(problem1),10).search() #B&B  $90 \#$  To find more than one plan: 91  $\#$  s1 = SearcherMPP(Forward\_STRIPS(problem1)) #A\*  $92 \mid # s1.search()$  #find another plan
#### <span id="page-108-0"></span>6.2.1 Defining Heuristics for a Planner

Each planning domain requires its own heuristics. If you change the actions, you will need to reconsider the heuristic function, as there might then be a lower-cost path, which might make the heuristic non-admissible.

Here is an example of defining a (not very good) heuristic for the coffee delivery planning domain.

First we define the distance between two locations, which is used for the heuristics.

```
stripsHeuristic.py — Planner with Heuristic Function
11 def dist(loc1, loc2):
12 | """returns the distance from location loc1 to loc2
\frac{13}{13} """
14 if loc1==loc2:
15 return 0
16 if {loc1,loc2} in [{'cs','lab'},{'mr','off'}]:
17 return 2
18 else:
19 return 1
```
Note that the current state is a complete description; there is a value for every feature. However the goal need not be complete; it does not need to define a value for every feature. Before checking the value for a feature in the goal, a heuristic needs to define whether the feature is defined in the goal.

stripsHeuristic.py — (continued)

```
21 def h1(state,goal):
22 \frac{1}{22} \frac{1}{22} \frac{1}{22} \frac{1}{22} \frac{1}{22} there is one"""
23 if 'RLoc' in goal:
24 return dist(state['RLoc'], goal['RLoc'])
25 else:
26 return 0
27
28 def h2(state,goal):
29 """ the distance to the coffee shop plus getting coffee and delivering
          it
30 | if the robot needs to get coffee
31 \frac{mn}{3}32 if ('SWC' in goal and goal['SWC']==False
33 and state['SWC']==True
34 and state['RHC']==False):
35 return dist(state['RLoc'],'cs')+3
36 else:
37 return 0
```
The maximum of the values of a set of admissible heuristics is also an admissible heuristic. The function maxh takes a number of heuristic functions as arguments, and returns a new heuristic function that takes the maximum of the values of the heuristics. For example, h1 and h2 are heuristic functions and so maxh(h1,h2) is also. maxh can take an arbitrary number of arguments.

<http://aipython.org> Version 0.9.3 February 9, 2022

```
stripsHeuristic.py — (continued)
39 def maxh(*heuristics):
40 \parallel \parallel """Returns a new heuristic function that is the maximum of the
           functions in heuristics.
41 heuristics is the list of arguments which must be heuristic functions.
42 \mid \qquad"""
43 # return lambda state,goal: max(h(state,goal) for h in heuristics)
44 def newh(state,goal):
45 return max(h(state,goal) for h in heuristics)
46 return newh
```
The following runs the example with and without the heuristic.

```
stripsHeuristic.py — (continued)
48 ##### Forward Planner #####
49 from searchMPP import SearcherMPP
50 from stripsForwardPlanner import Forward_STRIPS
51 from stripsProblem import problem0, problem1, problem2, blocks1, blocks2,
       blocks3
52
53 def test_forward_heuristic(thisproblem=problem1):
54 print("\n***** FORWARD NO HEURISTIC")
55 print(SearcherMPP(Forward_STRIPS(thisproblem)).search())
56
57 print("\n***** FORWARD WITH HEURISTIC h1")
58 print(SearcherMPP(Forward_STRIPS(thisproblem,h1)).search())
59
60 print("\n***** FORWARD WITH HEURISTIC h2")
61 print(SearcherMPP(Forward_STRIPS(thisproblem,h2)).search())
62
63 print("\n***** FORWARD WITH HEURISTICs h1 and h2")
64 print(SearcherMPP(Forward_STRIPS(thisproblem,maxh(h1,h2))).search())
65
66 \|if __name__ == "__main__":
67 | test_forward_heuristic()
```
Exercise 6.4 Try the forward planner with a heuristic function of just *h*1, with just *h*2 and with both. Explain how each one prunes or doesn't prune the search space.

Exercise 6.5 Create a better heuristic than *maxh*(*h*1, *h*2). Try it for a number of different problems. In particular, try and include the following costs:

- i) *h*3 is like *h*2 but also takes into account the case when *Rloc* is in goal.
- ii) *h*4 uses the distance to the mail room plus getting mail and delivering it if the robot needs to get need to deliver mail.
- iii) *h*5 is for getting mail when goal is for the robot to have mail, and then getting to the goal destination (if there is one).

Exercise 6.6 Create an admissible heuristic for the blocks world.

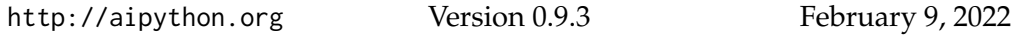

**return str**(self.assignment)

# 6.3 Regression Planning

To run the demo, in folder "aipython", load "stripsRegressionPlanner.py", and copy and paste the commentedout example queries at the bottom of that file.

In a regression planner a node is a subgoal that need to be achieved. A *Subgoal* object consists of an assignment, which is *variable:value* dictionary. We make it hashable so that multiple path pruning can work. The hash is only

computed when necessary (and only once). stripsRegressionPlanner.py — Regression Planner with STRIPS actions **from** searchProblem **import** Arc, Search\_problem **class** Subgoal(**object**): **def** \_\_init\_\_(self,assignment): self.assignment = assignment self.hash\_value = None **def** \_\_hash\_\_(self): **if** self.hash\_value **is** None: self.hash\_value = **hash**(**frozenset**(self.assignment.items())) **return** self.hash\_value **def**  $_{-}$  eq  $_{-}$  (self, st): **return** self.assignment == st.assignment **def** \_\_str\_\_(self):

```
A regression search has subgoals as nodes. The initial node is the top-level goal
of the planner. The goal for the search (when the search can stop) is a subgoal
that holds in the initial state.
```

```
stripsRegressionPlanner.py — (continued)
26 from stripsForwardPlanner import zero
27
28 class Regression_STRIPS(Search_problem):
29 """A search problem where:
30 * a node is a goal to be achieved, represented by a set of propositions.
31 \star the dynamics are specified by the STRIPS representation of actions
32 \frac{1}{2} \frac{1}{2}33
34 def __init__(self, planning_problem, heur=zero):
35 """creates a regression search space from a planning problem.
36 heur(state,goal) is a heuristic function;
37 an underestimate of the cost from state to goal, where
38 both state and goals are feature:value dictionaries
39 \begin{array}{ccc} \end{array} \begin{array}{ccc} \end{array} \begin{array}{ccc} \end{array} \begin{array}{ccc} \end{array} \begin{array}{ccc} \end{array} \begin{array}{ccc} \end{array} \begin{array}{ccc} \end{array} \begin{array}{ccc} \end{array} \begin{array}{ccc} \end{array} \begin{array}{ccc} \end{array} \begin{array}{ccc} \end{array} \begin{array}{ccc} \end{array} \begin{array}{ccc} \end{array} \begin{array}{ccc} \end{array} \begin{array}{ccc} \40 self.prob_domain = planning_problem.prob_domain
41 self.top_goal = Subgoal(planning_problem.goal)
42 self.initial_state = planning_problem.initial_state
43 self.heur = heur
```

```
44
45 def is_goal(self, subgoal):
46 """if subgoal is true in the initial state, a path has been found"""
47 goal_asst = subgoal.assignment
48 return all(self.initial_state[g]==goal_asst[g]
49 for g in goal_asst)
50
51 def start_node(self):
52 """the start node is the top-level goal"""
53 return self.top_goal
54
55 def neighbors(self,subgoal):
56 """returns a list of the arcs for the neighbors of subgoal in this
               problem"""
57 goal_asst = subgoal.assignment
58 return [ Arc(subgoal, self.weakest_precond(act,goal_asst),
               act.cost, act)
59 for act in self.prob_domain.actions
60 if self.possible(act,goal_asst)]
61
62 def possible(self,act,goal_asst):
63 """True if act is possible to achieve goal_asst.
64
65 the action achieves an element of the effects and
66 the action doesn't delete something that needs to be achieved and
67 the preconditions are consistent with other subgoals that need to
               be achieved
68 \frac{mm}{1}69 return ( any(goal_asst[prop] == act.effects[prop]
70 for prop in act.effects if prop in goal_asst)
71 and all(goal_asst[prop] == act.effects[prop]
72 for prop in act.effects if prop in goal_asst)
73 and all(goal_asst[prop]== act.preconds[prop]
74 for prop in act.preconds if prop not in act.effects
                              and prop in goal_asst)
75 )
76
77 def weakest_precond(self,act,goal_asst):
78 """returns the subgoal that must be true so goal_asst holds after
               act
79 should be: act.preconds | (goal_asst - act.effects)
80 \overline{\phantom{0}} \overline{\phantom{0}} 
81 new_asst = act.preconds.copy()
82 for g in goal_asst:
83 if g not in act.effects:
84 | new_asst[g] = goal_asst[g]
85 return Subgoal(new_asst)
86
87 def heuristic(self,subgoal):
88 """in the regression planner a node is a subgoal.
```
89 the heuristic is an (under)estimate of the cost of going from the initial state to subgoal. 90  $""""$ <sup>91</sup> **return** self.heur(self.initial\_state, subgoal.assignment)

```
stripsRegressionPlanner.py — (continued)
93 from searchBranchAndBound import DF_branch_and_bound
94 from searchMPP import SearcherMPP
95 from stripsProblem import problem0, problem1, problem2, blocks1, blocks2,
       blocks3
96
97 |# SearcherMPP(Regression_STRIPS(problem1)).search() #A* with MPP
```
98 |# DF\_branch\_and\_bound(Regression\_STRIPS(problem1),10).search() #B&B

**Exercise 6.7** Multiple path pruning could be used to prune more than the current code. In particular, if the current node contains more conditions than a previously visited node, it can be pruned. For example, if {*a* : *True*, *b* : *False*} has been visited, then any node that is a superset, e.g., {*a* : *True*, *b* : *False*, *d* : *True*}, need not be expanded. If the simpler subgoal does not lead to a solution, the more complicated one wont either. Implement this more severe pruning. (Hint: This may require modifications to the searcher.)

**Exercise 6.8** It is possible that, as knowledge of the domain, that some assignment of values to variables can never be achieved. For example, the robot cannot be holding mail when there is mail waiting (assuming it isn't holding mail initially). An assignment of values to (some of the) variables is incompatible if no possible (reachable) state can include that assignment. For example, { ′*MW*′ : *True*, ′ *RHM*′ : *True*} is an incompatible assignment. This information may be useful information for a planner; there is no point in trying to achieve these together. Define a subclass of *STRIPS domain* that can accept a list of incompatible assignments. Modify the regression planner code to use such a list of incompatible assignments. Give an example where the search space is smaller.

**Exercise 6.9** After completing the previous exercise, design incompatible assignments for the blocks world. (This should result in dramatic search improvements.)

### 6.3.1 Defining Heuristics for a Regression Planner

The regression planner can use the same heuristic function as the forward planner. However, just because a heuristic is useful for a forward planner does not mean it is useful for a regression planner, and vice versa. you should experiment with whether the same heuristic works well for both a a regression planner and a forward planner.

The following runs the same example as the forward planner with and without the heuristic defined for the forward planner:

stripsHeuristic.py — (continued)

<sup>69</sup> ##### Regression Planner

<sup>70</sup> **from** stripsRegressionPlanner **import** Regression\_STRIPS

```
71
72 def test_regression_heuristic(thisproblem=problem1):
73 print("\n***** REGRESSION NO HEURISTIC")
74 print(SearcherMPP(Regression_STRIPS(thisproblem)).search())
75
76 print("\n***** REGRESSION WITH HEURISTICs h1 and h2")
77 print(SearcherMPP(Regression_STRIPS(thisproblem,maxh(h1,h2))).search())
78
79 \text{ if } \_name_ == "_main_":
80 test_regression_heuristic()
```
Exercise 6.10 Try the regression planner with a heuristic function of just *h*1 and with just *h*2 (defined in Section [6.2.1\)](#page-108-0). Explain how each one prunes or doesn't prune the search space.

Exercise 6.11 Create a better heuristic than *heuristic fun* defined in Section [6.2.1.](#page-108-0)

# 6.4 Planning as a CSP

To run the demo, in folder "aipython", load "stripsCSPPlanner.py", and copy and paste the commented-out example queries at the bottom of that file. This assumes Python 3.

Here we implement the CSP planner assuming there is a single action at each step. This creates a CSP that can use any of the CSP algorithms to solve (e.g., stochastic local search or arc consistency with domain splitting).

This assumes the same action representation as before; we do not consider factored actions (action features), nor do we implement state constraints.

```
\_strips\mathsf{CSPPl}anner.py \mathsf{\equiv} \mathsf{CSP} planner where actions are represented using \mathsf{STRIPS} \mathsf{\equiv}11 from cspProblem import Variable, CSP, Constraint
12
13 class CSP_from_STRIPS(CSP):
14 """A CSP where:
15 \star CSP variables are constructed for each feature and time, and each
          action and time
16 * the dynamics are specified by the STRIPS representation of actions
17 \frac{1}{2} \frac{1}{2}18
19 def __init__(self, planning_problem, number_stages=2):
20 prob_domain = planning_problem.prob_domain
21 initial_state = planning_problem.initial_state
22 goal = planning_problem.goal
23 \parallel # self.action_vars[t] is the action variable for time t
24 \vert self.action_vars = [Variable(f"Action{t}", prob_domain.actions)
25 for t in range(number_stages)]
26 \parallel # feat_time_var[f][t] is the variable for feature f at time t
27 feat_time_var = {feat: [Variable(f"{feat}_{t}",dom)
28 for t in range(number_stages+1)]
```
<http://aipython.org> Version 0.9.3 February 9, 2022

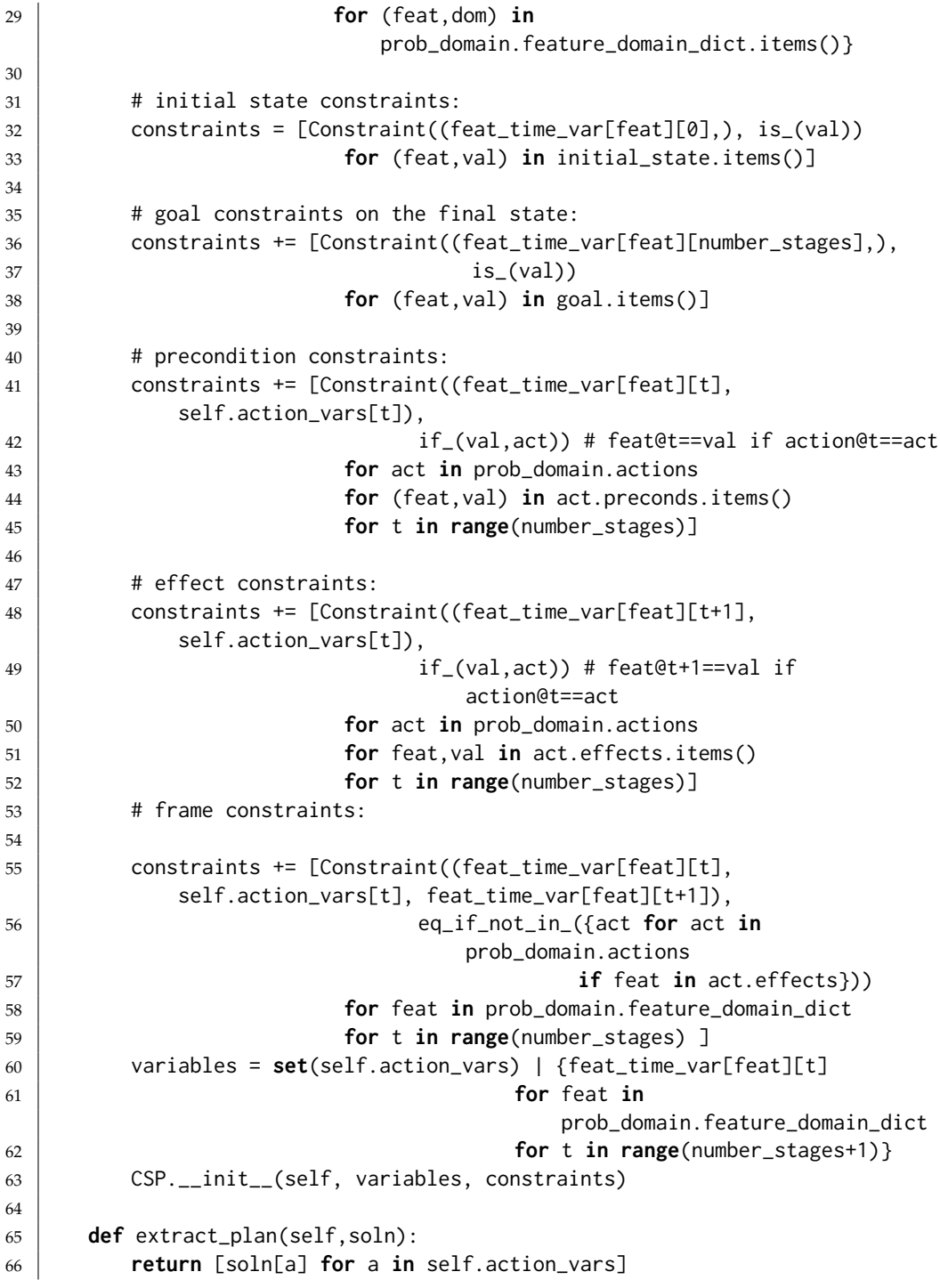

The following methods return methods which can be applied to the particular environment.

For example, *is* (3) returns a function that when applied to 3, returns True and when applied to any other value returns False. So *is* (3)(3) returns *True*

and *is* (3)(7) returns *False*.

Note that the underscore  $('_')$  is part of the name; here we use it as the convention that it is a function that returns a function. This uses two different styles to define *is* and *if* ; returning a function defined by *lambda* is equivalent to returning the embedded function, except that the embedded function has a name. The embedded function can also be given a docstring.

```
stripsCSPPlanner.py — (continued)
68 def is_(val):
69 \parallel """returns a function that is true when it is it applied to val.
70 \frac{1}{20} \frac{1}{20} \frac{1}{20}71 \parallel #return lambda x: x == val
72 def is fun(x):
73 return x == val74 | is_fun.__name__ = "value_is_"+str(val)
75 return is_fun
76
77 def if_(v1,v2):
78 \vert """if the second argument is v2, the first argument must be v1"""
79 #return lambda x1, x2: x1==v1 if x2==v2 else True
80 def if_fun(x1,x2):
81 return x1==v1 if x2==v2 else True
82 if_fun.__name__ = "if x2 is "+str(v2)+" then x1 is "+str(v1)
83 return if fun
84
85 def eq_if_not_in_(actset):
86 """first and third arguments are equal if action is not in actset"""
87 # return lambda x1, a, x2: x1==x2 if a not in actset else True
88 def eq_if_not_fun(x1, a, x2):
89 return x1==x2 if a not in actset else True
90 \vert eq_if_not_fun.__name__ = "first and third arguments are equal if action
          is not in "+str(actset)
91 return eq_if_not_fun
```
Putting it together, this returns a list of actions that solves the problem *prob* for a given horizon. If you want to do more than just return the list of actions, you might want to get it to return the solution. Or even enumerate the solutions (by using *Search with AC from CSP*).

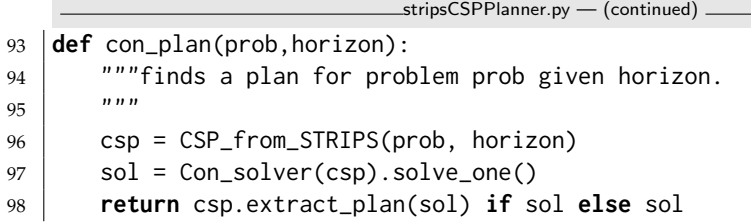

The following are some example queries.

stripsCSPPlanner.py — (continued)

```
100 from searchGeneric import Searcher
```

```
101 from stripsProblem import delivery_domain
102 from cspConsistency import Search_with_AC_from_CSP, Con_solver
103 from stripsProblem import Planning_problem, problem0, problem1, problem2,
        blocks1, blocks2, blocks3
104
105 # Problem 0
106 # con_plan(problem0,1) # should it succeed?
107 # con_plan(problem0,2) # should it succeed?
108 \# con_plan(problem0,3) # should it succeed?
109 # To use search to enumerate solutions
110 #searcher0a = Searcher(Search_with_AC_from_CSP(CSP_from_STRIPS(problem0,
        1)))
111 \#print(\text{searcher@a}.\text{search}() # returns path to solution
112
113 ## Problem 1
114 \# con_plan(problem1,5) \# should it succeed?
115 \# con_plan(problem1,4) \# should it succeed?
116 ## To use search to enumerate solutions:
117 #searcher15a = Searcher(Search_with_AC_from_CSP(CSP_from_STRIPS(problem1,
        5)))
118 #print(searcher15a.search()) # returns path to solution
119
120 ## Problem 2
121 \#con\_plan(problem2, 6) \# should fail??
122 \#con\_plan(problem2, 7) # should succeed???
123
124 ## Example 6.13
125 |problem3 = Planning_problem(delivery_domain,
126 {'SWC':True, 'RHC':False}, {'SWC':False})
127 \#con\_plan(problem3,2) # Horizon of 2
128 \#conp1an(problem3,3) # Horizon of 3
129
130 problem4 = Planning_problem(delivery_domain, {'SWC':True},131 {'SWC':False, 'MW':False, 'RHM':False})
132
133 \# For the stochastic local search:
134 #from cspSLS import SLSearcher, Runtime_distribution
135 \# cspplanning15 = CSP_from_STRIPS(problem1, 5) \# should succeed
136 |#se0 = SLSearcher(cspplanning15); print(se0.search(100000,0.5))
137 #p = Runtime_distribution(cspplanning15)
138 #p.plot_runs(1000,1000,0.7) # warning will take a few minutes
```
# 6.5 Partial-Order Planning

To run the demo, in folder "aipython", load "stripsPOP.py", and copy and paste the commented-out example queries at the bottom of that file.

A partial order planner maintains a partial order of action instances. An action instance consists of a name and an index. We need action instances because the same action could be carried out at different times.

```
stripsPOP.py — Partial-order Planner using STRIPS representation
11 from searchProblem import Arc, Search_problem
12 import random
13
14 class Action_instance(object):
15 next index = \theta16 def __init__(self,action,index=None):
17 if index is None:
18 | index = Action_instance.next_index
19 Action_instance.next_index += 1
20 self.action = action
21 self.index = index
2223 def __str__(self):
24 return str(self.action)+"#"+str(self.index)
25
26 __repr__ = __str__ # __repr__ function is the same as the __str__
          function
```
A node (as in the abstraction of search space) in a partial-order planner consists of:

- *actions*: a set of action instances.
- *constraints*: a set of  $(a_1, a_2)$  pairs, where  $a_1$  and  $a_2$  are action instances, which represents that  $a_1$  must come before  $a_2$  in the partial order. There are a number of ways that this could be represented. Here we represent the set of pairs that are in transitive closure of the *before* relation. This lets us quickly determine whether some before relation is consistent with the current constraints.
- *agenda*: a list of (*s*, *a*) pairs, where *s* is a (*var*, *val*) pair and *a* is an action instance. This means that variable *var* must have value *val* before *a* can occur.
- *causal links*: a set of  $(a0, g, a1)$  triples, where  $a_1$  and  $a_2$  are action instances and *g* is a (*var*, *val*) pair. This holds when action  $a_0$  makes *g* true for action *a*1.

```
\text{I}\text{-}stripsPOP.py — (continued)
28 class POP_node(object):
29 """a (partial) partial-order plan. This is a node in the search
                              space."""
30 def __init__(self, actions, constraints, agenda, causal_links):
 31 \left| \right| \left| \right| \left| \right| \left| \right| \left| \right| \left| \right| \left| \right| \left| \right| \left| \right| \left| \right| \left| \right| \left| \right| \left| \right| \left| \right| \left| \right| \left| \right| \left| \right| \left| \right| \left| \right| \left| \right| \left| \right| \left| \right| \left| \right| \left| \right|
```
  $\rightarrow$  actions is a set of action instances \* constraints a set of (a0,a1) pairs, representing a0<a1, closed under transitivity  $\rightarrow$  agenda list of (subgoal, action) pairs to be achieved, where subgoal is a (variable,value) pair  $\star$  causal\_links is a set of (a0,g,a1) triples, where ai are action instances, and g is a (variable,value) pair  $39 \begin{array}{ccc} \end{array}$   $\begin{array}{ccc} \end{array}$   $\begin{array}{ccc} \end{array}$   $\begin{array}{ccc} \end{array}$   $\begin{array}{ccc} \end{array}$   $\begin{array}{ccc} \end{array}$   $\begin{array}{ccc} \end{array}$   $\begin{array}{ccc} \end{array}$   $\begin{array}{ccc} \end{array}$   $\begin{array}{ccc} \end{array}$   $\begin{array}{ccc} \end{array}$   $\begin{array}{ccc} \end{array}$   $\begin{array}{ccc} \end{array}$   $\begin{array}{ccc} \end{array}$   $\begin{array}{ccc} \$  self.actions = actions # a set of action instances  $\vert$  self.constraints = constraints # a set of (a0,a1) pairs self.agenda = agenda # list of (subgoal,action) pairs to be achieved  $\vert$  self.causal\_links = causal\_links # set of (a0,g,a1) triples **def** \_\_str\_\_(self): **return** ("actions: "+**str**({**str**(a) **for** a **in** self.actions})+ 47 | "\nconstraints: "+ **str**({(**str**(a1),**str**(a2)) **for** (a1,a2) **in** self.constraints})+ "\nagenda: "+ **str**([(**str**(s),**str**(a)) **for** (s,a) **in** self.agenda])+ "\ncausal\_links:"+ **str**({(**str**(a0),**str**(g),**str**(a2)) **for** (a0,g,a2) **in** self.causal\_links}) )

*extract plan* constructs a total order of action instances that is consistent with the partial order.

stripsPOP.py — (continued)

```
54 def extract_plan(self):
55 """returns a total ordering of the action instances consistent
56 with the constraints.
57 | raises IndexError if there is no choice.
58 \left| \right| \left| \right| \left| \right| \left| \right| \left| \right|59 sorted_acts = \begin{bmatrix} \end{bmatrix}60 other_acts = set(self.actions)
61 while other_acts:
62 a = random.choice([a for a in other_acts if
63 all(((a1,a) not in self.constraints) for a1 in
                         other_acts)])
64 sorted_acts.append(a)
65 other_acts.remove(a)
66 return sorted_acts
```
*POP search from STRIPS* is an instance of a search problem. As such, we need to define the start nodes, the goal, and the neighbors of a node.

```
stripsPOP.py — (continued)
68 from display import Displayable
69
70 class POP_search_from_STRIPS(Search_problem, Displayable):
71 def __init__(self,planning_problem):
```

```
72 Search_problem.__init__(self)
73 | self.planning_problem = planning_problem
74 self.start = Action_instance("start")
75 self.finish = Action_instance("finish")
76
77 def is_goal(self, node):
78 return node.agenda == \begin{bmatrix} 1 \end{bmatrix}79
80 def start_node(self):
81 constraints = {(self.start, self.finish)}
82 agenda = [(g, self.finish) for g in
             self.planning_problem.goal.items()]
83 return POP_node([self.start,self.finish], constraints, agenda, [] )
```
The *neighbors* method is a coroutine that enumerates the neighbors of a given node.

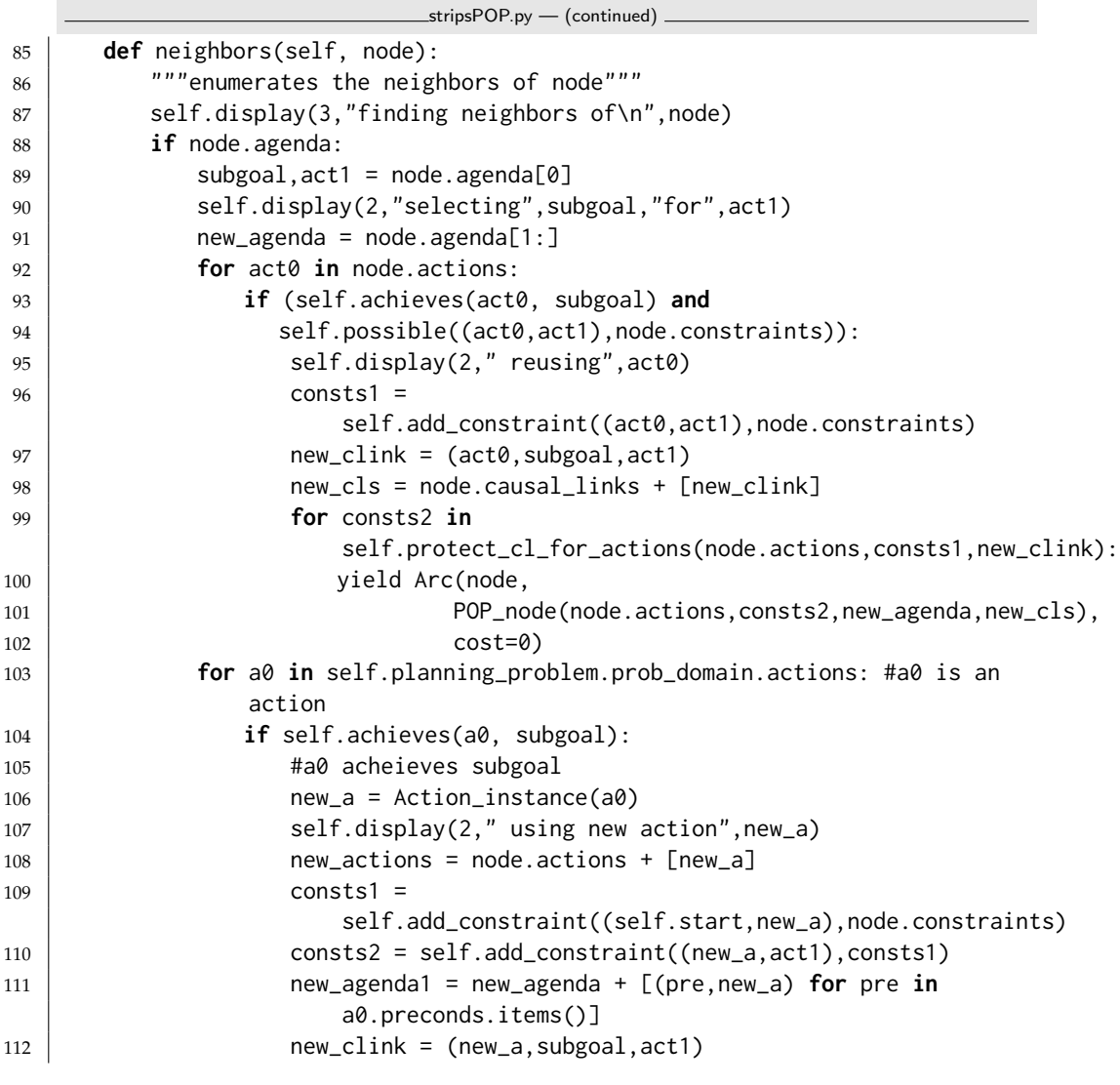

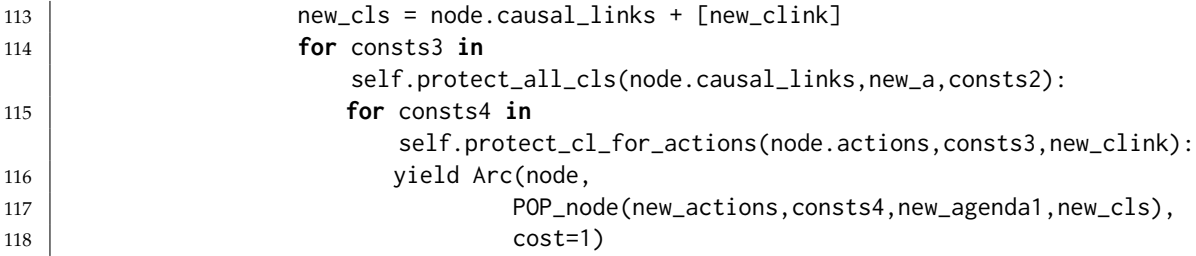

Given a casual link (*a*0,*subgoal*, *a*1), the following method protects the causal link from each action in *actions*. Whenever an action deletes *subgoal*, the action needs to be before *a*0 or after *a*1. This method enumerates all constraints that result from protecting the causal link from all actions.

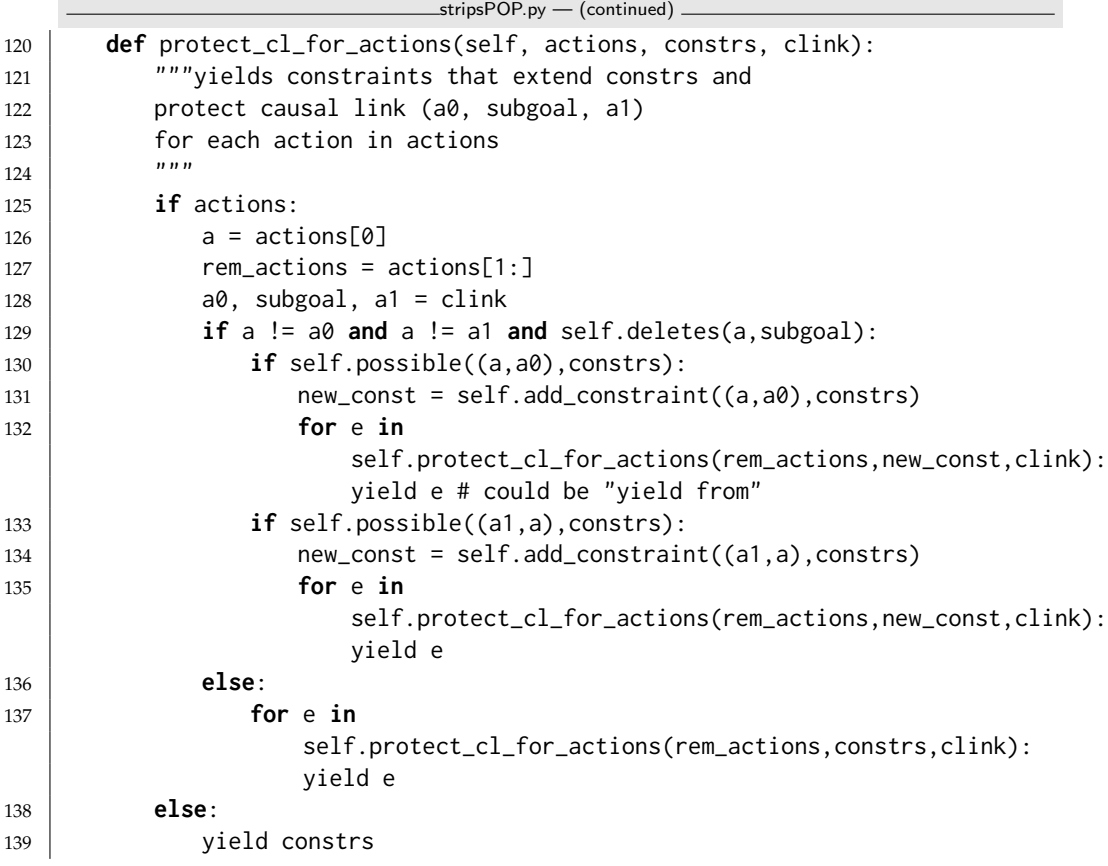

Given an action *act*, the following method protects all the causal links in *clinks*from *act*. Whenever *act* deletes *subgoal* from some causal link (*a*0,*subgoal*, *a*1), the action *act* needs to be before *a*0 or after *a*1. This method enumerates all constraints that result from protecting the causal links from *act*.

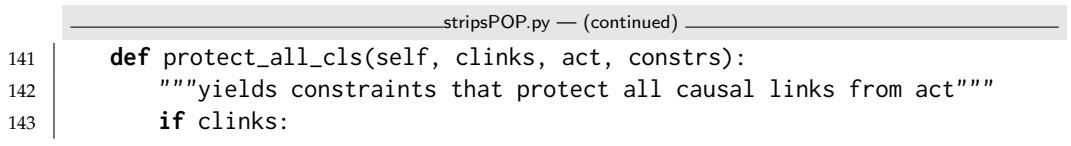

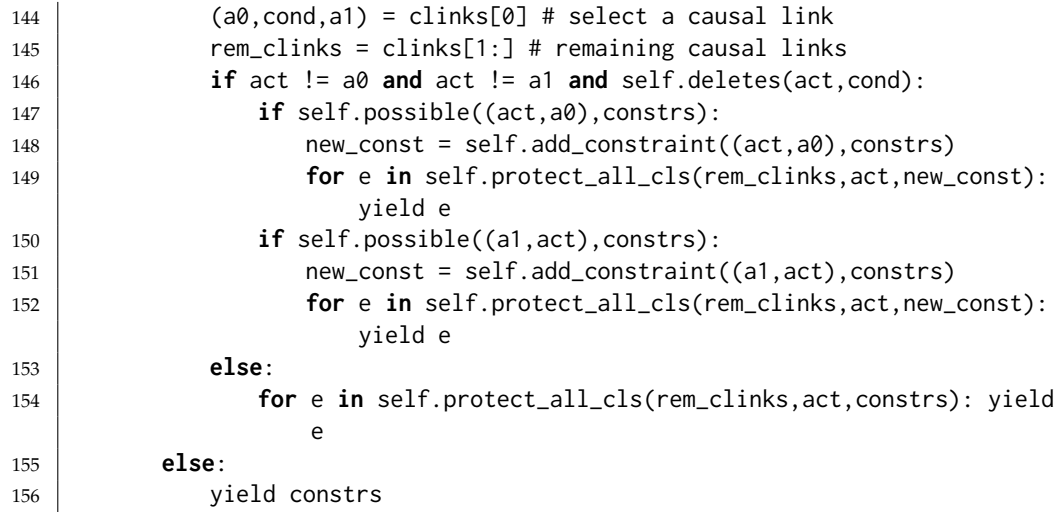

The following methods check whether an action (or action instance) achieves or deletes some subgoal.

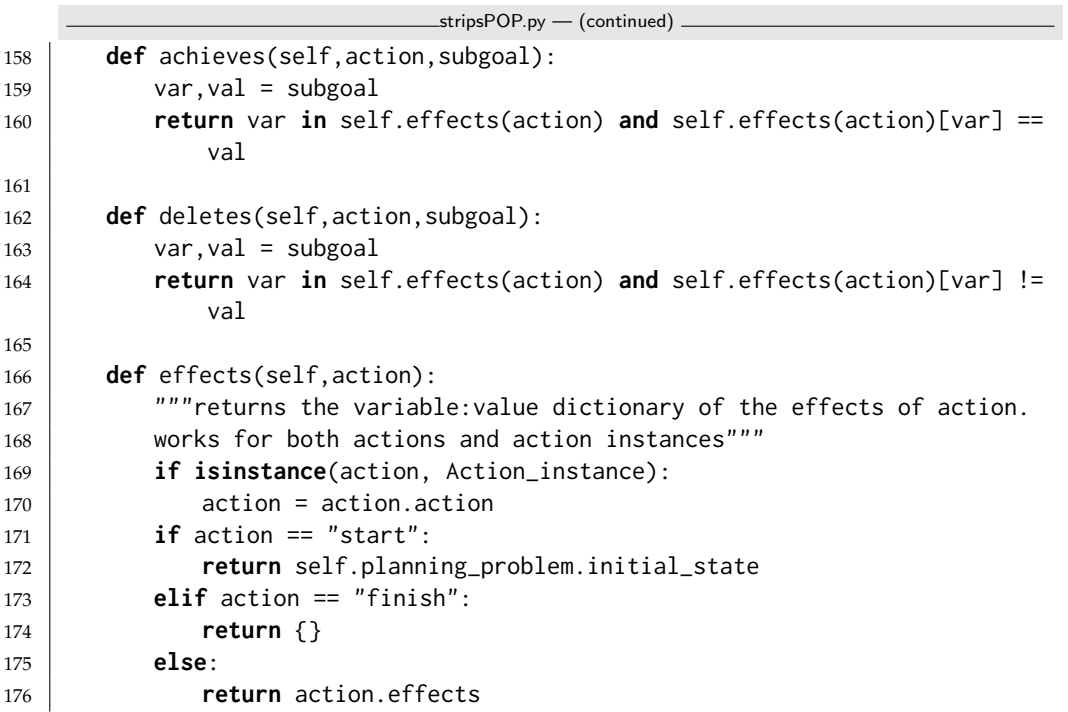

The constraints are represented as a set of pairs closed under transitivity. Thus if  $(a, b)$  and  $(b, c)$  are the list, then  $(a, c)$  must also be in the list. This means that adding a new constraint means adding the implied pairs, but querying whether some order is consistent is quick.

\_\_\_stripsPOP.py — (continued) \_ **def** add\_constraint(self, pair, const): **if** pair **in** const:

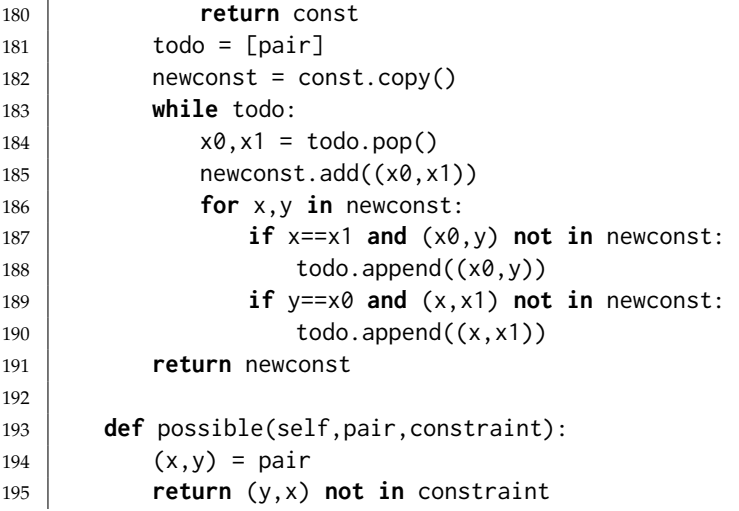

Some code for testing:

```
stripsPOP.py — (continued)
197 from searchBranchAndBound import DF_branch_and_bound
198 from searchMPP import SearcherMPP
199 from stripsProblem import problem0, problem1, problem2, blocks1, blocks2,
        blocks3
200
201 rplanning0 = POP\_search\_from\_STRIPS(problem 0)202 rplanning1 = POP_search_from_STRIPS(problem1)
203 rplanning2 = POP_search_from_STRIPS(problem2)
204 searcher0 = DF_branch_and_bound(rplanning0,5)
205 searcher0a = SearcherMPP(rplanning0)
206 searcher1 = DF_branch_and_bound(rplanning1,10)
207 searcher1a = SearcherMPP(rplanning1)
208 searcher2 = DF_branch_and_bound(rplanning2,10)
209 searcher2a = SearcherMPP(rplanning2)
210 # Try one of the following searchers
211 \mid # a = searcher0.\n212 \# a = \text{searcher}0a.\text{search}()213 \# a.end().extract_plan() \# print a plan found
214 \# a.end().constraints \# print the constraints
215 \# SearcherMPP.max_display_level = 0 # less detailed display
216 \# DF_branch_and_bound.max_display_level = 0 # less detailed display
217 \mid # a = searcher1.search()218 \# a = searcher1a.search()
219 \mid # a = searcher2.search()
```

```
220 \mid # a = searcher2a.search()
```
# Supervised Machine Learning

This chapter is the first on machine learning. It covers the following topics:

- Data: how to load it, training and test sets
- Features: many of the features come directly from the data. Sometimes it is useful to construct features, e.g. *height* > 1.9*m* might be a Boolean feature constructed from the real-values feature *height*. The next chapter is about neural networdks and how to learn features; in this chapter we construct explicitly in what is often known a **feature engineering**.
- Learning with no input features: this is the base case of many methods. What should we predict if we have no input features? This provides the base cases for many algorithms (e.g., decision tree algorithm) and baselines that more sophisticated algorithms need to beat. It also provides ways to test various predictors.
- Decision tree learning: one of the classic and simplest learning algorithms, which is the basis of many other algorithms.
- Cross validation and parameter tuning: methods to prevent overfitting.
- Linear regression and classification: other classic and simple techniques that often work well (particularly combined with feature learning or engineering).
- Boosting: combining simpler learning methods to make even better learners.

A good source of classic datasets is the UCI Machine Learning Repository [\[Lichman, 2013\]](#page-304-0) [**?**]. The SPECT and car datasets are from this repository.

| Dataset      | # Examples | #Columns | <b>Input Types</b> | Target Type |
|--------------|------------|----------|--------------------|-------------|
| <b>SPECT</b> | 267        | 23       | Boolean            | Boolean     |
| <b>IRIS</b>  | 150        | 5        | real               | categorical |
| carbool      | 1728       | 7        | categorical/real   | real        |
| holiday      | 32         | h        | Boolean            | Boolean     |
| mail_reading | 28         | 5        | Boolean            | Boolean     |
| simp_regr    |            |          | numerical          | numerical   |

Figure 7.1: Some of the datasets used here. MLR is UCI Machine Learning Repository.

## 7.1 Representations of Data and Predictions

The code uses the following definitions and conventions:

- A **data set** is an enumeration of examples.
- An **example** is a list (or tuple) of values. The values can be numbers or strings.
- A **feature** is a function from examples into the range of the feature. Each feature f also has the following attributes:
	- f.ftype the type of f; one of: "boolean", "categorical", "numeric"
	- f.frange the range of f, represented as a list
	- f.\_\_doc\_\_ the docstring, a string description of f (for printing).

Thus for example, a **Boolean feature** is a function from the examples into {*False*, *True*}. So, if *f* is a Boolean feature, *f*.*frange* == [*False*, *True*], and if *e* is an example, *f*(*e*) is either *True* or *False*.

```
learnProblem.py — A Learning Problem
11 import math, random, statistics
12 import csv
13 from display import Displayable
14 from utilities import argmax
15
16 boolean = [False, True]
```
When creating a data set, we partition the data into a training set (*train*) and a test set (*test*). The target feature is the feature that we are making a prediction of. A dataset ds has the following attributes

ds.train a list of the training examples

ds.test a list of the test examples

ds.target\_index the index of the target

```
http://aipython.org Version 0.9.3 February 9, 2022
```
#### 7.1. Representations of Data and Predictions 127

- ds.target the feature corresponding to the target (a function as described above)
- ds.input\_features a list of the input features

```
learnProblem.py — (continued)
18 class Data_set(Displayable):
19 """ A data set consists of a list of training data and a list of test
         data.
20 \frac{1}{20} \frac{1}{20} \frac{1}{20}21
22 def __init__(self, train, test=None, prob_test=0.30, target_index=0,
23 header=None, target_type= None, seed=None): #12345):
24 | ""A dataset for learning.
25 train is a list of tuples representing the training examples
26 test is the list of tuples representing the test examples
27 if test is None, a test set is created by selecting each
28 example with probability prob_test
29 target_index is the index of the target.
30 If negative, it counts from right.
31 If target_index is larger than the number of properties,
32 there is no target (for unsupervised learning)
33 header is a list of names for the features
34 target_type is either None for automatic detection of target type
35 or one of "numerical", "boolean", "cartegorical"
36 seed is for random number; None gives a different test set each time
37 """
38 if seed: # given seed makes partition consistent from run-to-run
39 random.seed(seed)
40 if test is None:
41 train,test = partition_data(train, prob_test)
42 self.train = train
43 self.test = test
44
45 self.display(1,"Training set has",len(train),"examples. Number of
            columns: ",{len(e) for e in train})
46 self.display(1,"Test set has",len(test),"examples. Number of
            columns: ",{len(e) for e in test})
47 self.prob_test = prob_test
48 self.num_properties = len(self.train[0])
49 if target_index < 0: #allows for -1, -2, etc.
50 self.target_index = self.num_properties + target_index
51 else:
52 self.target_index = target_index
53 self.header = header
54 Self.domains = [set() for i in range(self.num_properties)]
55 for example in self.train:
56 for ind,val in enumerate(example):
57 | self.domains[ind].add(val)
58 self.conditions_cache = {} # cache for computed conditions
```

```
59 self.create_features()
60 if target_type:
61 self.target.ftype = target_type
62 self.display(1,"There are", len(self.input_features),"input
           features")
63
64 def __str__(self):
65 if self.train and len(self.train)>0:
66 return ("Data: "+str(len(self.train))+" training examples, "
67 +str(len(self.test))+" test examples, "
68 +str(len(self.train[0]))+" features.")
69 else:
70 return ("Data: "+str(len(self.train))+" training examples, "
71 +str(len(self.test))+" test examples.")
```
A **feature** is a function that takes an example and returns a value in the range of the feature. Each feature has a **frange**, which gives the range of the feature, and an **ftype** that gives the type, one of "boolean", "numeric" or "categorical".

```
learnProblem.py — (continued)
73 def create_features(self):
74 """create the set of features
75 \overline{75} \overline{75} \overline{75}76 self.target = None
77 self.input_features = []
78 for i in range(self.num_properties):
79 def feat(e,index=i):
80 return e[index]
81 if self.header:
82 | feat. _d00c_{-2} = self. header[i]
83 else:
84 | feat. \_\ndoc\_\_\ = "e["+str(i)+"]"
85 feat.frange = list(self.domains[i])
86 feat.ftype = self.infer_type(feat.frange)
87 if i == self.target_index:
88 self.target = feat
89 else:
90 | self.input_features.append(feat)
```
We try to infer the type of each feature. Sometimes this can be wrong, (e.g., when the numbers are really categorical) and so needs to be set explicitly.

```
learnProblem.py — (continued)
92 def infer_type(self,domain):
93 We are 10 12 Theory 12 Theory 12 12 13 13 13 14 14 15 16 16 17 17 18 17 18 17 18 18 18 18 18 18 18 18 18 1
94 | """
95 if all(v in {True,False} for v in domain):
96 return "boolean"
97 if all(isinstance(v,(float,int)) for v in domain):
98 return "numeric"
```

```
http://aipython.org Version 0.9.3 February 9, 2022
```
<sup>99</sup> **else**: <sup>100</sup> **return** "categorical"

#### 7.1.1 Creating Boolean Conditions from Features

Some of the algorithms require Boolean input features or features with range {0, 1}. In order to be able to use these algorithms on datasets that allow for arbitrary domains of input variables, we construct Boolean conditions from the attributes.

There are 3 cases:

- When the range only has two values, we designate one to be the "true" value.
- When the values are all numeric, we assume they are ordered (as opposed to just being some classes that happen to be labelled with numbers) and construct Boolean features for splits of the data. That is, the feature is *e*[*ind*] < *cut* for some value *cut*. We choose a number of *cut* values, up to a maximum number of cuts, given by *max num cuts*.
- When the values are not all numeric, we create an indicator function for each value. An indicator function for a value returns true when that value is given and false otherwise. Note that we can't create an indicator function for values that appear in the test set but not in the training set because we haven't seen the test set. For the examples in the test set with a value that doesn't appear in the training set for that feature, the indicator functions all return false.

There is also an option to only create Boolean features from categorical input features.

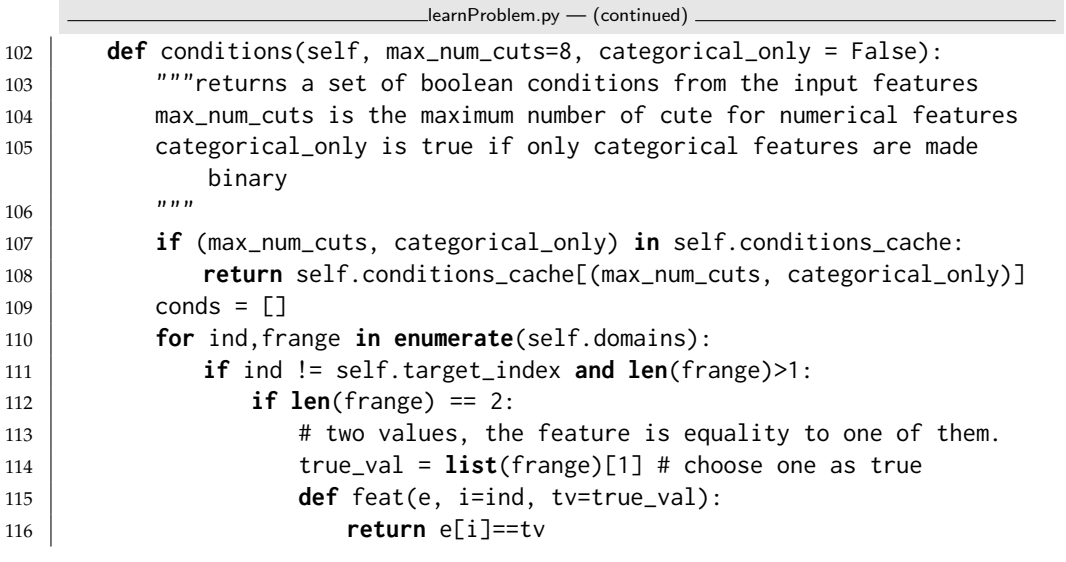

<http://aipython.org> Version 0.9.3 February 9, 2022

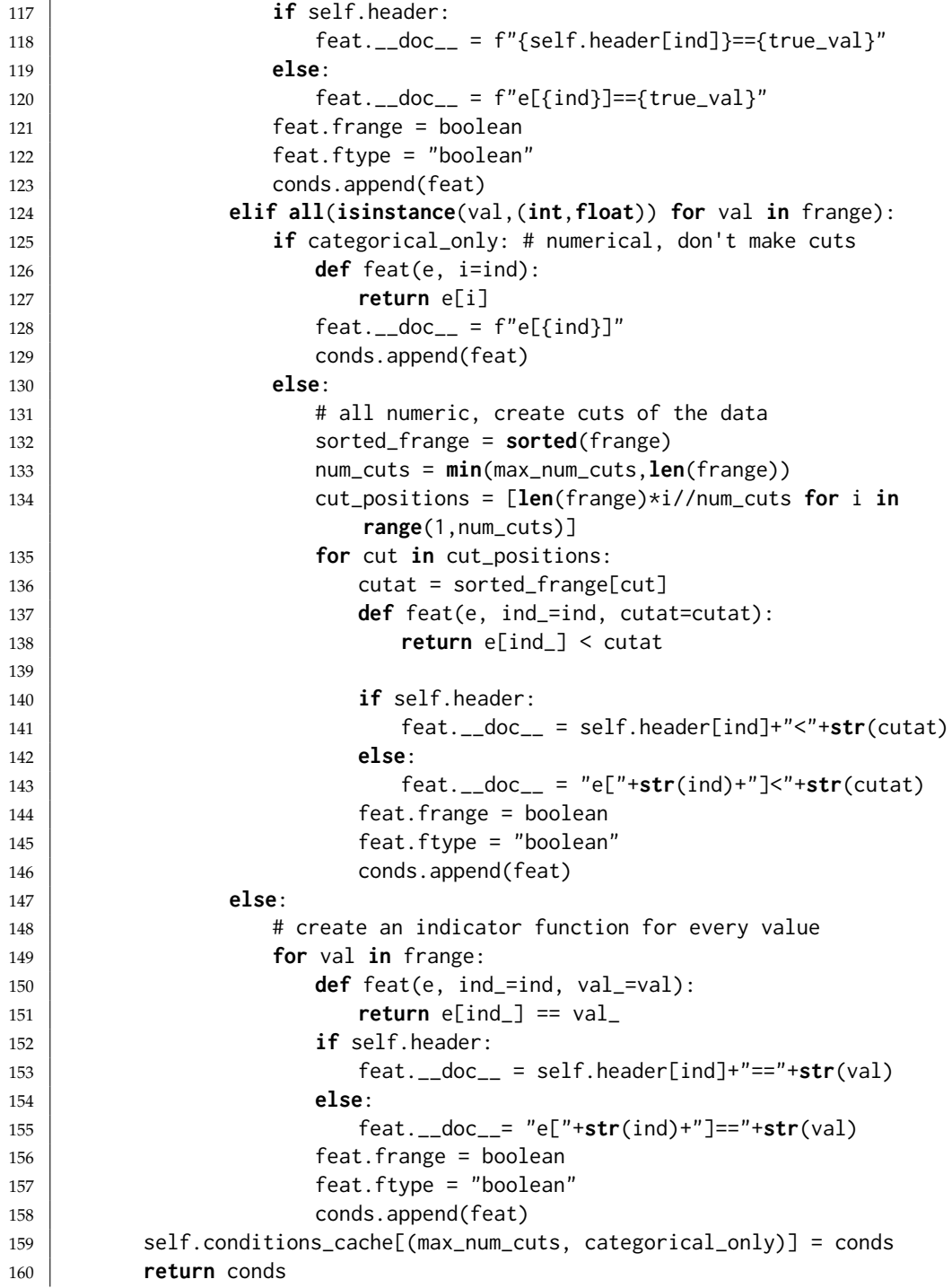

**Exercise 7.1** Change the code so that it splits using  $e$ [*ind*]  $\leq$  *cut* instead of  $e$ [*ind*]  $\leq$ *cut*. Check boundary cases, such as 3 elements with 2 cuts. As a test case, make sure that when the range is the 30 integers from 100 to 129, and you want 2 cuts, the resulting Boolean features should be  $e$ [ind]  $\leq$  109 and  $e$ [ind]  $\leq$  119 to make

sure that each of the resulting domains is of equal size.

**Exercise 7.2** This splits on whether the feature is less than one of the values in the training set. Sam suggested it might be better to split between the values in the training set, and suggested using

$$
cutat = (sorted-frame[cut] + sorted-frame[cut-1])/2
$$

Why might Sam have suggested this? Does this work better? (Try it on a few data sets).

#### 7.1.2 Evaluating Predictions

A **predictor** is a function that takes an example and makes a prediction on the values of the target features.

A **loss** takes a prediction and the actual value and returns a non-negative real number; lower is better. The **error** for a dataset is either the mean loss, or sometimes the sum of the losses. When reporting results the mean is usually used. When it is the sum, this will be made explicit.

The function *evaluate dataset* returns the average error for each example, where the error for each example depends on the evaluation criteria. Here we consider three evaluation criteria, the squared error (average of the square of the difference between the actual and predicted values), absolute errors(average of the absolute difference between the actual and predicted values) and the log loss (the a average negative log-likelihood, which can be interpreted as the number of bits to describe an example using a code based on the prediction treated as a probability).

```
\Boxlearn\Boxroblem.py — (continued) \Box162 def evaluate_dataset(self, data, predictor, error_measure):
163 We are 163 """Evaluates predictor on data according to the error_measure
164 predictor is a function that takes an example and returns a
165 | prediction for the target features.
166 error_measure(prediction,actual) -> non-negative real
167 \begin{array}{ccc} \hline \end{array} \begin{array}{ccc} \hline \end{array} \begin{array}{ccc} \hline \end{array} \begin{array}{ccc} \hline \end{array} \begin{array}{ccc} \hline \end{array} \begin{array}{ccc} \hline \end{array} \begin{array}{ccc} \hline \end{array} \begin{array}{ccc} \hline \end{array} \begin{array}{ccc} \hline \end{array} \begin{array}{ccc} \hline \end{array} \begin{array}{ccc} \hline \end{array} \begin{array}{ccc} \hline \end{array}168 if data:
169 try:
170 value = statistics.mean(error_measure(predictor(e),
                                self.target(e))
171 for e in data)
172 except ValueError: # if error_measure gives an error
173 return float("inf") # infinity
174 return value
175 else:
176 return math.nan # not a number
```
The following evaluation criteria are defined. This is defined using a class, Evaluate but no instances will be created. Just use Evaluate.squared\_loss etc. (Please keep the \_\_doc\_\_ strings a consistent length as they are used in tables.)

```
http://aipython.org Version 0.9.3 February 9, 2022
```
The prediction is either a real value or a {*value* : *probability*} dictionary or a list. The actual is either a real number or a key of the prediction.

```
learnProblem.py — (continued)
178 class Evaluate(object):
179 | """A container for the evaluation measures"""
180
181 def squared_loss(prediction, actual):
182 | "squared loss"
183 if isinstance(prediction, (list,dict)):
184 return (1-prediction[actual])**2 # the correct value is 1
185 else:
186 return (prediction-actual)**2
187
188 def absolute_loss(prediction, actual):
189 | "absolute loss"
190 if isinstance(prediction, (list,dict)):
191 return abs(1-prediction[actual]) # the correct value is 1
192 else:
193 return abs(prediction-actual)
194
195 def log_loss(prediction, actual):
196 "log loss (bits)"
197 try:
198 if isinstance(prediction, (list,dict)):
199 return -math.log2(prediction[actual])
200 else:
201 return -math.log2(prediction) if actual==1 else
                   -math.log2(1-prediction)
202 except ValueError:
203 return float("inf") # infinity
204
205 def accuracy(prediction, actual):
206 "accuracy "
207 if isinstance(prediction, dict):
208 | prev_val = prediction[actual]
209 return 1 if all(prev_val >= v for v in prediction.values())
                else 0
210 if isinstance(prediction, list):
211 prev_val = prediction[actual]
212 return 1 if all(prev_val >= v for v in prediction) else 0
213 else:
214 return 1 if abs(actual-prediction) <= 0.5 else 0
215
216 all_criteria = [accuracy, absolute_loss, squared_loss, log_lloss]
```
### 7.1.3 Creating Test and Training Sets

The following method partitions the data into a training set and a test set. Note that this does not guarantee that the test set will contain exactly a proportion

```
http://aipython.org Version 0.9.3 February 9, 2022
```
#### 7.1. Representations of Data and Predictions 133

of the data equal to *prob test*.

[An alternative is to use *random*.*sample*() which can guarantee that the test set will contain exactly a particular proportion of the data. However this would require knowing how many elements are in the data set, which we may not know, as *data* may just be a generator of the data (e.g., when reading the data from a file).]

```
learnProblem.py — (continued)
218 def partition_data(data, prob_test=0.30):
219 We """partitions the data into a training set and a test set, where
220 prob_test is the probability of each example being in the test set.
221 \frac{1}{221} \frac{1}{221}222 train = []
223 test = []
224 for example in data:
225 if random.random() < prob_test:
226 test.append(example)
227 else:
228 train.append(example)
229 return train, test
```
### 7.1.4 Importing Data From File

A data set is typically loaded from a file. The default here is that it loaded from a CSV (comma separated values) file, although the separator can be changed. This assumes that all lines that contain the separator are valid data (so we only include those data items that contain more than one element). This allows for blank lines and comment lines that do not contain the separator. However, it means that this method is not suitable for cases where there is only one feature.

Note that *data all* and *data tuples* are generators. *data all* is a generator of a list of list of strings. This version assumes that CSV files are simple. The standard *csv* package, that allows quoted arguments, can be used by uncommenting the line for *data all* and commenting out the following line. *data tuples* contains only those lines that contain the delimiter (others lines are assumed to be empty or comments), and tries to convert the elements to numbers whenever possible.

This allows for some of the columns to be included; specified by *include only*. Note that if *include only* is specified, the target index is the index for the included columns, not the original columns.

```
learnProblem.py — (continued)
231 class Data_from_file(Data_set):
232 def __init__(self, file_name, separator=',', num_train=None,
          prob_test=0.3,
233 has_header=False, target_index=0, boolean_features=True,
234 categorical=[], target_type= None, include_only=None,
                     seed=None): #seed=12345):
```

```
http://aipython.org Version 0.9.3 February 9, 2022
```

```
235 | ""Create a dataset from a file
236 separator is the character that separates the attributes
237 num_train is a number specifying the first num_train tuples are
             training, or None
238 prob_test is the probability an example should in the test set (if
             num_train is None)
239 has_header is True if the first line of file is a header
240 target_index specifies which feature is the target
241 boolean_features specifies whether we want to create Boolean
             features
242 (if False, it uses the original features).
243 categorical is a set (or list) of features that should be treated
             as categorical
244 target_type is either None for automatic detection of target type
245 or one of "numerical", "boolean", "cartegorical"
246 include_only is a list or set of indexes of columns to include
247 \vert """
248 | self.boolean_features = boolean_features
249 with open(file_name,'r',newline='') as csvfile:
250 self.display(1,"Loading",file_name)
251 \parallel \text{data\_all} = \text{csv}.\text{reader}(\text{csvfile},\text{delimiter=separator}) \text{ # for more}complicated CSV files
252 data_all = (line.strip().split(separator) for line in csvfile)
253 if include_only is not None:
254 data_all = ([v for (i,v) in enumerate(line) if i in
                   include_only]
255 for line in data_all)
256 if has_header:
257 header = next(data\_all)258 else:
259 header = None
260 data_tuples = (interpret_elements(d) for d in data_all if
                len(d)>1)
261 if num_train is not None:
262 # training set is divided into training then text examples
263 # the file is only read once, and the data is placed in
                   appropriate list
264 train = \begin{bmatrix} \end{bmatrix}265 for i in range(num_train): # will give an error if
                   insufficient examples
266 | train.append(next(data_tuples))
267 | test = list(data_tuples)268 Data_set.__init__(self,train, test=test,
                   target_index=target_index,header=header)
269 else: # randomly assign training and test examples
270 Data_set.__init__(self,data_tuples, test=None,
                   prob_test=prob_test,
271 | target_index=target_index, header=header,
                                 seed=seed, target_type=target_type)
```
The following class is used for datasets where the training and test are in dif-

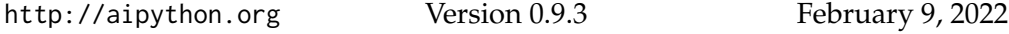

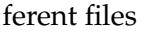

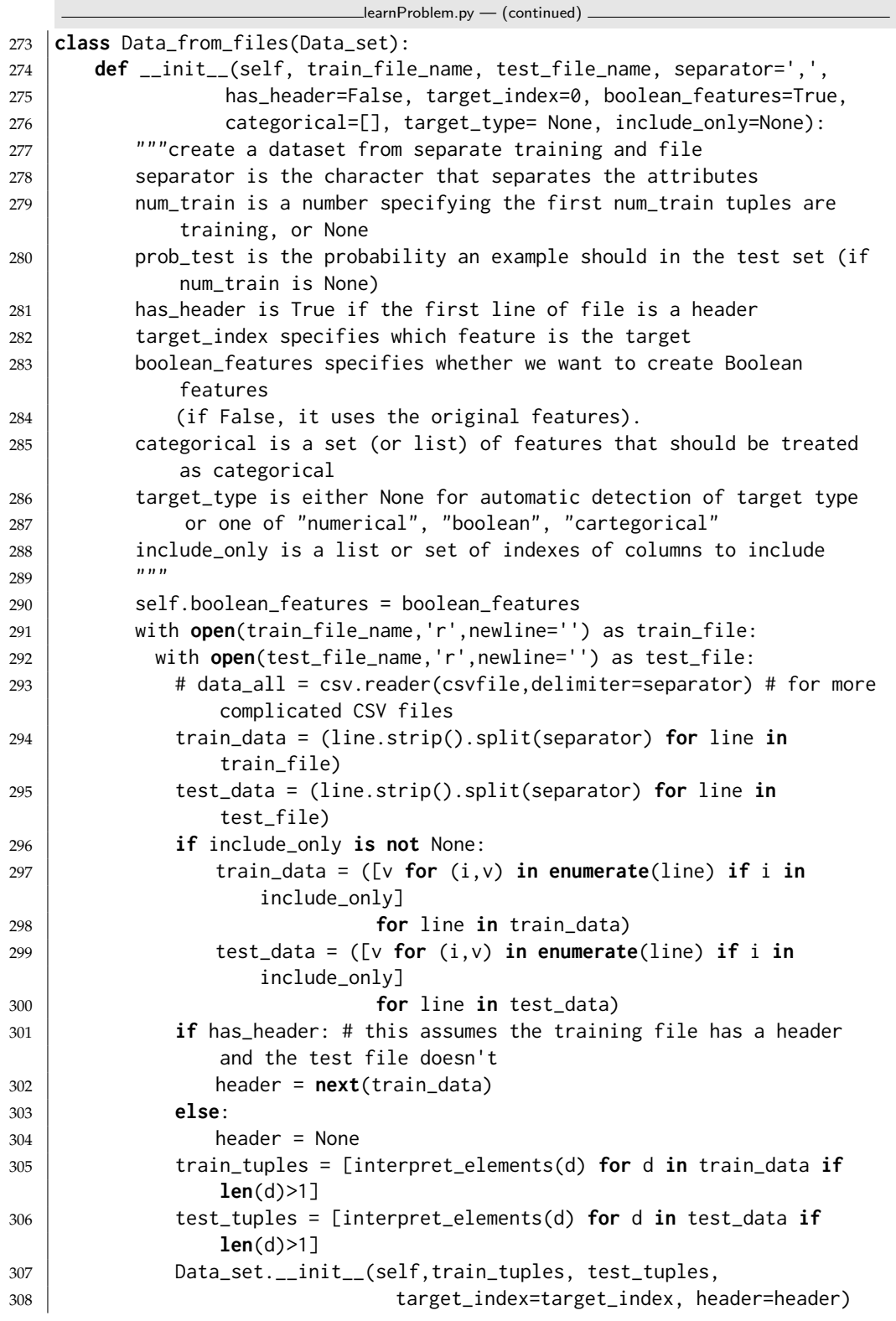

<http://aipython.org> Version 0.9.3 February 9, 2022

When reading from a file all of the values are strings. This next method tries to convert each values into a number (an int or a float) or Boolean, if it is possible.

```
learnProblem.py — (continued)
310 def interpret_elements(str_list):
311 """make the elements of string list str_list numerical if possible.
312 Otherwise remove initial and trailing spaces.
313 \frac{1}{2} \frac{1}{2} \frac{1}{2}314 res = []
315 for e in str_list:
316 try:
317 res.append(int(e))
318 except ValueError:
319 try:
320 res.append(float(e))
321 except ValueError:
322 se = e.strip()
323 if se in ["True","true","TRUE"]:
324 res.append[True]
325 if se in ["False","false","FALSE"]:
326 a res.append[False]
327 else:
328 res.append(e.strip())
329 return res
```
#### 7.1.5 Augmented Features

Sometimes we want to augment the features with new features computed from the old features (eg. the product of features). Here we allow the creation of a new dataset from an old dataset but with new features. Note that special cases of these are **kernel**s; mapping the original feature space into a new space, which allow a neat way to do learning in the augmented space (the "kernel trick"). This is beyond the scope of AIPython; those interested should read about support vector machines.

A feature is a function of examples. A unary feature constructor takes a feature and returns a new feature. A binary feature combiner takes two features and returns a new feature.

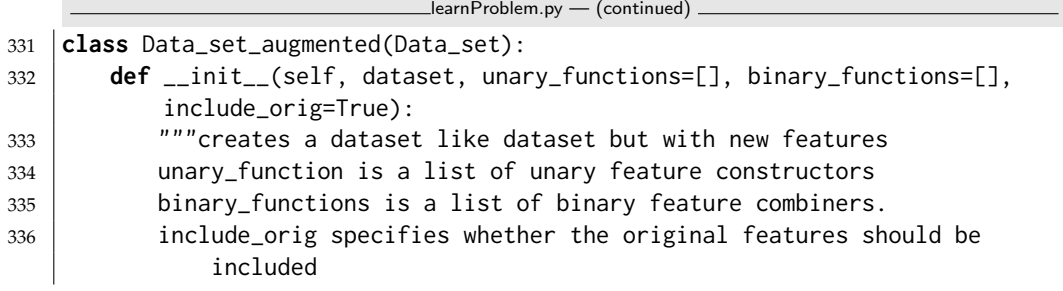

```
337 \frac{1}{2} \frac{1}{2} \frac{1}{2} \frac{1}{2}338 self.orig_dataset = dataset
339 self.unary_functions = unary_functions
340 self.binary_functions = binary_functions
341 self.include_orig = include_orig
342 self.target = dataset.target
343 Data_set.__init__(self,dataset.train, test=dataset.test,
344 target_index = dataset.target_index)
345
346 def create_features(self):
347 if self.include_orig:
348 self.input_features = self.orig_dataset.input_features.copy()
349 else:
350 self.input_features = \begin{bmatrix} \end{bmatrix}351 for u in self.unary_functions:
352 for f in self.orig_dataset.input_features:
353 self.input_features.append(u(f))
354 for b in self.binary_functions:
355 for f1 in self.orig_dataset.input_features:
356 for f2 in self.orig_dataset.input_features:
357 if f1 != f2:
358 | self.input_features.append(b(f1,f2))
```
The following are useful unary feature constructors and binary feature combiner.

```
learnProblem.py — (continued)
360 def square(f):
361 | """a unary feature constructor to construct the square of a feature
362 \frac{1}{2} \frac{1}{2} \frac{1}{2}363 def sq(e):
364 return f(e)**2
365 sq.__doc__ = f.__doc__+"**2"
366 return sq
367
368 def power_feat(n):
369 """given n returns a unary feature constructor to construct the nth
            power of a feature.
370 e.g., power_feat(2) is the same as square, defined above
371
372 def fn(f,n=n):
373 def pow(e,n=n):
374 return f(e)**n
375 pow.__doc__ = f.__doc__+"**"+str(n)
376 return pow
377 return fn
378
379 def prod_feat(f1,f2):
380 | """a new feature that is the product of features f1 and f2
381 \frac{1}{2} \frac{1}{2} \frac{1}{2} \frac{1}{2}382 def feat(e):
```

```
383 return f1(e)*f2(e)
384 feat.__doc__ = f1.__doc__+"*"+f2.__doc__
385 return feat
386
387 def eq_feat(f1,f2):
388 1988 """a new feature that is 1 if f1 and f2 give same value
389
390 def feat(e):
391 return 1 if f1(e)==f2(e) else 0
392 feat. \_\text{doc}\_\text{=} f1. \_\text{doc}\_\text{+}"=="+f2. \_\text{doc}\_\text{+}393 return feat
394
395 def neq_feat(f1,f2):
396 """a new feature that is 1 if f1 and f2 give different values
397 \frac{1}{2} \frac{1}{2}398 def feat(e):
399 return 1 if f1(e)!=f2(e) else 0
400 | feat.__doc__ = f1.__doc__+"!="+f2.__doc__
401 return feat
```
Example:

learnProblem.py — (continued)

```
403 # from learnProblem import Data_set_augmented, prod_feat
404 # data = Data_from_file('data/holiday.csv', num_train=19, target_index=-1)
405 # data = Data_from_file('data/iris.data', prob_test=1/3, target_index=-1)
406 ## Data = Data_from_file('data/SPECT.csv', prob_test=0.5, target_index=0)
407 |# dataplus = Data_set_augmented(data, [], [prod_feat])
408 |# dataplus = Data_set_augmented(data, [], [prod_feat, neq_feat])
```
**Exercise 7.3** For symmetric properties, such as product, we don't need both *f* 1 ∗ *f* 2 as well as *f* 2 ∗ *f* 1 as extra properties. Allow the user to be able to declare feature constructors as symmetric (by associating a Boolean feature with them). Change *construct features* so that it does not create both versions for symmetric combiners.

# 7.2 Generic Learner Interface

A **learner**takes a dataset (and possibly other arguments specific to the method). To get it to learn, we call the *learn*() method. This implements *Displayable* so that we can display traces at multiple levels of detail (and perhaps with a GUI).

```
learnProblem.py — (continued)
409 from display import Displayable
410
411 class Learner(Displayable):
412 def __init__(self, dataset):
413 raise NotImplementedError("Learner.__init__") # abstract method
   http://aipython.org Version 0.9.3 February 9, 2022
```
414 **def** learn(self): """returns a predictor, a function from a tuple to a value for the target feature  $\overline{\phantom{0}}$   $\overline{\phantom{0}}$ **raise** NotImplementedError("learn") # abstract method

# 7.3 Learning With No Input Features

If we make the same prediction for each example, what prediction should we make? This can be used as a naive baseline; if a more sophisticated method does not do better than this, it is not useful. This also provides the base case for some methods, such as decision-tree learning.

To run demo to compare different prediction methods on various evaluation criteria, in folder "aipython", load "learnNoInputs.py", using e.g., ipython -i learnNoInputs.py, and it prints some test results.

There are a few alternatives as to what could be allowed in a prediction:

- a point prediction, where we are only allowed to predict one of the values of the feature. For example, if the values of the feature are  $\{0,1\}$  we are only allowed to predict 0 or 1 or of the values are ratings in  $\{1, 2, 3, 4, 5\}$ , we can only predict one of these integers.
- a point prediction, where we are allowed to predict any value. For example, if the values of the feature are  $\{0,1\}$  we may be allowed to predict 0.3, 1, or even 1.7. For all of the criteria we can imagine, there is no point in predicting a value greater than 1 or less that zero (but that doesn't mean we can't), but it is often useful to predict a value between 0 and 1. If the values are ratings in  $\{1, 2, 3, 4, 5\}$ , we may want to predict 3.4.
- a probability distribution over the values of the feature. For each value *v*, we predict a non-negative number  $p_v$ , such that the sum over all predictions is 1.

For regression, we do the first of these. For classification, we do the second. The third can be implemented by having multiple indicator functions for the target.

Here are some prediction functions that take in an enumeration of values, a domain, and returns a value or dictionary of {*value* : *prediction*}. Note that cmedian returns one of middle values when there are an even number of examples, whereas median gives the average of them (and so cmedian is applicable for ordinals that cannot be considered cardinal values). Similarly, cmode picks one of the values when more than one value has the maximum number of elements.

```
learnNoInputs.py — Learning ignoring all input features
11 from learnProblem import Evaluate
12 import math, random, collections, statistics
13 import utilities # argmax for (element,value) pairs
14
15 class Predict(object):
16 | """The class of prediction methods for a list of values.
17 Please make the doc strings the same length, because they are used in
          tables.
18 Note that we don't need self argument, as we are creating Predict
         objects,
19 To use call Predict.laplace(data) etc."""
20
21 | ### The following return a distribution over values (for classification)
22 def empirical(data, domain=[0,1], icount=0):
23 "empirical dist "
24 \parallel # returns a distribution over values
25 counts = \{v: icount for v in domain}
26 for e in data:
27 counts[e] + = 128 s = sum(counts.values())29 return {k:v/s for (k,v) in counts.items()}
30
31 def bounded_empirical(data, domain=[0,1], bound=0.01):
32 "bounded empirical"
33 return {k:min(max(v,bound),1-bound) for (k,v) in
             Predict.empirical(data, domain).items() }
34
35 def laplace(data, domain=[0,1]):
36 "Laplace " # for categorical data
37 return Predict.empirical(data, domain, icount=1)
38
39 def cmode(data, domain=[0,1]):
40 "mode " # for categorical data
41 md = statistics.mode(data)
42 return {v: 1 if v==md else 0 for v in domain}
43
44 def cmedian(data, domain=[0,1]):
45 "median " # for categorical data
46 md = statistics.median_low(data) # always return one of the values
47 return {v: 1 if v==md else 0 for v in domain}
48
49 ### The following return a single prediction (for regression). domain
          is ignored.
50
51 def mean(data, domain=[0,1]):
52 "mean "53 # returns a real number
54 return statistics.mean(data)
55
```

```
56 def rmean(data, domain=[0,1], mean0=0, pseudo_count=1):
57 "regularized mean"
58 \parallel # returns a real number.
59 # mean0 is the mean to be used for 0 data points
60 \parallel # With mean0=0.5, pseudo_count=2, same as laplace for [0,1] data
61 # this works for enumerations as well as lists
62 sum = mean\theta \star pseudo_count
63 count = pseudo_count
64 for e in data:
65 sum += e
66 count += 167 return sum/count
68
69 def mode(data, domain=[0,1]):
70 "mode "
71 return statistics.mode(data)
72
73 def median(data, domain=[0,1]):
74 "median "
75 return statistics.median(data)
76
77 all = [empirical, mean, rmean, bounded_empirical, laplace, cmode, mode,
         median,cmedian]
78
79 \parallel # The following suggests appropriate predictions as a function of the
         target type
80 select = {"boolean": [empirical, bounded_empirical, laplace, cmode,
         cmedian],
81 "categorical": [empirical, bounded_empirical, laplace, cmode,
                 cmedian],
82 | "numeric": [mean, rmean, mode, median]}
```
### 7.3.1 Evaluation

To evaluate a point prediction, we first generate some data from a simple (Bernoulli) distribution, where there are two possible values, 0 and 1 for the target feature. Given *prob*, a number in the range [0,1], this generate some training and test data where *prob* is the probability of each example being 1. To generate a 1 with probability *prob*, we generate a random number in range [0,1] and return 1 if that number is less than *prob*. A prediction is computed by applying the predictor to the training data, which is evaluated on the test set. This is repeated num\_samples times.

Let's evaluate the predictions of the possible selections according to the different evaluation criteria, for various training sizes.

```
\equivlearn\sf NoInputs.py \equiv (continued) \equiv83 def test_no_inputs(error_measures = Evaluate.all_criteria,
         num_samples=10000, test_size=10 ):
```

```
84 for train_size in [1,2,3,4,5,10,20,100,1000]:
```

```
85 results = {predictor: {error_measure: 0 for error_measure in
            error_measures}
86 for predictor in Predict.all}
87 for sample in range(num_samples):
88 | prob = random.random()
89 training = [1 if random.random()<prob else 0 for i in
               range(train_size)]
90 test = [1 if random.random()<prob else 0 for i in
               range(test_size)]
91 for predictor in Predict.all:
92 prediction = predictor(training)
93 for error_measure in error_measures:
94 results[predictor][error_measure] += sum(
                     error_measure(prediction,actual) for actual in
                     test)/test_size
95 print(f"For training size {train_size}:")
96 print(" Predictor\t","\t".join(error_measure.__doc__ for
97 error_measure in
                                    error_measures),sep="\t")
98 for predictor in Predict.all:
99 print(f" {predictor.__doc__}",
100 "\t".join("{:.7f}".format(results[predictor][error_measure]/num_samples)
101 for error_measure in
                               error_measures),sep="\t")
102
103 if __name__ == "__main__":
104 test_no_inputs()
```
**Exercise 7.4** Which predictor works best for low counts when the error is

- (a) Squared error
- (b) Absolute error
- (c) Log loss

You may need to try this a few times to make sure your answer is supported by the evidence. Does the difference from the other methods get more or less as the number of examples grow?

Exercise 7.5 Suggest some other predictions that only take the training data. Does your method do better than the given methods? A simple way to get other predictors is to vary the threshold of bounded average, or to change the pseodocounts of the Laplace method (use other numbers instead of 1 and 2).

<http://aipython.org> Version 0.9.3 February 9, 2022

# 7.4 Decision Tree Learning

To run the decision tree learning demo, in folder "aipython", load "learnDT.py", using e.g., ipython  $-i$  learnDT.py, and it prints some test results. To try more examples, copy and paste the commentedout commands at the bottom of that file. This requires Python 3 with matplotlib.

The decision tree algorithm does binary splits, and assumes that all input features are binary functions of the examples. It stops splitting if there are no input features, the number of examples is less than a specified number of examples or all of the examples agree on the target feature.

```
\equivlearnDT.py - Learning a binary decision tree \equiv11 from learnProblem import Learner, Evaluate
12 from learnNoInputs import Predict
13 import math
14
15 class DT_learner(Learner):
16 def __init__(self,
17 dataset,
18 | split_to_optimize=Evaluate.log_loss, # to minimize for at
                    each split
19 leaf_prediction=Predict.empirical, # what to use for value
                    at leaves
20 train=None, the state of the state of the train-None, the state of the state of the state of the state of t
21 max_num_cuts=8, # maximum number of conditions to split a
                    numerical feature into
22 gamma=1e-7 , # minimum improvement needed to expand a node
23 | min_child_weight=10):
24 self.dataset = dataset
25 self.target = dataset.target
26 self.split_to_optimize = split_to_optimize
27 self.leaf_prediction = leaf_prediction
28 self.max_num_cuts = max_num_cuts
29 self.gamma = gamma
30 self.min_child_weight = min_child_weight
31 if train is None:
32 self.train = self.dataset.train
33 else:
34 self.train = train
35
36 def learn(self, max_num_cuts=8):
37 """learn a decision tree"""
38 return self.learn_tree(self.dataset.conditions(self.max_num_cuts),
             self.train)
```
The main recursive algorithm, takes in a set of input features and a set of training data. It first decides whether to split. If it doesn't split, it makes a point prediction, ignoring the input features.

It splits unless:

- there are no more input features
- there are fewer examples than *min number examples*,
- all the examples agree on the value of the target, or
- the best split makes all examples in the same partition.

If it splits, it selects the best split according to the evaluation criterion (assuming that is the only split it gets to do), and returns the condition to split on (in the variable *split*) and the corresponding partition of the examples.

```
learnDT.py — (continued)
40 def learn_tree(self, conditions, data_subset):
41 """returns a decision tree
42 conditions is a set of possible conditions
43 data_subset is a subset of the data used to build this (sub)tree
44
45 \vert where a decision tree is a function that takes an example and
46 makes a prediction on the target feature
47 \left| \right| \left| \right| \left| \right| \left| \right| \left| \right| \left| \right| \left| \right| \left| \right| \left| \right| \left| \right| \left| \right| \left| \right| \left| \right| \left| \right| \left| \right| \left| \right| \left| \right| \left| \right| \left| \right| \left| \right| \left| \right| \left| \right| \left| \right| \left| \right| 
48 self.display(2,f"learn_tree with {len(conditions)} features and
                {len(data_subset)} examples")
49 split, partn = self.select_split(conditions, data_subset)
50 if split is None: # no split; return a point prediction
51 prediction = self.leaf_value(data_subset, self.target.frange)
52 | self.display(2,f"leaf prediction for {len(data_subset)}
                     examples is {prediction}")
53 def leaf_fun(e):
54 return prediction
55 leaf_fun.__doc__ = str(prediction)
56 leaf_fun.num_leaves = 1
57 return leaf_fun
58 else: # a split succeeded
59 false_examples, true_examples = partn
60 rem_features = [fe for fe in conditions if fe != split]
61 | self.display(2,"Splitting on",split.__doc__,"with examples
                     split",
62 len(true_examples),":",len(false_examples))
63 true_tree = self.learn_tree(rem_features,true_examples)
64 false_tree = self.learn_tree(rem_features,false_examples)
65 def fun(e):
66 if split(e):
67 return true_tree(e)
68 else:
69 return false_tree(e)
70 #fun = lambda e: true_tree(e) if split(e) else false_tree(e)
71 \parallel \qquad \qquad \qquad \qquad \qquad \qquad \qquad \qquad \qquad \qquad \qquad \qquad \qquad \qquad \qquad \qquad \qquad \qquad \qquad \qquad \qquad \qquad \qquad \qquad \qquad \qquad \qquad \qquad \qquad \qquad \qquad \qquad \qquad \qquad \qquad \qquad\begin{array}{ccc} \text{72} & \text{''} & \text{else} & \text{``+false\_tree} \text{...} \end{array}
```
#### 7.4. Decision Tree Learning 2008 145

```
73 fun.num_leaves = true_tree.num_leaves + false_tree.num_leaves
74 return fun
```
learnDT.py — (continued) **def** leaf\_value(self, egs, domain): **return** self.leaf\_prediction((self.target(e) **for** e **in** egs), domain) **def** select\_split(self, conditions, data\_subset): """finds best feature to split on. 82 conditions is a non-empty list of features. 83 ereturns feature, partition where feature is an input feature with the smallest error as judged by split\_to\_optimize or feature==None if there are no splits that improve the error partition is a pair (false\_examples, true\_examples) if feature is not None  $\begin{array}{c|c}\n 88 & \dots \quad \text{array}\n \end{array}$  best\_feat = None # best feature # best\_error = float("inf") # infinity - more than any error 91 best\_error = self.training\_error(data\_subset) self.display(3," no split has error=",best\_error,"with",**len**(conditions),"conditions") best\_partition = None **for** feat **in** conditions: false\_examples, true\_examples = partition(data\_subset,feat) **if min**(**len**(false\_examples),**len**(true\_examples))>=self.min\_child\_weight: err = (self.training\_error(false\_examples) + self.training\_error(true\_examples) + self.gamma) 99 self.display(3," split on",feat.\_\_doc\_\_,"has error=",err, 100 | "splits" into",**len**(true\_examples),":",**len**(false\_examples),"gamma=",self.gamma) **if** err < best\_error: best\_feat = feat best\_error=err best\_partition = false\_examples, true\_examples 105 | self.display(2,"best split is on", best\_feat.\_\_doc\_\_, 106 |  $"with err=", best_error)$  **return** best\_feat, best\_partition **def** training\_error(self, data\_subset): """returns sum of losses for dataset (with no more splits) 111 There a single prediction for all leaves using leaf\_prediction It is evaluated using split\_to\_optimize  $\vert$  """ prediction = self.leaf\_value(data\_subset, self.target.frange) 115 error = **sum**(self.split\_to\_optimize(prediction, self.target(e)) **for** e **in** data\_subset) **return** error

```
118
119 def partition(data_subset,feature):
120 | """partitions the data_subset by the feature"""
121 true_examples = []
122 false_examples = []
123 for example in data_subset:
124 if feature(example):
125 | true_examples.append(example)
126 else:
127 | false_examples.append(example)
128 return false_examples, true_examples
```
Test cases:

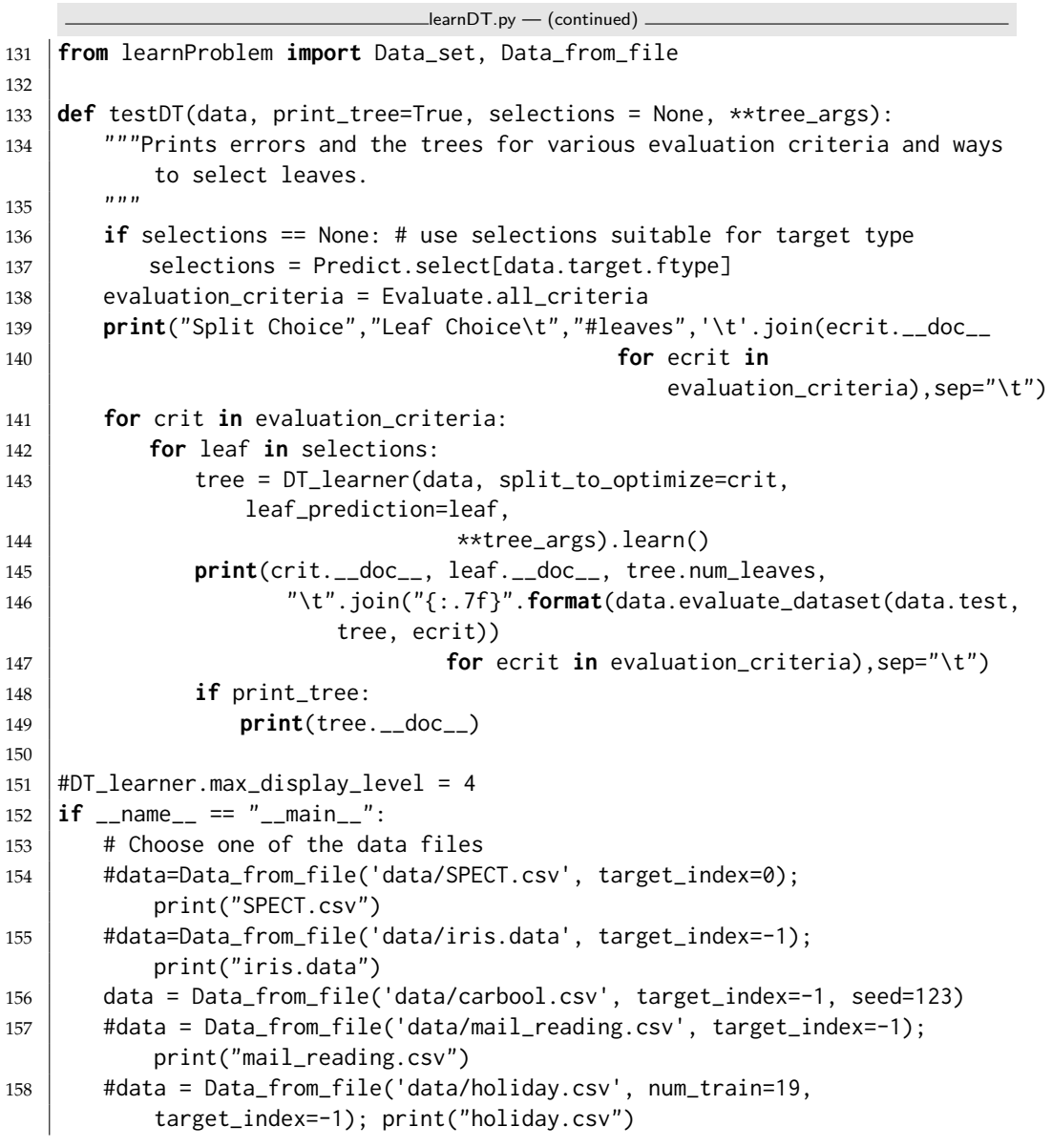

#### <span id="page-146-0"></span>159 testDT(data, print\_tree=False)

Note that different runs may provide different values as they split the training and test sets differently. So if you have a hypothesis about what works better, make sure it is true for different runs.

**Exercise 7.6** The current algorithm does not have a very sophisticated stopping criterion. What is the current stopping criterion? (Hint: you need to look at both *learn tree* and *select split*.)

**Exercise 7.7** Extend the current algorithm to include in the stopping criterion

- (a) A minimum child size; don't use a split if one of the children has fewer elements that this.
- (b) A depth-bound on the depth of the tree.
- (c) An improvement bound such that a split is only carried out if error with the split is better than the error without the split by at least the improvement bound.

Which values for these parameters make the prediction errors on the test set the smallest? Try it on more than one dataset.

**Exercise 7.8** Without any input features, it is often better to include a pseudocount that is added to the counts from the training data. Modify the code so that it includes a pseudo-count for the predictions. When evaluating a split, including pseudo counts can make the split worse than no split. Does pruning with an improvement bound and pseudo-counts make the algorithm work better than with an improvement bound by itself?

Exercise 7.9 Some people have suggested using information gain (which is equivalent to greedy optimization of log loss) as the measure of improvement when building the tree, even in they want to have non-probabilistic predictions in the final tree. Does this work better than myopically choosing the split that is best for the evaluation criteria we will use to judge the final prediction?

## 7.5 Cross Validation and Parameter Tuning

To run the cross validation demo, in folder "aipython" load "learnCrossValidation.py", using e.g., ipython -i learnCrossValidation.py. Run the examples at the end to produce a graph like Figure 7.15. Note that different runs will produce different graphs, so your graph will not look like the one in the textbook. To try more examples, copy and paste the commented-out commands at the bottom of that file. This requires Python 3 with matplotlib.

The above decision tree overfits the data. One way to determine whether the prediction is overfitting is by cross validation. The code below implements *k*-fold cross validation, which can be used to choose the value of parameters

to best fit the training data. If we want to use parameter tuning to improve predictions on a particular data set, we can only use the training data (and not the test data) to tune the parameter.

In *k*-fold cross validation, we partition the training set into *k* approximately equal-sized folds (each fold is an enumeration of examples). For each fold, we train on the other examples, and determine the error of the prediction on that fold. For example, if there are 10 folds, we train on 90% of the data, and then test on remaining 10% of the data. We do this 10 times, so that each example gets used as a test set once, and in the training set 9 times.

The code below creates one copy of the data, and multiple views of the data. For each fold, *fold* enumerates the examples in the fold, and *fold complement* enumerates the examples not in the fold.

```
learnCrossValidation.py — Cross Validation for Parameter Tuning
11 from learnProblem import Data_set, Data_from_file, Evaluate
12 from learnNoInputs import Predict
13 from learnDT import DT_learner
14 import matplotlib.pyplot as plt
15 import random
16
17 class K_fold_dataset(object):
18 def __init__(self, training_set, num_folds):
19 self.data = training_set.train.copy()
20 self.target = training_set.target
21 self.input_features = training_set.input_features
22 self.num_folds = num_folds
23 self.conditions = training_set.conditions
24
25 | random.shuffle(self.data)
26 | self.fold_boundaries = [(len(self.data)*i)/num_folds]27 for i in range(0,num_folds+1)]
28
29 def fold(self, fold_num):
30 for i in range(self.fold_boundaries[fold_num],
31 | self.fold_boundaries[fold_num+1]):
32 yield self.data[i]
33
34 def fold_complement(self, fold_num):
35 for i in range(0,self.fold_boundaries[fold_num]):
36 yield self.data[i]
37 for i in range(self.fold_boundaries[fold_num+1],len(self.data)):
38 yield self.data[i]
```
The validation error is the average error for each example, where we test on each fold, and learn on the other folds.

 $\equiv$ learn $\infty$ ross $V$ alidation.py  $\equiv$  (continued)  $\equiv$ <sup>40</sup> **def** validation\_error(self, learner, error\_measure, \*\*other\_params):  $41$  error = 0 <sup>42</sup> **try**:

```
43 for i in range(self.num_folds):
44 | predictor = learner(self,
               train=list(self.fold_complement(i)),
45 \vert **other_params).learn()
46 error += sum( error_measure(predictor(e), self.target(e))
47 for e in self.fold(i))
48 except ValueError:
49 return float("inf") #infinity
50 return error/len(self.data)
```
The *plot error* method plots the average error as a function of a the minimum number of examples in decision-tree search, both for the validation set and for the test set. The error on the validation set can be used to tune the parameter — choose the value of the parameter that minimizes the error. The error on the test set cannot be used to tune the parameters; if is were to be used this way then it cannot be used to test.

```
\Boxlearn\Boxross\mathrm{Validation}.py \mathrm{\rightarrow} \mathrm{(continued)} \mathrm{\rightarrow}52 def plot_error(data, criterion=Evaluate.squared_loss,
       leaf_prediction=Predict.empirical, num_folds=5, xscale='linear'):
53 """Plots the error on the validation set and the test set
54 with respect to settings of the minimum number of examples.
55 xscale should be 'log' or 'linear'
56 """
57 plt.ion()
58 plt.xscale(xscale) # change between log and linear scale
59 plt.xlabel("min_child_weight")
60 plt.ylabel("average "+criterion.__doc__)
61 folded_data = K_fold_dataset(data, num_folds)
62 verrors = [] # validation errors
63 terrors = \begin{bmatrix} 1 \\ 4 \end{bmatrix} # test set errors
64 for mcw in range(1,len(data.train)+2):
65 verrors.append(folded_data.validation_error(DT_learner,criterion,leaf_prediction=leaf_prediction,
66 min_child_weight=mcw))
67 tree = DT_learner(data, criterion, leaf_prediction=leaf_prediction,
              min_child_weight=mcw).learn()
68 terrors.append(data.evaluate_dataset(data.test,tree,criterion))
69 plt.plot(range(1,len(data.train)+2), verrors, ls='-',color='k',
70 label="validation for "+criterion.__doc__)
71 plt.plot(range(1,len(data.train)+2), terrors, ls='--',color='r',
72 label="test set for "+criterion.__doc__)
73 plt.legend()
74 plt.draw()
75
76 # The following produces Figure 7.15 of Poole and Mackworth [2017]
77 # Different runs produce different plots, because folds change.
78 \# data = Data_from_file('data/SPECT.csv',target_index=0)
79 \mid # \text{ plot\_error(data)} \mid # \text{ warning, may take a long time depending on the}dataset
80
81 #also try:
```

```
http://aipython.org Version 0.9.3 February 9, 2022
```

```
82 \mid # data = Data_from_file('data/mail_reading.csv', target_index=-1)
83 # data = Data_from_file('data/carbool.csv', target_index=-1, seed=123)
84 |# plot_error(data,
       criterion=Evaluate.log_loss,leaf_prediction=Predict.laplace) #
       warning, may take a long time depending on the dataset
```
Note that different runs for the same data will have the same test error, but different validation error. If you rerun the Data\_from\_file, you will get the new test and training sets, and so the graph will change.

**Exercise 7.10** Change the error plot so that it can evaluate the stopping criteria of the exercise of Section [7.6.](#page-146-0) Which criteria makes the most difference?

# 7.6 Linear Regression and Classification

Here we give a gradient descent searcher for linear regression and classification.

```
learnLinear.py — Linear Regression and Classification
11 from learnProblem import Learner
12 import random, math
13
14 class Linear_learner(Learner):
15 def __init__(self, dataset, train=None,
16 learning_rate=0.1, max_init = 0.2,
17 | squashed=True):
18 | ""Creates a gradient descent searcher for a linear classifier.
19 The main learning is carried out by learn()
20
21 dataset provides the target and the input features
22 train provides a subset of the training data to use
23 number_iterations is the default number of steps of gradient descent
24 learning_rate is the gradient descent step size
25 max_init is the maximum absolute value of the initial weights
26 squashed specifies whether the output is a squashed linear function
27 \frac{1}{27} \frac{1}{27} \frac{1}{27}28 self.dataset = dataset
29 self.target = dataset.target
30 if train==None:
31 self.train = self.dataset.train
32 else:
33 self.train = train
34 self.learning_rate = learning_rate
35 self.squashed = squashed
36 self.input_features = [one]+dataset.input_features # one is defined
            below
37 self.weights = {feat:random.uniform(-max_init,max_init)
38 for feat in self.input_features}
```
*predictor* predicts the value of an example from the current parameter settings. *predictor string* gives a string representation of the predictor.

```
learnLinear.py — (continued)
40
41 def predictor(self,e):
42 """returns the prediction of the learner on example e"""
43 linpred = sum(w*f(e) for f,w in self.weights.items())
44 if self.squashed:
45 return sigmoid(linpred)
46 else:
47 return linpred
48
49 def predictor_string(self, sig_dig=3):
50 """returns the doc string for the current prediction function
51 sig_dig is the number of significant digits in the numbers""
52 doc = "+".join(str(round(val,sig_dig))+"*"+feat.__doc__
53 for feat,val in self.weights.items())
54 if self.squashed:
55 return "sigmoid("+ doc+")"
56 else:
57 return doc
```
*learn* is the main algorithm of the learner. It does *num iter* steps of stochastic gradient descent with batch size  $= 1$ . The other parameters it gets from the class.

```
learnLinear.py — (continued)
59 def learn(self,num_iter=100):
60 for it in range(num_iter):
61 self.display(2,"prediction=",self.predictor_string())
62 for e in self.train:
63 predicted = self.predictor(e)
64 error = self.target(e) - predicted
65 update = self.learning_rate*error
66 for feat in self.weights:
67 self.weights[feat] += update*feat(e)
68 return self.predictor
```
*one* is a function that always returns 1. This is used for one of the input properties.

```
learnLinear.py — (continued)
```

```
70 def one(e):
71 "1"72 return 1
```
 $sigmoid(x)$  is the function

  $\frac{1}{1 + e^{-x}}$ 

The inverse of *sigmoid* is the *logit* function

learnLinear.py — (continued)

#### 7. Supervised Machine Learning

```
74 def sigmoid(x):
75 return 1/(1+math.exp(-x))
76
77 \det logit(x):
78 return -math.log(1/x-1)
```
 $signoid([x_0, v_2, \dots])$  returns  $[v_0, v_2, \dots]$  where

$$
v_i = \frac{exp(x_i)}{\sum_j exp(x_j)}
$$

The inverse of *sigmoid* is the *logit* function

```
learnLinear.py — (continued)
80 def softmax(xs,domain=None):
81 """xs is a list of values, and
82 domain is the domain (a list) or None if the list should be returned
83 returns a distribution over the domain (a dict)
84 """
85 m = max(xs) # use of m prevents overflow (and all values underflowing)
86 exps = [\text{math.exp}(x-m) \text{ for } x \text{ in } xs]87 s = sum(exps)88 if domain:
89 return {d:v/s for (d,v) in zip(domain,exps)}
90 else:
91 return [v/s for v in exps]
92
93 def indicator(v, domain):
94 return [1 if v==dv else 0 for dv in domain]
```
The following tests the learner on a data sets. Uncomment the other data sets for different examples.

```
learnLinear.py — (continued)
96 from learnProblem import Data_set, Data_from_file, Evaluate
97 from learnProblem import Evaluate
98 import matplotlib.pyplot as plt
99
100 def test(**args):
101 data = Data_from_file('data/SPECT.csv', target_index=0)
102 # data = Data_from_file('data/mail_reading.csv', target_index=-1)
103 # data = Data_from_file('data/carbool.csv', target_index=-1)
104 learner = Linear_learner(data, **args)
105 learner.learn()
106 print("function learned is", learner.predictor_string())
107 for ecrit in Evaluate.all_criteria:
108 test_error = data.evaluate_dataset(data.test, learner.predictor,
              ecrit)
109 print(" Average", ecrit.__doc__, "is", test_error)
```
The following plots the errors on the training and test sets as a function of the number of steps of gradient descent.

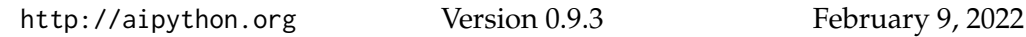

```
learnLinear.py — (continued)
111 def plot_steps(learner=None,
112 data = None,
113 criterion=Evaluate.squared_loss,
114 | step=1,
115 | num_steps=1000,
116 log_scale=True,
117 | legend_label=""):
\frac{118}{118} """
119 | plots the training and test error for a learner.
120 data is the
121 | learner_class is the class of the learning algorithm
122 criterion gives the evaluation criterion plotted on the y-axis
123 step specifies how many steps are run for each point on the plot
124 num_steps is the number of points to plot
125
126 \frac{m}{m}127 if legend_label != "": legend_label+=" "
128 plt.ion()
129 plt.xlabel("step")
130 plt.ylabel("Average "+criterion.__doc__)
131 if log_scale:
132 plt.xscale('log') #plt.semilogx() #Makes a log scale
133 else:
134 plt.xscale('linear')
135 if data is None:
136 data = Data_from_file('data/holiday.csv', num_train=19,
              target_index=-1)
137 | #data = Data_from_file('data/SPECT.csv', target_index=0)
138 | # data = Data_from_file('data/mail_reading.csv', target_index=-1)
139 | # data = Data_from_file('data/carbool.csv', target_index=-1)
140 | #random.seed(None) # reset seed
141 if learner is None:
142 learner = Linear_learner(data)
143 train_errors = \begin{bmatrix} 1 \end{bmatrix}144 test_errors = \begin{bmatrix} \end{bmatrix}145 for i in range(1,num_steps+1,step):
146 test_errors.append(data.evaluate_dataset(data.test,
              learner.predictor, criterion))
147 | train_errors.append(data.evaluate_dataset(data.train,
              learner.predictor, criterion))
148 | learner.display(2, "Train error:", train_errors[-1],
149 | Test error:", test_errors[-1])
150 learner.learn(num_iter=step)
151 plt.plot(range(1,num_steps+1,step),train_errors,ls='-',label=legend_label+"training")
152 plt.plot(range(1,num_steps+1,step),test_errors,ls='--',label=legend_label+"test")
153 plt.legend()
154 plt.draw()
155 | learner.display(1, "Train error:", train_errors[-1],
156 | Test error:", test_errors[-1])
```

```
157
158 if __name__ == "__main__":
159 test()
160
161 # This generates the figure
162 |# from learnProblem import Data_set_augmented, prod_feat
163 # data = Data_from_file('data/SPECT.csv', prob_test=0.5, target_index=0)
164 \# dataplus = Data_set_augmented(data, [], [prod_feat])
165 # plot_steps(data=data,num_steps=1000)
166 # plot_steps(data=dataplus,num_steps=1000) # warning very slow
```
**Exercise 7.11** The squashed learner only makes predictions in the range  $(0, 1)$ . If the output values are  $\{1, 2, 3, 4\}$  there is no use prediction less than 1 or greater than 4. Change the squashed learner so that it can learn values in the range  $(1, 4)$ . Test it on the file 'data/car.csv'.

The following plots the prediction as a function of the function of the number of steps of gradient descent. We first define a version of *range* that allows for real numbers (integers and floats).

```
learnLinear.py — (continued)
167 def arange(start,stop,step):
168 """returns enumeration of values in the range [start,stop) separated by
          step.
169 like the built-in range(start,stop,step) but allows for integers and
          floats.
170 Note that rounding errors are expected with real numbers. (or use
          numpy.arange)
171 " """
172 while start<stop:
173 yield start
174 start += step
175
176 def plot_prediction(data,
177 learner = None,
178 minx = 0,
179 maxx = 5,
180 step_size = 0.01, # for plotting
181 \vert 1abe1 = "function"):
182 plt.ion()
183 plt.xlabel("x")
184 | plt.ylabel("y")
185 if learner is None:
186 learner = Linear_learner(data, squashed=False)
187 learner.learning_rate=0.001
188 learner.learn(100)
189 learner.learning_rate=0.0001
190 learner.learn(1000)
191 learner.learning_rate=0.00001
192 learner.learn(10000)
193 learner.display(1,"function learned is", learner.predictor_string(),
```
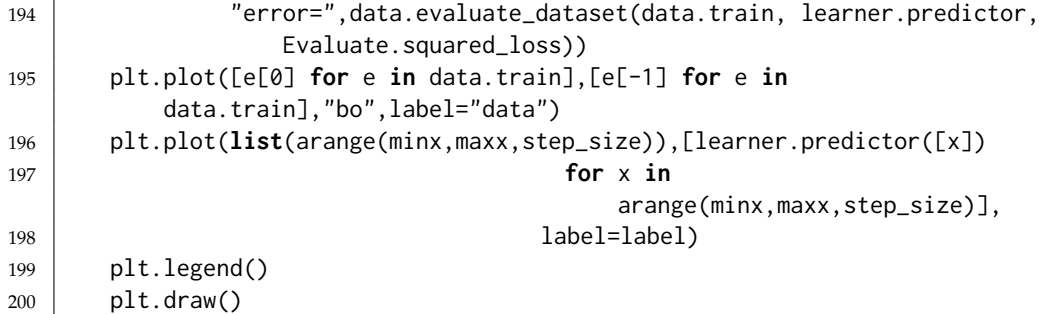

#### learnLinear.py — (continued)

```
202 from learnProblem import Data_set_augmented, power_feat
203 def plot_polynomials(data,
204 learner_class = Linear_learner,
205 max-degree = 5,
206 minx = \theta,
207 maxx = 5,
208 num_iter = 100000,
209 learning_rate = 0.0001,
210 step_size = 0.01, # for plotting
211 ):
212 plt.ion()
213 plt.xlabel("x")
214 | plt.ylabel("y")
215 plt.plot([e[0] for e in data.train],[e[-1] for e in
          data.train],"ko",label="data")
216 x_values = list(arange(minx,maxx,step_size))
217 | line_styles = [ ' - ', ' - - ', ' - . ', ' : ' ]218 | colors = ['0.5', 'k', 'k', 'k', 'k']219 for degree in range(max_degree):
220 data_aug = Data_set_augmented(data,[power_feat(n) for n in
             range(1,degree+1)],
221 | include_orig=False)
222 learner = learner_class(data_aug,squashed=False)
223 learner.learning rate = learning rate
224 learner.learn(num_iter)
225 learner.display(1, "For degree", degree,
226 | "function learned is", learner.predictor_string(),
227 | The Continuity Contract Contract "error=",data.evaluate_dataset(data.train,
                       learner.predictor, Evaluate.squared_loss))
228 ls = line_styles[degree % len(line_styles)]
229 col = colors[degree % len(colors)]
230 plt.plot(x_values,[learner.predictor([x]) for x in x_values],
             linestyle=ls, color=col,
231 label="degree="+str(degree))
232 plt.legend(loc='upper left')
233 plt.draw()
234
235 | # Try:
```

```
236 # data0 = Data_from_file('data/simp_regr.csv', prob_test=0,
        boolean_features=False, target_index=-1)
237 # plot_prediction(data0)
238 |# plot_polynomials(data0)
239 #datam = Data_from_file('data/mail_reading.csv', target_index=-1)
240 #plot_prediction(datam)
```
### 7.6.1 Batched Stochastic Gradient Descent

This implements batched stochastic gradient descent. If the batch size is 1, it can be simplified by not storing the differences in *d*, but applying them directly; this would the be equivalent to the original code!

This overrides the learner *Linear learner*. Note that the comparison with regular gradient descent is unfair as the number of updates per step is not the same. (How could it me made more fair?)

```
learnLinearBSGD.py — Linear Learner with Batched Stochastic Gradient Descent
11 from learnLinear import Linear_learner
12 import random, math
13
14 class Linear_learner_bsgd(Linear_learner):
15 def __init__(self, *args, batch_size=10, **kargs):
16 Linear_learner.__init__(self, *args, **kargs)
17 self.batch_size = batch_size
18
19 def learn(self,num_iter=None):
20 if num_iter is None:
21 num_iter = self.number_iterations
22 batch_size = min(self.batch_size, len(self.train))
23 d = {feat:0 for feat in self.weights}
24 for it in range(num_iter):
25 self.display(2,"prediction=",self.predictor_string())
26 for e in random.sample(self.train, batch_size):
27 | predicted = self.predictor(e)
28 error = self.target(e) - predicted
29 update = self.learning_rate*error
30 for feat in self.weights:
31 d[feat] += update*feat(e)
32 for feat in self.weights:
33 self.weights[feat] += d[feat]
34 d\lceilfeat\rceil=0
35 return self.predictor
36
37 \mid # from learnLinear import plot_steps
38 |# from learnProblem import Data_from_file
39 \mid # data = Data_from_file('data/holiday.csv', target_index=-1)
40 \# learner = Linear_learner_bsgd(data)
41 \# plot_steps(learner = learner, data=data)
42
```

```
43 \mid # to plot polynomials with batching (compare to SGD)
```

```
44 # from learnLinear import plot_polynomials
```

```
45 \# plot_polynomials(learner_class = Linear_learner_bsgd)
```
# 7.7 Boosting

The following code implements functional gradient boosting for regression.

A Boosted dataset is created from a base dataset by subtracting the prediction of the offset function from each example. This does not save the new dataset, but generates it as needed. The amount of space used is constant, independent on the size of the data set.

```
learnBoosting.py — Functional Gradient Boosting
11 from learnProblem import Data_set, Learner, Evaluate
12 from learnNoInputs import Predict
13 from learnLinear import sigmoid
14 import statistics
15
16 class Boosted_dataset(Data_set):
17 def __init__(self, base_dataset, offset_fun):
18 | """new dataset which is like base_dataset,
19 but offset_fun(e) is subtracted from the target of each example e
20 \left| \right| \left| \right| \left| \right| \left| \right| \left| \right|21 self.base_dataset = base_dataset
22 self.offset fun = offset fun
23 self.train = base_dataset.train
24 self.test = base_dataset.test
25 #Data_set.__init__(self, base_dataset.train, base_dataset.test,
26 \parallel # base_dataset.prob_test, base_dataset.target_index)
27
28 #def create_features(self):
29 """creates new features - called at end of Data_set.init()
30 defines a new target
31 \left| \right| \left| \right| \left| \right| \left| \right| \left| \right|32 self.input_features = self.base_dataset.input_features
33 def newout(e):
34 return self.base_dataset.target(e) - self.offset_fun(e)
35 newout.frange = self.base_dataset.target.frange
36 newout.ftype = self.infer_type(newout.frange)
37 self.target = newout
38
39 def conditions(self,*args,**nargs):
40 return self.base_dataset.conditions(*args, **nargs)
```
A boosting learner takes in a dataset and a base learner, and returns a new predictor. The base learner, takes a dataset, and returns a Learner object.

```
learnBoosting.py — (continued)
```

```
43 def __init__(self, dataset, base_learner_class):
44 self.dataset = dataset
45 self.base_learner_class = base_learner_class
46 mean = sum(self.dataset.target(e)
47 for e in self.dataset.train)/len(self.dataset.train)
48 self.predictor = lambda e:mean # function that returns mean for
             each example
49 self.predictor.__doc__ = "lambda e:"+str(mean)
50 self.offsets = [self.predictor] # list of base learners
51 self.predictors = [self.predictor] # list of predictors
52 self.errors = [data.evaluate_dataset(data.test, self.predictor,
             Evaluate.squared_loss)]
53 self.display(1,"Predict mean test set mean squared loss=",
             self.errors[0] )
54
55
56 def learn(self, num_ensembles=10):
57 """adds num_ensemble learners to the ensemble.
58 returns a new predictor.
59 \left| \right| \left| \right| \left| \right| \left| \right| \left| \right|60 for i in range(num_ensembles):
61 train_subset = Boosted_dataset(self.dataset, self.predictor)
62 learner = self.base_learner_class(train_subset)
63 new_offset = learner.learn()
64 self.offsets.append(new_offset)
65 def new_pred(e, old_pred=self.predictor, off=new_offset):
66 return old_pred(e)+off(e)
67 self.predictor = new_pred
68 self.predictors.append(new_pred)
69 self.errors.append(data.evaluate_dataset(data.test,
                self.predictor, Evaluate.squared_loss))
70 self.display(1,"After Iteration",len(self.offsets)-1,"test set
                mean squared loss=", self.errors[-1])
71 return self.predictor
```
For testing, *sp DT learner* returns a learner that predicts the mean at the leaves and is evaluated using squared loss. It can also take arguments to change the default arguments for the trees.

```
learnBoosting.py — (continued)
73 \# Testing
74
75 from learnDT import DT_learner
76 from learnProblem import Data_set, Data_from_file
77
78 def sp_DT_learner(split_to_optimize=Evaluate.squared_loss,
79 leaf_prediction=Predict.mean,**nargs):
80 """Creates a learner with different default arguments replaced by
          **nargs
81 \frac{m}{m}82 def new_learner(dataset):
```

```
83 return DT_learner(dataset,split_to_optimize=split_to_optimize,
84 leaf_prediction=leaf_prediction, **nargs)
85 return new_learner
86
87 \text{ data} = \text{Data\_from\_file('data/car.csv', target\_index=1)}88 #data = Data_from_file('data/SPECT.csv', target_index=0, seed=62) #123)
89 \mid #data = Data_from_file('data/mail_reading.csv', target_index=1)90 #data = Data_from_file('data/holiday.csv', num_train=19, target_index=-1)
91 | learner10 = Boosting_learner(data,
       sp_DT_learner(split_to_optimize=Evaluate.squared_loss,
       leaf_prediction=Predict.mean, min_child_weight=10))
92 \#1earner7 = Boosting_learner(data, sp_DT_learner(0.7))
93 #learner5 = Boosting_learner(data, sp_DT_learner(0.5))
94 #predictor9 =learner9.learn(10)
95 #for i in learner9.offsets: print(i.__doc__)96 import matplotlib.pyplot as plt
97
98 def plot_boosting_trees(data, steps=10, mcws=[40,20,10,5,2,1], gammas=
       [0.01, 0.1, 1, 10]:
99 # to reduce clutter uncomment one of following two lines
100 #mcws=[10]
101 gammas=[0.01]
102 learners = [(mcw, gamma, Boosting learner(data,
           sp_DT_learner(min_child_weight=mcw, gamma=gamma)))
103 for mcw in mcws
104 for gamma in gammas]
105 plt.ion()
106 | plt.xscale('linear') # change between log and linear scale
107 plt.xlabel("number of trees")
108 plt.ylabel("mean squared loss")
109 markers = (m+c for c in ['k','g','r','b','m','c','y'] for m in
           ['-','--','-.',':'])
110 for (mcw,gamma,learner) in learners:
111 learner.learn(steps)
112 plt.plot(range(steps+1), learner.errors, next(markers),
113 label=f"min_child_weight={mcw}, gamma={gamma}")
114 plt.legend()
115 plt.draw()
116
117 # plot_boosting_trees(data)
```
#### 7.7.1 Gradient Tree Boosting

The following implements gradient Boosted trees for classification. If you want to use this gradient tree boosting for a real problem, we recommend using **XGBoost** [\[Chen and Guestrin, 2016\]](#page-304-0).

GTB\_learner subclasses DT-learner. The method learn\_tree is used unchanged. DT-learner assumes that the value at the leaf is the prediction of the leaf, thus leaf\_value needs to be overridden. It also assumes that all nodes

at a leaf have the same prediction, but in GBT the elements of a leaf can have different values, depending on the previous trees. Thus training\_error also needs to be overridden.

```
learnBoosting.py — (continued)
119 class GTB_learner(DT_learner):
120 def __init__(self, dataset, number_trees, lambda_reg=1, gamma=0,
          **dtargs):
121 | DT_learner.__init__(self, dataset,
              split_to_optimize=Evaluate.log_loss, **dtargs)
122 | self.number_trees = number_trees
123 self.lambda_reg = lambda_reg
124 self.gamma = gamma
125 self.trees = \begin{bmatrix} \end{bmatrix}126
127 def learn(self):
128 for i in range(self.number_trees):
129 tree =
                 self.learn_tree(self.dataset.conditions(self.max_num_cuts),
                 self.train)
130 self.trees.append(tree)
131 \vert self.display(1,f"""Iteration {i} treesize = {tree.num_leaves}
                 train logloss={
132 self.dataset.evaluate_dataset(self.dataset.train,
                    self.gtb_predictor, Evaluate.log_loss)
133 } test logloss={
134 self.dataset.evaluate_dataset(self.dataset.test,
                    self.gtb_predictor, Evaluate.log_loss)}""")
135 return self.gtb_predictor
136
137 def gtb_predictor(self, example, extra=0):
138 | """prediction for example,
139 extras is an extra contribution for this example being considered<br>110
140141 return sigmoid(sum(t(example) for t in self.trees)+extra)
142
143 def leaf_value(self, egs, domain=[0,1]):
144 | """value at the leaves for examples egs
145 | domain argument is ignored"""
146 pred_acts = [(self.gtb_predictor(e),self.target(e)) for e in egs]
147 return sum(a-p for (p,a) in pred_acts) /(sum(p*(1-p) for (p,a) in
              pred_acts)+self.lambda_reg)
148
149
150 def training_error(self, data_subset):
151 | """returns sum of losses for dataset (with no more splits)
152
153 leaf_val = self.leaf_value(data_subset)
154 error = sum(Evaluate.log_loss(self.gtb_predictor(e,leaf_val),
              self.target(e))
```
7.7. Boosting 161

<sup>155</sup> **for** e **in** data\_subset) + self.gamma

<sup>156</sup> **return** error

Testing

LearnBoosting.py — (continued)

```
158 # data = Data_from_file('data/carbool.csv', target_index=-1, seed=123)
```
- 159  $\#$  gtb\_learner = GTB\_learner(data, 10)
- $160$  # gtb\_learner.learn()

# Neural Networks and Deep Learning

Warning: this is not meant to be an efficient implementation of deep learning. If you want to do serious machine learning on meduim-sized or large data, we would recommend Keras (<https://keras.io>) [\[Chollet, 2021\]](#page-304-0) or PyTorch (<https://pytorch.org>), which are very efficient, particularly on GPUs. They are, however, black boxes. The AIPython neural network code should be seen like a car engine made of glass; you can see exactly how it works, even if it is not fast.

We have made parameters that are the same as in Keras have the same names.

### 8.1 Layers

A neural network is built from layers.

This provides a modular implementation of layers. Layers can easily be stacked in many configurations. A layer needs to implement a function to compute the output values from the inputs, a way to back-propagate the error, and perhaps update its parameters.

```
\equivlearnNN.py \equiv Neural Network Learning
11 from learnProblem import Learner, Data_set, Data_from_file,
       Data_from_files, Evaluate
12 from learnLinear import sigmoid, one, softmax, indicator
13 import random, math, time
14
15 class Layer(object):
16 def __init__(self, nn, num_outputs=None):
```

```
17 | """Given a list of inputs, outputs will produce a list of length
             num_outputs.
18 nn is the neural network this layer is part of
19 num outputs is the number of outputs for this layer.
20 \vert """
21 self.nn = nn
22 self.num_inputs = nn.num_outputs # output of nn is the input to
             this layer
23 if num_outputs:
24 self.num_outputs = num_outputs
25 else:
26 self.num_outputs = nn.num_outputs # same as the inputs
27
28 def output_values(self,input_values):
29 """Return the outputs for this layer for the given input values.
30 input_values is a list of the inputs to this layer (of length
             num_inputs)
31 returns a list of length self.num_outputs
32 \mid \qquad \qquad"""
33 raise NotImplementedError("output_values") # abstract method
34
35 def backprop(self,errors):
36 """Backpropagate the errors on the outputs
37 errors is a list of errors for the outputs (of length
             self.num_outputs).
38 Returns the errors for the inputs to this layer (of length
             self.num_inputs).
39
40 You can assume that this is only called after corresponding
             output_values,
41 which can remember information information required for the
                back-propagation.
42 \left( \frac{m}{2} \right)43 raise NotImplementedError("backprop") # abstract method
44
45 def update(self):
46 """updates parameters after a batch.
47 overridden by layers that have parameters<br>""""
48 \left| \right| \left| \right| \left| \right| \left| \right| \left| \right|49 pass
```
A linear layer maintains an array of weights. *self*.*weights*[*o*][*i*] is the weight between input *i* and output *o*. A 1 is added to the end of the inputs. The default initialization is the Glorot uniform initializer [\[Glorot and Bengio, 2010\]](#page-304-0), which is the default in Keras. An alternative is to provide a limit, in which case the values are selected uniformly in the range [−*limit*, *limit*]. Keras treats the bias separately, and defaults to zero.

```
learnNN.py — (continued)
```

```
51 class Linear_complete_layer(Layer):
```

```
52 """a completely connected layer"""
```

```
53 def __init__(self, nn, num_outputs, limit=None):
54 """A completely connected linear layer.
55 mn is a neural network that the inputs come from
56 num_outputs is the number of outputs
57 the random initialization of parameters is in range [-limit,limit]
58 \left| \right| \left| \right| \left| \right| \left| \right|59 Layer.__init__(self, nn, num_outputs)
60 if limit is None:
61 limit =math.sqrt(6/(self.num_inputs+self.num_outputs))
62 # self.weights[o][i] is the weight between input i and output o
63 self.weights = [[random.uniform(-limit, limit) if inf <
               self.num_inputs else 0
64 for inf in range(self.num_inputs+1)]
65 for outf in range(self.num_outputs)]
66 self.delta = [0 \text{ for inf in range}(\text{self.num_inputs+1})]67 for outf in range(self.num_outputs)]
68
69 def output_values(self,input_values):
70 """Returns the outputs for the input values.
71 | It remembers the values for the backprop.
72
73 Note in self.weights there is a weight list for every output,
74 so wts in self.weights loops over the outputs.
75 The bias is the *last* value of each list in self.weights.<br>7576 \left| \right| \left| \right| \left| \right| \left| \right| \left| \right| \left| \right| \left| \right| \left| \right| \left| \right| \left| \right| \left| \right| \left| \right| \left| \right| \left| \right| \left| \right| \left| \right| \left| \right| \left| \right| \left| \right| \left| \right| \left| \right| \left| \right| \left| \right| \left| \right| 
77 self.inputs = input_values + [1]
78 return [sum(w*val for (w,val) in zip(wts,self.inputs))
79 for wts in self.weights]
80
81 def backprop(self,errors):
82 | ""Backpropagate the errors, updating the weights and returning the
               error in its inputs.
83 \left| \right| \left| \right| \left| \right| \left| \right| \left| \right|84 | input_errors = [0] \star (self.num_inputs+1)85 for out in range(self.num_outputs):
86 for inp in range(self.num_inputs+1):
87 input_errors[inp] += self.weights[out][inp] * errors[out]
88 self.delta[out][inp] += self.inputs[inp] * errors[out]
89 return input_errors[:-1] # remove the error for the "1"
90
91 def update(self):
92 """updates parameters after a batch"""
93 batch_step_size = self.nn.learning_rate / self.nn.batch_size
94 for out in range(self.num_outputs):
95 for inp in range(self.num_inputs+1):
96 | self.weights[out][inp] -= batch_step_size *
                       self.delta[out][inp]
97 self.delta[out][inp] = 0
```
The standard activation function for hidden nodes is the **ReLU**.

```
http://aipython.org Version 0.9.3 February 9, 2022
```

```
learnNN.py — (continued)
99 class ReLU_layer(Layer):
100 \vert """Rectified linear unit (ReLU) f(z) = max(0, z).
101 The number of outputs is equal to the number of inputs.
102 \t\t m m103 def __init__(self, nn):
104 Layer.__init__(self, nn)
105
106 def output_values(self,input_values):
107 | """Returns the outputs for the input values.
108 | It remembers the input values for the backprop.
\frac{109}{ } \frac{1}{2} \frac{109}{ }110 self.input_values = input_values
111 | self.outputs= [max(0,inp) for inp in input_values]
112 return self.outputs
113
114 def backprop(self,errors):
115 | """Returns the derivative of the errors"""
116 return [e if inp>0 else 0 for e,inp in zip(errors,
              self.input_values)]
```
One of the old standards for the activation function for hidden layers is the sigmoid. It is included here to experiment with.

```
learnNN.py — (continued)
118 class Sigmoid_layer(Layer):
119 | """sigmoids of the inputs.
120 The number of outputs is equal to the number of inputs.
121 | Each output is the sigmoid of its corresponding input.
\frac{122}{122} \frac{122}{122}123 def __init__(self, nn):
124 Layer.__init__(self, nn)
125
126 def output_values(self,input_values):
127 | """Returns the outputs for the input values.
128 | It remembers the output values for the backprop.
\frac{129}{ } \frac{129}{ }130 | self.outputs= [sigmoid(inp) for inp in input_values]
131 return self.outputs
132
133 def backprop(self,errors):
134 | ""Returns the derivative of the errors"""
135 return [e*out*(1-out) for e,out in zip(errors, self.outputs)]
```
## 8.2 Feedforward Networks

```
137 class NN(Learner):
```
learnNN.py — (continued)

```
138 def __init__(self, dataset, validation_proportion = 0.1,
             learning_rate=0.001):
139 | """Creates a neural network for a dataset,
140 layers is the list of layers
141142 self.dataset = dataset
143 self.output_type = dataset.target.ftype
144 self.learning_rate = learning_rate
145 self.input_features = dataset.input_features
146 | self.num_outputs = len(self.input_features)
147 validation_num = int(len(self.dataset.train)*validation_proportion)
148 if validation num > 0:
149 | random.shuffle(self.dataset.train)
150 self.validation_set = self.dataset.train[-validation_num:]
151 self.training_set = self.dataset.train[:-validation_num]
152 else:
153 self.validation_set = \begin{bmatrix} 1 \end{bmatrix}154 | self.training_set = self.dataset.train
155 self.layers = \begin{bmatrix} \end{bmatrix}156 self.bn = 0 # number of batches run
157
158 def add_layer(self,layer):
159 Wandallary 159 Wandallary 2015 159 Wandallary 159 Wandallary 2016
160 Each layer gets number of inputs from the previous layers outputs.
\begin{array}{c|c}\n161 & \text{m } n \\
\end{array}162 self.layers.append(layer)
163 self.num_outputs = layer.num_outputs
164
165 def predictor(self,ex):
166 | """Predicts the value of the first output for example ex.
167 \left| \right| \left| \right| \left| \right| \left| \right| \left| \right| \left| \right| \left| \right| \left| \right| \left| \right| \left| \right| \left| \right| \left| \right| \left| \right| \left| \right| \left| \right| \left| \right| \left| \right| \left| \right| \left| \right| \left| \right| \left| \right| \left| \right| \left| \right| \left| \right|168 values = [f(ex) for f in self.input_features]
169 for layer in self.layers:
170 values = layer.output_values(values)
171 return sigmoid(values[0]) if self.output_type =="boolean" \
172 else softmax(values, self.dataset.target.frange) if
                        self.output_type == "categorical" \setminus173 else values[0]
174
175 def predictor_string(self):
176 return "not implemented"
```
The *learn* method learns a network.

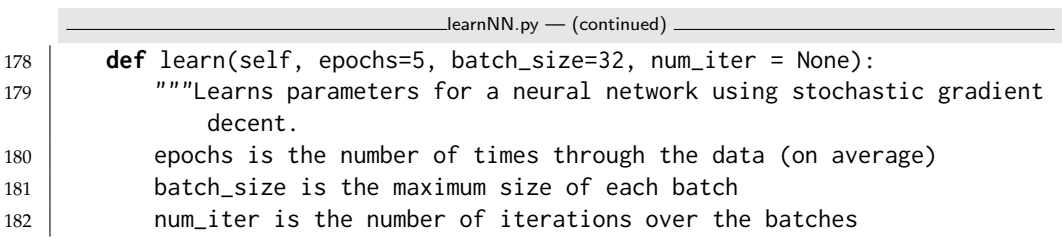

```
http://aipython.org Version 0.9.3 February 9, 2022
```
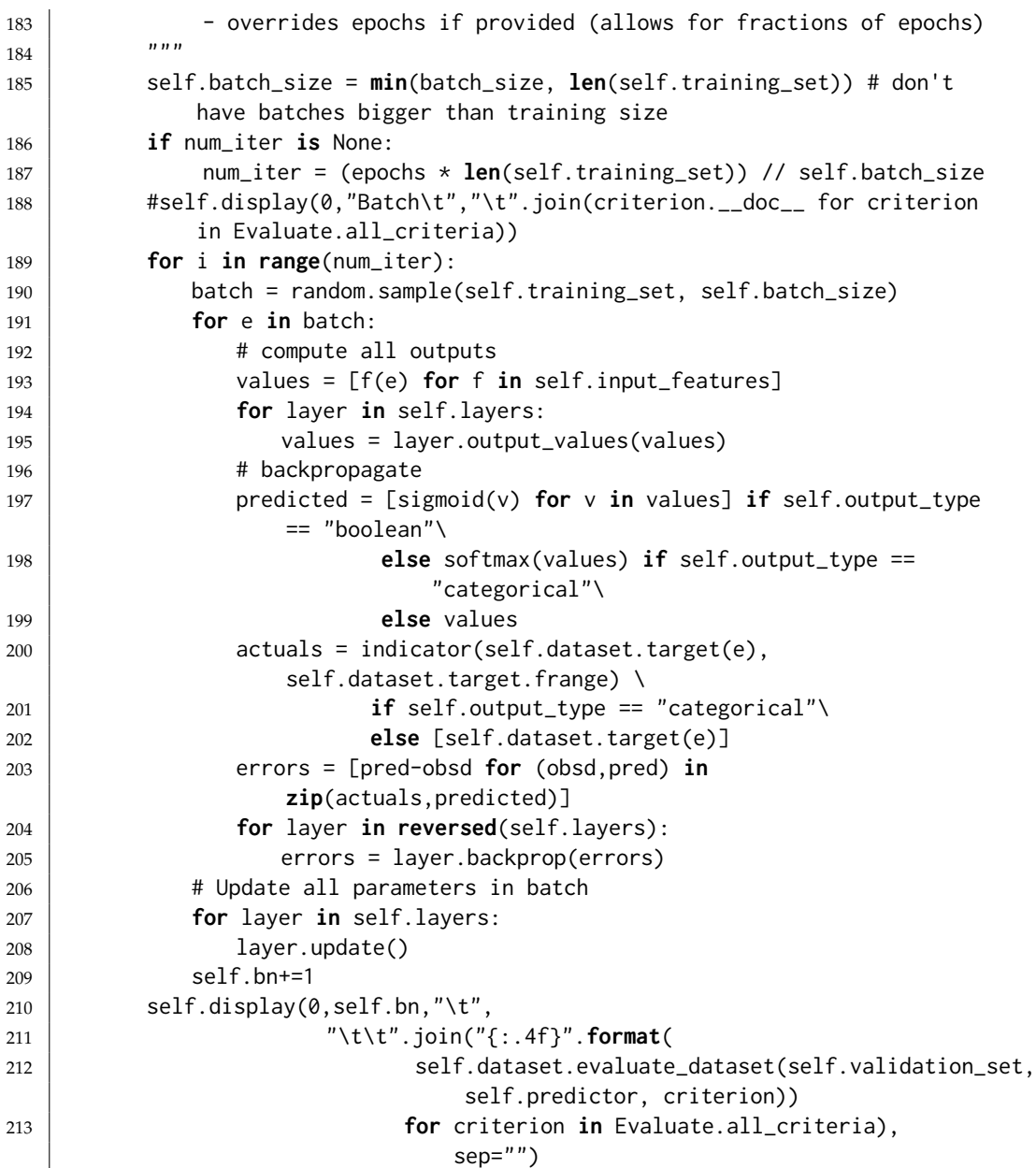

# 8.3 Improved Optimization

#### 8.3.1 Momentum

```
learnNN.py — (continued)
215 class Linear_complete_layer_momentum(Linear_complete_layer):
216 """a completely connected layer"""
217 def __init__(self, nn, num_outputs, limit=None, alpha=0.9, epsilon =
           1e-07, vel0=0):
218 | """A completely connected linear layer.
```

```
http://aipython.org Version 0.9.3 February 9, 2022
```

```
219 | mn is a neural network that the inputs come from
220 | num_outputs is the number of outputs
221 max_init is the maximum value for random initialization of
             parameters
222 vel0 is the initial velocity for each parameter
223
224 Linear_complete_layer.__init__(self, nn, num_outputs, limit=limit)
225 | # self.weights[o][i] is the weight between input i and output o
226 self.velocity = [[vel0 for inf in range(self.num_inputs+1)]
227 for outf in range(self.num_outputs)]
228 self.alpha = alpha
229 self.epsilon = epsilon
230
231 def update(self):
232 """updates parameters after a batch"""
233 batch_step_size = self.nn.learning_rate / self.nn.batch_size
234 for out in range(self.num_outputs):
235 for inp in range(self.num_inputs+1):
236 self.velocity[out][inp] = self.alpha*self.velocity[out][inp]
                   - batch_step_size * self.delta[out][inp]
237 self.weights[out][inp] += self.velocity[out][inp]
238 self.delta[out][inp] = 0
```
8.3.2 RMS-Prop

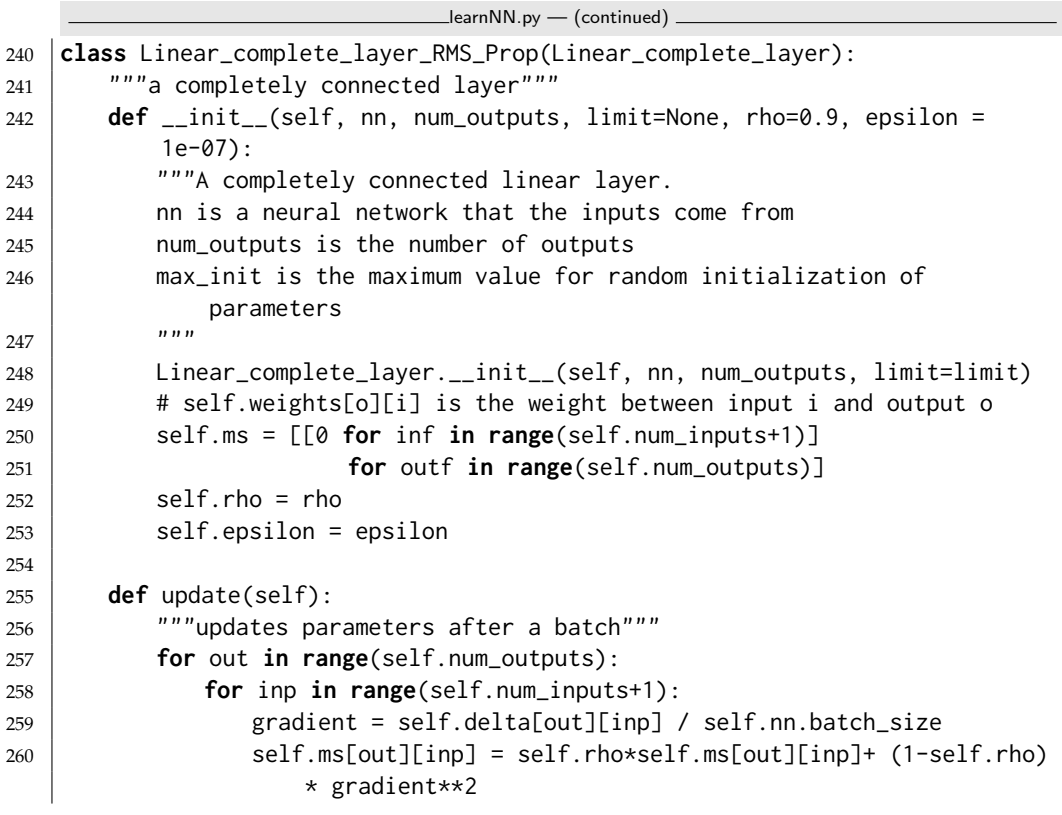

```
261 self.weights[out][inp] -zself.nn.learning_rate/(self.ms[out][inp]+self.epsilon)**0.5
                  * gradient
262 self.delta[out][inp] = 0
```
#### 8.3.3 Examples

The following constructs a neural network with one hidden layer. The hidden layer has width 2 with a ReLU activation function. The output layer used a sigmoid

```
learnNN.py — (continued)
264 #data = Data_from_file('data/mail_reading.csv', target_index=-1)
265 #data = Data_from_file('data/mail_reading_consis.csv', target_index=-1)
266 data = Data_from_file('data/SPECT.csv', prob_test=0.5, target_index=0)
267 #data = Data_from_file('data/iris.data', prob_test=0.2, target_index=-1) #
        150 examples approx 120 test + 30 test
268 #data = Data_from_file('data/if_x_then_y_else_z.csv', num_train=8,
        target_index=-1) # not linearly sep
269 #data = Data_from_file('data/holiday.csv', target_index=-1) #,
        num_train=19)
270 #data = Data_from_file('data/processed.cleveland.data', target_index=-1)
271 random.seed(None)
272
273 nn1 = NN(data)
274 | nn1.add_layer(Linear_complete_layer(nn1,3))
275 #nn1.add_layer(Sigmoid_layer(nn1)) # comment this or the next
276 | nn1.add_layer(ReLU_layer(nn1))
277 \mid \text{\#nn1.add_layer}(Linear_complete_layer(nn1,1)) # when using
        output_type="boolean"
278 | nn1.add_layer(Linear_complete_layer(nn1,1)) # when using
        output_type="categorical"
279 |#nn1.learn(epochs = 100)
280
281 | nn_r1 = NN(data)
282 | nn_r1.add_layer(Linear_complete_layer_RMS_Prop(nn_r1,3))
283 #nn_r1.add_layer(Sigmoid_layer(nn_r1)) # comment this or the next
284 nn_r1.add_layer(ReLU_layer(nn_r1))
285 #nn_r1.add_layer(Linear_complete_layer(nn_r1,1)) # when using
        output_type="boolean"
286 nn_r1.add_layer(Linear_complete_layer_RMS_Prop(nn_r1,1)) # when using
        output_type="categorical"
287 |#nn_r1.learn(epochs = 100)
288
289
290 | nnm1 = NN(data)
291 nnm1.add_layer(Linear_complete_layer_momentum(nnm1,3))
292 #nnm1.add_layer(Sigmoid_layer(nnm1)) # comment this or the next
293 nnm1.add_layer(ReLU_layer(nnm1))
294 #nnm1.add_layer(Linear_complete_layer(nnm1,1)) # when using
        output_type="boolean"
```

```
295 | nnm1.add_layer(Linear_complete_layer_momentum(nnm1,1)) # when using
        output_type="categorical"
296 |#nnm1.learn(epochs = 100)
297
298
299 | nn2 = NN(data) #"boolean") #
300 | nn2.add_layer(Linear_complete_layer_RMS_Prop(nn2,2))
301 nn2.add_layer(ReLU_layer(nn2))
302 nn2.add_layer(Linear_complete_layer_RMS_Prop(nn2,1)) # when using
        output_type="categorical"
303
304 \mid nn3 = NN(data) #"boolean") #
305 nn3.add_layer(Linear_complete_layer_RMS_Prop(nn3,5))
306 nn3.add_layer(ReLU_layer(nn3))
307 | nn3.add_layer(Linear_complete_layer_RMS_Prop(nn3,1)) # when using
        output_type="categorical"
308
309 \mid \text{nn0} = \text{NN}(data, learning_rate=0.05)310 nn0.add_layer(Linear_complete_layer(nn0,1)) # categorical linear regression
311 #nn0.add_layer(Linear_complete_layer_RMS_Prop(nn0,1)) # categorical linear
        regression
```
Plotting.

```
\BoxlearnNN.py — (continued) \Box313 from learnLinear import plot_steps
314 from learnProblem import Evaluate
315
316 \# To show plots:
317 # plot_steps(learner = nn1, data = data, criterion=Evaluate.log_loss,
        num_steps=10000, log_scale=False, legend_label="nn1")
318 # plot_steps(learner = nn2, data = data, criterion=Evaluate.log_loss,
        num_steps=10000, log_scale=False, legend_label="nn2")
319 # plot_steps(learner = nn3, data = data, criterion=Evaluate.log_loss,
        num_steps=100000, log_scale=False, legend_label="nn3")
320 \# \text{plot\_steps}(\text{learner} = \text{nm0}, \text{data} = \text{data}, \text{criterion} = \text{Evaluate}.\log\_loss,num_steps=10000, log_scale=False, legend_label="nn0")
321
322 \# plot\_steps(learner = n \n0, data = data, criterion=Evaluate, accuracy,num_steps=10000, log_scale=False, legend_label="nn0")
323 \# plot_steps(learner = nn1, data = data, criterion=Evaluate.accuracy,
        num_steps=10000, log_scale=False, legend_label="nn1")
324 # plot_steps(learner = nn2, data = data, criterion=Evaluate.accuracy,
        num_steps=10000, log_scale=False, legend_label="nn2")
325 # plot_steps(learner = nn3, data = data, criterion=Evaluate.accuracy,
        num_steps=10000, log_scale=False, legend_label="nn3")
326
327
328 \# Print some training examples
329 #for eg in random.sample(data.train,10): print(eg,nn1.predictor(eg))
330
```

```
331 \# Print some test examples
332 #for eg in random.sample(data.test,10): print(eg,nn1.predictor(eg))
333
334 \# To see the weights learned in linear layers
335 \# nn1.layers[0].weights
336 \# nn1.layers[2].weights
337
338 # Print test:
339 \mid # for e in data.train: print(e,nn0.predictor(e))
340
341 def test(data, hidden_widths = [5], epochs=100,
342 optimizers = [Linear_complete_layer,
343 Linear_complete_layer_momentum,
                          Linear_complete_layer_RMS_Prop]):
344 data.display(0,"Batch\t","\t".join(criterion.__doc__ for criterion in
          Evaluate.all_criteria))
345 for optimizer in optimizers:
346 nn = NN(data)
347 for width in hidden_widths:
348 nn.add_layer(optimizer(nn,width))
349 nn.add_layer(ReLU_layer(nn))
350 if data.target.ftype == "boolean":
351 nn.add_layer(optimizer(nn,1))
352 else:
353 error(f"Not implemented: {data.output_type}")
354 nn.learn(epochs)
```
The following tests on MNIST. The original files are from [http://yann.lecun.](http://yann.lecun.com/exdb/mnist/) [com/exdb/mnist/](http://yann.lecun.com/exdb/mnist/). This code assumes you use the csv files from [https://pjreddi](https://pjreddie.com/projects/mnist-in-csv/)e. [com/projects/mnist-in-csv/](https://pjreddie.com/projects/mnist-in-csv/), and put them in the directory ../MNIST/. Note that this is **very** inefficient; you would be better to use Keras or Pytorch. There are  $28 * 28 =$  input units and 512 hidden units, which makes 401,408 parameters for the lowest linear layer. So don't be surprised when it takes many hours.

```
\BoxlearnNN.py — (continued).
358 \# Simplified version: (6000 training instances)
359 # data_mnist = Data_from_file('../MNIST/mnist_train.csv', prob_test=0.9,
        target_index=0, boolean_features=False, target_type="categorical")
360
361 # Full version:
362 \mid # \text{ data\_mnist} = \text{Data\_from\_files('../MNIST/mnist\_train.csv',})'../MNIST/mnist_test.csv', target_index=0, boolean_features=False,
        target_type="categorical")
363
364 # nn_mnist = NN(data_mnist, validation_proportion = 0.02,
        learning_rate=0.001) #validation set = 1200
365 # nn_mnist.add_layer(Linear_complete_layer_RMS_Prop(nn_mnist,512));
        nn_mnist.add_layer(ReLU_layer(nn_mnist));
        nn_mnist.add_layer(Linear_complete_layer_RMS_Prop(nn_mnist,10))
366 \# start_time = time.perf_counter();nn_mnist.learn(epochs=1,
        batch_size=128);end_time = time.perf_counter();print("Time:", end_time
```
- start\_time,"seconds") #1 epoch

```
367 # determine test error:
```

```
368 | # data_mnist.evaluate_dataset(data_mnist.test, nn_mnist.predictor,
        Evaluate.accuracy)
```
 $369$  # Print some random predictions:

```
370 # for eg in random.sample(data_mnist.test,10):
```
print(data\_mnist.target(eg),nn\_mnist.predictor(eg),nn\_mnist.predictor(eg)[data\_mnist.target(eg)])

Exercise 8.1 In the definition of *nn*1 above, for each of the following, first hypothesize what will happen, then test your hypothesis, then explain whether you testing confirms your hypothesis or not. Test it for more than one data set, and use more than one run for each data set.

- (a) Which fits the data better, having a sigmoid layer or a ReLU layer after the first linear layer?
- (b) Which is faster, having a sigmoid layer or a ReLU layer after the first linear layer?
- (c) What happens if you have both the sigmoid layer and then a ReLU layer after the first linear layer and before the second linear layer?
- (d) What happens if you have neither the sigmoid layer nor a ReLU layer after the first linear layer?
- (e) What happens if you have a ReLU layer then a sigmoid layer after the first linear layer and before the second linear layer?

Exercise 8.2 Do some

# Reasoning Under Uncertainty

### 9.1 Representing Probabilistic Models

A variable consists of a name, a domain and an optional  $(x,y)$  position (for displaying). The domain of a variable is a list or a tuple, as the ordering will matter in the representation of factors.

```
probVariables.py — Probabilistic Variables
11 import random
12
13 class Variable(object):
14 """A random variable.
15 name (string) - name of the variable
16 domain (list) - a list of the values for the variable.
17 | Variables are ordered according to their name.
\frac{18}{18} """
19
20 def __init__(self, name, domain, position=None):
21 """Variable
22 name a string
23 domain a list of printable values
24 position of form (x,y)25 " """"26 self.name = name # string
27 self.domain = domain # list of values
28 | self.position = position if position else (random.random(),
             random.random())
29 self.size = len(domain)30
31 def __str__(self):
32 return self.name
33
```

```
34 def __repr__(self):
35 return self.name # f"Variable({self.name})"
```
# 9.2 Representing Factors

A **factor** is, mathematically, a function from variables into a number; that is given a value for each of its variable, it gives a number. Factors are used for conditional probabilities, utilities in the next chapter, and are explicitly constructed by some algorithms (in particular variable elimination).

A variable assignment, or just **assignment**, is represented as a {*variable* : *value*} dictionary. A factor can be evaluated when all of its variables are assigned. The method get\_value evaluates the factor for an assignment. The assignment can include extra variables not in the factor. This method needs to be defined for every subclass.

```
\_prob\overline{F}actors.py - \overline{F}actors for graphical models \_11 from display import Displayable
12 import math
13
14 class Factor(Displayable):
15 | nextid=0 # each factor has a unique identifier; for printing
16
17 def __init__(self,variables):
18 self.variables = variables # ordered list of variables
19 self.id = Factor.nextid
20 self.name = f"f{self.id}"
21 Factor.nextid += 122
23 def can_evaluate(self,assignment):
24 | ""True when the factor can be evaluated in the assignment
25 assignment is a {variable:value} dict<br>"""
26 """"27 return all(v in assignment for v in self.variables)
28
29 def get_value(self,assignment):
30 """Returns the value of the factor given the assignment of values
              to variables.
31 Needs to be defined for each subclass.
32 \mid \qquad \qquad"""
33 assert self.can_evaluate(assignment)
34 raise NotImplementedError("get_value") # abstract method
```
The method  $z_1$ str<sub> $z_2$ </sub> returns a brief definition (like "f7(X,Y,Z)"). The method to\_table returns string representations of a table showing all of the assignments of values to variables, and the corresponding value.

probFactors.py — (continued)

```
36 def __str__(self):
```
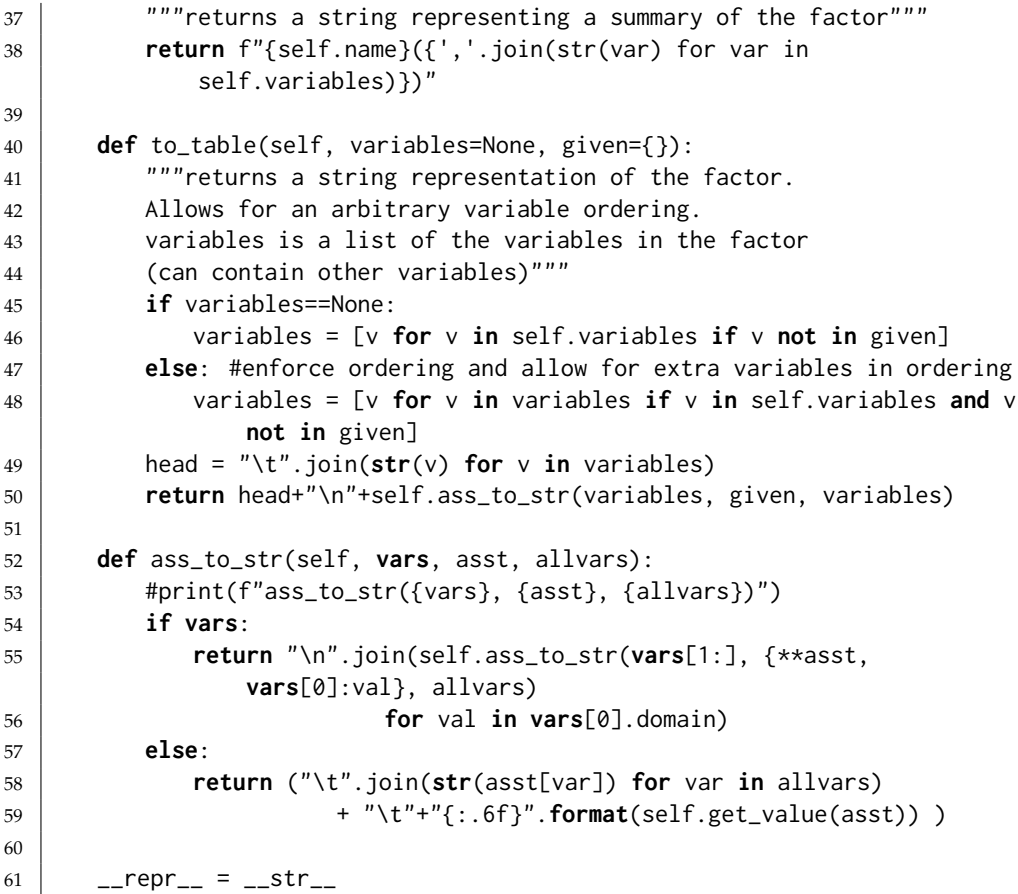

# 9.3 Conditional Probability Distributions

A **conditional probability distribution (CPD)** is a type of factor that represents a conditional probability. A CPD representing  $P(X | Y_1 ... Y_k)$  is a type of factor, where given values for *X* and each  $Y_i$  returns a number.

```
\equivprobFactors.py \rightarrow (continued)
63 class CPD(Factor):
64 def __init__(self, child, parents):
65 """represents P(variable | parents)
66 \begin{array}{ccc} \n\end{array} \begin{array}{ccc} \n\end{array} \begin{array}{ccc} \n\end{array} \begin{array}{ccc} \n\end{array} \begin{array}{ccc} \n\end{array} \begin{array}{ccc} \n\end{array}67 self.parents = parents
68 self.child = child
69 Factor.__init__(self, parents+[child])
70
71 def __str__(self):
72 """A brief description of a factor using in tracing"""
73 if self.parents:
74 return f"P({self.child}|{','.join(str(p) for p in
                        self.parents)})"
```

```
75 else:
76 return f"P({self.child})"
77
78 \vert __repr__ = __str__
```
The simplest CPD is the constant that has probability 1 when the child has the value specified.

```
probFactors.py — (continued)
80 class ConstantCPD(CPD):
81 def __init__(self, variable, value):
82 CPD.__init__(self, variable, [])83 self.value = value
84 def get_value(self, assignment):
85 return 1 if self.value==assignment[self.child] else 0
```
#### 9.3.1 Logistic Regression

A **logistic regression** CPD, for Boolean variable *X* represents  $P(X=True \mid Y_1 \ldots Y_k)$ , using  $k + 1$  real-values weights so

$$
P(X=True \mid Y_1 \ldots Y_k) = sigmoid(w_0 + \sum_i w_i Y_i)
$$

where for Boolean *Y<sup>i</sup>* , True is represented as 1 and False as 0.

```
probFactors.py — (continued)
87 from learnLinear import sigmoid, logit
88
89 class LogisticRegression(CPD):
90 def __init__(self, child, parents, weights):
91 """A logistic regression representation of a conditional
             probability.
92 child is the Boolean (or 0/1) variable whose CPD is being defined
93 parents is the list of parents
94 weights is list of parameters, such that weights[i+1] is the weight
             for parents[i]
95 "''"96 assert len(weights) == 1+len(parents)
97 CPD.__init__(self, child, parents)
98 self.weights = weights
99
100 def get_value(self,assignment):
101 assert self.can_evaluate(assignment)
102 prob = sigmoid(self.weights[0]
103 + sum(self.weights[i+1]*assignment[self.parents[i]]
104 for i in range(len(self.parents))))
105 if assignment[self.child]: #child is true
106 return prob
107 else:
108 return (1-prob)
```
### 9.3.2 Noisy-or

A **noisy-or**, for Boolean variable *X* with Boolean parents *Y*<sup>1</sup> . . . *Y<sup>k</sup>* is parametrized by  $k+1$  parameters  $p_0, p_1, \ldots, p_k$ , where each  $0 \leq p_i \leq 1$ . The sematics is defined as though there are  $k+1$  hidden variables  $Z_0, Z_1 \ldots Z_k$ , where  $P(Z_0) = p_0$ and  $P(Z_i \mid Y_i) = p_i$  for  $i \geq 1$ , and where  $X$  is true if and only if  $Z_0 \vee Z_1 \vee \cdots \vee Z_k$ (where ∨ is "or"). Thus *X* is false if all of the *Z<sup>i</sup>* are false. Intuitively, *Z*<sup>0</sup> is the probability of *X* when all *Y<sup>i</sup>* are false and each *Z<sup>i</sup>* is a noisy (probabilistic) measure that  $Y_i$  makes  $X$  true, and  $X$  only needs one to make it true.

```
probFactors.py — (continued)
110 class NoisyOR(CPD):
111 def __init__(self, child, parents, weights):
112 """A noisy representation of a conditional probability.
113 variable is the Boolean (or 0/1) child variable whose CPD is being
             defined
114 parents is the list of Boolean (or 0/1) parents
115 weights is list of parameters, such that weights[i+1] is the weight
             for parents[i]
\frac{116}{ } \frac{1}{2} \frac{116}{ }117 assert len(weights) == 1+len(parents)
118 CPD.__init__(self, child, parents)
119 \vert self.weights = weights
120
121 def get_value(self,assignment):
122 assert self.can_evaluate(assignment)
123 probfalse = (1-self.weights[0])*math.prod(1-self.weights[i+1]
124 for i in
                                               range(len(self.parents))
\frac{125}{ } if
                                               assignment[self.parents[i]])
126 if assignment[self.child]:
127 return 1-probfalse
128 else:
129 return probfalse
```
#### 9.3.3 Tabular Factors

A **tabular factor** is a factor that represents each assignment of values to variables separately. It is represented by a Python array (or python dict). If the variables are  $V_1, V_2, \ldots, V_k$ , the value of  $f(V_1 = v_1, V_2 = v_1, \ldots, V_k = v_k)$  is stored  $\inf[v_1][v_2]\dots[v_k]$ .

If the domain of  $V_i$  is  $[0,\ldots,n_i-1]$  this can be represented as an array. Otherwise we can use a dictionary. Python is nice in that it doesn't care, whether an array or dict is used **except when enumerating the values**; enumerating a dict gives the keys (the variables) but enumerating an array gives the values. So we have to be careful not to do this.

```
probFactors.py — (continued)
```

```
131 from functools import reduce
132
133 class TabFactor(Factor):
134
135 def __init__(self, variables, values):
136 Factor.__init_(self, variables)
137 self.values = values
138
139 def get_value(self, assignment):
140 return self.get_val_rec(self.values, self.variables, assignment)
141
142 def get_val_rec(self, value, variables, assignment):
143 if variables == []:
144 return value
145 else:
146 return self.get_val_rec(value[assignment[variables[0]]],
147 variables[1:], assignment)
```
*Prob* is a factor that represents a conditional probability by enumerating all of the values.

```
probFactors.py — (continued)
149 class Prob(CPD,TabFactor):
150 """A factor defined by a conditional probability table"""
151 def __init__(self,var,pars,cpt):
152 """Creates a factor from a conditional probability table, cpt
153 The cpt values are assumed to be for the ordering par+[var]
\frac{154}{ } \frac{1}{2} \frac{1}{2} \frac{1}{2} \frac{1}{2} \frac{1}{2} \frac{1}{2} \frac{1}{2} \frac{1}{2} \frac{1}{2} \frac{1}{2} \frac{1}{2} \frac{1}{2} \frac{1}{2} \frac{1}{2} \frac{1}{2} \frac{1}{2} \frac{1}{2} \frac{1}{2} \frac{1}{2} \frac{1}{2} \frac{1}{2} 
155 | TabFactor.__init__(self,pars+[var],cpt)
156 self.child = var
157 self.parents = pars
```
# 9.4 Graphical Models

A graphical model consists of a set of variables and a set of factors. A belief network is a graphical model where all of the factors represent conditional probabilities. There are some operations (such as pruning variables) which are applicable to belief networks, but are not applicable to more general models. At the moment, we will treat them as the same.

```
probGraphicalModels.py — Graphical Models and Belief Networks
11 from display import Displayable
12 from probFactors import CPD
13 import matplotlib.pyplot as plt
14
15 class GraphicalModel(Displayable):
16 | """The class of graphical models.
17 | A graphical model consists of a title, a set of variables and a set of
           factors.
```
```
18
19 vars is a set of variables
20 \Big| factors is a set of factors
2122 def __init__(self, title, variables=None, factors=None):
23 self.title = title
24 self.variables = variables
25 self.factors = factors
```
A **belief network** (also known as a **Bayesian network**) is a graphical model where all of the factors are conditional probabilities, and every variable has a conditional probability of it given its parents. This only checks the first condition, and builds some useful data structures.

```
probGraphicalModels.py — (continued)
27 class BeliefNetwork(GraphicalModel):
28 """The class of belief networks."""
29
30 def __init__(self, title, variables, factors):
31 """vars is a set of variables
32 factors is a set of factors. All of the factors are instances of
             CPD (e.g., Prob).
33 """
34 GraphicalModel.__init__(self, title, variables, factors)
35 assert all(isinstance(f,CPD) for f in factors)
36 self.var2cpt = {f.cchild:} for f in factors}
37 self.var2parents = {f.child:f.parents for f in factors}
38 self.children = \{n:\begin{bmatrix} \end{bmatrix} for n in self.variables}
39 for v in self.var2parents:
40 for par in self.var2parents[v]:
41 | self.children[par].append(v)
42 | self.topological_sort_saved = None
```
The following creates a topological sort of the nodes, where the parents of a node come before the node in the resulting order. This is based on Kahn's algorithm from 1962.

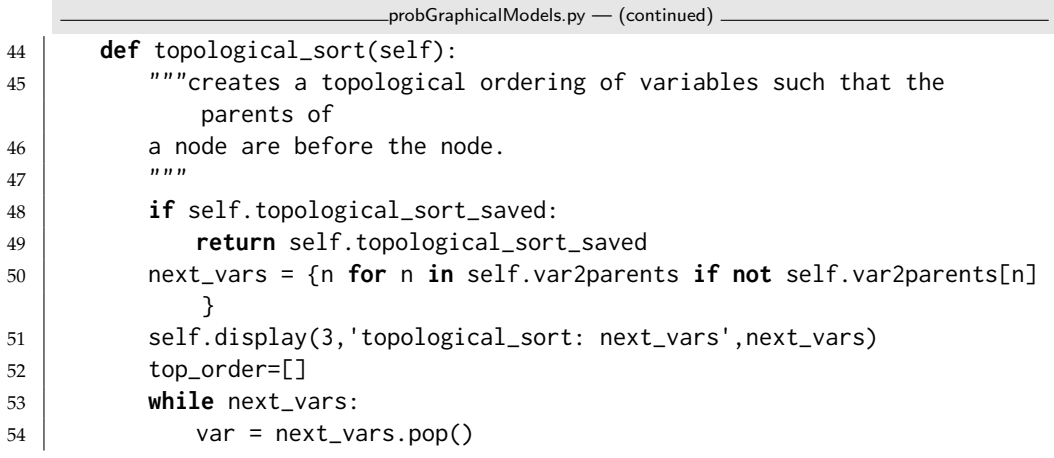

```
55 | self.display(3,'select variable',var)
56 | top_order.append(var)
57 | next_vars | = \{ch for ch in self.children[var]
58 if all(p in top_order for p in
                            self.var2parents[ch])}
59 self.display(3,'var_with_no_parents_left',next_vars)
60 self.display(3,"top_order",top_order)
61 assert
            set(top_order)==set(self.var2parents),(top_order,self.var2parents)
62 self.topologicalsort_saved=top_order
63 return top_order
```
The **show** method uses matplotlib to show the graphical structure of a belief network.

```
probGraphicalModels.py — (continued)
65 def show(self):
66 plt.ion() # interactive
67 ax = plt.figure().gca()
68 ax.set_axis_off()
69 plt.title(self.title)
70 bbox = dict(boxstyle="round4,pad=1.0,rounding_size=0.5")
71 for var in reversed(self.topological_sort()):
72 if self.var2parents[var]:
73 for par in self.var2parents[var]:
74 ax.annotate(var.name, par.position, xytext=var.position,
75 arrowprops={'arrowstyle':'<-'},bbox=bbox,
76 ha='center')
77 else:
78 \times, y = var.position
79 | plt.text(x,y,var.name,bbox=bbox,ha='center')
```
### 9.4.1 Example Belief Networks

A Chain of 4 Variables

The first example belief network is a simple chain  $A \rightarrow B \rightarrow C \rightarrow D$ . Please do not change this, as it is the example used for testing.

```
\_probGraphical\mathsf{Models}.py - (continued) \_81 from probVariables import Variable
82 from probFactors import Prob, LogisticRegression, NoisyOR
83
84 | boolean = [False, True]
85 A = \text{Variable("A", boolean, position=(0,0.8))}86 | B = \text{Variable("B", boolean, position=(0.333, 0.6)})87 \mid C = \text{Variable}("C", \text{boolean}, \text{position}=(0.666, 0.4))88 |D = Variable("D", boolean, position=(1,0.2))89
90 | f_a = Prob(A, [], [0.4, 0.6])http://aipython.org Version 0.9.3 February 9, 2022
```
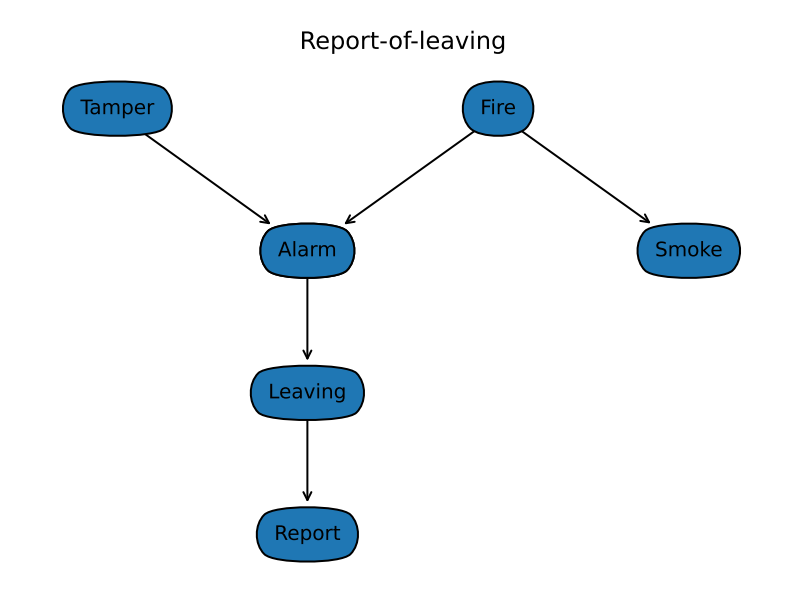

Figure 9.1: The report-of-leaving belief network

```
91 | f_b = Prob(B, [A], [[0.9, 0.1], [0.2, 0.8]])92 | f_c = Prob(C, [B], [[0.6, 0.4], [0.3, 0.7]])93 f_d = \text{Prob}(D, [C], [0.1, 0.9], [0.75, 0.25]])94
95 \vert bn_4ch = BeliefNetwork("4-chain", {A,B,C,D}, {f_a,f_b,f_c,f_d})
```
Report-of-Leaving Example

The second belief network, bn\_report, is Example 8.15 of [Poole and Mack](#page-304-0)[worth](#page-304-0) [\[2017\]](#page-304-0) (<http://artint.info>). The output of bn\_report.show() is shown in Figure 9.1 of this document.

```
probGraphicalModels.py — (continued)
97 \# Belief network report-of-leaving example (Example 8.15 shown in Figure
        8.3) of
98 # Poole and Mackworth, Artificial Intelligence, 2017 http://artint.info
99
100 \Deltalarm = Variable("Alarm", boolean, position=(0.366,0.633))
101 \vertFire = Variable("Fire", boolean, position=(0.633,0.9))
102 Leaving = Variable("Leaving", boolean, position=(0.366,0.366))
103 Report = Variable("Report", boolean, position=(0.366,0.1))
104 Smoke = Variable("Smoke", boolean, position=(0.9, 0.633))
105 |Tamper = Variable("Tamper", boolean, position=(0.1, 0.9))
106
```
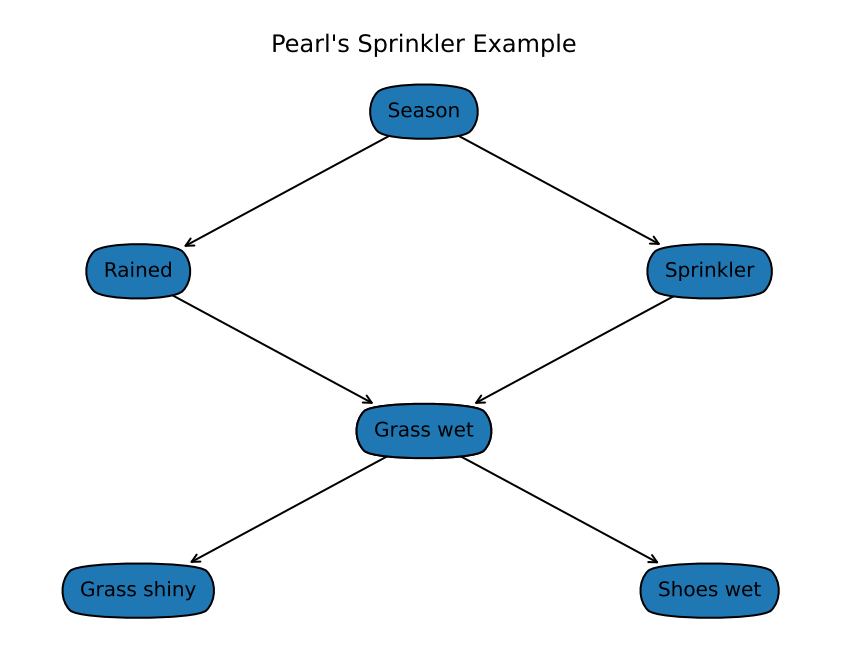

Figure 9.2: The sprinkler belief network

```
107 | f_{\text{1}} = \text{Prob}(\text{Tamper}, [1], [0.98, 0.02])108 | f_f = Prob(Fire, [], [0.99, 0.01])
109 f_sm = Prob(Smoke,[Fire],[[0.99,0.01],[0.1,0.9]])
110 f_al = Prob(Alarm,[Fire,Tamper],[[[0.9999, 0.0001], [0.15, 0.85]], [[0.01,
         0.99], [0.5, 0.5]]])
111 f_lv = Prob(Leaving,[Alarm],[[0.999, 0.001], [0.12, 0.88]])
112 f_re = Prob(Report,[Leaving],[[0.99, 0.01], [0.25, 0.75]])
113
114 \vertbn_report = BeliefNetwork("Report-of-leaving",
         {Tamper,Fire,Smoke,Alarm,Leaving,Report},
115 \{f_{\texttt{I},f_{\texttt{I}}},f_{\texttt{I},f_{\texttt{I}}},f_{\texttt{I}}\}
```
#### Sprinkler Example

The third belief network is the sprinkler example from Pearl. The output of bn\_sprinkler.show() is shown in Figure 9.2 of this document.

probGraphicalModels.py — (continued)

```
117 | Season = Variable("Season", ["summer", "winter"], position=(0.5, 0.9))
118 Sprinkler = Variable("Sprinkler", ['on", "off"], position=(0.9, 0.6))119 | Rained = Variable("Rained", boolean, position=(0.1, 0.6))
120 \vert Grass_wet = Variable("Grass wet", boolean, position=(0.5, 0.3))
121 Grass_shiny = Variable("Grass shiny", boolean, position=(0.1,0))
122 Shoes_wet = Variable("Shoes wet", boolean, position=(0.9,0))
```

```
123
124 f_season = Prob(Season,[],\{'summer':0.5, 'winter':0.5})
125 f_sprinkler = Prob(Sprinkler, [Season], { 'summer': { 'on': 0.9, 'off': 0.1},
126 'winter':{'on':0.01,'off':0.99}})
127 | f_rained = Prob(Rained, [Season], { 'summer': [0.9,0.1], 'winter': [0.2,0.8]})
128 f_wet = Prob(Grass_wet,[Sprinkler,Rained], {'on': [[0.1,0.9],[0.01,0.99]],
129 | contract to the contract of the contract of f' : [[0.99,0.01], [0.3,0.7]]})
130 f_shiny = Prob(Grass_shiny, [Grass_wet], [[0.95,0.05], [0.3,0.7]])
131 f_shoes = Prob(Shoes_wet, [Grass_wet], [[0.98,0.02], [0.35,0.65]])
132
133 bn_sprinkler = BeliefNetwork("Pearl's Sprinkler Example",
134 {Season, Sprinkler, Rained, Grass_wet, Grass_shiny,
                            Shoes_wet},
135 degree 135 {f_season, f_sprinkler, f_rained, f_wet, f_shiny,
                            f_shoes})
136
137 bn_sprinkler_soff = BeliefNetwork("Pearl's Sprinkler Example
       (do(Sprinkler=off))",
138 {Season, Sprinkler, Rained, Grass_wet, Grass_shiny,
                            Shoes_wet},
139 {f_season, f_rained, f_wet, f_shiny, f_shoes,
140 | Prob(Sprinkler, [], {'on':0,'off':1})})
```
Bipartite Diagnostic Model with Noisy-or

The belief network bn\_no1 is a bipartite diagnostic model, with independent diseases, and the symtoms depend on the diseases, where the CPDs are defined using noisy-or. Bipartite means it is in two parts; the diseases are only connected to the symptoms and the symptoms are only connected to the diseases. The output of bn\_no1.show() is shown in Figure [9.3](#page-185-0) of this document.

```
probGraphicalModels.py — (continued)
142 \vert Cough = Variable("Cough", boolean, (0.1, 0.1))
143 | Fever = Variable("Fever", boolean, (0.5, 0.1))
144 Sneeze = Variable("Sneeze", boolean, (0.9, 0.1))
145 \vert Cold = Variable("Cold", boolean, (0.1, 0.9))
146 | Flu = Variable("Flu", boolean, (0.5, 0.9))
147 \vert Covid = Variable("Covid", boolean, (0.9, 0.9))
148
149 |p_cold_no = Prob(Cold, [], [0.9,0.1])
150 p_flu\_no = Prob(Flu, [], [0.95, 0.05])151 p_{covid.no} = Prob(Covid, [], [0.99, 0.01])152
153 p_cough_no = NoisyOR(Cough, [Cold,Flu,Covid], [0.1, 0.3, 0.2, 0.7])
154 p_fever_no = NoisyOR(Fever, [ Flu,Covid], [0.01, 0.6, 0.7])
155 p_sneeze_no = NoisyOR(Sneeze, [Cold,Flu ], [0.05, 0.5, 0.2 ])
156
157 bn_no1 = BeliefNetwork("Bipartite Diagnostic Network (noisy-or)",
    http://aipython.org Version 0.9.3 February 9, 2022
```
<span id="page-185-0"></span>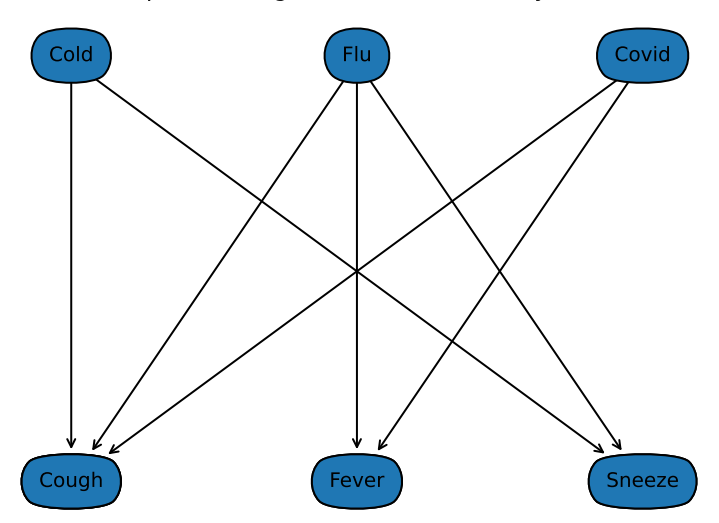

Bipartite Diagnostic Network (noisy-or)

Figure 9.3: A bipartite diagnostic network

158 | Cough, Fever, Sneeze, Cold, Flu, Covid}, 159 {p\_cold\_no, p\_flu\_no, p\_covid\_no, p\_cough\_no, p\_fever\_no, p\_sneeze\_no}) 160 161  $\#$  to see the conditional probability of Noisy-or do:  $162 \mid # \text{print}(p\text{\_cough\_no}.\text{to}\text{\_table}()$ 163  $164$  # example from box "Noisy-or compared to logistic regression"  $165$   $\#$  X = Variable("X", boolean)  $166$  # w $\theta = 0.01$ 167  $\#$  print(NoisyOR(X,[A,B,C,D],[w0, 1-(1-0.05)/(1-w0), 1-(1-0.1)/(1-w0), 1-(1-0.2)/(1-w0), 1-(1-0.2)/(1-w0), ]).to\_table(given={X:True}))

Bipartite Diagnostic Model with Logistic Regression

The belief network bn\_lr1 is a bipartite diagnostic model, with independent diseases, and the symtoms depend on the diseases, where the CPDs are defined using logistic regression. It has the same graphical structure as the previous example (see Figure 9.3). This has the (approximately) the same conditional probabilities as the previous example when zero or one diseases are present. Note that  $sigmoid(-2.2) \approx 0.1$ 

probGraphicalModels.py — (continued)

```
169
170 |p_cold_lr = Prob(Cold, [], [0.9,0.1])
171 |p_flu_lr = Prob(Flu, [], [0.95, 0.05])
172 | p\_covid\_lr = Prob(Covid, [], [0.99, 0.01])173
174 \vert p\_{cough}\_{r} = \text{LogisticRegression}(\text{Cough}, \text{[Cold},\text{Flu},\text{Covid}], \text{[-2.2, 1.67},1.26, 3.19])
175 p_fever_lr = LogisticRegression(Fever, [-Flu,Covid], [-4.6, 5.02,5.46])
176 p\_sneze\_lr = LogisticRegression(Sneeze, [Gold, Flu], [-2.94, 3.04, 1.79]])
177
178 bn_lr1 = BeliefNetwork("Bipartite Diagnostic Network - logistic
        regression",
179 Example 21 Cough, Fever, Sneeze, Cold, Flu, Covid,
180 {p_cold_lr, p_flu_lr, p_covid_lr, p_cough_lr,
                                 p_fever_lr, p_sneeze_lr})
181
182 # to see the conditional probability of Noisy-or do:
183 #print(p_cough_lr.to_table())
184
185 # example from box "Noisy-or compared to logistic regression"
186 # from learnLinear import sigmoid, logit
187 |# w0 = logit(0.01)188 \# X = \text{Variable}("X", \text{boolean})189 # print(LogisticRegression(X,[A,B,C,D],[w0, logit(0.05)-w0, logit(0.1)-w0,
        logit(0.2)-w0, logit(0.2)-w0]).to_table(given={X:True}))
190 \# try to predict what would happen (and then test) if we had
191 |# w0 = logit(0.01)
```
# 9.5 Inference Methods

Each of the inference methods implements the query method that computes the posterior probability of a variable given a dictionary of {*variable* : *value*} observations. The methods are Displayable because they implement the *display* method which is currently text-based.

```
probGraphicalModels.py — (continued)
193 from display import Displayable
194
195 class InferenceMethod(Displayable):
196 """The abstract class of graphical model inference methods"""
197 method name = "unnamed" # each method should have a method name
198
199 def __init__(self,gm=None):
200 self.gm = gm
201
202 def query(self, qvar, obs={}):
203 """returns a {value:prob} dictionary for the query variable"""
```
**raise** NotImplementedError("InferenceMethod query") # abstract method

We use bn\_4ch as the test case, in particular  $P(B | D = true)$ . This needs an error threshold, particularly for the approximate methods, where the default threshold is much too accurate.

```
probGraphicalModels.py — (continued)
206 def testIM(self, threshold=0.0000000001):
207 solver = self(bn_4ch)
208 res = solver.query(B,{D:True})
209 correct_answer = 0.429632380245
210 assert correct_answer-threshold < res[True] <
             correct_answer+threshold, \
211 f"value {res[True]} not in desired range for
                    {self.method_name}"
212 print(f"Unit test passed for {self.method_name}.")
```
## 9.6 Recursive Conditioning

An instance of a *RC* object takes in a graphical model. The query method uses recursive conditioning to compute the probability of a query variable given observations on other variables.

```
probRC.py — Recursive Conditioning for Graphical Models
```

```
11 import math
12 from probGraphicalModels import GraphicalModel, InferenceMethod
13 from probFactors import Factor
14 from utilities import dict_union
15
16 class ProbSearch(InferenceMethod):
17 | ""The class that queries graphical models using recursive conditioning
18
19 gm is graphical model to query
20 \mu \mu21 method_name = "recursive conditioning"
2223 def __init__(self,gm=None):
24 InferenceMethod.__init__(self, gm)
25 \parallel ## self.max_display_level = 3
26
27 def query(self, qvar, obs={}, split_order=None):
28 Water 28 Water 28 Water 28 Water 28 Water 28 Water 28 Water 28 Water 28 Water 28 Water
29 qvar is the query variable
30 bs is a variable: value dictionary
31 split_order is a list of the non-observed non-query variables in gm
32 \mid \qquad \qquad"""
33 if qvar in obs:
34 return {val:(1 if val == obs[qvar] else 0) for val in
                  qvar.domain}
```
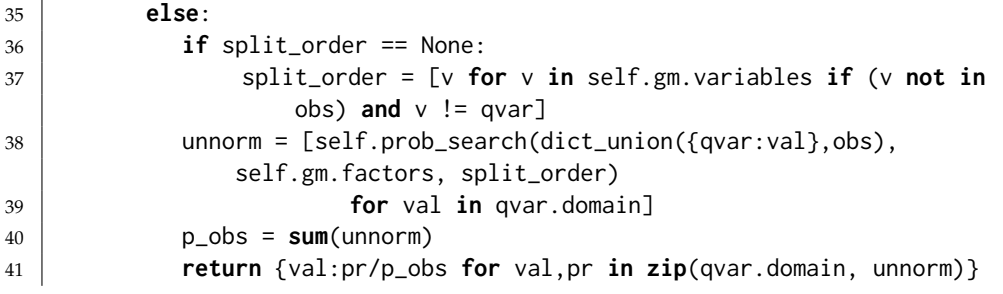

The following is the naive search-based algorithm. It is exponential in the number of variables, so is not very useful. However, it is simple, and useful to understand before looking at the more complicated algorithm used in the subclass.

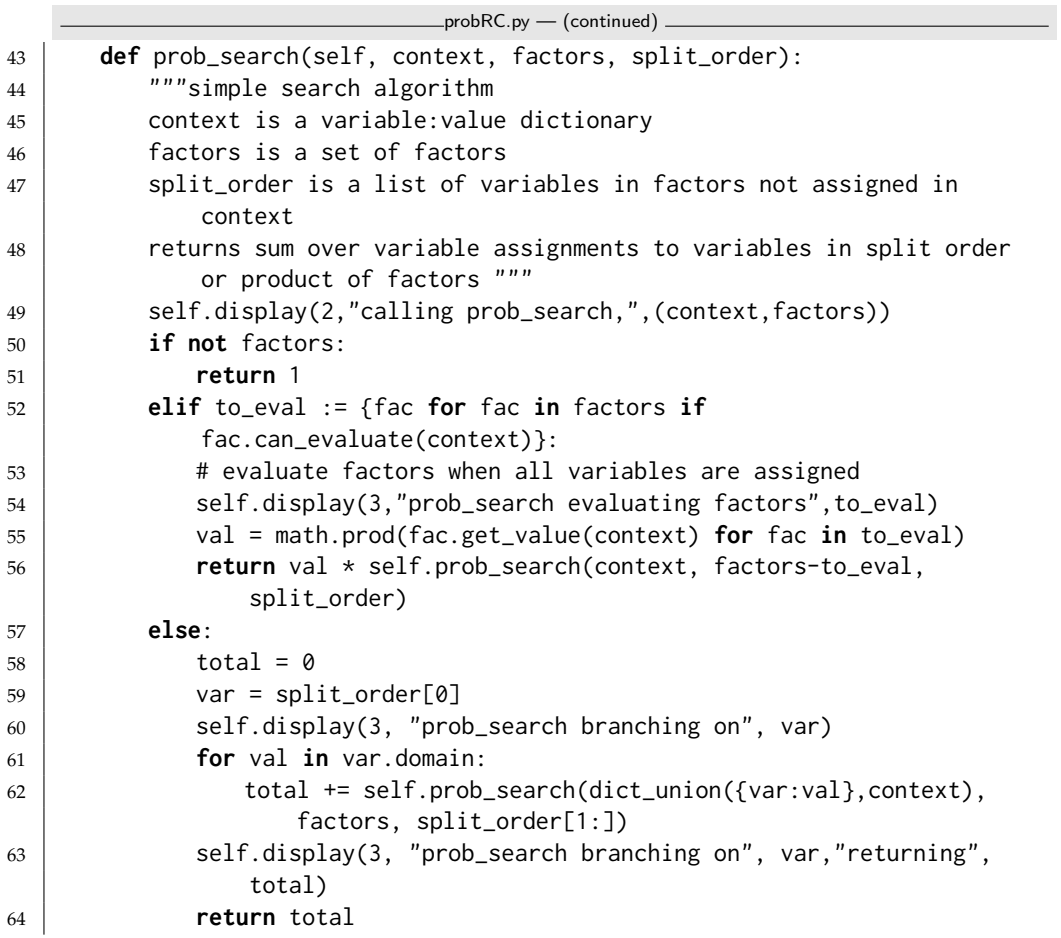

The **recursive conditioning** algorithm adds forgetting and caching and recognizing disconnected components. We do this by adding a cache and redefining the recursive search algorithm. In inherits the query method.

```
probRC.py — (continued)
```
**class** ProbRC(ProbSearch):

```
67 def __init__(self,gm=None):
68 \vert self.cache = {(frozenset(), frozenset()):1}
69 ProbSearch.__init__(self,gm)
70
71 def prob_search(self, context, factors, split_order):
72 \parallel \parallel \parallel \parallel \parallel returns the number \sum_{split_order} \prod_{factors} given
             assignments in context
73 context is a variable:value dictionary
74 factors is a set of factors
75 split_order is a list of variables in factors that are not assigned
             in context
76 returns sum over variable assignments to variables in split_order
77 | \degree of the product of factors
78 \left| \right| \left| \right| \left| \right| \left| \right|79 self.display(3,"calling rc,",(context,factors))
80 ce = (frozenset(context.items()), frozenset(factors)) # key for the
             cache entry
81 if ce in self.cache:
82 self.display(3,"rc cache lookup",(context,factors))
83 return self.cache[ce]
84 \mid # if not factors: # no factors; needed if you don't have forgetting
       and caching
85 \mid # return 1
86 elif vars_not_in_factors := {var for var in context
87 if not any(var in fac.variables for
                                       fac in factors)}:
88 | # forget variables not in any factor
89 self.display(3,"rc forgetting variables", vars_not_in_factors)
90 return self.prob_search({key:val for (key,val) in
                context.items()
91 if key not in vars_not_in_factors},
92 factors, split_order)
93 elif to_eval := {fac for fac in factors if
             fac.can_evaluate(context)}:
94 # evaluate factors when all variables are assigned
95 | self.display(3,"rc evaluating factors", to_eval)
96 val = math.prod(fac.get_value(context) for fac in to_eval)
97 if val == 0:
98 return 0
99 else:
100 return val * self.prob_search(context, {fac for fac in factors
101 if fac not in to_eval},
                                                split_order)
102 elif len(comp := connected_components(context, factors,
             split-order) > 1:
103 | # there are disconnected components
104 self.display(3,"splitting into connected components", comp,"in
                context",context)
105 return(math.prod(self.prob_search(context,f,eo) for (f,eo) in
                comp))
```
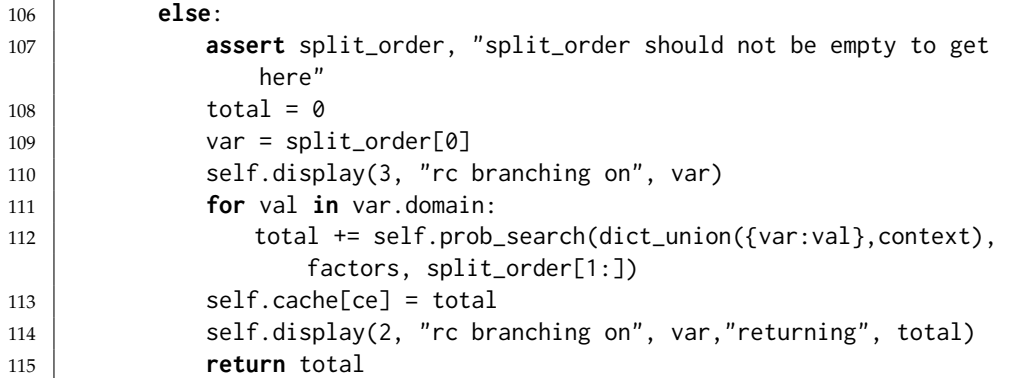

connected\_components returns a list of connected components, where a connected component is a set of factors and a set of variables, where the graph that connects variables and factors that involve them is connected. The connected components are built one at a time; with a current connected component. At all times factors is partitioned into 3 disjoint sets:

- component\_factors containing factors in the current connected component where all factors that share a variable are already in the component
- factors\_to\_check containing factors in the current connected component where potentially some factors that share a variable are not in the component; these need to be checked
- other\_factors the other factors that are not (yet) in the connected component

```
\_probRC.py - (continued)
117 def connected_components(context, factors, split_order):
118 """returns a list of (f,e) where f is a subset of factors and e is a
           subset of split_order
119 such that each element shares the same variables that are disjoint from
          other elements.
120121 other_factors = set(factors) #copies factors
122 factors_to_check = {other_factors.pop()} # factors in connected
           component still to be checked
123 component_factors = set() # factors in first connected component
           already checked
124 component_variables = set() # variables in first connected component
125 while factors_to_check:
126 | next_fac = factors_to_check.pop()
127 | component_factors.add(next_fac)
128 new_vars = set(next_fac.variables) - component_variables -
              context.keys()
129 component_variables |= new_vars
130 for var in new_vars:
```

```
131 factors_to_check |= {f for f in other_factors if var in
              f.variables}
132 other_factors -= factors_to_check # set difference
133 if other_factors:
134 return ( [(component_factors,[e for e in split_order if e in
            component_variables])]
135 + connected_components(context, other_factors, [e for e in
                 split_order
136 if e not in
                                                       component_variables])
                                                       )
137 else:
138 return [(component_factors, split_order)]
     Testing:
```
probRC.py — (continued)

```
140 from probGraphicalModels import bn_4ch, A,B,C,D,f_a,f_b,f_c,f_d
141 | bn_4chv = ProbRC(bn_4ch)
142 | ## bn_4chv.query(A, {})
143 | ## bn_4chv.query(D, \{\})
144 \# InferenceMethod.max_display_level = 3 \# show more detail in displaying
145 # InferenceMethod.max_display_level = 1 # show less detail in displaying
146 \## bn_4chv.query(A,{D:True},[C,B])
147 \# bn_4chv.query(B,{A:True,D:False})
148
149 from probGraphicalModels import
        bn_report,Alarm,Fire,Leaving,Report,Smoke,Tamper
150 bn_reportRC = ProbRC(bn_report) # answers queries using recursive
        conditioning
151 \## bn_reportRC.query(Tamper,{})
152 ## InferenceMethod.max_display_level = 0 # show no detail in displaying
153 \## bn_reportRC.query(Leaving,{})
154 \## bn_reportRC.query(Tamper,{},
        split_order=[Smoke,Fire,Alarm,Leaving,Report])
155 ## bn_reportRC.query(Tamper,{Report:True})
156 ## bn_reportRC.query(Tamper,{Report:True,Smoke:False})
157 ## Note what happens to the cache when these are called in turn:
158 | ## bn_reportRC.query(Tamper,{Report:True},
        split_order=[Smoke,Fire,Alarm,Leaving])
159 ## bn_reportRC.query(Smoke,{Report:True},
        split_order=[Tamper,Fire,Alarm,Leaving])
160
161 from probGraphicalModels import bn_sprinkler, Season, Sprinkler, Rained,
        Grass_wet, Grass_shiny, Shoes_wet
162 |bn_sprinklerv = ProbRC(bn_sprinkler)
163 ## bn_sprinklerv.query(Shoes_wet,{})
164 ## bn_sprinklerv.query(Shoes_wet,{Rained:True})
165 | ## bn_sprinklerv.query(Shoes_wet,{Grass_shiny:True})
166 ## bn_sprinklerv.query(Shoes_wet,{Grass_shiny:False,Rained:True})
167
```

```
168 from probGraphicalModels import bn_no1, bn_lr1, Cough, Fever, Sneeze,
        Cold, Flu, Covid
169 | bn_no1v = ProbRC(bn_no1)
170 |bn_lr1v = ProbRC(bn_lr1)
171 | ## bn_no1v.query(Flu, {Fever:1, Sneeze:1})
172 ## bn_lr1v.query(Flu, {Fever:1, Sneeze:1})
173 ## bn_lr1v.query(Cough,{})
174 | ## bn_lr1v.query(Cold,{Cough:1,Sneeze:0,Fever:1})
175 | ## bn_lr1v.query(Flu,{Cough:0,Sneeze:1,Fever:1})
176 | ## bn_lr1v.query(Covid,{Cough:1,Sneeze:0,Fever:1})
177 |## bn_lr1v.query(Covid,{Cough:1,Sneeze:0,Fever:1,Flu:0})
178 | ## bn_lr1v.query(Covid,{Cough:1,Sneeze:0,Fever:1,Flu:1})
179
180 \|if __name__ == "__main__":
181 | InferenceMethod.testIM(ProbRC)
```
## 9.7 Variable Elimination

An instance of a *VE* object takes in a graphical model. The query method uses variable elimination to compute the probability of a variable given observations on some other variables.

```
probVE.py — Variable Elimination for Graphical Models
11 from probFactors import Factor, FactorObserved, FactorSum, factor_times
12 from probGraphicalModels import GraphicalModel, InferenceMethod
13
14 class VE(InferenceMethod):
15 """The class that queries Graphical Models using variable elimination.
16
17 | gm is graphical model to query
1819 method_name = "variable elimination"
20
21 def __init__(self,gm=None):
22 InferenceMethod.__init__(self, gm)
2324 def query(self,var,obs={},elim_order=None):
25 Water 25 Water 25 Water 25 Water 25 Water 25 Water 25 Water 25 Water 25 Water 25 Water 25 Water
26 var is a variable
27 | obs is a {variable:value} dictionary"""
28 if var in obs:
29 return {var:1 if val == obs[var] else 0 for val in var.domain}
30 else:
31 if elim_order == None:
32 elim_order = self.gm.variables
33 projFactors = [self.project_observations(fact,obs)
34 for fact in self.gm.factors]
35 for v in elim_order:
36 if \vee ! = var and \vee not in obs:
```
194 9. Reasoning Under Uncertainty

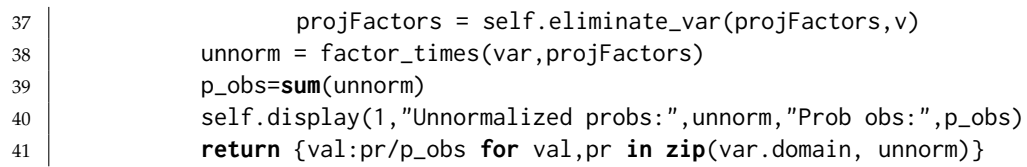

A *FactorObserved* is a factor that is the result of some observations on another factor. We don't store the values in a list; we just look them up as needed. The observations can include variables that are not in the list, but should have some intersection with the variables in the factor.

```
probFactors.py — (continued)
159 class FactorObserved(Factor):
160 def __init__(self,factor,obs):
161 Factor.__init__(self, [v for v in factor.variables if v not in obs])
162 self.observed = obs
163 self.orig_factor = factor
164
165 def get_value(self,assignment):
166 ass = assignment.copy()
167 for ob in self.observed:
168 ass[ob]=self.observed[ob]
169 return self.orig_factor.get_value(ass)
```
A *FactorSum* is a factor that is the result of summing out a variable from the product of other factors. I.e., it constructs a representation of:

$$
\sum_{var} \prod_{f \in factors} f.
$$

We store the values in a list in a lazy manner; if they are already computed, we used the stored values. If they are not already computed we can compute and store them.

```
probFactors.py — (continued)
171 class FactorSum(Factor):
172 def __init__(self,var,factors):
173 self.var_summed_out = var
174 self.factors = factors
175 vars = []
176 for fac in factors:
177 for v in fac.variables:
178 if v is not var and v not in vars:
179 vars.append(v)
180 Factor.__init__(self,vars)
181 self.values = {}
182
183 def get_value(self,assignment):
184 """lazy implementation: if not saved, compute it. Return saved
            value"""
185 | asst = frozenset(assignment.items())
```
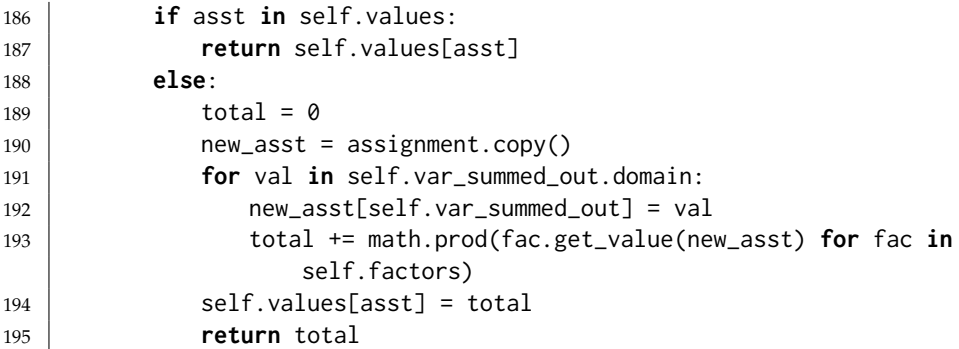

The method *factor times* multiples a set of factors that are all factors on the same variable (or on no variables). This is the last step in variable elimination before normalizing. It returns an array giving the product for each value of *variable*.

```
probFactors.py — (continued)
197 def factor_times(variable, factors):
198 """when factors are factors just on variable (or on no variables)"""
199 prods = \boxed{]}200 facs = [f for f in factors if variable in f.variables]
201 for val in variable.domain:
202 ast = {variable:val}
203 prods.append(math.prod(f.get_value(ast) for f in facs))
204 return prods
```
To project observations onto a factor, for each variable that is observed in the factor, we construct a new factor that is the factor projected onto that variable. *Factor observed* creates a new factor that is the result is assigning a value to a single variable.

```
probVE.py — (continued)
43 def project_observations(self,factor,obs):
44 | """Returns the resulting factor after observing obs
45
46 obs is a dictionary of {variable:value} pairs.
47 \left| \right| \left| \right| \left| \right| \left| \right| \left| \right| \left| \right| \left| \right| \left| \right| \left| \right| \left| \right| \left| \right| \left| \right| \left| \right| \left| \right| \left| \right| \left| \right| \left| \right| \left| \right| \left| \right| \left| \right| \left| \right| \left| \right| \left| \right| \left| \right| 
48 if any((var in obs) for var in factor.variables):
49 # a variable in factor is observed
50 return FactorObserved(factor,obs)
51 else:
52 return factor
53
54 def eliminate_var(self,factors,var):
55 """Eliminate a variable var from a list of factors.
56 Returns a new set of factors that has var summed out.
57 \left| \left| \left| \cdots \right| \right|58 self.display(2,"eliminating", str(var))
59 contains_var = \begin{bmatrix} 1 \end{bmatrix}60 not_contains_var = \begin{bmatrix} 1 \end{bmatrix}61 for fac in factors:
```

```
62 if var in fac.variables:
63 contains_var.append(fac)
64 else:
65 not_contains_var.append(fac)
66 if contains_var == []:
67 return factors
68 else:
69 newFactor = FactorSum(var,contains_var)
70 self.display(2,"Multiplying:",[str(f) for f in contains_var])
71 self.display(2,"Creating factor:", newFactor)
72 | self.display(3, newFactor.to_table()) # factor in detail
73 not_contains_var.append(newFactor)
74 return not_contains_var
75
76 from probGraphicalModels import bn_4ch, A,B,C,D
77 \mid bn_4chv = VE(bn_4ch)78 | ## bn_4chv.query(A,\{\})
79 \mid ## bn_4chv.query(D,{})
80 \## InferenceMethod.max_display_level = 3 # show more detail in displaying
81 \## InferenceMethod.max_display_level = 1 # show less detail in displaying
82 \mid ## bn_4chv.query(A,{D:True})
83 ## bn_4chv.query(B,{A:True,D:False})
84
85 from probGraphicalModels import
       bn_report,Alarm,Fire,Leaving,Report,Smoke,Tamper
86 bn_reportv = VE(bn_report) # answers queries using variable elimination
87 \## bn_reportv.query(Tamper,{})
88 ## InferenceMethod.max_display_level = 0 # show no detail in displaying
89 \## bn_reportv.query(Leaving,{})
90 ## bn_reportv.query(Tamper,{},elim_order=[Smoke,Report,Leaving,Alarm,Fire])
91 | ## bn_reportv.query(Tamper,{Report:True})
92 |## bn_reportv.query(Tamper,{Report:True,Smoke:False})
93
94 from probGraphicalModels import bn_sprinkler, Season, Sprinkler, Rained,
       Grass_wet, Grass_shiny, Shoes_wet
95 |bn_sprint| = VE(bn_sprinkler)
96 ## bn_sprinklerv.query(Shoes_wet,{})
97 | ## bn_sprinklerv.query(Shoes_wet,{Rained:True})
98 ## bn_sprinklerv.query(Shoes_wet,{Grass_shiny:True})
99 ## bn_sprinklerv.query(Shoes_wet,{Grass_shiny:False,Rained:True})
100
101 from probGraphicalModels import bn_lr1, Cough, Fever, Sneeze, Cold, Flu,
       Covid
102 vediag = VE(bn_lr1)
103 |## vediag.query(Cough,\{\})
104 |## vediag.query(Cold,{Cough:1,Sneeze:0,Fever:1})
105 ## vediag.query(Flu,{Cough:0,Sneeze:1,Fever:1})
106 | ## vediag.query(Covid,{Cough:1,Sneeze:0,Fever:1})
107 | ## vediag.query(Covid,{Cough:1,Sneeze:0,Fever:1,Flu:0})
108 | ## vediag.query(Covid,{Cough:1,Sneeze:0,Fever:1,Flu:1})
```

```
109
110 if __name__ == "__main__":
111 | InferenceMethod.testIM(VE)
```
# 9.8 Stochastic Simulation

#### 9.8.1 Sampling from a discrete distribution

The method *sample one* generates a single sample from a (possible unnormalized) distribution. *dist* is a {*value* : *weight*} dictionary, where *weight*  $> 0$ . This returns a value with probability in proportion to its weight.

```
probStochSim.py — Probabilistic inference using stochastic simulation
11 import random
12 from probGraphicalModels import InferenceMethod
13
14 def sample_one(dist):
15 """returns the index of a single sample from normalized distribution
          dist."""
16 rand = random.random()*sum(dist.values())
17 cum = 0 # cumulative weights
18 for \vee in dist:
19 cum += dist[v]
20 if cum > rand:
21 return v
```
If we want to generate multiple samples, repeatedly calling *sample one* may not be efficient. If we want to generate *n* samples, and the distribution is over *m* values, *sample\_one* takes time  $O(mn)$ . If *m* and *n* are of the same order of magnitude, we can do better.

The method *sample multiple* generates multiple samples from a distribution defined by *dist*, where *dist* is a {*value* : *weight*} dictionary, where *weight* ≥ 0 and the weights cannot all be zero. This returns a list of values, of length *num samples*, where each sample is selected with a probability proportional to its weight.

The method generates all of the random numbers, sorts them, and then goes through the distribution once, saving the selected samples.

```
probStochSim.py — (continued)
23 def sample_multiple(dist, num_samples):
24 | """returns a list of num_samples values selected using distribution
           dist.
25 dist is a {value:weight} dictionary that does not need to be normalized
26 \frac{1}{26} \frac{1}{26}27 total = sum(dist.values())28 rands = sorted(random.random()*total for i in range(num_samples))
29 result = []
30 dist_items = list(dist.items())
```

```
31 cum = dist_items[0][1] # cumulative sum
32 index = 0
33 for r in rands:
34 while r>cum:
35 index += 136 cum += dist_items[index][1]
37 result.append(dist_items[index][0])
38 return result
```
#### Exercise 9.1

What is the time and space complexity the following 4 methods to generate *n* samples, where *m* is the length of *dist*:

- (a) *n* calls to *sample one*
- (b) *sample multiple*
- (c) Create the cumulative distribution (choose how this is represented) and, for each random number, do a binary search to determine the sample associated with the random number.
- (d) Choose a random number in the range  $[i/n, (i+1)/n)$  for each  $i \in range(n)$ , where  $n$  is the number of samples. Use these as the random numbers to select the particles. (Does this give random samples?)

For each method suggest when it might be the best method.

The *test sampling* method can be used to generate the statistics from a number of samples. It is useful to see the variability as a function of the number of samples. Try it for few samples and also for many samples.

```
probStochSim.py — (continued)
40 def test_sampling(dist, num_samples):
41 """Given a distribution, dist, draw num_samples samples
42 and return the resulting counts
4344 result = \{v: \emptyset for v in dist}
45 for v in sample_multiple(dist, num_samples):
46 \vert result[v] += 1
47 return result
48
49 \mid # try the following queries a number of times each:
50 # test_sampling({1:1,2:2,3:3,4:4}, 100)
51 \# test_sampling({1:1,2:2,3:3,4:4}, 100000)
```
## 9.8.2 Sampling Methods for Belief Network Inference

A *SamplingInferenceMethod* is an *InferenceMethod*, but the query method also takes arguments for the number of samples and the sample-order (which is an ordering of factors). The first methods assume a belief network (and not an undirected graphical model).

probStochSim.py — (continued) **class** SamplingInferenceMethod(InferenceMethod): """The abstract class of sampling-based belief network inference methods""" **def** \_\_init\_\_(self,gm=None): InferenceMethod.\_\_init\_\_(self, gm) **def** query(self,qvar,obs={},number\_samples=1000,sample\_order=None): **raise** NotImplementedError("SamplingInferenceMethod query") # abstract

### 9.8.3 Rejection Sampling

```
probStochSim.py — (continued)
62 class RejectionSampling(SamplingInferenceMethod):
63 We We We Class that queries Graphical Models using Rejection Sampling.
64
65 gm is a belief network to query
66
67 method_name = "rejection sampling"
68
69 def __init__(self, gm=None):
70 SamplingInferenceMethod.__init__(self, gm)
71
72 def query(self, qvar, obs={}, number_samples=1000, sample_order=None):
73 Water 12 """ computes P(qvar | obs) where
74 qvar is a variable.
75 | obs is a {variable:value} dictionary.
76 sample_order is a list of variables where the parents
77 \sim come before the variable.
78 \parallel \frac{m}{m}79 if sample_order is None:
80 sample_order = self.gm.topological_sort()
81 self.display(2,*sample_order,sep="\t")
82 counts = {val:0 for val in qvar.domain}
83 for i in range(number_samples):
84 rejected = False
85 sample = {}
86 for nvar in sample_order:
87 fac = self.gm.var2cpt[nvar] #factor with nvar as child
88 val = sample_one({v:fac.get_value({**sample, nvar:v}) for v
                  in nvar.domain})
89 self.display(2,val,end="\t")
90 if nvar in obs and obs[nvar] != val:
91 | rejected = True
92 | self.display(2,"Rejected")
93 break
94 sample[nvar] = val
```
<http://aipython.org> Version 0.9.3 February 9, 2022

```
95 if not rejected:
96 \vert counts[sample[qvar]] += 1
97 | self.display(2,"Accepted")
98 tot = sum(counts.values())
99 \parallel # As well as the distribution we also include raw counts
100 dist = {c:v/tot if tot>0 else 1/len(qvar.domain) for (c,v) in
             counts.items()}
101 dist["raw_counts"] = counts
102 return dist
```
## 9.8.4 Likelihood Weighting

Likelihood weighting includes a weight for each sample. Instead of rejecting samples based on observations, likelihood weighting changes the weights of the sample in proportion with the probability of the observation. The weight then becomes the probability that the variable would have been rejected.

```
probStochSim.py — (continued)
104 class LikelihoodWeighting(SamplingInferenceMethod):
105 """The class that queries Graphical Models using Likelihood weighting.
106
107 gm is a belief network to query
108 \frac{m}{m}109 method_name = "likelihood weighting"
110
111 def __init__(self, gm=None):
112 SamplingInferenceMethod.__init__(self, gm)
113
114 def query(self,qvar,obs={},number_samples=1000,sample_order=None):
115 Washim 115 Washim Theory Computes P(qvar | obs) where
116 | qvar is a variable.
117 | obs is a {variable:value} dictionary.
118 Sample_order is a list of factors where factors defining the parents
119 come before the factors for the child.
120121 if sample_order is None:
122 | sample_order = self.gm.topological_sort()
123 self.display(2,*[v for v in sample_order
124 if v not in obs], sep="\t")
125 \vert counts = {val:0 for val in qvar.domain}
126 for i in range(number_samples):
127 sample = {}
128 weight = 1.0
129 for nvar in sample_order:
130 fac = self.gm.var2cpt[nvar]
131 if nvar in obs:
132 \vert sample[nvar] = obs[nvar]
133 weight \ast= fac.get_value(sample)
134 else:
135 val = sample_one({v:fac.get_value({**sample,nvar:v}) for
                      v in nvar.domain})
```

```
136 | self.display(2, val, end="\t")
137 sample[nvar] = val
138 counts[sample[qvar]] += weight
139 self.display(2, weight)
140 \vert tot = sum(counts.values())
141 \parallel \parallel \parallel as well as the distribution we also include the raw counts
142 dist = \{c:v/tot for (c,v) in counts.items()}
143 dist["raw_counts"] = counts
144 return dist
```
Exercise 9.2 Change this algorithm so that it does **importance sampling** using a proposal distribution. It needs *sample one* using a different distribution and then update the weight of the current sample. For testing, use a proposal distribution that only specifies probabilities for some of the variables (and the algorithm uses the probabilities for the network in other cases).

#### 9.8.5 Particle Filtering

In this implementation, a particle is a {*variable* : *value*} dictionary. Because adding a new value to dictionary involves a side effect, the dictionaries need to be copied during resampling.

```
probStochSim.py — (continued)
146 class ParticleFiltering(SamplingInferenceMethod):
147 | """The class that queries Graphical Models using Particle Filtering.
148
149 gm is a belief network to query
150 \frac{1}{2} \frac{1}{2} \frac{1}{2}151 method_name = "particle filtering"
152
153 def __init__(self, gm=None):
154 SamplingInferenceMethod.__init__(self, gm)
155
156 def query(self, qvar, obs={}, number_samples=1000, sample_order=None):
157 Warell 157 Warell 157 Warell 2015 Warell 2015 Warell 2016 Warell 2016 Warell 2016 Warell 2016 Warell 2016 Warell 2016 Warell 2016 Warell 2016 Warell 2016 Warell 2016 Warell 2016 Warell 20
158 qvar is a variable.
159 \vert obs is a {variable:value} dictionary.
160 sample_order is a list of factors where factors defining the parents
161 come before the factors for the child.
\frac{162}{ } """
163 if sample_order is None:
164 sample_order = self.gm.topological_sort()
165 self.display(2,*[v for v in sample_order
166 if v not in obs],sep="\t")
167 particles = [{} for i in range(number_samples)]
168 for nvar in sample_order:
169 | fac = self.gm.var2cpt[nvar]
170 if nvar in obs:
171 weights = [fac.get_value({**part, nvar:obs[nvar]}) for part
                        in particles]
```

```
172 | particles = [{x \star p, nvar: obs[nvar]} for p in
                   resample(particles, weights, number_samples)]
173 else:
174 for part in particles:
175 | part[nvar] = sample_one({v:fac.get_value({**part,
                      nvar:v}) for v in nvar.domain})
176 | self.display(2,part[nvar],end="\t")
177 \vert counts = {val:0 for val in qvar.domain}
178 for part in particles:
179 counts[part[qvar]] += 1
180 tot = sum(counts.value(s())181 # as well as the distribution we also include the raw counts
182 dist = \{c: v/tot for (c, v) in counts.items() }
183 dist["raw_counts"] = counts
184 return dist
```
#### Resampling

Resample is based on *sample multiple* but works with an array of particles. (Aside: Python doesn't let us use *sample multiple* directly as it uses a dictionary, and particles, represented as dictionaries can't be the key of dictionaries).

```
probStochSim.py — (continued)
186 def resample(particles, weights, num_samples):
187 | """returns num_samples copies of particles resampled according to
           weights.
188 particles is a list of particles
189 weights is a list of positive numbers, of same length as particles
190 num_samples is n integer
191 \cdots192 total = sum(wejhts)193 rands = sorted(random.random()*total for i in range(num_samples))
194 result = \begin{bmatrix} \end{bmatrix}195 cum = weights[0] # cumulative sum
196 index = 0
197 for r in rands:
198 while r>cum:
199 index += 1
200 cum += weights[index]
201 | result.append(particles[index])
202 return result
```
## 9.8.6 Examples

```
probStochSim.py — (continued)
204 from probGraphicalModels import bn_4ch, A,B,C,D
```

```
205 |bn_4chr = RejectionSampling(bn_4ch)
```

```
206 | bn_4chL = LikelihoodWeighting(bn_4ch)
```

```
207 ## InferenceMethod.max_display_level = 2 # detailed tracing for all
        inference methods
208 |## bn_4chr.query(A,{})
209 ## bn_4chr.query(C,{})
210 ## bn_4chr.query(A,\{C:True\})
211 ## bn_4chr.query(B, {A:True, C:False})
212
213 from probGraphicalModels import
        bn_report,Alarm,Fire,Leaving,Report,Smoke,Tamper
214 |bn_reportr = RejectionSampling(bn_report) # answers queries using
        rejection sampling
215 bn_reportL = LikelihoodWeighting(bn_report) # answers queries using
        likelihood weighting
216 bn_reportp = ParticleFiltering(bn_report) # answers queries using particle
        filtering
217 \# bn_reportr.query(Tamper,{})
218 \## bn_reportr.query(Tamper,{})
219 ## bn_reportr.query(Tamper,{Report:True})
220 \## InferenceMethod.max_display_level = 0 # no detailed tracing for all
        inference methods
221 ## bn_reportr.query(Tamper,{Report:True},number_samples=100000)
222 | ## bn_reportr.query(Tamper,{Report:True,Smoke:False})
223 ## bn_reportr.query(Tamper,{Report:True,Smoke:False},number_samples=100)
224
225 | ## bn_reportL.query(Tamper,{Report:True,Smoke:False},number_samples=100)
226 ## bn_reportL.query(Tamper,{Report:True,Smoke:False},number_samples=100)
227
228 from probGraphicalModels import bn_sprinkler,Season, Sprinkler
229 from probGraphicalModels import Rained, Grass_wet, Grass_shiny, Shoes_wet
230 |bn_sprinklerr = RejectionSampling(bn_sprinkler) # answers queries using
        rejection sampling
231 |bn_sprinklerL = LikelihoodWeighting(bn_sprinkler) # answers queries using
        rejection sampling
232 bn_sprinklerp = ParticleFiltering(bn_sprinkler) # answers queries using
        particle filtering
233 #bn_sprinklerr.query(Shoes_wet,{Grass_shiny:True,Rained:True})
234 #bn_sprinklerL.query(Shoes_wet,{Grass_shiny:True,Rained:True})
235 #bn_sprinklerp.query(Shoes_wet,{Grass_shiny:True,Rained:True})
236
237 if __name__ == "__main__":
238 InferenceMethod.testIM(RejectionSampling, threshold=0.1)
239 InferenceMethod.testIM(LikelihoodWeighting, threshold=0.1)
240 | InferenceMethod.testIM(ParticleFiltering, threshold=0.1)
```
Exercise 9.3 This code keeps regenerating the distribution of a variable given its parents. Implement one or both of the following, and compare them to the original. Make *cond dist* return a slice that corresponds to the distribution, and then use the slice instead of the dictionary (a list slice does not generate new data structures). Make *cond dist* remember values it has already computed, and only return these.

#### 9.8.7 Gibbs Sampling

The following implements **Gibbs sampling**, a form of **Markov Chain Monte Carlo** MCMC.

```
probStochSim.py — (continued)
242 #import random
243 #from probGraphicalModels import InferenceMethod
244
245 #from probStochSim import sample_one, SamplingInferenceMethod
246
247 class GibbsSampling(SamplingInferenceMethod):
248 """The class that queries Graphical Models using Gibbs Sampling.
249
250 bn is a graphical model (e.g., a belief network) to query
251 \frac{m}{m}252 method_name = "Gibbs sampling"
253
254 def __init__(self, gm=None):
255 SamplingInferenceMethod.__init__(self, gm)
256 self.gm = gm
257
258 def query(self, qvar, obs={}, number_samples=1000, burn_in=100,
           sample_order=None):
259 William 259 William 259 Weight 259 William 259 William 259 William 259 William 259 William 259 William 259 William 259 William 259 William 259 William 259 William 259 William 259 William
260 qvar is a variable.
261 blue obs is a {variable:value} dictionary.
262 sample_order is a list of non-observed variables in order, or
263 if sample_order None, the variables are shuffled at each iteration.
264 """
265 counts = \{val:0 \text{ for val in } qvar.domain\}266 if sample_order is not None:
267 variables = sample_order
268 else:
269 variables = [v for v in self.gm.variables if v not in obs]
270 \vert var_to_factors = {v:set() for v in self.gm.variables}
271 for fac in self.gm.factors:
272 for var in fac.variables:
273 var_to_factors[var].add(fac)
274 sample = {var:random.choice(var.domain) for var in variables}
275 | self.display(2,"Sample:",sample)
276 | sample.update(obs)
277 for i in range(burn_in + number_samples):
278 if sample_order == None:
279 random.shuffle(variables)
280 for var in variables:
281 # get unnormalized probability distribution of var given its
                     neighbours
282 vardist = {val:1 for val in var.domain}
283 for val in var.domain:
284 sample[var] = val
```

```
285 for fac in var_to_factors[var]: # Markov blanket
286 vardist[val] *= fac.get_value(sample)
287 | sample[var] = sample_one(vardist)
288 if i >= burn_in:
289 | counts[sample[qvar]] +=1
290 tot = sum(counts.values())291 \parallel \parallel \parallel as well as the computed distribution, we also include raw counts
292 dist = \{c:v/tot for (c,v) in counts.items()}
293 dist["raw_counts"] = counts
294 return dist
295
296 | #from probGraphicalModels import bn_4ch, A, B, C, D297 |bn_4chg = GibbsSampling(bn_4ch)
298 ## InferenceMethod.max_display_level = 2 # detailed tracing for all
       inference methods
299 |bn_4chg.query(A,{})
300 |## bn_4chg.query(D,{})
301 |## bn_4chg.query(B,{D:True})
302 \## bn_4chg.query(B,{A:True,C:False})
303
304 from probGraphicalModels import
       bn_report,Alarm,Fire,Leaving,Report,Smoke,Tamper
305 bn_reportg = GibbsSampling(bn_report)
306 ## bn_reportg.query(Tamper,{Report:True},number_samples=1000)
307
308 if __name__ == "__main__":
309 InferenceMethod.testIM(GibbsSampling, threshold=0.1)
```
Exercise 9.4 Change the code so that it can have multiple query variables. Make the list of query variable be an input to the algorithm, so that the default value is the list of all non-observed variables.

Exercise 9.5 In this algorithm, explain where it computes the probability of a variable given its Markov blanket. Instead of returning the average of the samples for the query variable, it is possible to return the average estimate of the probability of the query variable given its Markov blanket. Does this converge to the same answer as the given code? Does it converge faster, slower, or the same?

## 9.8.8 Plotting Behaviour of Stochastic Simulators

The stochastic simulation runs can give different answers each time they are run. For the algorithms that give the same answer in the limit as the number of samples approaches infinity (as do all of these algorithms), the algorithms can be compared by comparing the accuracy for multiple runs. Summary statistics like the variance may provide some information, but the assumptions behind the variance being appropriate (namely that the distribution is approximately Gaussian) may not hold for cases where the predictions are bounded and often skewed.

<http://aipython.org> Version 0.9.3 February 9, 2022

It is more appropriate to plot the distribution of predictions over multiple runs. The *plot stats* method plots the prediction of a particular variable (or for the partition function) for a number of runs of the same algorithm. On the *x*axis, is the prediction of the algorithm. On the *y*-axis is the number of runs with prediction less than or equal to the *x* value. Thus this is like a cumulative distribution over the predictions, but with counts on the *y*-axis.

Note that for runs where there are no samples that are consistent with the observations (as can happen with rejection sampling), the prediction of probability is 1.0 (as a convention for  $0/0$ ).

That variable *what* contains the query variable, or *what* is "*prob ev*", the probability of evidence.

```
probStochSim.py — (continued)
311 import matplotlib.pyplot as plt
312
313 def plot_stats(method, qvar, qval, obs, number_runs=1000, **queryargs):
314 """Plots a cumulative distribution of the prediction of the model.
315 method is a InferenceMethod (that implements appropriate query(.))
316 plots P(qvar=qval | obs)
317 qvar is the query variable, qval is corresponding value
318 obs is the {variable: value} dictionary representing the observations
319 number_iterations is the number of runs that are plotted
320 **queryargs is the arguments to query (often number_samples for
           sampling methods)
321 \frac{1}{2} \frac{1}{2}322 plt.ion()
323 plt.xlabel("value")
324 plt.ylabel("Cumulative Number")
325 method.max_display_level, prev_mdl = 0, method.max_display_level #no
           display
326 answers = [method.query(qvar,obs, **queryargs)
327 for i in range(number_runs)]
328 values = [ans[qval] for ans in answers]
329 label = f"{method.method_name} P({qvar}={qval}|{','.join(f'{var}={val}'
           for (var,val) in obs.items())})"
330 values.sort()
331 plt.plot(values,range(number_runs),label=label)
332 plt.legend() #loc="upper left")
333 plt.draw()
334 method.max_display_level = prev_mdl # restore display level
335
336 | # Try:337 \mid #plot_stats(bn_reportr,Tamper,True,{Report:True,Smoke:True},number_samples=1000,
       number_runs=1000)
338 | #
       plot_stats(bn_reportL,Tamper,True,{Report:True,Smoke:True},number_samples=1000,
       number_runs=1000)
339 #
```

```
plot_stats(bn_reportp,Tamper,True,{Report:True,Smoke:True},number_samples=1000,
        number_runs=1000)
340 \pm \#plot_stats(bn_reportr,Tamper,True,{Report:True,Smoke:True},number_samples=100,
        number_runs=1000)
341 \pm 1plot_stats(bn_reportL,Tamper,True,{Report:True,Smoke:True},number_samples=100,
        number_runs=1000)
342 \mid #plot_stats(bn_reportg,Tamper,True,{Report:True,Smoke:True},number_samples=1000,
        number_runs=1000)
343
344 def plot_mult(methods, example, qvar, qval, obs, number_samples=1000,
        number_runs=1000):
345 for method in methods:
346 solver = method(example)
347 if isinstance(method,SamplingInferenceMethod):
348 plot_stats(solver, qvar, qval, obs, number_samples, number_runs)
349 else:
350 plot_stats(solver, qvar, qval, obs, number_runs)
351
352 from probRC import ProbRC
353 # Try following (but it takes a while..)
354 methods =
        [ProbRC,RejectionSampling,LikelihoodWeighting,ParticleFiltering,GibbsSampling]
355 #plot_mult(methods,bn_report,Tamper,True,{Report:True,Smoke:False},number_samples=100,
        number_runs=1000)
356 #plot_mult(methods,bn_report,Tamper,True,{Report:False,Smoke:True},number_samples=100,
        number_runs=1000)
357
358 # Sprinkler Example:
359 #plot_stats(bn_sprinklerr,Shoes_wet,True,{Grass_shiny:True,Rained:True},number_samples=1000)
360 \mid #plot_stats(bn_sprinklerL,Shoes_wet,True,{Grass_shiny:True,Rained:True},number_samples=1000)
```
# 9.9 Hidden Markov Models

This code for hidden Markov models is independent of the graphical models code, to keep it simple. Section [9.10](#page-215-0) gives code that models hidden Markov models, and more generally, dynamic belief networks, using the graphical models code.

This HMM code assumes there are multiple Boolean observation variables that depend on the current state and are independent of each other given the state.

probHMM.py — Hidden Markov Model

```
11 import random
12 from probStochSim import sample_one, sample_multiple
13
14 class HMM(object):
15 def __init__(self, states, obsvars, pobs, trans, indist):
16 | """A hidden Markov model.
17 states - set of states
18 | obsvars - set of observation variables
19 pobs - probability of observations, pobs[i][s] is P(Obs_i=True |
            State=s)
20 trans - transition probability - trans[i][j] gives P(State=j |
            State=i)
21 indist - initial distribution - indist[s] is P(\text{State\_0 = s})22 """"23 self.states = states
24 self.obsvars = obsvars
25 self.pobs = pobs
26 self.trans = trans
27 self.indist = indist
```
Consider the following example. Suppose you want to unobtrusively keep track of an animal in a triangular enclosure using sound. Suppose you have 3 microphones that provide unreliable (noisy) binary information at each time step. The animal is either close to one of the 3 points of the triangle or in the middle of the triangle.

```
probHMM.py — (continued)
29 \mid # \text{ state}30 \mid # 0=middle, 1,2,3 are corners
31 states1 = {'middle', 'c1', 'c2', 'c3'} # states
32 \mid obs1 = \{\ 'm1', \ 'm2', \ 'm3' \} \ # microphones
```
The observation model is as follows. If the animal is in a corner, it will be detected by the microphone at that corner with probability 0.6, and will be independently detected by each of the other microphones with a probability of 0.1. If the animal is in the middle, it will be detected by each microphone with a probability of 0.4.

```
_{\text{probHMM.py}} - (continued).
34 \# pobs gives the observation model:
35 #pobs[mi][state] is P(mi=on | state)
36 \vert closeMic=0.6; farMic=0.1; midMic=0.4
37 \text{ } pobs1 = {'m1':{'middle':midMic, 'c1':closeMic, 'c2':farMic, 'c3':farMic},
       # mic 1
38 'm2':{'middle':midMic, 'c1':farMic, 'c2':closeMic, 'c3':farMic}, #
                mic 2
39 'm3':{'middle':midMic, 'c1':farMic, 'c2':farMic, 'c3':closeMic}} #
                mic 3
```
The transition model is as follows: If the animal is in a corner it stays in the same corner with probability 0.80, goes to the middle with probability 0.1

or goes to one of the other corners with probability 0.05 each. If it is in the middle, it stays in the middle with probability 0.7, otherwise it moves to one the corners, each with probability 0.1.

```
probHMM.py — (continued)
41 \# trans specifies the dynamics
42 \mid # \text{ trans}[i] is the distribution over states resulting from state i
43 \# trans[i][j] gives P(S=j | S=i)
44 sm=0.7; mmc=0.1 # transition probabilities when in middle
45 \mid \text{sc}=0.8; mcm=0.1; mcc=0.05 # transition probabilities when in a corner
46 |trans1 = {'middle':{'middle':sm, 'c1':mmc, 'c2':mmc, 'c3':mmc}, # was in
       middle
47 'c1':{'middle':mcm, 'c1':sc, 'c2':mcc, 'c3':mcc}, # was in corner
                1
48 'c2':{'middle':mcm, 'c1':mcc, 'c2':sc, 'c3':mcc}, # was in corner
                \overline{\phantom{0}}49 'c3':{'middle':mcm, 'c1':mcc, 'c2':mcc, 'c3':sc}} # was in corner
                3
```
Initially the animal is in one of the four states, with equal probability.

 $_{\rm \_pro}$  probHMM.py  $-$  (continued)  $_{\rm \_}$  $51$  # initially we have a uniform distribution over the animal's state  $52 \int$  indist1 = {st:1.0/**len**(states1) **for** st **in** states1} 53 54 hmm1 = HMM(states1, obs1, pobs1, trans1, indist1)

#### 9.9.1 Exact Filtering for HMMs

A *HMMVEfilter* has a current state distribution which can be updated by observing or by advancing to the next time.

```
probHMM.py — (continued)
56 from display import Displayable
57
58 class HMMVEfilter(Displayable):
59 def __init__(self,hmm):
60 self.hmm = hmm
61 self.state_dist = hmm.indist
62
63 def filter(self, obsseq):
64 """updates and returns the state distribution following the
               sequence of
65 observations in obsseq using variable elimination.
66
67 Note that it first advances time.
68 This is what is required if it is called sequentially.
69 If that is not what is wanted initially, do an observe first.
70 \left| \right| \left| \right| \left| \right| \left| \right| \left| \right|71 for obs in obsseq:
```

```
72 self.advance() # advance time
73 self.observe(obs) # observe
74 return self.state_dist
75
76 def observe(self, obs):
77 """updates state conditioned on observations.
78 \parallel obs is a list of values for each observation variable"""
79 for i in self.hmm.obsvars:
80 \vert self.state_dist = {st:self.state_dist[st]*(self.hmm.pobs[i][st]
81 if obs[i] else
                                            (1-self.hmm.pobs[i][st]))
82 for st in self.hmm.states}
83 norm = sum(self.state_dist.values()) # normalizing constant
84 Self.state_dist = {st:self.state_dist[st]/norm for st in
            self.hmm.states}
85 self.display(2,"After observing", obs,"state
            distribution:",self.state_dist)
86
87 def advance(self):
88 \vert """advance to the next time"""
89 nextstate = {st:0.0 for st in self.hmm.states} # distribution over
            next states
90 for j in self.hmm.states: # j ranges over next states
91 for i in self.hmm.states: # i ranges over previous states
92 \vert nextstate[j] += self.hmm.trans[i][j]*self.state_dist[i]
93 self.state_dist = nextstate
94 self.display(2,"After advancing state
            distribution:",self.state_dist)
```
The following are some queries for *hmm*1.

```
probHMM.py — (continued)
96 | hmm1f1 = HMMVEfilter(hmm1)
97 # hmm1f1.filter([{'m1':0, 'm2':1, 'm3':1}, {'m1':1, 'm2':0, 'm3':1}])
98 ## HMMVEfilter.max_display_level = 2 # show more detail in displaying
99 \# hmm1f2 = HMMVEfilter(hmm1)
100 # hmm1f2.filter([{'m1':1, 'm2':0, 'm3':0}, {'m1':0, 'm2':1, 'm3':0},
        {'m1':1, 'm2':0, 'm3':0},
101 # {'m1':0, 'm2':0, 'm3':0}, {'m1':0, 'm2':0, 'm3':0},
        {'m1':0, 'm2':0, 'm3':0},
102 # {'m1':0, 'm2':0, 'm3':0}, {'m1':0, 'm2':0, 'm3':1},
        {'m1':0, 'm2':0, 'm3':1},
103 |# {'m1':0, 'm2':0, 'm3':1}])
104 \# hmm1f3 = HMMVEfilter(hmm1)
105 # hmm1f3.filter([{'m1':1, 'm2':0, 'm3':0}, {'m1':0, 'm2':0, 'm3':0},
        {'m1':1, 'm2':0, 'm3':0}, {'m1':1, 'm2':0, 'm3':1}])
106
107 \# How do the following differ in the resulting state distribution?
108 \# Note they start the same, but have different initial observations.
109 ## HMMVEfilter.max_display_level = 1 # show less detail in displaying
110 \# for i in range(100): hmm1f1.advance()
```

```
111 \# hmm1f1.state_dist
112 \# for i in range(100): hmm1f3.advance()
113 \# hmm1f3.state_dist
```
**Exercise 9.6** The representation assumes that there are a list of Boolean observations. Extend the representation so that the each observation variable can have multiple discrete values. You need to choose a representation for the model, and change the algorithm.

#### 9.9.2 Localization

The localization example in the book is a controlled HMM, where there is a given action at each time and the transition depends on the action. In this class, the transition is set to None initially, and needs to be provided with an action to determine the transition probability.

```
probLocalization.py — Controlled HMM and Localization example
11 from probHMM import HMMVEfilter, HMM
12 from display import Displayable
13 import matplotlib.pyplot as plt
14 from matplotlib.widgets import Button, CheckButtons
15
16 class HMM_Controlled(HMM):
17 WALT """A controlled HMM, where the transition probability depends on the
         action.
18 Instead of the transition probability, it has a function act2trans
19 from action to transition probability.
20 Any algorithms need to select the transition probability according
           to the action.
21 """
22 def __init__(self, states, obsvars, pobs, act2trans, indist):
23 self.act2trans = act2trans
24 HMM.__init__(self, states, obsvars, pobs, None, indist)
2526
27 local_states = list(range(16))
28 |door\_positions = {2, 4, 7, 11}29 def prob_door(loc): return 0.8 if loc in door_positions else 0.1
30 local_obs = {'door':[prob_door(i) for i in range(16)]}
31 act2trans = {'right': [0.1 if next == current
32 else 0.8 if next == (current+1)%16
33 else 0.074 if next == (current+2)%16
34 else 0.002 for next in range(16)] for
                               current in range(16)],
35 'left': [[0.1 if next == current
36 else 0.8 if next == (current-1)%16
37 else 0.074 if next == (current-2)%16
38 else 0.002 for next in range(16)] for
                               current in range(16)]}
```
 hmm\_16pos = HMM\_Controlled(local\_states, {'door'}, local\_obs, act2trans, [1/16 **for** i **in range**(16)])

To change the VE localization code to allow for controlled HMMs, notice that the action selects which transition probability to us.

```
probLocalization.py — (continued)
40 class HMM_Local(HMMVEfilter):
41 """VE filter for controlled HMMs
42 \frac{1}{2} \frac{1}{2}43 def __init__(self, hmm):
44 HMMVEfilter.__init__(self, hmm)
45
46 def go(self, action):
47 self.hmm.trans = self.hmm.act2trans[action]
48 self.advance()
49
50 | loc_filt = HMM_Local(hmm_16pos)
51 \mid # \text{loc}_\text{full}.observe({'door':True}); loc_filt.go("right");
        loc_filt.observe({'door':False}); loc_filt.go("right");
        loc_filt.observe({'door':True})
52 \mid # \text{loc}_\text{fill}.state_dist
```
The following lets us interactively move the agent and provide observations. It shows the distribution over locations.

```
\equivprobLocalization.py \equiv (continued)
54 class Show_Localization(Displayable):
55 def __init__(self,hmm):
56 self.hmm = hmm
57 \vert self.loc\_filt = HMM\_Local(hmm)58 fig,(self.ax) = plt.subplots()
59 plt.subplots_adjust(bottom=0.2)
60 left_butt = Button(plt.axes([0.05,0.02,0.1,0.05]), "left")
61 left_butt.on_clicked(self.left)
62 right_butt = Button(plt.axes([0.25, 0.02, 0.1, 0.05]), "right")
63 right_butt.on_clicked(self.right)
64 door_butt = Button(plt.axes([0.45,0.02,0.1,0.05]), "door")
65 door_butt.on_clicked(self.door)
66 | nodoor_butt = Button(plt.axes([0.65, 0.02, 0.1, 0.05]), "no door")
67 nodoor_butt.on_clicked(self.nodoor)
68 reset_butt = Button(plt.axes([0.85, 0.02, 0.1, 0.05]), "reset")
69 reset_butt.on_clicked(self.reset)
70 #this makes sure y-axis goes to 1, graph overwritten in
                   draw_dist
71 self.draw_dist()
72 plt.show()
73
74 def draw_dist(self):
75 self.ax.clear()
76 plt.ylim(0,1)
```

```
77 | self.ax.set_ylabel("Probability")
78 | self.ax.set_xlabel("Location")
79 | self.ax.set_title("Location Probability Distribution")
80 self.ax.set_xticks(self.hmm.states)
81 vals = [self.loc_filt.state_dist[i] for i in self.hmm.states]
82 self.bars = self.ax.bar(self.hmm.states, vals, color='black')
83 self.ax.bar_label(self.bars,["{v:.2f}".format(v=v) for v in vals],
             padding = 1)84 plt.draw()
85
86 def left(self,event):
87 self.loc_filt.go("left")
88 self.draw_dist()
89 def right(self,event):
90 self.loc_filt.go("right")
91 self.draw_dist()
92 def door(self,event):
93 | self.loc_filt.observe({'door':True})
94 self.draw_dist()
95 def nodoor(self,event):
96 | self.loc_filt.observe({'door':False})
97 self.draw_dist()
98 def reset(self,event):
99 self.loc_filt.state_dist = {i:1/16 for i in range(16)}
100 self.draw_dist()
101
102 \mid # \text{ sl} = \text{Show\_Localization}(\text{hmm\_16pos})
```
#### 9.9.3 Particle Filtering for HMMs

In this implementation a particle is just a state. If you want to do some form of smoothing, a particle should probably be a history of states. This maintains, *particles*, an array of states, *weights* an array of (non-negative) real numbers, such that *weights*[*i*] is the weight of *particles*[*i*].

```
\equivprobHMM.py \equiv (continued) \equiv114 from display import Displayable
115 from probStochSim import resample
116
117 class HMMparticleFilter(Displayable):
118 def __init__(self,hmm,number_particles=1000):
119 self.hmm = hmm
120 self.particles = [sample_one(hmm.indist)
121 for i in range(number_particles)]
122 | self.weights = [1 for i in range(number_particles)]
123
124 def filter(self, obsseq):
125 Ware 125 Test in the state distribution following the sequence of
126 observations in obsseq using particle filtering.
```

```
127
128 Note that it first advances time.
129 This is what is required if it is called after previous filtering.
130 If that is not what is wanted initially, do an observe first.<br>
"""
\begin{array}{c|c}\n 131 & \text{m } n \text{ }\n\end{array}132 for obs in obsseq:
133 self.advance() # advance time
134 self.observe(obs) # observe
135 | self.resample_particles()
136 | self.display(2,"After observing", str(obs),
137 | The state distribution:",
                            self.histogram(self.particles))
138 self.display(1,"Final state distribution:",
             self.histogram(self.particles))
139 return self.histogram(self.particles)
140
141 def advance(self):
142 | """advance to the next time.
143 This assumes that all of the weights are 1."""
144 self.particles = [sample_one(self.hmm.trans[st])
145 for st in self.particles]
146
147 def observe(self, obs):
148 """reweighs the particles to incorporate observations obs"""
149 for i in range(len(self.particles)):
150 for obv in obs:
151 if obs[obv]:
152 self.weights[i] *= self.hmm.pobs[obv][self.particles[i]]
153 else:
154 self.weights[i] \star=1-self.hmm.pobs[obv][self.particles[i]]
155
156 def histogram(self, particles):
157 """returns list of the probability of each state as represented by
158 the particles"""
159 tot=0
160 hist = {st: 0.0 for st in self.hmm.states}
161 for (st,wt) in zip(self.particles,self.weights):
162 hist[st]+=wt
163 tot += wt
164 return {st:hist[st]/tot for st in hist}
165
166 def resample_particles(self):
167 | """resamples to give a new set of particles."""
168 self.particles = resample(self.particles, self.weights,
             len(self.particles))
169 | self.weights = [1] * len(self.particles)
```
The following are some queries for *hmm*1.

probHMM.py — (continued)

```
171 hmm1pf1 = HMMparticleFilter(hmm1)
172 |# HMMparticleFilter.max_display_level = 2 # show each step
173 # hmm1pf1.filter([{'m1':0, 'm2':1, 'm3':1}, {'m1':1, 'm2':0, 'm3':1}])
174 # hmm1pf2 = HMMparticleFilter(hmm1)
175 # hmm1pf2.filter([{'m1':1, 'm2':0, 'm3':0}, {'m1':0, 'm2':1, 'm3':0},
       {'m1':1, 'm2':0, 'm3':0},
176 # {'m1':0, 'm2':0, 'm3':0}, {'m1':0, 'm2':0, 'm3':0},
       {'m1':0, 'm2':0, 'm3':0},
177 # {'m1':0, 'm2':0, 'm3':0}, {'m1':0, 'm2':0, 'm3':1},
       {'m1':0, 'm2':0, 'm3':1},
178 # {'m1':0, 'm2':0, 'm3':1}])
179 \# hmm1pf3 = HMMparticleFilter(hmm1)
180 # hmm1pf3.filter([{'m1':1, 'm2':0, 'm3':0}, {'m1':0, 'm2':0, 'm3':0},
       {'m1':1, 'm2':0, 'm3':0}, {'m1':1, 'm2':0, 'm3':1}])
```
**Exercise 9.7** A form of importance sampling can be obtained by not resampling. Is it better or worse than particle filtering? Hint: you need to think about how they can be compared. Is the comparison different if there are more states than particles?

**Exercise 9.8** Extend the particle filtering code to continuous variables and observations. In particular, suppose the state transition is a linear function with Gaussian noise of the previous state, and the observations are linear functions with Gaussian noise of the state. You may need to research how to sample from a Gaussian distribution.

#### 9.9.4 Generating Examples

The following code is useful for generating examples.

```
probHMM.py — (continued)
182 def simulate(hmm,horizon):
183 | """returns a pair of (state sequence, observation sequence) of length
          horizon.
184 for each time t, the agent is in state_sequence[t] and
185 observes observation_sequence[t]
186 """
187 state = sample_one(hmm.indist)
188 obsseq=[]
189 stateseq=[]
190 for time in range(horizon):
191 stateseq.append(state)
192 newobs =
             {obs:sample_one({0:1-hmm.pobs[obs][state],1:hmm.pobs[obs][state]})
193 for obs in hmm.obsvars}
194 | obsseq.append(newobs)
195 state = sample_one(hmm.trans[state])
196 return stateseq,obsseq
197
198 def simobs(hmm, stateseq):
   http://aipython.org Version 0.9.3 February 9, 2022
```

```
199 """returns observation sequence for the state sequence"""
200 obsseq=[]
201 for state in stateseq:
202 newobs =
             {obs:sample_one({0:1-hmm.pobs[obs][state],1:hmm.pobs[obs][state]})
203 for obs in hmm.obsvars}
204 obsseq.append(newobs)
205 return obsseq
206
207 def create_eg(hmm,n):
208 """Create an annotated example for horizon n"""
209 seq, obs = simulate(hmm, n)
210 print("True state sequence:",seq)
211 print("Sequence of observations:\n",obs)
212 hmmfilter = HMMVEfilter(hmm)
213 dist = hmmfilter.filter(obs)
214 print("Resulting distribution over states:\n",dist)
```
# 9.10 Dynamic Belief Networks

A **dynamic belief network (DBN)** is a belief network that extends in time.

There are a number of ways that reasoning can be carried out in a DBN, including:

- Rolling out the DBN for some time period, and using standard belief network inference. The latest time that needs to be in the rolled out network is the time of the latest observation or the time of a query (whichever is later). This allows us to observe any variables at any time and query any variables at any time. This is covered in Section [9.10.2.](#page-219-0)
- An unrolled belief network may be very large, and we might only be interested in asking about "now". In this case we can just representing the variables "now". In this approach we can observe and query the current variables. We can them move to the next time. This does not allow for arbitrary historical queries (about the past or the future), but can be much simpler. This is covered in Section [9.10.3.](#page-219-0)

## 9.10.1 Representing Dynamic Belief Networks

To specify a DBN, think about the distribution *now*. *Now* will be represented as time 1. Each variable will have a corresponding previous variable; these will be created together.

A dynamic belief network consists of:

• A set of features. A variable is a feature-time pair.
- An initial distribution over the features "now" (time 1). This is a belief network with all variables being time 1 variables.
- A specification of the dynamics. We define the how the variables *now* (time 1) depend on variables *now* and the previous time (time 0), in such a way that the graph is acyclic.

```
____probDBN.py - Dynamic belief networks
11 from probVariables import Variable
12 from probGraphicalModels import GraphicalModel, BeliefNetwork
13 from probFactors import Prob, Factor, CPD
14 from probVE import VE
15 from display import Displayable
16 from utilities import dict_union
17
18 class DBNvariable(Variable):
19 """A random variable that incorporates the stage (time)
20
21 A variable can have both a name and an index. The index defaults to 1.
22 \t\t m m23 def __init__(self,name,domain=[False,True],index=1):
24 Variable.__init__(self,f"{name}_{index}",domain)
25 self.basename = name
26 self.domain = domain
27 self.index = index
28 self.previous = None
29
30 def __lt__(self,other):
31 if self.name != other.name:
32 return self.name<other.name
33 else:
34 return self.index<other.index
35
36 def _{2}gt_{-}(self, other):
37 return other<self
38
39 def variable_pair(name,domain=[False,True]):
40 """returns a variable and its predecessor. This is used to define
          2-stage DBNs
41
42 If the name is X, it returns the pair of variables X_prev,X_now"""
43 var_now = DBNvariable(name,domain,index='now')
44 var_prev = DBNvariable(name,domain,index='prev')
45 var_now.previous = var_prev
46 return var_prev, var_now
```
A *FactorRename* is a factor that is the result renaming the variables in the factor. It takes a factor, *fac*, and a {*new* : *old*} dictionary, where *new* is the name of a variable in the resulting factor and *old* is the corresponding name in *fac*. This assumes that the all variables are renamed.

```
http://aipython.org Version 0.9.3 February 9, 2022
```

```
probDBN.py — (continued)
48 class FactorRename(Factor):
49 def __init__(self,fac,renaming):
50 """A renamed factor.
51 fac is a factor
52 Fig. renaming is a dictionary of the form {new:old} where old and new
            var variables,
53 where the variables in fac appear exactly once in the renaming
54 \frac{mm}{ }55 Factor.__init__(self,[n for (n,o) in renaming.items() if o in
            fac.variables])
56 self.orig_fac = fac
57 self.renaming = renaming
58
59 def get_value(self,assignment):
60 return self.orig_fac.get_value({self.renaming[var]:val
61 for (var,val) in assignment.items()
62 if var in self.variables})
```
The following class renames the variables of a conditional probability distribution. It is used for template models (e.g., dynamic decision networks or relational models)

```
\BoxprobDBN.py — (continued) \Box64 class CPDrename(FactorRename, CPD):
65 def __init__(self, cpd, renaming):
66 renaming_inverse = {old:new for (new,old) in renaming.items()}
67 CPD.__init__(self,renaming_inverse[cpd.child],[renaming_inverse[p]
             for p in cpd.parents])
68 self.orig_fac = cpd
69 self.renaming = renaming
```
probDBN.py — (continued)

```
71 class DBN(Displayable):
72 | """The class of stationary Dynamic Belief networks.
73 \times name is the DBN name
74 \parallel \parallel \star vars_now is a list of current variables (each must have
75 previous variable).
76 * transition_factors is a list of factors for P(X|parents) where X
77 is a current variable and parents is a list of current or previous
          variables.
78 \star init_factors is a list of factors for P(X|parents) where X is a
79 current variable and parents can only include current variables
80 The graph of transition factors + init factors must be acyclic.
81
82 """
83 def __init__(self, title, vars_now, transition_factors=None,
          init_factors=None):
84 self.title = title
85 self.vars_now = vars_now
```

```
86 self.vars_prev = [v.previous for v in vars_now]
87 self.transition_factors = transition_factors
88 self.init_factors = init_factors
89 self.var_index = {} # var_index[v] is the index of variable v
90 for i,v in enumerate(vars_now):
91 self.var_index[v]=i
```
Here is a 3 variable DBN:

```
probDBN.py — (continued)
93 |A\emptyset, A1 = variable\_pair("A", domain=[False, True])94 | B0, B1 = variable\_pair("B", domain=[False, True])95 |CO, C1 = variable\_pair("C", domain=[False, True])96
97 \mid # dynamics
98 pc = Prob(C1,[B1,C0],[[[0.03,0.97],[0.38,0.62]],[[0.23,0.77],[0.78,0.22]]])
99 pb = Prob(B1,[A0,A1],[[[0.5,0.5],[0.77,0.23]],[[0.4,0.6],[0.83,0.17]]])
100 pa = Prob(A1,[A0,B0],[[[0.1,0.9],[0.65,0.35]],[[0.3,0.7],[0.8,0.2]]])
101
102 # initial distribution
103 pa0 = Prob(A1, [], [0.9, 0.1])104 |pb0 = Prob(B1,[A1],[[0.3,0.7],[0.8,0.2]])
105 |pc0 = Prob(C1, [], [0.2, 0.8])
106
107 dbn1 = DBN("Simple DBN", [A1, B1, C1], [pa, pb, pc], [pa0, pb0, pc0])
```
Here is the animal example

```
probDBN.py — (continued)
109 from probHMM import closeMic, farMic, midMic, sm, mmc, sc, mcm, mcc
110
111 |Pos_0, Pos_1 = variable\_pair("Position", domain=[0,1,2,3])112 |Mic1_0,Mic1_1 = variable_pair("Mic1")
113 | Mic2_0, Mic2_1 = variable_pair("Mic2")
114 | Mic3_0, Mic3_1 = variable_pair("Mic3")
115
116 # conditional probabilities - see hmm for the values of sm, mmc, etc
117 ppos = Prob(Pos_1, [Pos_0],
118 [[Sm, mmc, mmc, mmc], #was in middle
119 | [mcm, sc, mcc, mcc], #was in corner 1
120 | [mcm, mcc, sc, mcc], #was in corner 2
121 | [mcm, mcc, mcc, sc]]) #was in corner 3
122 pm1 = Prob(Mic1_1, [Pos_1], [[1-midMic, midMic], [1-closeMic, closeMic],
123 | 123 | Interpretent Control [1-farMic, farMic], [1-farMic, farMic]])
124 pm2 = Prob(Mic2_1, [Pos_1], [[1-midMic, midMic], [1-farMic, farMic],
125 | [1-closeMic, closeMic], [1-farMic, farMic]])
126 pm3 = Prob(Mic3_1, [Pos_1], [[1-midMic, midMic], [1-farMic, farMic],
127 | [1-farMic, farMic], [1-closeMic, closeMic]])
128 \mid \text{ipos} = \text{Prob}(\text{Pos}_1, [\cdot], [\cdot] \cdot \text{[0.25, 0.25, 0.25, 0.25]})129 dbn_an =DBN("Animal DBN",[Pos_1,Mic1_1,Mic2_1,Mic3_1],
130 | [ppos, pm1, pm2, pm3],
131 | [ipos, pm1, pm2, pm3])
```
<http://aipython.org> Version 0.9.3 February 9, 2022

## 9.10.2 Unrolling DBNs

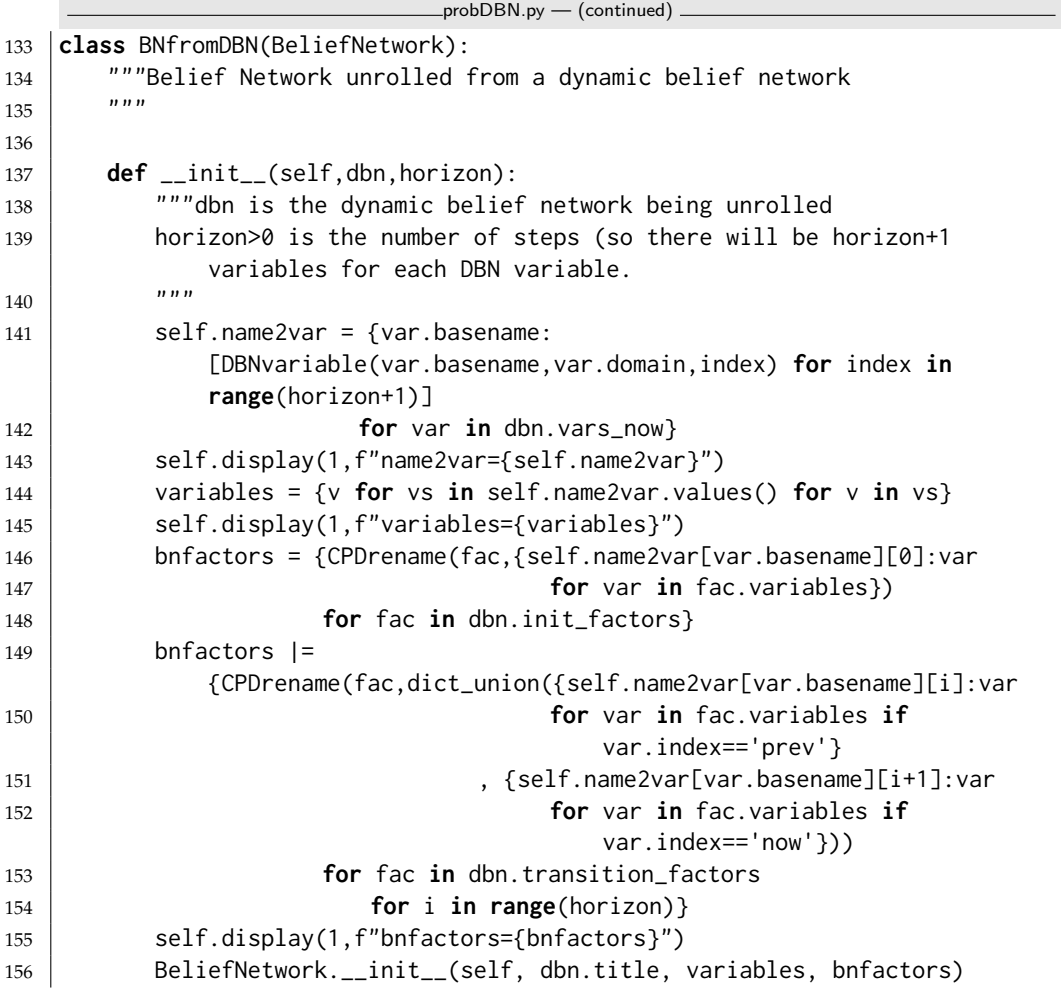

Here are two examples. Note that we need to use bn.name2var['B'][2] to get the variable B2 (B at time 2).

```
probDBN.py — (continued)
158 # Try159 #from probRC import ProbRC
160 #bn = BNfromDBN(dbn1,2) # construct belief network
161 \#drc = ProbRC(bn) \# initialize recursive conditioning
162 |#B2 = bn.name2var['B'][2]
163 |#drc.query(B2) #P(B2)
164 #drc.query(bn.name2var['B'][1],{bn.name2var['B'][0]:True,bn.name2var['C'][1]:False})
        #P(B1|B0,C1)
```
## 9.10.3 DBN Filtering

If we only wanted to ask questions about the current state, we can save space by forgetting the history variables.

```
http://aipython.org Version 0.9.3 February 9, 2022
```

```
probDBN.py — (continued)
165 class DBNVEfilter(VE):
166 def __init__(self,dbn):
167 self.dbn = dbn
168 self.current_factors = dbn.init_factors
169 self.current_obs = {}
170
171 def observe(self, obs):
172 | """updates the current observations with obs.
173 obs is a variable: value dictionary where variable is a current
174 variable.
175 " "176 assert all(self.current_obs[var]==obs[var] for var in obs
177 if var in self.current_obs),"inconsistent current
                      observations"
178 self.current_obs.update(obs) # note 'update' is a dict method
179
180 def query(self,var):
181 """returns the posterior probability of current variable var"""
182 return
             VE(GraphicalModel(self.dbn.title,self.dbn.vars_now,self.current_factors)).query(var,sel
183
184 def advance(self):
185 | """advance to the next time"""
186 prev_factors = [self.make_previous(fac) for fac in
             self.current_factors]
187 prev_obs = {var.previous:val for var,val in
             self.current_obs.items()}
188 two_stage_factors = prev_factors + self.dbn.transition_factors
189 self.current_factors =
             self.elim_vars(two_stage_factors,self.dbn.vars_prev,prev_obs)
190 self.current_obs = {}
191
192 def make_previous(self,fac):
193 """Creates new factor from fac where the current variables in fac
194 are renamed to previous variables.
195 """"196 return FactorRename(fac, {var.previous:var for var in
              fac.variables})
197
198 def elim_vars(self,factors, vars, obs):
199 for var in vars:
200 if var in obs:
201 factors = [self.project_observations(fac,obs) for fac in
                   factors]
202 else:
203 factors = self.eliminate_var(factors, var)
204 return factors
```
Example queries:

```
probDBN.py — (continued)
206 |#df = DBNVEfilter(dbn1)
207 #df.observe({B1:True}); df.advance(); df.observe({C1:False})
208 |#df.query(B1) #P(B1|B0,C1)
209 |#df.advance(); df.query(B1)
210 |#dfa = DBNVEfilter(dbn_an)
211 \# dfa.observe({Mic1_1:0, Mic2_1:1, Mic3_1:1})
212 |# dfa.advance()
213 \# dfa.observe({Mic1_1:1, Mic2_1:0, Mic3_1:1})
214 |# dfa.query(Pos_1)
```
## 9.11 Causal Models

A causal model can answer "do" questions.

The following adds the queryDo method to the InferenceMethod class, so it can be used with any inference method.

```
probDo.py — Probabilistic inference with the do operator
11 from probGraphicalModels import InferenceMethod, BeliefNetwork
12 from probFactors import CPD, ConstantCPD
13
14 def queryDo(self, qvar, obs={}, do={}):
15 assert isinstance(self.gm, BeliefNetwork), "Do only applies to belief
          networks"
16 if do=={}:
17 return self.query(qvar, obs)
18 else:
19 newfacs = ({f for (ch,f) in self.gm.var2cpt.items() if ch not in
             do} |
20 {ConstantCPD(v,c) for (v,c) in do.items()})
21 self.modBN = BeliefNetwork(self.gm.title+"(mod)",
             self.gm.variables, newfacs)
22 oldBN, self.gm = self.gm, self.modBN
23 result = self.query(qvar, obs)
24 self.gm = oldBN # restore original
25 return result
26
27 | InferenceMethod.queryDo = queryDo
```
probDo.py — (continued)

```
29 from probRC import ProbRC
```

```
31 from probGraphicalModels import bn_sprinkler, Season, Sprinkler, Rained,
       Grass_wet, Grass_shiny, Shoes_wet, bn_sprinkler_soff
```

```
32 |bn_sprinklerv = ProbRC(bn_sprinkler)
```

```
33 ## bn_sprinklerv.queryDo(Shoes_wet)
```

```
34 |## bn_sprinklerv.queryDo(Shoes_wet,obs={Sprinkler:"off"})
```

```
35 ## bn_sprinklerv.queryDo(Shoes_wet,do={Sprinkler:"off"})
```
#### 9.11. Causal Models 223

```
36 ## ProbRC(bn_sprinkler_soff).query(Shoes_wet) # should be same as previous
       case
```

```
37 |## bn_sprinklerv.queryDo(Season, obs={Sprinkler:"off"})
```

```
38 ## bn_sprinklerv.queryDo(Season, do={Sprinkler:"off"})
```

```
\equivprobDo.py \rightarrow (continued) \equiv40 from probVariables import Variable
41 from probFactors import Prob
42 from probGraphicalModels import boolean
43
44 | Drug_Prone = Variable("Drug_Prone", boolean, position=(0.1, 0.5))
45 Takes_Marijuana = Variable("Takes_Marijuana", boolean, position=(0.1,0.5))
46 Side_Effects = Variable("Side_Effects", boolean, position=(0.1, 0.5))
47 Takes_Hard_Drugs = Variable("Takes_Hard_Drugs", boolean,
       position=(0.9,0.5))
48
49 \mid p_d = Prob(Drug_Prone, [], [0.8, 0.2])
50 p_tm = Prob(Takes_Marijuana, [Drug_Prone], [[0.98, 0.02], [0.2, 0.8]])
51 \vert p\vert be = Prob(Side Effects, [Takes_Marijuana], [[1, 0], [0.4, 0.6]])
52 |p_thd = Prob(Takes_Hard_Drugs, [Side_Effects, Drug_Prone],
53 # Drug_Prone=False Drug_Prone=True
54 [[[0.999, 0.001], [0.6, 0.4]], # Side_Effects=False
55 [[0.99999, 0.00001], [0.995, 0.005]]]) # Side_Effects=True
56
57 drugs = BeliefNetwork("Gateway Drugs",
58 [Drug_Prone,Takes_Marijuana,Side_Effects,Takes_Hard_Drugs],
59 [p_dp, p_tm, p_be, p_thd])
60 degree = ProbRC(drugs)61 \# drugsq.queryDo(Takes_Hard_Drugs)
62 \# drugsq.queryDo(Takes_Hard_Drugs, obs = {Takes_Marijuana: True})
63 \# drugsq.queryDo(Takes_Hard_Drugs, obs = {Takes_Marijuana: False})
64 \mid # \text{ drugsq.queryDo(Takes_Hard_Drugs, do = {Takes_Marijuan: True})})65 \# drugsq.queryDo(Takes_Hard_Drugs, do = {Takes_Marijuana: False})
```
# Planning with Uncertainty

## 10.1 Decision Networks

The decision network code builds on the representation for belief networks of Chapter [9.](#page-174-0)

We first allow for factors that define the utility. Here the **utility** is a function of the variables in *vars*. In a **utility table** the utility is defined in terms of a, a list that enumerates the values as in Section [9.3.3.](#page-178-0)

```
decnNetworks.py — Representations for Decision Networks
11 from probGraphicalModels import GraphicalModel, BeliefNetwork
12 from probFactors import Factor, CPD, TabFactor, factor_times, Prob
13 from probVariables import Variable
14 import matplotlib.pyplot as plt
15
16 class Utility(Factor):
17 """A factor defining a utility"""
18 pass
19
20 class UtilityTable(TabFactor, Utility):
21 """A factor defining a utility using a table"""
22 def __init__(self, vars, table, position=None):
23 | """Creates a factor on vars from the table.
24 The table is ordered according to vars.
25 \frac{1}{25} \frac{1}{25} \frac{1}{25}26 TabFactor.__init__(self,vars,table)
27 self.position = position
```
A **decision variable** is a like a random variable with a string name, and a domain, which is a list of possible values. The decision variable also includes the parents, a list of the variables whose value will be known when the decision is made. It also includes a potion, which is only used for plotting.

```
decnNetworks.py — (continued)
29 class DecisionVariable(Variable):
30 def __init__(self, name, domain, parents, position=None):
31 Variable.__init__(self, name, domain, position)
32 self.parents = parents
33 self.all_vars = set(parents) | {self}
```
A decision network is a graphical model where the variables can be random variables or decision variables. Among the factors we assume there is one utility factor.

```
decnNetworks.py — (continued)
35 class DecisionNetwork(BeliefNetwork):
36 def __init__(self, title, vars, factors):
37 \frac{1}{2} \frac{1}{2} \frac{1}{2} \frac{1}{2} \frac{1}{2} variables
38 factors is a list of factors (instances of CPD and Utility)
39 \begin{array}{ccc} \end{array} \begin{array}{ccc} \end{array} \begin{array}{ccc} \end{array} \begin{array}{ccc} \end{array} \begin{array}{ccc} \end{array} \begin{array}{ccc} \end{array} \begin{array}{ccc} \end{array} \begin{array}{ccc} \end{array} \begin{array}{ccc} \end{array} \begin{array}{ccc} \end{array} \begin{array}{ccc} \end{array} \begin{array}{ccc} \end{array} \begin{array}{ccc} \end{array} \begin{array}{ccc} \end{array} \begin{array}{ccc} \40 GraphicalModel.__init__(self, title, vars, factors) # don't call
                      init for BeliefNetwork
41 self.var2parents = ({v : v.parents for v in vars ifisinstance(v,DecisionVariable)}
42 | {f.child:f.parents for f in factors if
                                       isinstance(f,CPD)})
43 self.children = \{n:\begin{bmatrix} \end{bmatrix} for n in self.variables }
44 for v in self.var2parents:
45 for par in self.var2parents[v]:
46 self.children[par].append(v)
47 self.utility_factor = [f for f in factors if
                      isinstance(f,Utility)][0]
48 | self.topological_sort_saved = None
```
The split order ensures that the parents of a decision node are split before the decision node, and no other variables (if that is possible).

```
decnNetworks.py — (continued)
50 def split_order(self):
51 so = []
52 tops = self.topological_sort()
53 for v in tops:
54 if isinstance(v,DecisionVariable):
55 | So += [p for p in v.parents if p not in so]
56 so.append(v)
57 so += [v for v in tops if v not in so]
58 return so
```

```
60 def show(self):
61 plt.ion() # interactive
62 ax = plt.figure().gca()
63 ax.set_axis_off()
```

```
64 plt.title(self.title)
```
decnNetworks.py — (continued)

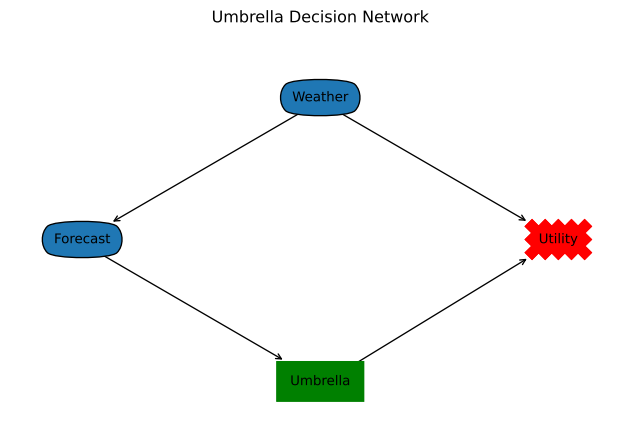

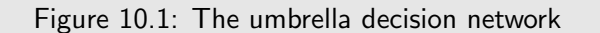

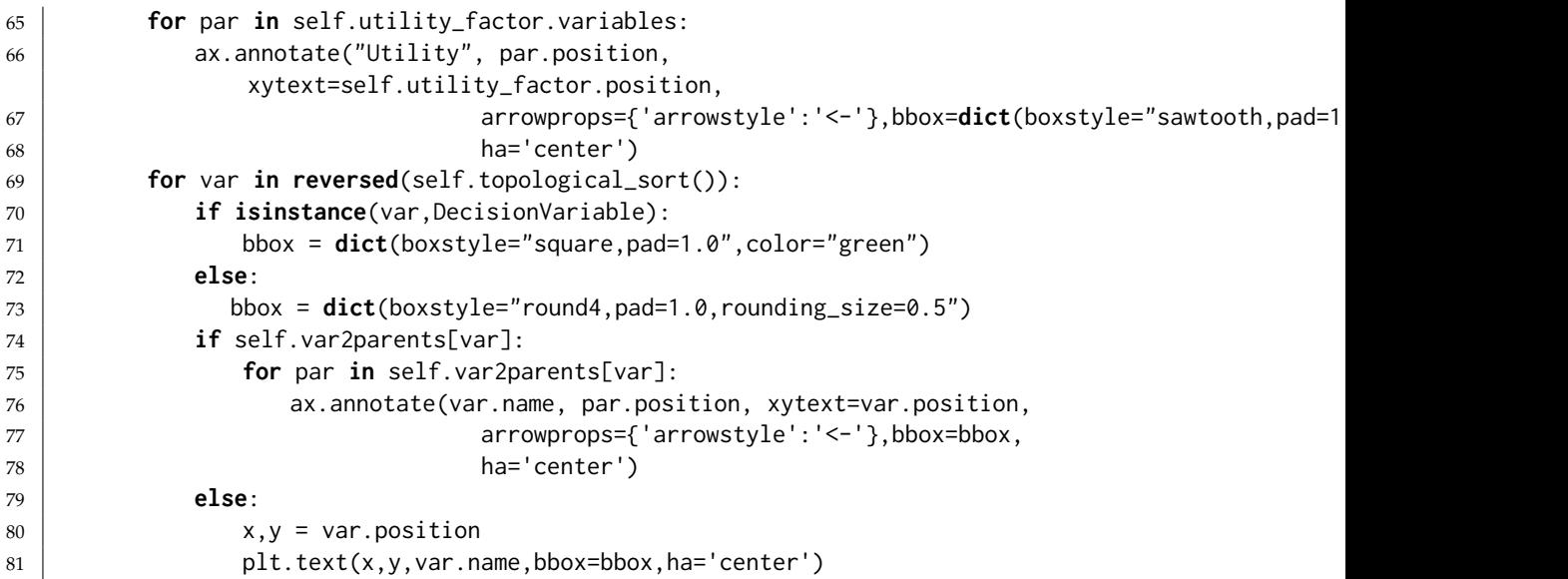

## 10.1.1 Example Decision Networks

### Umbrella Decision Network

Here is a simple "umbrella" decision network. The output of umbrella\_dn.show() is shown in Figure 10.1.

```
decnNetworks.py — (continued)
83 Weather = Variable("Weather", ["NoRain", "Rain"], position=(0.5,0.8))
84 Forecast = Variable("Forecast", ["Sunny", "Cloudy", "Rainy"],
      position=(0,0.4)85 # Each variant uses one of the following:
   http://aipython.org Version 0.9.3 February 9, 2022
```

```
86 Umbrella = DecisionVariable("Umbrella", ["Take", "Leave"], {Forecast},
      position=(0.5,0))
87
88 p-weather = Prob(Weather, [], [0.7, 0.3])
89 p_{\text{}} porecast = Prob(Forecast, [Weather], [[0.7, 0.2, 0.1], [0.15, 0.25,
      0.6]])
90 |umb_utility = UtilityTable([Weather, Umbrella], [[20, 100], [70, 0]],
      position=(1,0.4)91
92 | umbrella_dn = DecisionNetwork("Umbrella Decision Network",
93 \vert {Weather, Forecast, Umbrella},
94 \{p\_weather, p\_forecast, umb\_utility\}
```
The following is a variant with the umbrella decision having 2 parents; nothing else has changed. This is interesting because one of the parents is not needed; if the agent knows the weather, it can ignore the forecast.

```
decnNetworks.py — (continued)
96 Umbrella2p = DecisionVariable("Umbrella", ["Take", "Leave"], {Forecast,
       Weather}, position=(0.5,0))
97 |umb_utility2p = UtilityTable([Weather, Umbrella2p], [[20, 100], [70, 0]],
       position=(1,0.4)98 umbrella_dn2p = DecisionNetwork("Umbrella Decision Network (extra arc)",
99 Arrow Controllering Control (Weather, Forecast, Umbrella2p),
100 {pweather, p forecast, umb_utility2p})
```
#### Fire Decision Network

The fire decision network of Figure [10.2](#page-228-0) (showing the result of fire\_dn.show()) is represented as:

```
decnNetworks.py — (continued)
102 |boolean = [False, True]
103 | Alarm = Variable("Alarm", boolean, position=(0.25, 0.633))
104 Fire = Variable("Fire", boolean, position=(0.5,0.9))
105 Leaving = Variable("Leaving", boolean, position=(0.25,0.366))
106 Report = Variable("Report", boolean, position=(0.25, 0.1))
107 Smoke = Variable("Smoke", boolean, position=(0.75,0.633))
108 | Tamper = Variable("Tamper", boolean, position=(0, 0.9))
109
110 \text{See\_Sm} = \text{Variable}("See\_Sm", \text{boolean}, \text{position}=(0.75, 0.366) )111 Chk_Sm = DecisionVariable("Chk_Sm", boolean, {Report}, position=(0.5,
        0.366))
112 Call = DecisionVariable("Call", boolean,{See_Sm,Chk_Sm,Report},
        position=(0.75,0.1))
113
114 | f_t = \text{Prob}(\text{Tamper}, [1], [0.98, 0.02])115 |f_f| = Prob(Fire, [], [0.99, 0.01])116 f_sm = Prob(Smoke,[Fire],[[0.99,0.01],[0.1,0.9]])
117 f_al = Prob(Alarm,[Fire,Tamper],[[[0.9999, 0.0001], [0.15, 0.85]], [[0.01,
        0.99], [0.5, 0.5]]])
```
<span id="page-228-0"></span>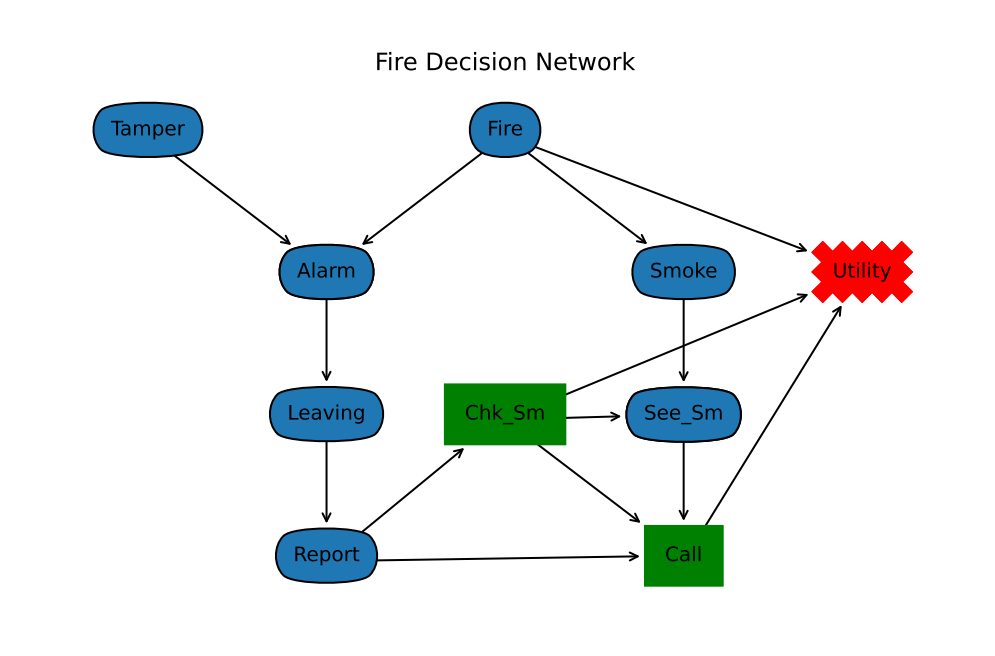

Figure 10.2: Fire Decision Network

```
118 f_lv = Prob(Leaving,[Alarm],[[0.999, 0.001], [0.12, 0.88]])
119 f_re = Prob(Report,[Leaving],[[0.99, 0.01], [0.25, 0.75]])
120 f_ss = Prob(See_Sm,[Chk_Sm,Smoke],[[[1,0],[1,0]],[[1,0],[0,1]]])
121
122 ut =UtilityTable([Chk_Sm,Fire,Call],[[[0,-200],[-5000,-200]],[[-20,-220],[-5020,-220]]],
       position=(1,0.633))
123
124  fire_dn = DecisionNetwork("Fire Decision Network",
125 and Tamper,Fire,Alarm,Leaving,Smoke,Call,See_Sm,Chk_Sm,Report},
126 \{f\_ta, f\_fi, f\_sm, f\_al, f\_lv, f_re, f\_ss, ut\}
```
Cheating Decision Network

The following is the representation of the cheating decision of Figure [10.3.](#page-229-0) Note that we keep the names of the variables short (less than 8 characters) so that the tables look good when printed.

```
decnNetworks.py — (continued)
128 | grades = ['A', 'B', 'C', 'F']
129 | Watched = Variable("Watched", boolean, position=(0,0.9))
130 Caught1 = Variable("Caught1", boolean, position=(0.2,0.7))
131 Caught2 = Variable("Caught2", boolean, position=(0.6,0.7))
   http://aipython.org Version 0.9.3 February 9, 2022
```
<span id="page-229-0"></span>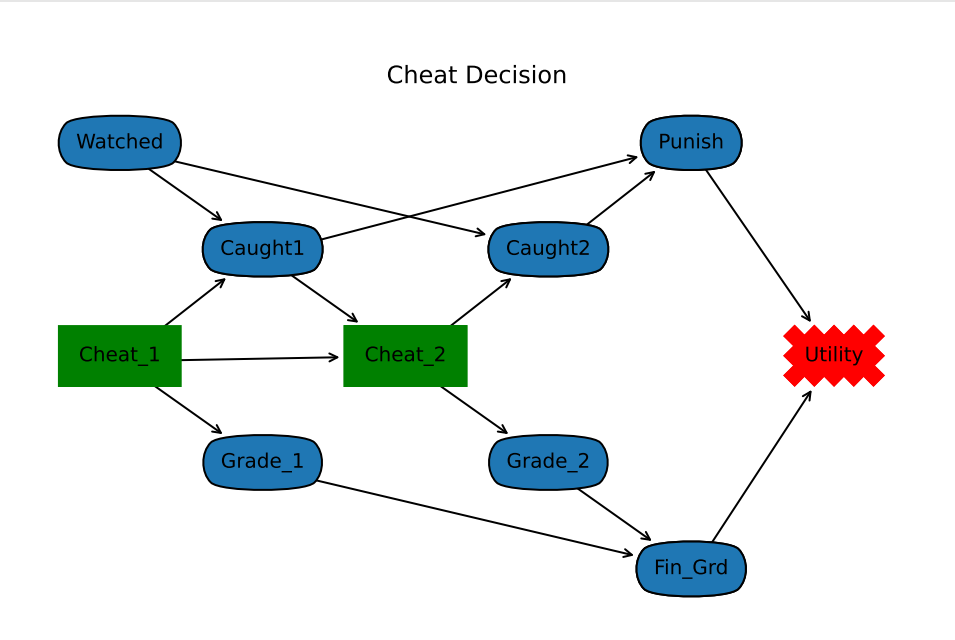

Figure 10.3: Cheating Decision Network

```
132 Punish = Variable("Punish", ["None","Suspension","Recorded"],
        position=(0.8,0.9))
133 Grade_1 = Variable("Grade_1", grades, position=(0.2, 0.3))134 \text{Grade}_2 = \text{Variable("Grade}_2, \text{ grades, position}=(0.6, 0.3))135 Fin_Grd = Variable("Fin_Grd", grades, position=(0.8,0.1))
136 Cheat_1 = DecisionVariable("Cheat_1", boolean, set(), position=(0,0.5))
        #no parents
137 |Cheat_2 = DecisionVariable("Cheat_2", boolean, {Cheat_1, Caught1},
        position=(0.4,0.5))
138
139 p_{\text{wa}} = \text{Prob}(\text{Watched}, [1], [0.7, 0.3])140 p_cc1 = Prob(Caught1,[Watched,Cheat_1],[[[1.0, 0.0], [0.9, 0.1]], [[1.0,
        0.0], [0.5, 0.5]]])
141 p_{cc2} = Prob(Caught2, [Watched, Cheat_2], [[[1.0, 0.0], [0.9, 0.1]], [[1.0,
        0.0], [0.5, 0.5]]])
142 p_pun = Prob(Punish,[Caught1,Caught2],[[[1.0, 0.0, 0.0], [0.5, 0.4, 0.1]],
        [[0.6, 0.2, 0.2], [0.2, 0.5, 0.3]]])
143 p_gr1 = Prob(Grade_1,[Cheat_1], [{'A':0.2, 'B':0.3, 'C':0.3, 'D': 0.2},
        {'A':0.5, 'B':0.3, 'C':0.2, 'D':0.0}])
144 p_gr2 = Prob(Grade_2,[Cheat_2], [{'A':0.2, 'B':0.3, 'C':0.3, 'D': 0.2},
        {'A':0.5, 'B':0.3, 'C':0.2, 'D':0.0}])
145 p_{fg} = Prob(Fin<sub>-Grd,</sub> [Grade<sub>-1</sub>, Grade<sub>-2</sub>],
146 \{ 'A': { 'A': { 'A': 1.0, 'B': 0.0, 'C': 0.0, 'D': 0.0 } },147 | 'B': {'A':0.5, 'B':0.5, 'C': 0.0, 'D':0.0},
```
<http://aipython.org> Version 0.9.3 February 9, 2022

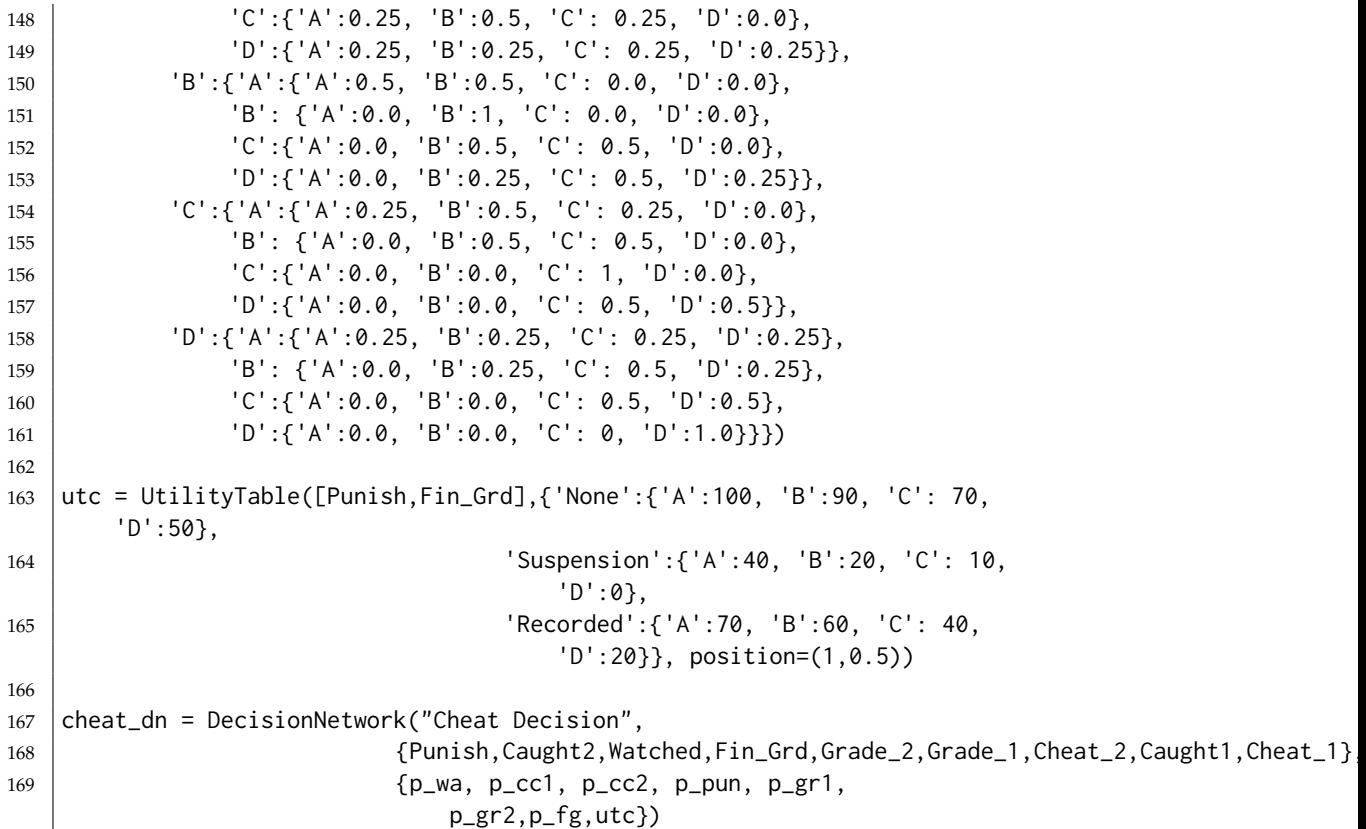

Chain of 3 decisions

The following example is a finite-stage fully-observable Markov decision process with a single reward (utility) at the end. It is interesting because the parents do not include all predecessors. The methods we use will work without change on this, even though the agent does not condition on all of its previous observations and actions. The output of ch3.show() is shown in Figure [10.4.](#page-231-0)

```
\equivdecn\mathsf{Networks}.py \equiv (continued) \equiv171 \mid S0 = \text{Variable('S0', boolean, position=(0,0.5))}172 |D0 = DecisionVariable('D0', boolean, {S0}, position=(1/7, 0.1))173 \vert S1 = Variable('S1', boolean, position=(2/7,0.5))
174 |D1 = DecisionVariable('D1', boolean, {S1}, position=(3/7, 0.1))175 \vert S2 = Variable('S2', boolean, position=(4/7,0.5))
176 |D2 = DecisionVariable('D2', boolean, {S2}, position=(5/7, 0.1))177 |S3 = Variable('S3', boolean, position=(6/7, 0.5))178
179 | p_s0 = Prob(S0, [1, [0.5, 0.5])180 tr = [[[0.1, 0.9], [0.9, 0.1]], [[0.2, 0.8], [0.8, 0.2]]] # 0 is flip, 1
        is keep value
181 | p_s1 = Prob(S1, [D0,S0], tr)
182 p_s^2 = Prob(S2, [D1, S1], tr)
183 p_s = Prob(S3, [D2, S2], tr)http://aipython.org Version 0.9.3 February 9, 2022
```
<span id="page-231-0"></span>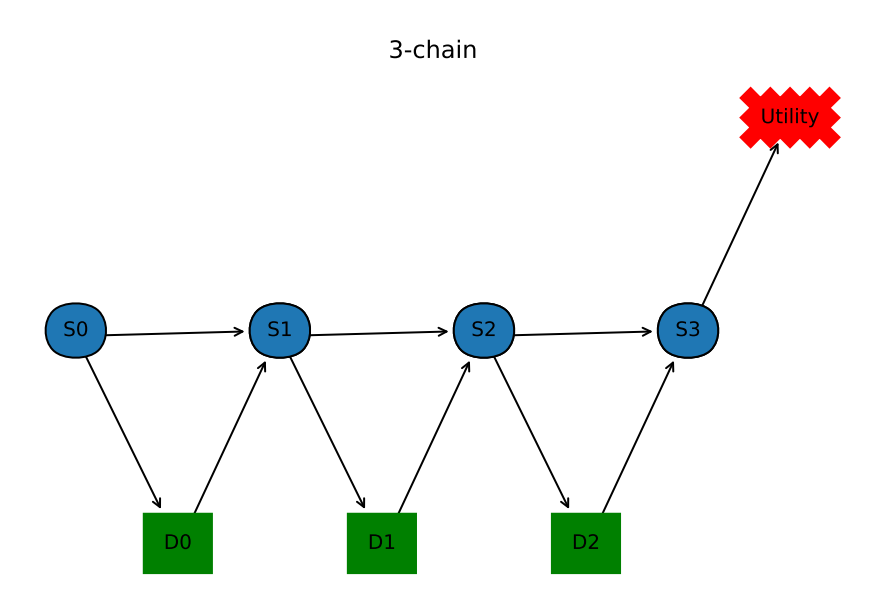

Figure 10.4: A decision network that is a chain of 3 decisions

```
184
185 |ch3U = UtilityTable([S3],[0,1], position=(7/7,0.9))
186
187 ch3 = DecisionNetwork("3-chain",{S0,D0,S1,D1,S2,D2,S3},{p_s0,p_s1,p_s2,p_s3,ch3U})
188 |#rc3 = RC_DN(ch3)
189 |#rc3.optimize()
190 #rc3.opt_policy
```
### 10.1.2 Recursive Conditioning for decision networks

An instance of a RC\_DN object takes in a decision network. The query method uses recursive conditioning to compute the expected utility of the optimal policy. self.opt\_policy becomes the optimal policy.

```
decnNetworks.py — (continued)
192 import math
193 from probGraphicalModels import GraphicalModel, InferenceMethod
194 from probFactors import Factor
195 from utilities import dict_union
196 from probRC import connected_components
197
198 class RC_DN(InferenceMethod):
199 """The class that queries graphical models using recursive conditioning
```

```
200
201 gm is graphical model to query
202 \frac{m}{m}203
204 def __init__(self,gm=None):
205 self.gm = gm
206 self.cache = \{(\text{frozenset}(), \text{frozenset}()):1\}207 \parallel ## self.max_display_level = 3
208
209 def optimize(self, split_order=None):
210 """computes expected utility, and creates optimal decision
              functions, where
211 elim_order is a list of the non-observed non-query variables in gm
212 """
213 if split_order == None:
214 split_order = self.gm.split_order()
215 \vert self.opt_policy = {}
216 return self.rc({}, self.gm.factors, split_order)
```
The following us the simplest search-based algorithm. It is exponential in the number of variables, so is not very useful. However, it is simple, and useful to understand before looking at the more complicated algorithm. Note that the above code does not call rc0; you will need to change the self.rc to self.rc0 in above code to use it.

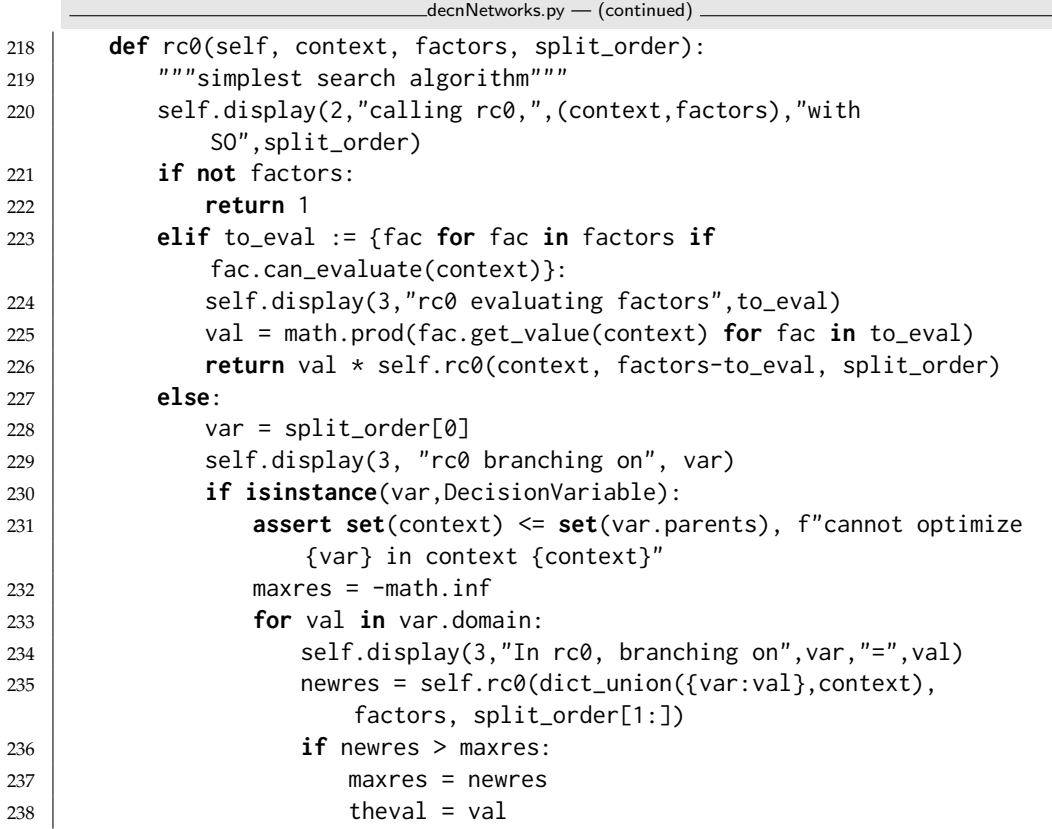

<http://aipython.org> Version 0.9.3 February 9, 2022

 $\overline{\phantom{a}}$ 

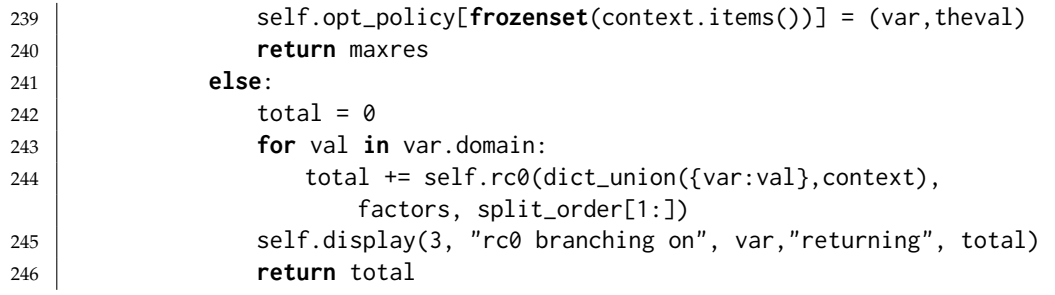

We can combine the optimization for decision networks above, with the improvements of recursive conditioning used for graphical models (Section [9.6,](#page-187-0) page [188\)](#page-187-0).

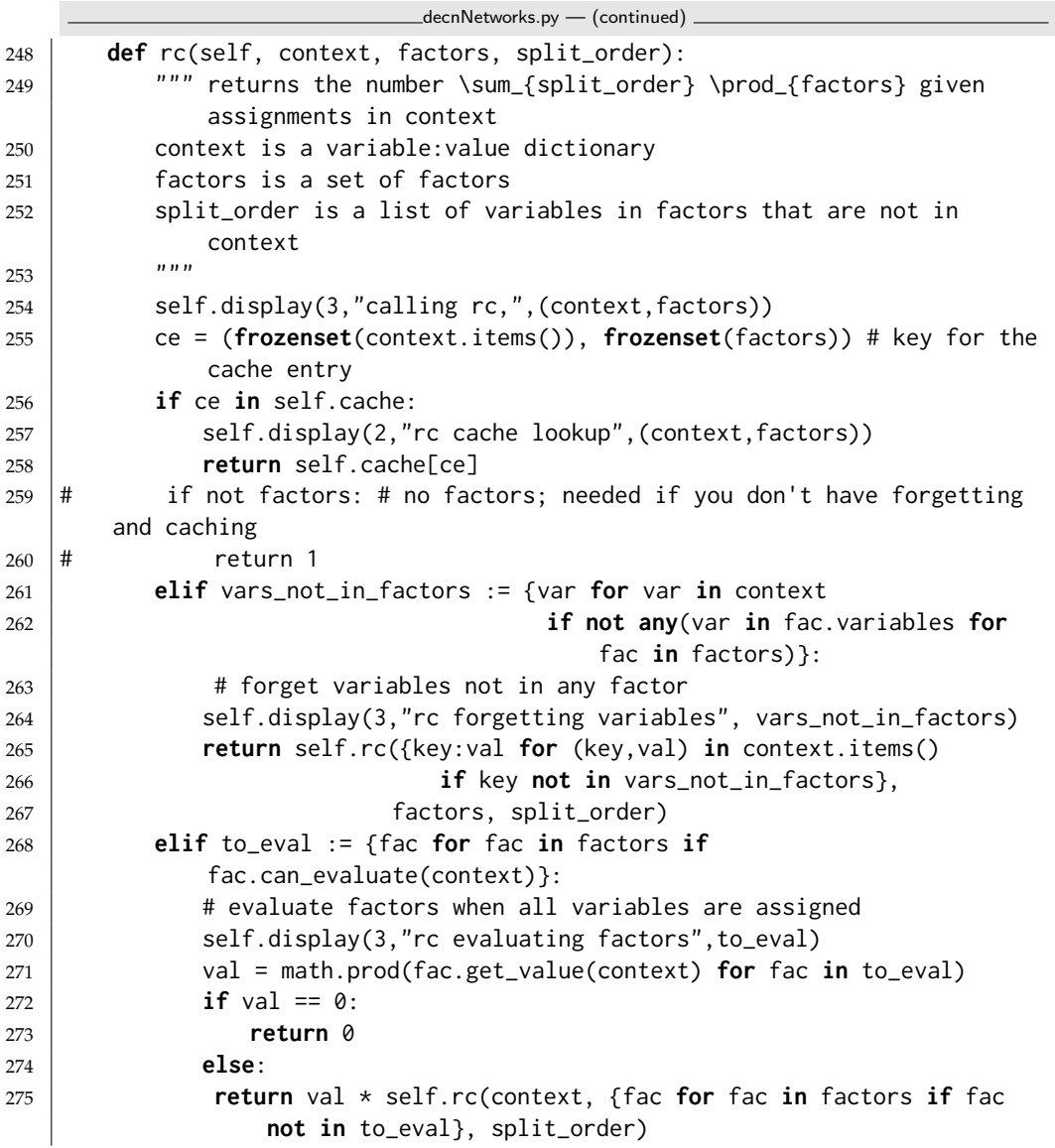

<http://aipython.org> Version 0.9.3 February 9, 2022

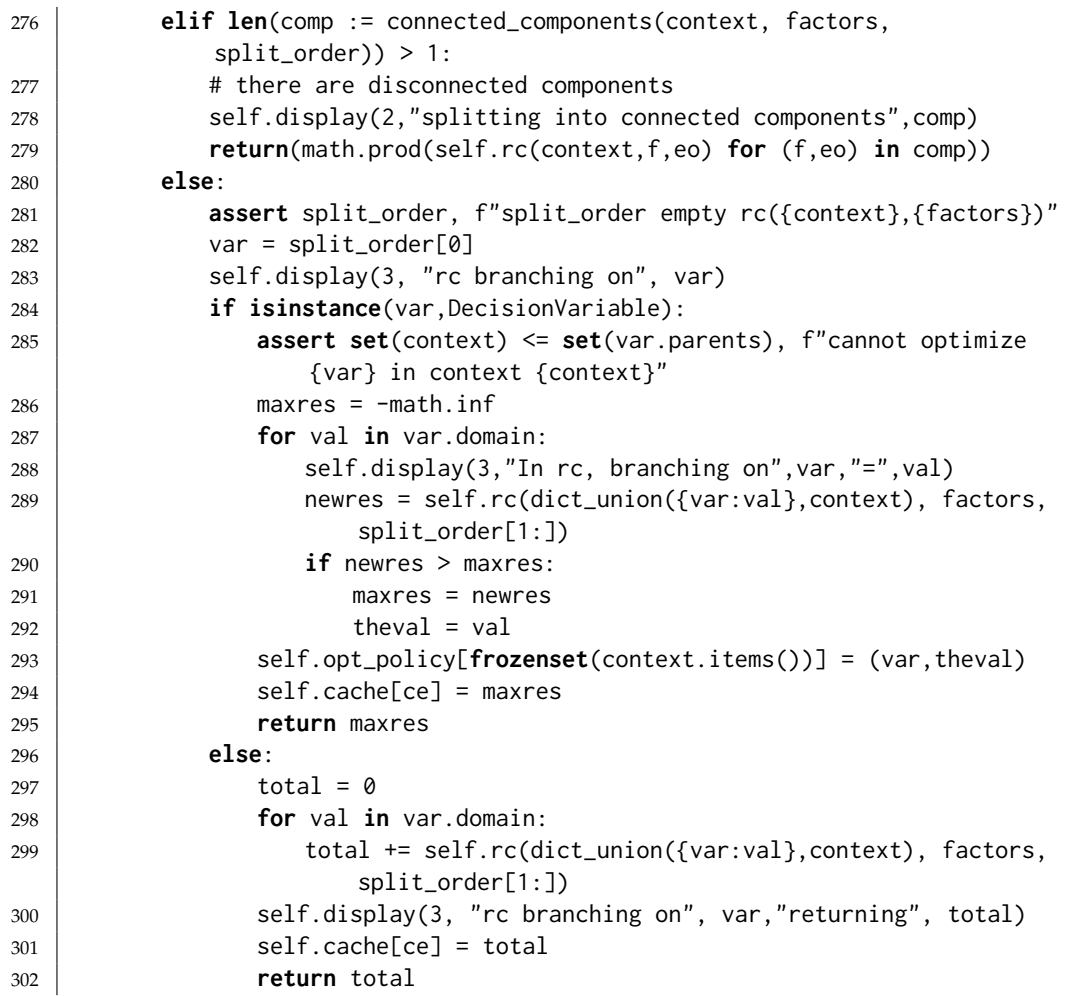

Here is how to run the optimize the example decision networks:

#### decnNetworks.py — (continued)

```
304 # Umbrella decision network
305 |#urc = RC_DN(umberella_dn)
306 #urc.optimize()
307 #urc.opt_policy
308
309 |#rc_fire = RC_DN(fire_dn)
310 #rc_fire.optimize()
311 #rc_fire.opt_policy
312
313 |#rc_cheat = RC_DN(cheat_dn)
314 \#rc_cheat.optimize()
315 #rc_cheat.opt_policy
316
317 |#rc_ch3 = RC_DN(ch3)
318 #rc_ch3.optimize()
319 #rc_ch3.opt_policy
```
### 10.1.3 Variable elimination for decision networks

VE DN is variable elimination for decision networks. The method *optimize* is used to optimize all the decisions. Note that *optimize* requires a legal elimination ordering of the random and decision variables, otherwise it will give an exception. (A decision node can only be maximized if the variables that are not its parents have already been eliminated.)

```
decnNetworks.py — (continued)
321 from probVE import VE
322
323 class VE_DN(VE):
324 """Variable Elimination for Decision Networks"""
325 def __init__(self,dn=None):
326 """dn is a decision network"""
327 VE.__init__(self, dn)328 self.dn = dn
329
330 def optimize(self,elim_order=None,obs={}):
331 if elim order == None:
332 elim_order = reversed(self.gm.split_order())
333 policy = \begin{bmatrix} 1 \end{bmatrix}334 proj_factors = [self.project_observations(fact,obs)
335 for fact in self.dn.factors]
336 for v in elim_order:
337 if isinstance(v,DecisionVariable):
338 to_max = [fac for fac in proj_factors
339 if v in fac.variables and set(fac.variables) <=
                          v.all_vars]
340 assert len(to_max)==1, "illegal variable order
                   "+str(elim_order)+" at "+str(v)
341 | newFac = FactorMax(v, to_max[0])
342 policy.append(newFac.decision_fun)
343 proj_factors = [fac for fac in proj_factors if fac is not
                   to_max[0]]+[newFac]
344 | self.display(2,"maximizing",v,"resulting
                   factor",newFac.brief() )
345 self.display(3,newFac)
346 else:
347 proj_factors = self.eliminate_var(proj_factors, v)
348 assert len(proj_factors)==1,"Should there be only one element of
             proj_factors?"
349 value = proj_factors[0].get_value({})350 return value,policy
```
**class** FactorMax(Factor):

```
353 """A factor obtained by maximizing a variable in a factor.
```

```
354 Also builds a decision_function. This is based on FactorSum.
```

```
355 \frac{1}{2} \frac{1}{2}
```
decnNetworks.py — (continued)

```
356
357 def __init__(self, dvar, factor):
358 """dvar is a decision variable.
359 factor is a factor that contains dvar and only parents of dvar<br>and must
360361 self.dvar = dvar
362 self.factor = factor
363 vars = [v for v in factor.variables if v is not dvar]
364 Factor.__init__(self,vars)
365 self.values = [None]*self.size
366 | self.decision_fun = FactorDF(dvar, vars, [None]*self.size)
367
368 def get_value(self,assignment):
369 """lazy implementation: if saved, return saved value, else compute
            it"""
370 index = self.assignment_to_index(assignment)
371 if self.values[index]:
372 return self.values[index]
373 else:
374 max_val = float("-inf") # -infinity
375 new_asst = assignment.copy()
376 for elt in self.dvar.domain:
377 new_asst[self.dvar] = elt
378 fac_val = self.factor.get_value(new_asst)
379 if fac_val>max_val:
380 max_val = fac_val
381 best_elt = elt
382 self.values[index] = max_val
383 | self.decision_fun.values[index] = best_elt
384 return max_val
```
A decision function is a stored factor.

decnNetworks.py — (continued)

```
386 class FactorDF(TabFactor):
387 """A decision function"""
388 def __init__(self,dvar, vars, values):
389 TabStored.__init__(self,vars,values)
390 self.dvar = dvar
391 self.name = str(dvar) # Used in printing
```
Here are some example queries:

```
_decnNetworks.py — (continued) _
393 \# Example queries:
394 \mid # \vee, p = VE_D N(fire_d n).optimize(); print(v)
395 # for df in p: print(df,"\n")
396
397 # VE_DN.max_display_level = 3 # if you want to show lots of detail
398 \# v,p = VE_DN(cheat_dn).optimize(); print(v)
399 # for df in p: print(df,"\n") # print decision functions
```
## 10.2 Markov Decision Processes

We will represent a **Markov decision process** (**MDP**) directly, rather than using the recursive conditioning or variable elimination code, as we did for decision networks.

```
mdpProblem.py — Representations for Markov Decision Processes
11 from utilities import argmaxd
12 import random
13 import matplotlib.pyplot as plt
14 from matplotlib.widgets import Button, CheckButtons
15
16 class MDP(object):
17 | """A Markov Decision Process. Must define:
18 self.states the set (or list) of states
19 Self.actions the set (or list) of actions
20 self.discount a real-valued discount
21 \cdots2223 def __init__(self, states, actions, discount, init=0):
_{24} self.states = states
25 self.actions = actions
26 self.discount = discount
27 self.initv = self.v = {s:init for s in self.states}
28 \vert self.initq = self.q = {s: {a: init for a in self.actions} for s in
                    self.states}
29
30 def P(self,s,a):
31 """Transition probability function
32 returns a dictionary of \{s1:p1\} such that P(s1 | s,a)=p1. Other
                    probabilities are zero.
33 \left| \right| \left| \right| \left| \right| \left| \right| \left| \right|34 raise NotImplementedError("P") # abstract method
35
36 def R(self,s,a):
37 \vert ""Reward function R(s,a)
38 returns the expected reward for doing a in state s.
39 \begin{array}{ccc} \end{array} \begin{array}{ccc} \end{array} \begin{array}{ccc} \end{array} \begin{array}{ccc} \end{array} \begin{array}{ccc} \end{array} \begin{array}{ccc} \end{array} \begin{array}{ccc} \end{array} \begin{array}{ccc} \end{array} \begin{array}{ccc} \end{array} \begin{array}{ccc} \end{array} \begin{array}{ccc} \end{array} \begin{array}{ccc} \end{array} \begin{array}{ccc} \end{array} \begin{array}{ccc} \end{array} \begin{array}{ccc} \40 raise NotImplementedError("R") # abstract method
```
Two state partying example (Example 9.27 in Poole and Mackworth [2017]):

```
mdpExamples.py — MDP Examples
11 from mdpProblem import MDP, GridMDP
12
13 class party(MDP):
14 """Simple 2-state, 2-Action Partying MDP Example"""
15 def __init__(self, discount=0.9):
16 states = {'healthy','sick'}
17 actions = {'relax', 'party'}
18 | MDP.__init__(self, states, actions, discount)
```

```
http://aipython.org Version 0.9.3 February 9, 2022
```

```
19
20 def R(self,s,a):
21 | "R(s,a)"22 return { 'healthy': {'relax': 7, 'party': 10},
23 'sick': {'relax': 0, 'party': 2 }}[s][a]
24
25 def P(self, s, a):
26 "returns a dictionary of {s1:p1} such that P(s1 | s,a)=p1. Other
            probabilities are zero."
27 | phealthy = \{ # P('healthy' | s, a)\}28 'healthy': {'relax': 0.95, 'party': 0.7},
29 'sick': {'relax': 0.5, 'party': 0.1 }}[s][a]
30 return {'healthy':phealthy, 'sick':1-phealthy}
```
The next example is the tiny game from Example 12.1 and Figure 12.1 of Poole and Mackworth [2017]. The state is represented as (*x*, *y*) where *x* counts from zero from the left, and  $\gamma$  counts from zero upwards, so the state  $(0,0)$  is on the bottom-left state. The actions are *upC* for up-careful, and *upR* for up-risky. (Note that GridMDP is just a type of MDP for which we have methods to show; you can assume it is just MDP here).

```
\Boxmdp\BoxExamples.py — \Diamond (continued) \Box33 class MDPtiny(GridMDP):
34 def __init__(self, discount=0.9):
35 actions = ['right', 'upC', 'left', 'upR']
36 self.x_dim = 2 # x-dimension
37 self.y_dim = 3
38 states = [(x, y) for x in range(self.x_dim) for y in
             range(self.y_dim)]
39 # for GridMDP
40 self.xoff = {'right':0.25, 'upC':0, 'left':-0.25, 'upR':0}
41 self.yoff = {'right':0, 'upC':-0.25, 'left':0, 'upR':0.25}
42 GridMDP.__init__(self, states, actions, discount)
43
44 def P(self,s,a):
45 """return a dictionary of {s1:p1} if P(s1 | s,a)=p1. Other
             probabilities are zero.
46 \left| \right| \left| \right| \left| \right| \left| \right| \left| \right|47 (x,y) = s48 if a == 'right':
49 return {(1,y):1}
50 elif a == 'upC':
51 return {(x,min(y+1,2)):1}
52 elif a == 'left':
53 if (x,y) = (0,2): return \{(0,0):1\}54 else: return {(0,y): 1}
55 elif a == 'upR':
56 if x==0:
57 if y<2: return {(x,y):0.1, (x+1,y):0.1, (x,y+1):0.8}
58 else: # at (0,2)
59 return {(0,0):0.1, (1,2): 0.1, (0,2): 0.8}
```
<http://aipython.org> Version 0.9.3 February 9, 2022

```
60 elif y < 2: # x==1
61 return {(0,y):0.1, (1,y):0.1, (1,y+1):0.8}
62 else: # at (1,2)
63 return {(0,2):0.1, (1,2): 0.9}
64
65 def R(self,s,a):
66 (x, y) = s67 if a == 'right':
68 return [0,-1][x]
69 elif a == 'upC':
70 return [-1,-1,-2][y]
71 elif a == 'left':72 if x==0:
73 return [-1, -100, 10][y]
74 else: return 0
75 elif a == 'upR':
76 return [[-0.1, -10, 0.2],[-0.1, -0.1, -0.9]][x][y]
77 # at (0,2) reward is 0.1*10+0.8*-1=0.2
```
Here is the domain of Example 9.28 of Poole and Mackworth [2017]. Here the state is represented as  $(x, y)$  where *x* counts from zero from the left, and *y* counts from zero upwards, so the state  $(0, 0)$  is on the bottom-left state.

```
mdpExamples.py — (continued)
79 class grid(GridMDP):
80 """ x_dim * y_dim grid with rewarding states"""
81 def __init__(self, discount= 0.9, x_dim=10, y_dim=10):
82 self.x_dim = x_dim # size in x-direction
83 self.y_dim = y_dim # size in y-direction
84 actions = ['up', 'down', 'right', 'left']
85  states = [(x, y) for x in range(y_ddim) for y in range(y_ddim)86 self.rewarding_states = \{(3,2):-10, (3,5):-5, (8,2):10, (7,7):3\}87 self.fling_states = {(8,2), (7,7)}
88 self.xoff = {'right':0.25, 'up':0, 'left':-0.25, 'down':0}
89 | self.yoff = {'right':0, 'up':0.25, 'left':0, 'down':-0.25}
90 GridMDP.__init__(self, states, actions, discount)
91
92 def intended_next(self,s,a):
93 | """returns the next state in the direction a.
94 This is where the agent will end up if to goes in its
             intended_direction
95 (which it does with probability 0.7).
96 """
97 (x, y) = s98 if a=='up':
99 return (x, y+1 if y+1 < self.y_dim else y)
100 if a=='down':
101 return (x, y-1 if y > 0 else y)
102 if a=='right':
103 return (x+1 if x+1 < self.x_dim else x,y)
104 if a=='left':
```

```
105 return (x-1 if x > 0 else x,y)
106
107 def P(self,s,a):
108 \parallel """return a dictionary of {s1:p1} if P(s1 | s,a)=p1. Other
            probabilities are zero.
109 Corners are tricky because different actions result in same state.
\frac{110}{110} \frac{n}{m}111 if s in self.fling_states:
112 return {(0,0): 0.25, (self.x_dim-1,0):0.25,
               (0,self.y_dim-1):0.25, (self.x_dim-1,self.y_dim-1):0.25}
113 res = dict()114 for ai in self.actions:
115 s1 = self.intended_next(s,ai)
116 ps1 = 0.7 if ai==a else 0.1
117 if s1 in res: # occurs in corners
118 | res[s1] += ps1
119 else:
120 res[51] = ps1121 return res
122
123 def R(self,s,a):
124 if s in self.rewarding_states:
125 return self.rewarding_states[s]
126 else:
127 (x, y) = s128 rew = 0
129 \parallel # rewards from crashing:
130 if y==0: ## on bottom.
131 rew += -0.7 if a == 'down' else -0.1
132 if y==self.y_dim-1: ## on top.
133 rew += -0.7 if a == 'up' else -0.1
134 if x==0: ## on left
135 rew += -0.7 if a == 'left' else -0.1
136 if x==self.x_dim-1: ## on right.
137 | rew += -0.7 if a == 'right' else -0.1138 return rew
```
### 10.2.1 Value Iteration

This implements value iteration.

This uses indexes of the states and actions (not the names). The value function is represented so  $v[s]$  is the value of state with index *s*. A *Q* function is represented so  $q[s][a]$  is the value for doing action with index *a* state with index *s*. Similarly a policy  $\pi$  is represented as a list where  $pi[s]$ , where *s* is the index of a state, returns the index of the action.

```
42 def vi(self, n):
```
mdpProblem.py — (continued)

```
43 """carries out n iterations of value iteration, updating value
           function self.v
44 Returns a Q-function, value function, policy
45 """
46 print("calling vi")
47 assert n>0,"You must carry out at least one iteration of vi.
           n="+str(n)
48 #v = v0 if v0 is not None else {s:0 for s in self.states}
49 for i in range(n):
50 \vert self.q = {s: {a: self.R(s,a)+self.discount*sum(p1*self.v[s1]
51 for (s1,p1) in
                                             self.P(s,a).items())
52 for a in self.actions}
53 for s in self.states}
54 self.v = {s: max(self.q[s][a] for a in self.actions)
55 for s in self.states}
56 self.pi = {s: argmaxd(self.q[s])
57 for s in self.states}
58 return self.q, self.v, self.pi
```
The following shows how this can be used.

```
\Boxmdp\BoxExamples.py — (continued)
```

```
140 ## Testing value iteration
141 \# Try the following:
142 \# pt = party(discount=0.9)
143 |# pt.vi(1)144 |# pt.vi(100)
145 \# party(discount=0.99).vi(100)
146 \# party(discount=0.4).vi(100)
147
148 |# gr = grid()
149 \mid # \text{ gr } . \text{show}()150 \# q, v, pi = gr.vi(100)151 \# q[(7,2)]
```
### 10.2.2 Showing Grid MDPs

A GridMDP is a type of MDP where we the states are  $(x,y)$  positions. It is a special sort of MDP only because we have methods to show it.

```
mdpProblem.py — (continued)
60 class GridMDP(MDP):
61 def __init__(self, states, actions, discount):
62 MDP.__init__(self, states, actions, discount)
63
64 def show(self):
65 #plt.ion() # interactive
66 fig,(self.ax) = plt.subplots()
67 plt.subplots_adjust(bottom=0.2)
```

```
68 stepB = Button(plt.axes([0.8, 0.05, 0.1, 0.075]), "step")
69 stepB.on_clicked(self.on_step)
70 resetB = Button(plt.axes([0.6, 0.05, 0.1, 0.075]), "reset")
71 resetB.on_clicked(self.on_reset)
72 | self.qcheck = CheckButtons(plt.axes([0.2,0.05,0.35,0.075]),
73 ["show q-values","show policy"])
74 self.qcheck.on_clicked(self.show_vals)
75 | self.show_vals(None)
76 plt.show()
77
78 def show_vals(self,event):
79 self.ax.cla()
80 array = [[self.v[(x,y)] for x in range(self.x_dim)]
81 for y in range(self.y_dim)]
82 self.ax.pcolormesh([x-0.5 for x in range(self.x_dim+1)],
83 [x-0.5 for x in range(self.y_dim+1)],
84 array, edgecolors='black',cmap='summer')
85 # for cmap see
               https://matplotlib.org/stable/tutorials/colors/colormaps.html
86 if self.qcheck.get_status()[1]: # "show policy"
87 for (x, y) in self.q:
88 maxy = max(self.q[(x,y)][a] for a in self.actions)
89 for a in self.actions:
90 \vert if self.q[(x,y)][a] == maxv:
91 |                         # draw arrow in appropriate direction
92 self.ax.arrow(x,y,self.xoff[a]*2,self.yoff[a]*2,
93 color='red',width=0.05, head_width=0.2,
                                length_includes_head=True)
94 if self.qcheck.get_status()[0]: # "show q-values"
95 self.show_q(event)
96 else:
97 self.show_v(event)
98 | self.ax.set_xticks(range(self.x_dim))
99 self.ax.set_xticklabels(range(self.x_dim))
100 | self.ax.set_yticks(range(self.y_dim))
101 self.ax.set_yticklabels(range(self.y_dim))
102 plt.draw()
103
104 def on_step(self,event):
105 self.vi(1)
106 self.show_vals(event)
107
108 def show_v(self,event):
109 """ show values"""
110 for (x,y) in self.v:
111 \vert self.ax.text(x,y,"{val:.2f}".format(val=self.v[(x,y)]),ha='center')
112
113 def show_q(self,event):
114 | """show q-values"""
115 for (x,y) in self.q:
```
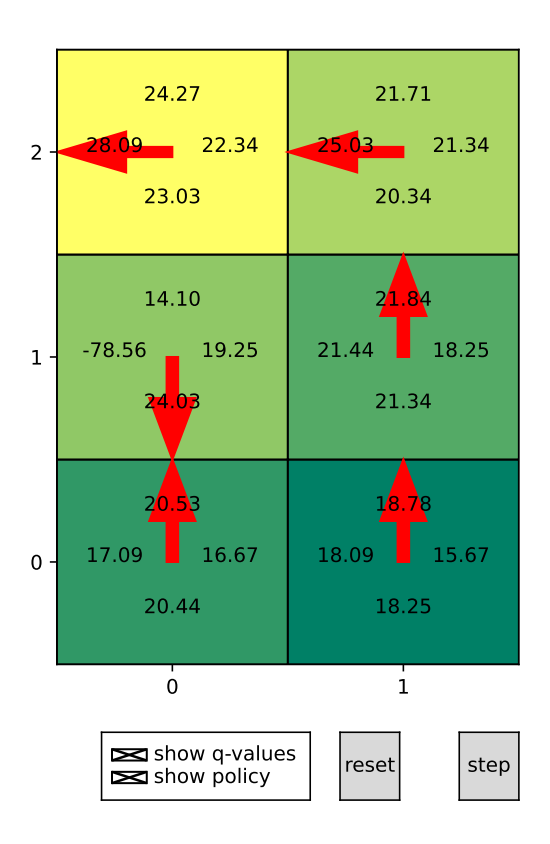

Figure 10.5: Interface for tiny example, after a number of steps. Each rectangle represents a state. In each rectangle are the 4 Q-values for the state. The leftmost number is the for the left action; the rightmost number is for the right action; the upper most is for the *upR* (up-risky) action and the lowest number is for the *upC* action. The arrow points to the action(s) with the maximum Q-value.

```
116 for a in self.actions:
117 | self.ax.text(x+self.xoff[a],y+self.yoff[a],
118 "{val:.2f}".format(val=self.q[(x,y)][a]),ha='center')
119
120 def on_reset(self,event):
121 self.v = self.inity
122 self.q = self.initq
123 | self.show_vals(event)
```
Figure 10.5 shows the user interface, which can be obtained using  $tiny()$ . show(), resizing it, checking "show q-values" and "show policy", and clicking "step" a few times.

Figure [10.6](#page-245-0) shows the user interface, which can be obtained using  $grid()$ . show(),

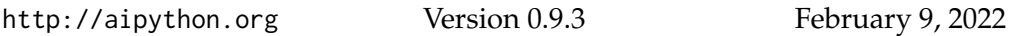

resizing it, checking "show q-values" and "show policy", and clicking "step" a few times.

Exercise 10.1 Computing *q* before *v* may seem like a waste of space because we don't need to store *q* in order to compute value function or the policy. Change the algorithm so that it loops through the states and actions once per iteration, and only stores the value function and the policy. Note that to get the same results as before, you would need to make sure that you use the previous value of *v* in the computation not the current value of *v*. Does using the current value of *v* hurt the algorithm or make it better (in approaching the actual value function)?

### 10.2.3 Asynchronous Value Iteration

This implements asynchronous value iteration, storing *Q*.

A *Q* function is represented so  $q[s][a]$  is the value for doing action with index *a* state with index *s*.

```
mdpProblem.py — (continued)
125 def avi(self,n):
126 states = list(self.states)
127 actions = list(self.actions)
128 for i in range(n):
129 s = random.choice(states)
130 a = random.choice(actions)
131 \vert self.q[s][a] = (self.R(s,a) + self.discount \star132 sum(p1 * max(self.q[s1][a1]
133 for a1 in self.actions)
134 for (s1,p1) in self.P(s,a).items()))
135 return Q
```
The following shows how avi can be used.

```
mdpExamples.py — (continued)
```

```
154 ## Testing asynchronous value iteration
155 \# Try the following:
156 \# pt = party(discount=0.9)
157 \# pt.avi(10)
158 # pt.vi(1000)
159
160 \mid # \text{ gr} = \text{grid}()161 \# q = \text{gr.avi}(100000)162 \# q[(7,2)]
```
Exercise 10.2 Implement value iteration that stores the *V*-values rather than the *Q*-values. Does it work better than storing *Q*? (What might better mean?)

**Exercise 10.3** In asynchronous value iteration, try a number of different ways to choose the states and actions to update (e.g., sweeping through the state-action pairs, choosing them at random). Note that the best way may be to determine

```
http://aipython.org Version 0.9.3 February 9, 2022
```
<span id="page-245-0"></span>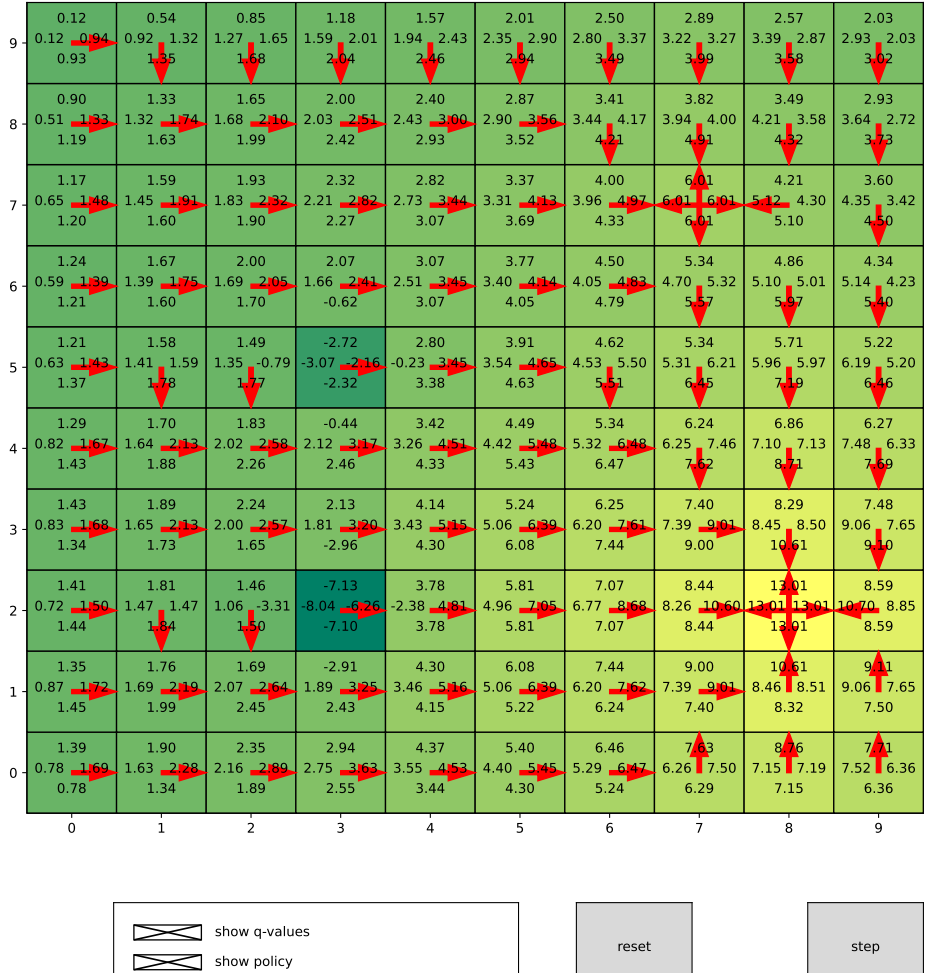

Figure 10.6: Interface for grid example, after a number of steps. Each rectangle represents a state. In each rectangle are the 4 Q-values for the state. The leftmost number is the for the left action; the rightmost number is for the right action; the upper most is for the up action and the lowest number is for the down action. The arrow points to the action(s) with the maximum Q-value.

<http://aipython.org> Version 0.9.3 February 9, 2022

### 10.2. Markov Decision Processes 247

which states have had their Q-values change the most, and then update the previous ones, but that is not so straightforward to implement, because you need to find those previous states.

# Learning with Uncertainty

## 11.1 K-means

The k-means learner maintains two lists that suffice as sufficient statistics to classify examples, and to learn the classification:

- *class counts* is a list such that *class counts*[*c*] is the number of examples in the training set with  $class = c$ .
- *feature\_sum* is a list such that *feature\_sum*[*i*][*c*] is sum of the values for the *i*'th feature *i* for members of class *c*. The average value of the *i*th feature in class *i* is

*feature sum*[*i*][*c*] *class counts*[*c*]

The class is initialized by randomly assigning examples to classes, and updating the statistics for *class counts* and *feature sum*.

```
learnKMeans.py — k-means learning
11 from learnProblem import Data_set, Learner, Data_from_file
12 import random
13 import matplotlib.pyplot as plt
14
15 class K_means_learner(Learner):
16 def __init__(self,dataset, num_classes):
17 self.dataset = dataset
18 | self.num_classes = num_classes
19 | self.random_initialize()
20
21 def random_initialize(self):
```

```
22 \parallel \parallel \pm class_counts[c] is the number of examples with class=c
23 self.class_counts = [0]*self.num_classes24 \parallel # feature_sum[i][c] is the sum of the values of feature i for class
            c
25 self.feature_sum = [0]*self.num_classes
26 for feat in self.dataset.input_features]
27 for eg in self.dataset.train:
28 cl = random.randrange(self.num_classes) # assign eg to random
                class
29 self.class_counts[cl] += 1
30 for (ind,feat) in enumerate(self.dataset.input_features):
31 | self.feature_sum[ind][cl] += feat(eg)
32 self.num_iterations = 0
33 self.display(1,"Initial class counts: ",self.class_counts)
```
The distance from (the mean of) a class to an example is the sum, over all fratures, of the sum-of-squares differences of the class mean and the example value.

```
learnKMeans.py — (continued)
35 def distance(self,cl,eg):
36 """distance of the eg from the mean of the class"""
37 return sum( (self.class_prediction(ind,cl)-feat(eg))**2
38 for (ind,feat) in
                         enumerate(self.dataset.input_features))
39
40 def class_prediction(self,feat_ind,cl):
41 """prediction of the class cl on the feature with index feat_ind"""
42 if self.class_counts[cl] == 0:
43 return 0 # there are no examples so we can choose any value
44 else:
45 return self.feature_sum[feat_ind][cl]/self.class_counts[cl]
46
47 def class_of_eg(self,eg):
48 """class to which eg is assigned"""
49 return (min((self.distance(cl,eg),cl)
50 for cl in range(self.num_classes)))[1]
51 # second element of tuple, which is a class with minimum
                 distance
```
One step of k-means updates the *class counts* and *feature sum*. It uses the old values to determine the classes, and so the new values for *class counts* and *feature sum*. At the end it determines whether the values of these have changes, and then replaces the old ones with the new ones. It returns an indicator of whether the values are stable (have not changed).

learnKMeans.py — (continued) **def** k\_means\_step(self): """Updates the model with one step of k-means. Returns whether the assignment is stable.  $\frac{mm}{1}$ 

```
57 new_class_counts = [0]*self.num_classes
58 # feature_sum[i][c] is the sum of the values of feature i for class
                c
59 new_feature_sum = [[0]*self.num_classes
60 for feat in self.dataset.input_features]
61 for eg in self.dataset.train:
62 cl = self.class_of_eg(eg)
63 new_class_counts[cl] += 1
64 for (ind,feat) in enumerate(self.dataset.input_features):
65 new_feature_sum[ind][cl] += feat(eg)
66 stable = (new_class_counts == self.class_counts) and
                (self.feature_sum == new_feature_sum)
67 self.class_counts = new_class_counts
68 self.feature_sum = new_feature_sum
69 self.num_iterations += 170 return stable
71
72
73 def learn(self,n=100):
74 """do n steps of k-means, or until convergence"""
75 i=076 stable = False
77 while i<n and not stable:
78 stable = self.k_means_step()
79 \mid i += 1
80 self.display(1,"Iteration",self.num_iterations,
81 | \blacksquare \blacksquare 
                                   Stable=",stable)
82 return stable
83
84 def show_classes(self):
85 | """sorts the data by the class and prints in order.
86 For visualizing small data sets
87 \left| \right| \left| \right| \left| \right| \left| \right| \left| \right|88 class_examples = [[] for i in range(self.num_classes)]
89 for eg in self.dataset.train:
90 class_examples[self.class_of_eg(eg)].append(eg)
91 print("Class","Example",sep='\t')
92 for cl in range(self.num_classes):
93 for eg in class_examples[cl]:
94 print(cl,*eg,sep='\t')
95
96 def plot_error(self, maxstep=20):
97 """Plots the sum-of-suares error as a function of the number of
                steps"""
98 plt.ion()
99 plt.xlabel("step")
100 plt.ylabel("Ave sum-of-squares error")
101 \vert train_errors = \vert]
102 if self.dataset.test:
```
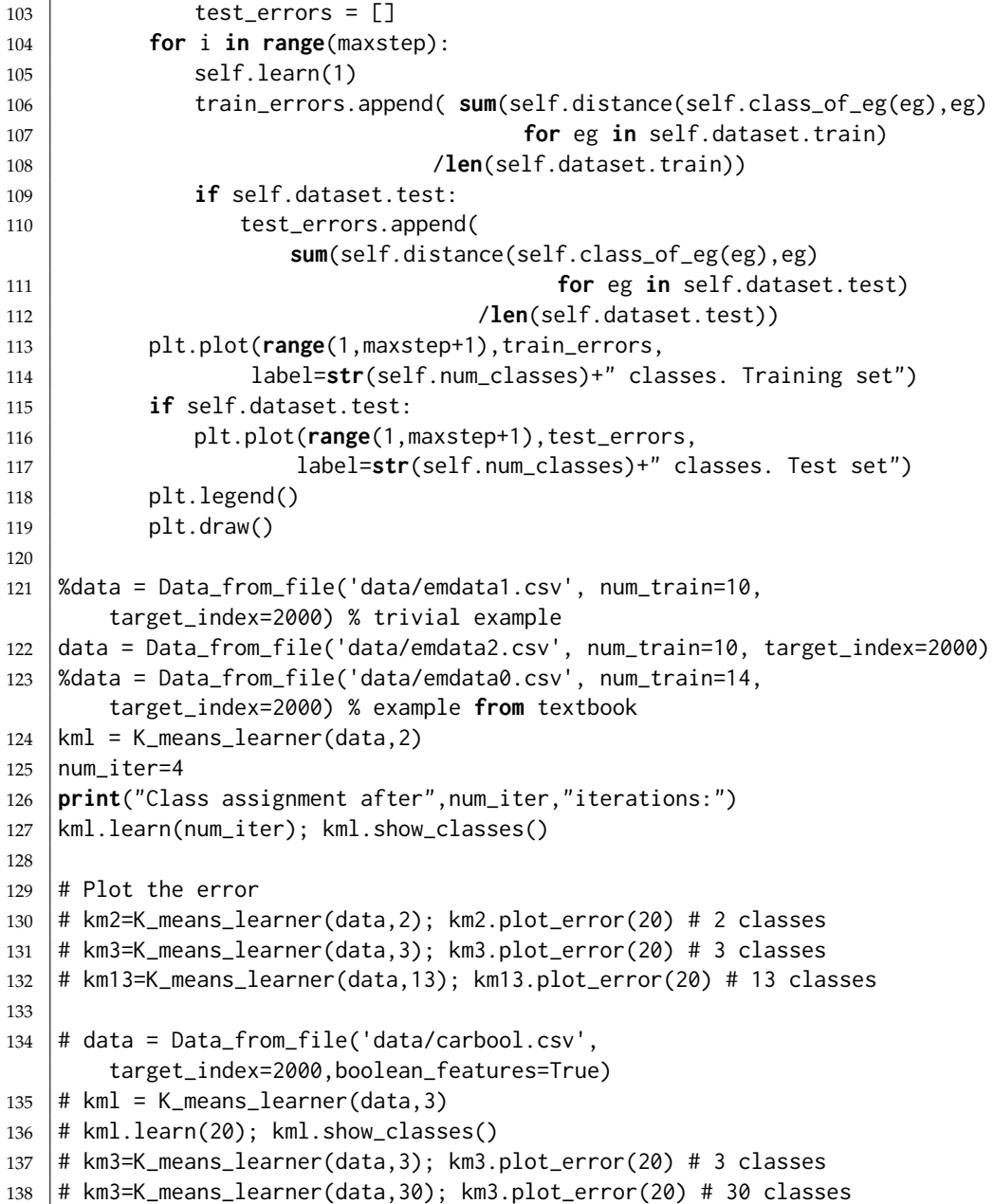

**Exercise 11.1** Change *boolean\_features* = *True* flag to allow for numerical features. K-means assumes the features are numerical, so we want to make non-numerical features into numerical features (using characteristic functions) but we probably don't want to change numerical features into Boolean.

**Exercise 11.2** If there are many classes, some of the classes can become empty (e.g., try 100 classes with carbool.csv). Implement a way to put some examples into a class, if possible. Two ideas are:

<http://aipython.org> Version 0.9.3 February 9, 2022
- (a) Initialize the classes with actual examples, so that the classes will not start empty. (Do the classes become empty?)
- (b) In *class prediction*, we test whether the code is empty, and make a prediction of 0 for an empty class. It is possible to make a different prediction to "steal" an example (but you should make sure that a class has a consistent value for each feature in a loop).

Make your own suggestions, and compare it with the original, and whichever of these you think may work better.

## 11.2 EM

In the following definition, a class, *c*, is a integer in range [0, *num classes*). *i* is an index of a feature, so *feat*[*i*] is the *i*th feature, and a feature is a function from tuples to values. *val* is a value of a feature.

A model consists of 2 lists, which form the sufficient statistics:

• *class counts* is a list such that *class counts*[*c*] is the number of tuples with  $class = c$ , where each tuple is weighted by its probability, i.e.,

$$
class\_counts[c] = \sum_{t:class(t)=c} P(t)
$$

• *feature counts*is a list such that *feature counts*[*i*][*val*][*c*] is the weighted count of the number of tuples *t* with *feat*[*i*](*t*) = *val* and *class*(*t*) = *c*, each tuple is weighted by its probability, i.e.,

$$
feature_counts[i][val][c] = \sum_{t:feat[i](t) = val \text{ and } class(t) = c} P(t)
$$

```
learnEM.py — EM Learning
11 from learnProblem import Data_set, Learner, Data_from_file
12 import random
13 import math
14 import matplotlib.pyplot as plt
15
16 class EM_learner(Learner):
17 def __init__(self,dataset, num_classes):
18 self.dataset = dataset
19 self.num classes = num classes
20 self.class_counts = None
21 self.feature_counts = None
```
The function *em step* goes though the training examples, and updates these counts. The first time it is run, when there is no model, it uses random distributions.

```
\Boxlearn\textsf{EM}.\textsf{py} \boldsymbol{\rightharpoonup} (continued) \Box23 def em_step(self, orig_class_counts, orig_feature_counts):
24 """updates the model."""
25 class_counts = [0]*self.num_classes26 feature_counts = [\text{val}:\text{[0]*self}.num_classes
27 for val in feat.frange}
28 for feat in self.dataset.input_features]
29 for tple in self.dataset.train:
30 if orig_class_counts: # a model exists
31 tpl_class_dist = self.prob(tple, orig_class_counts,
                  orig_feature_counts)
32 else: # initially, with no model, return a random
               distribution
33 tpl_class_dist = random_dist(self.num_classes)
34 for cl in range(self.num_classes):
35 \vert class_counts[cl] \pm tpl_class_dist[cl]
36 for (ind,feat) in enumerate(self.dataset.input_features):
37 feature_counts[ind][feat(tple)][cl] += tpl_class_dist[cl]
38 return class_counts, feature_counts
```
*prob* computes the probability of a class *c* for a tuple *tpl*, given the current statistics.

$$
P(c | tple) \propto P(c) * \prod_{i} P(X_{i} = tple(i) | c)
$$
  
= 
$$
\frac{class_counts[c]}{len(self.dataet)} * \prod_{i} \frac{feature_counts[i][feat_{i}(tple)][c]}{class_counts[c]}
$$
  

$$
\propto \frac{\prod_{i} feature_counts[i][feat_{i}(tple)][c]}{class_counts[c][least]^{-1}}
$$

The last step is because *len*(*self*.*dataset*) is a constant (independent of *c*). *class counts*[*c*] can be taken out of the product, but needs to be raised to the power of the number of features, and one of them cancels.

 $\equiv$  learnEM.py  $\equiv$  (continued)  $\equiv$  **def** prob(self, tple, class\_counts, feature\_counts): 41 """returns a distribution over the classes for tuple tple in the model defined by the counts <sup>42</sup> """ feats = self.dataset.input\_features | unnorm = [prod(feature\_counts[i][feat(tple)][c] **for** (i,feat) **in enumerate**(feats)) /(class\_counts[c]\*\*(**len**(feats)-1)) **for** c **in range**(self.num\_classes)] thesum = **sum**(unnorm) **return** [un/thesum **for** un **in** unnorm]

*learn* does *n* steps of EM:

learnEM.py — (continued)

```
51 def learn(self,n):
52 """do n steps of em"""
53 for i in range(n):
54 self.class_counts, self.feature_counts =
            self.em_step(self.class_counts,
55 self.feature_counts)
```
The following is for visualizing the classes. It prints the dataset ordered by the probability of class *c*.

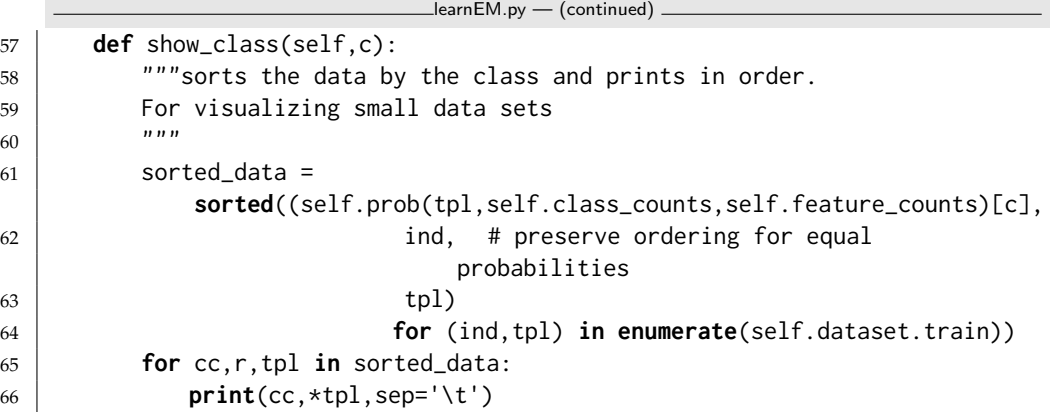

The following are for evaluating the classes.

The probability of a tuple can be evaluated by marginalizing over the classes:

$$
P(tple) = \sum_{c} P(c) * \prod_{i} P(X_i = tple(i) | c)
$$
  
= 
$$
\sum_{c} \frac{cc[c]}{len(self.dataset)} * \prod_{i} \frac{fc[i][feat_i(tple)][c]}{cc[c]}
$$

where *cc* is the class count and *fc* is feature count. *len*(*self*.*dataset*) can be distributed out of the sum, and  $cc[c]$  can be taken out of the product:

$$
= \frac{1}{len(self.dataset)} \sum_{c} \frac{1}{cc[c]^{#eats-1}} * \prod_{i} fc[i][feat_i(tple)][c]
$$

Given the probability of each tuple, we can evaluate the logloss, as the negative of the log probability:

```
learnEM.py — (continued)
68 def logloss(self,tple):
69 """returns the logloss of the prediction on tple, which is
            -log(P(tple))
70 based on the current class counts and feature counts
71 """
72 feats = self.dataset.input_features
73 res = 0
74 cc = self.class_counts75 \sqrt{c} = self.feature_counts
```
<http://aipython.org> Version 0.9.3 February 9, 2022

```
76 for c in range(self.num_classes):
77 | res += prod(fc[i][feat(tple)][c]
78 for (i,feat) in
                         enumerate(feats))/(cc[c]**(len(feats)-1))
79 if res>0:
80 return -math.log2(res/len(self.dataset.train))
81 else:
82 return float("inf") #infinity
83
84 def plot_error(self, maxstep=20):
85 | ""Plots the logloss error as a function of the number of steps"""
86 plt.ion()
87 plt.xlabel("step")
88 plt.ylabel("Ave Logloss (bits)")
89 train_errors = \begin{bmatrix} \end{bmatrix}90 if self.dataset.test:
91 test_errors = []
92 for i in range(maxstep):
93 self.learn(1)
94 train_errors.append( sum(self.logloss(tple) for tple in
               self.dataset.train)
95 /len(self.dataset.train))
96 if self.dataset.test:
97 test_errors.append( sum(self.logloss(tple) for tple in
                  self.dataset.test)
98 /len(self.dataset.test))
99 plt.plot(range(1,maxstep+1),train_errors,
100 label=str(self.num_classes)+" classes. Training set")
101 if self.dataset.test:
102 plt.plot(range(1,maxstep+1), test_errors,
103 label=str(self.num_classes)+" classes. Test set")
104 plt.legend()
105 plt.draw()
106
107 def prod(L):
108 | """returns the product of the elements of L"""
109 res = 1
110 for e in L:
111 res \neq e112 return res
113
114 def random_dist(k):
115 | """generate k random numbers that sum to 1"""
116 \vert res = [random.random() for i in range(k)]
117 \vert s = sum(res)
118 return [v/s for v in res]
119
120 data = Data_from_file('data/emdata2.csv', num_train=10, target_index=2000)
121 eml = EM_learner(data, 2)
122 | num\_iter=2
```

```
123 print("Class assignment after",num_iter,"iterations:")
124 eml.learn(num_iter); eml.show_class(0)
125
126 # Plot the error
127 \# em2=EM_learner(data,2); em2.plot_error(40) # 2 classes
128 \# em3=EM_learner(data,3); em3.plot_error(40) # 3 classes
129 \# em13=EM_learner(data,13); em13.plot_error(40) \# 13 classes
130
131 \# data = Data_from_file('data/carbool.csv',
        target_index=2000,boolean_features=False)
132 \# [f.frange for f in data.input_features]
133 \# eml = EM_learner(data, 3)
134 \mid # eml.learn(20); eml.show_class(0)
135 \# em3=EM_learner(data, 3); em3.plot_error(60) # 3 classes
136 # em3=EM_learner(data,30); em3.plot_error(60) # 30 classes
```
**Exercise 11.3** For the EM data, where there are naturally 2 classes, 3 classes does better on the training set after a while than 2 classes, but worse on the test set. Explain why. Hint: look what the 3 classes are. Use "em3.show class(i)" for each of the classes  $i \in [0, 3)$ .

Exercise 11.4 Write code to plot the logloss as a function of the number of classes (from 1 to say 15) for a fixed number of iterations. (From the experience with the existing code, think about how many iterations is appropriate.)

# Multiagent Systems

## 12.1 Minimax

Here we consider two-player zero-sum games. Here a player only wins when another player loses. This can be modeled as where there is a single utility which one agent (the maximizing agent) is trying minimize and the other agent (the minimizing agent) is trying to minimize.

## 12.1.1 Creating a two-player game

```
masProblem.py — A Multiagent Problem
11 from display import Displayable
12
13 class Node(Displayable):
14 | """A node in a search tree. It has a
15 name a string
16 isMax is True if it is a maximizing node, otherwise it is minimizing
          node
17 children is the list of children
18 value is what it evaluates to if it is a leaf.
19 \frac{1}{2} \frac{1}{2}20 def __init__(self, name, isMax, value, children):
21 self.name = name
22 self.isMax = isMax
23 self.value = value
24 self.allchildren = children
25
26 def isLeaf(self):
27 | """returns true of this is a leaf node"""
28 return self.allchildren is None
```
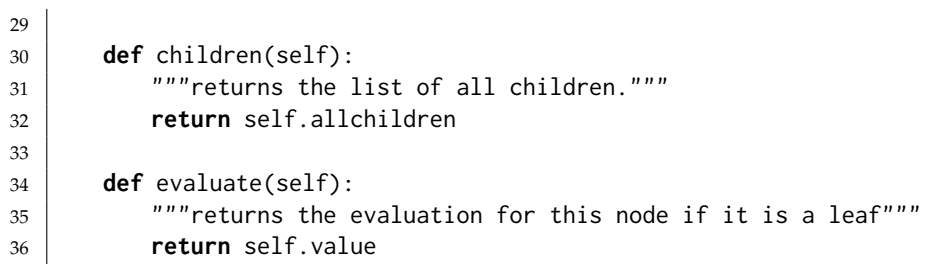

The following gives the tree from Figure 11.5 of the book. Note how 888 is used as a value here, but never appears in the trace.

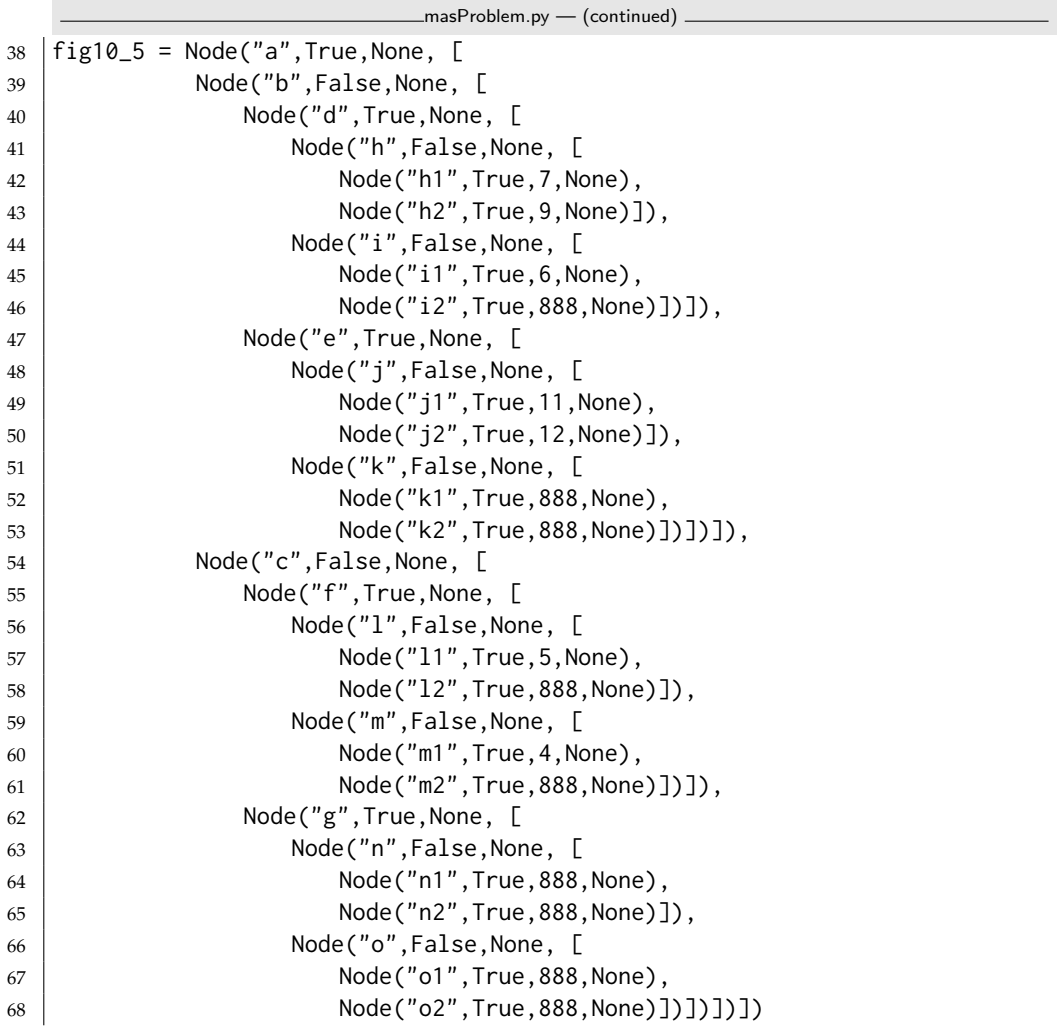

The following is a representation of a **magic-sum game**, where players take turns picking a number in the range [1, 9], and the first player to have 3 numbers that sum to 15 wins. Note that this is a syntactic variant of **tic-tac-toe** or **naughts and crosses**. To see this, consider the numbers on a **magic square** (Figure [12.1\)](#page-260-0); 3 numbers that add to 15 correspond exactly to the winning positions

```
http://aipython.org Version 0.9.3 February 9, 2022
```

| 5 |  |
|---|--|
|   |  |

Figure 12.1: Magic Square

<span id="page-260-0"></span>of tic-tac-toe played on the magic square.

Note that we do not remove symmetries. (What are the symmetries? How do the symmetries of tic-tac-toe translate here?)

```
masProblem.py — (continued)
70
71 class Magic_sum(Node):
72 def __init__(self, xmove=True, last_move=None,
73 available=[1,2,3,4,5,6,7,8,9], x=[], o=[]):
74 """This is a node in the search for the magic-sum game.
75 \vert xmove is True if the next move belongs to X.
76 last_move is the number selected in the last move
77 available is the list of numbers that are available to be chosen
78 x is the list of numbers already chosen by x
79 o is the list of numbers already chosen by o
 80 \left\lvert \right. \left. \left. \right. \right. \left. \left. \right. \left. \right. \left. \left. \right. \left. \left. \right. \right. \left. \left. \right. \left. \left. \right. \right. \left. \left. \right. \left. \left. \right. \left. \left. \right. \right. \left. \left. \right. \right. \left. \left. \right. \left. \left. \right. \right. \left. \left. \right. \right. \left. \left. \right. \left. \left. \right. \right. \left. \left. \right. \right. \left. \left. \right. \left. \left. \right. \right. \left. \left. \right. \right.81 self.isMax = self.xmove = xmove
82 self.last move = last move
83 self.available = available
84 self. x = x85 self.o = o
86 self.allchildren = None #computed on demand
87 \mid \ln = \text{str}(\text{last\_move})88 self.name = "start" if not last_move else "o="+lm if xmove else
                  "x="1" + Im89
90 def children(self):
91 if self.allchildren is None:
92 if self.xmove:
93 self.allchildren = [94 Magic_sum(xmove = not self.xmove,
95 ast_move = sel,
96 available = [e for e in self.available if e is
                                          not sel],
97 \times = self.x+[sel],
98 o = self.o)
99 for sel in self.available]
100 else:
101 self.allchildren = [102 Magic_sum(xmove = not self.xmove,
103 \vert 25.2 \vert 25.2 \vert 25.2 \vert 25.2 \vert 25.2 \vert 25.2 \vert 25.2 \vert 25.2 \vert 25.2 \vert 25.2 \vert 25.2 \vert 25.2 \vert 25.2 \vert 25.2 \vert 25.2 \vert 25.2 \vert 25.2 \vert 25.2104 available = [e for e in self.available if e is
                                          not sel],
```
  $x = \text{self.x}$ , o = self.o+[sel]) **for** sel in self.available] **return** self.allchildren **def** isLeaf(self): 111 | """A leaf has no numbers available or is a win for one of the players. We only need to check for a win for o if it is currently x's turn, 113 and only check for a win for x if it is o's turn (otherwise it would 114 have been a win earlier).  $\frac{115}{115}$  """ **return** (self.available == [] **or** 117 | (sum\_to\_15(self.last\_move,self.o) **if** self.xmove **else** sum\_to\_15(self.last\_move,self.x))) **def** evaluate(self): **if** self.xmove **and** sum\_to\_15(self.last\_move,self.o): **return** -1 **elif not** self.xmove **and** sum\_to\_15(self.last\_move,self.x): **return** 1 **else**: **return** 0 **def** sum\_to\_15(last,selected): 130 | """is true if last, toegether with two other elements of selected sum to 15.  $\frac{131}{131}$  """ **return any**(last+a+b == 15 **for** a **in** selected **if** a != last **for** b **in** selected **if** b != last **and** b != a)

## 12.1.2 Minimax and *α*-*β* Pruning

This is a naive depth-first **minimax algorithm**:

```
masMiniMax.py — Minimax search with alpha-beta pruning
11 def minimax(node,depth):
12 \frac{12}{12} \frac{12}{12} \frac{12}{12} \frac{12}{12} \frac{12}{12} \frac{12}{12} \frac{12}{12} \frac{12}{12} \frac{12}{12} \frac{12}{12} \frac{12}{12} \frac{12}{12} \frac{12}{12} \frac{12}{12} \frac{12}{12} \frac{12}{12} \frac{12}{12} \frac{12}{12} 
\begin{array}{c|c}\n 13 & \text{m } n \\
 \hline\n \end{array}14 if node.isLeaf():
15 return node.evaluate(), None
16 elif node.isMax:
17 max_score = float("-inf")
18 max_path = None
19 for C in node.children():
20 score, path = minimax(C, depth+1)
21 if score > max_score:
22 max_score = score
23 \sim max_path = C.name, path
24 return max_score,max_path
25 else:
26 min_score = float("inf")
27 min_path = None
28 for C in node.children():
29 score, path = minimax(C, depth+1)
30 if score < min_score:
31 min_score = score
32 \mid min_path = C.name, path
33 return min_score,min_path
```
The following is a depth-first minimax with *α***-***β* **pruning**. It returns the value for a node as well as a best path for the agents.

```
masMiniMax.py — (continued)
35 def minimax_alpha_beta(node,alpha,beta,depth=0):
36 """node is a Node, alpha and beta are cutoffs, depth is the depth
37 | returns value, path
38 where path is a sequence of nodes that results in the value
39 \frac{1}{3} \frac{1}{3} \frac{1}{3}40 node.display(2," "*depth,"minimax_alpha_beta(",node.name,", ",alpha, ",
         ", beta,")")
41 best=None # only used if it will be pruned
42 if node.isLeaf():
43 node.display(2," "*depth,"returning leaf value",node.evaluate())
44 return node.evaluate(),None
45 elif node.isMax:
46 for C in node.children():
47 score,path = minimax_alpha_beta(C,alpha,beta,depth+1)
48 if score >= beta: # beta pruning
49 node.display(2," "*depth,"pruned due to
                  beta=",beta,"C=",C.name)
50 return score, None
51 if score > alpha:
52 alpha = score
53 best = C.name, path
54 node.display(2," "*depth,"returning max alpha",alpha,"best",best)
55 return alpha,best
56 else:
57 for C in node.children():
58 score,path = minimax_alpha_beta(C,alpha,beta,depth+1)
59 if score <= alpha: # alpha pruning
60 node.display(2," "*depth,"pruned due to
                  alpha=",alpha,"C=",C.name)
61 return score, None
62 if score < beta:
63 beta=score
64 best = C.name, path
65 node.display(2," "*depth,"returning min beta",beta,"best=",best)
66 return beta,best
```
Testing:

```
masMiniMax.py — (continued)
68 from masProblem import fig10_5, Magic_sum, Node
69
70 \# Node.max_display_level=2 # print detailed trace
71 # minimax_alpha_beta(fig10_5, -9999, 9999,0)
72 # minimax_alpha_beta(Magic_sum(), -9999, 9999,0)
73
74 #To see how much time alpha-beta pruning can save over minimax, uncomment
       the following:
```

```
75 ## import timeit
76 \## timeit.Timer("minimax(Magic_sum(),0)",setup="from __main__ import
        minimax, Magic_sum"
77 \mid #\# ).timeit(number=1)
78 ## trace=False
79 ## timeit.Timer("minimax_alpha_beta(Magic_sum(), -9999, 9999,0)",<br>80 ## setup="from __main__ import minimax_alpha_beta, Mag
                    setup="from __main__ import minimax_alpha_beta, Magic_sum"
81 \# \# ).timeit(number=1)
```
# Reinforcement Learning

## 13.1 Representing Agents and Environments

When the learning agent does an action in the environment, it observes a (*state*,*reward*) pair from the environment. The *state* is the world state; this is the fully observable assumption.

An RL environment implements a *do*(*action*) method that returns a (*state*,*reward*) pair.

```
rlProblem.py — Representations for Reinforcement Learning
11 import random
12 from display import Displayable
13 from utilities import flip
14
15 class RL_env(Displayable):
16 def __init__(self,actions,state):
17 self.actions = actions # set of actions
18 self.state = state # initial state
19
20 def do(self, action):
21 "''"do action
22 returns state, reward
23 " """"24 raise NotImplementedError("RL_env.do") # abstract method
```
Here is the definition of the simple 2-state, 2-action party/relax decision.

rlProblem.py — (continued)

```
26 class Healthy_env(RL_env):
27 def __init__(self):
28 RL_env.__init__(self,["party","relax"], "healthy")
29
```

```
30 def do(self, action):
31 """updates the state based on the agent doing action.
32 returns state,reward
\frac{33}{33} """
34 if self.state=="healthy":
35 if action=="party":
36 self.state = "healthy" if flip(0.7) else "sick"
37 reward = 10
38 else: # action=="relax"
39 self.state = "healthy" if flip(0.95) else "sick"
40 reward = 7
41 else: # self.state=="sick"
42 if action=="party":
43 self.state = "healthy" if flip(0.1) else "sick"
44 reward = 2
45 else:
46 self.state = "healthy" if flip(0.5) else "sick"
47 reward = 0
48 return self.state,reward
```
#### 13.1.1 Simulating an environment from an MDP

Given the definition for an MDP (page [238\)](#page-237-0), *Env from MDP* takes in an MDP and simulates the environment with those dynamics.

Note that the MDP does not contain enough information to simulate a system, because it loses any dependency between the rewards and the resulting state; here we assume the agent always received the average reward for the state and action.

```
rlProblem.py — (continued)
50 class Env_from_MDP(RL_env):
51 def __init__(self, mdp):
52 initial_state = mdp.states[0]
53 RL_env.__init__(self,mdp.actions, initial_state)
54 self.mdp = mdp
55 self.action_index = {action:index <b>for (index,action) in
                    enumerate(mdp.actions)}
56 self.state_index = {state:index for (index,state) in
                    enumerate(mdp.states)}
57
58 def do(self, action):
59 """updates the state based on the agent doing action.
60 returns state,reward
61 \left| \left| \right| \left| \right| \left| \right| \left| \right| \left| \right| \left| \right| \left| \right| \left| \right| \left| \right| \left| \right| \left| \right| \left| \right| \left| \right| \left| \right| \left| \right| \left| \right| \left| \right| \left| \right| \left| \right| \left| \right| \left| \right| \left| \right| \left| \right| \left62 action_ind = self.action_index[action]
63 state_ind = self.state_index[self.state]
64 \vert self.state = pick_from_dist(self.mdp.trans[state_ind][action_ind],
                    self.mdp.states)
65 reward = self.mdp.reward[state_ind][action_ind]
```

| $\overline{4}$ | $P_{1}$ | $\overline{\mathsf{R}}$ |                |   | $P_2$ |
|----------------|---------|-------------------------|----------------|---|-------|
| 3              |         |                         | M              |   |       |
| $\overline{2}$ |         |                         |                |   | M     |
| 1              | M       | M                       |                | M |       |
| $\mathbf 0$    | $P_3$   |                         |                |   | $P_4$ |
|                | 0       |                         | $\overline{2}$ | 3 | 4     |

Figure 13.1: Monster game

```
66 return self.state, reward
67
68 def pick_from_dist(dist,values):
69 \overline{\phantom{0}} \overline{\phantom{0}} 
70 e.g. pick_from_dist([0.3,0.5,0.2],['a','b','c']) should pick 'a' with
                        probability 0.3, etc.
71 """
72 ran = random.random()73 i=074 while ran>dist[i]:
75 ran \overline{=} dist[i]
76 i += 1
77 return values[i]
```
## 13.1.2 Simple Game

This is for the game depicted in Figure 13.1.

```
rlSimpleEnv.py — Simple game
11 import random
12 from utilities import flip
13 from rlProblem import RL_env
14
15 class Simple_game_env(RL_env):
16 xdim = 5
17 ydim = 5
18
19 | vwalls = [(0,3), (0,4), (1,4)] # vertical walls right of these locations
20 hwalls = [] # not implemented
21 crashed_reward = -1
```

```
22
23 | prize_locs = [(0,0), (0,4), (4,0), (4,4)]24 | prize_apears_prob = 0.3
25 prize_reward = 10
26
27 monster_locs = [(0,1), (1,1), (2,3), (3,1), (4,2)]
28 monster_appears_prob = 0.4
29 monster_reward_when_damaged = -1030 repair_stations = [(1,4)]31
32 actions = ["up","down","left","right"]
33
34 def __init__(self):
35 # State:
36 self.x = 2
37 self.y = 2
38 self.damaged = False
39 self.prize = None
40 # Statistics
41 self.number_steps = 0
42 self.total_reward = 0
43 self.min_reward = 0
44 self.min_step = 0
45 self.zero_crossing = 0
46 RL_env.__init__(self, Simple_game_env.actions,
47 (self.x, self.y, self.damaged, self.prize))
48 self.display(2,"","Step","Tot Rew","Ave Rew",sep="\t")
49
50 def do(self,action):
51 """updates the state based on the agent doing action.
52 returns state,reward
\begin{array}{c|c}\n53 & \text{m } n\n\end{array}54 reward = 0.0
55 | # A prize can appear:
56 if self.prize is None and flip(self.prize_apears_prob):
57 | self.prize = random.choice(self.prize_locs)
58 # Actions can be noisy
59 if flip(0.4):
60 | actual_direction = random.choice(self.actions)
61 else:
62 actual_direction = action
63 \parallel # Modeling the actions given the actual direction
64 if actual_direction == "right":
65 if self.x==self.xdim-1 or (self.x,self.y) in self.vwalls:
66 reward += self.crashed_reward
67 else:
68 self.x + = 169 elif actual_direction == "left":
70 if self.x==0 or (self.x-1,self.y) in self.vwalls:
71 reward += self.crashed_reward
```

```
72 else:
73 self.x += -174 elif actual_direction == "up":
75 if self.y==self.ydim-1:
76 | reward += self.crashed_reward
77 else:
78 self.y \pm 1
79 elif actual_direction == "down":
80 if self.y==0:
81 reward += self.crashed_reward
82 else:
83 self.y += -1
84 else:
85 raise RuntimeError("unknown_direction "+str(direction))
86
87 # Monsters
88 if (self.x,self.y) in self.monster_locs and
           flip(self.monster_appears_prob):
89 if self.damaged:
90 reward += self.monster_reward_when_damaged
91 else:
92 self.damaged = True
93 if (self.x,self.y) in self.repair_stations:
94 self.damaged = False
95
96 # Prizes
97 if (self.x,self.y) == self.prize:
98 | reward += self.prize_reward
99 self.prize = None
100
101 # Statistics
102 self.number_steps += 1
103 | self.total_reward += reward
104 if self.total_reward < self.min_reward:
105 | self.min_reward = self.total_reward
106 self.min_step = self.number_steps
107 if self.total_reward>0 and reward>self.total_reward:
108 | self.zero_crossing = self.number_steps
109 self.display(2,"",self.number_steps,self.total_reward,
110 | self.total_reward/self.number_steps,sep="\t")
111
112 return (self.x, self.y, self.damaged, self.prize), reward
```
#### 13.1.3 Evaluation and Plotting

```
rlPlot.py — RL Plotter
11 import matplotlib.pyplot as plt
12
13 def plot_rl(ag, label=None, yplot='Total', step_size=None,
```

```
14 steps_explore=1000, steps_exploit=1000, xscale='linear'):
15 \frac{1}{2} \frac{1}{2} \frac{1}{2}16 plots the agent ag
17 label is the label for the plot
18 yplot is 'Average' or 'Total'
19 step_size is the number of steps between each point plotted
20 steps_explore is the number of steps the agent spends exploring
21 Steps_exploit is the number of steps the agent spends exploiting
22 xscale is 'log' or 'linear'
23
24 returns total reward when exploring, total reward when exploiting
25 \frac{m}{m}26 assert yplot in ['Average','Total']
27 if step_size is None:
28 step_size = max(1, (steps\_explore+steps\_exploit) // 500)29 if label is None:
30 label = ag.label
31 ag.max_display_level,old_mdl = 1,ag.max_display_level
32 plt.ion()
33 plt.xscale(xscale)
34 plt.xlabel("step")
35 plt.ylabel(yplot+" reward")
36 steps = \begin{bmatrix} 1 \\ 4 \end{bmatrix} # steps
37 rewards = [] # return
38 ag.restart()
39 \mid step = 0
40 while step < steps_explore:
41 ag.do(step_size)
42 step += step_size
43 steps.append(step)
44 if yplot == "Average":
45 rewards.append(ag.acc_rewards/step)
46 else:
47 rewards.append(ag.acc_rewards)
48 acc_rewards_exploring = ag.acc_rewards
49 ag.explore, explore_save = 0, ag.explore
50 while step < steps_explore+steps_exploit:
51 ag.do(step_size)
52 step += step_size
53 steps.append(step)
54 if yplot == "Average":
55 rewards.append(ag.acc_rewards/step)
56 else:
57 rewards.append(ag.acc_rewards)
58 plt.plot(steps,rewards,label=label)
59 plt.legend(loc="upper left")
60 plt.draw()
61 ag.max_display_level = old_mdl
62 ag.explore=explore_save
63 return acc_rewards_exploring, ag.acc_rewards-acc_rewards_exploring
```
## 13.2 Q Learning

To run the Q-learning demo, in folder "aipython", load "rlQTest.py", and copy and paste the example queries at the bottom of that file. This assumes Python 3.

```
rlQLearner.py — Q Learning
11 import random
12 from display import Displayable
13 from utilities import argmaxe, flip
14
15 class RL_agent(Displayable):
16 """An RL_Agent
17 has percepts (s, r) for some state s and real reward r
18 \frac{1}{2} \frac{1}{2}
```
rlQLearner.py — (continued)

```
20 class Q_learner(RL_agent):
21 """A Q-learning agent has
22 belief-state consisting of
23 state is the previous state
24 q is a \{(\text{state}, \text{action}): \text{value}\}\ dict
25 visits is a \{(state, action):n\} dict. n is how many times action was
              done in state
26 acc_rewards is the accumulated reward
27
28 it observes (s, r) for some world-state s and real reward r
29 \frac{1}{29} \frac{1}{29}
```
rlQLearner.py — (continued) <sup>31</sup> **def** \_\_init\_\_(self, env, discount, explore=0.1, fixed\_alpha=True, alpha=0.2,  $32 \mid$  alpha\_fun=**lambda** k:1/k, 33 qinit=0, label="Q\_learner"): <sup>34</sup> """env is the environment to interact with. <sup>35</sup> discount is the discount factor 36 explore is the proportion of time the agent will explore <sup>37</sup> fixed\_alpha specifies whether alpha is fixed or varies with the number of visits 38 alpha is the weight of new experiences compared to old experiences 39 alpha\_fun is a function that computes alpha from the number of visits <sup>40</sup> qinit is the initial value of the Q's <sup>41</sup> label is the label for plotting  $42$   $\left| \right|$   $\left| \right|$   $\left| \right|$   $\left| \right|$ <sup>43</sup> RL\_agent.\_\_init\_\_(self)  $44$  self.env = env  $45$  self.actions = env.actions

 self.discount = discount self.explore = explore self.fixed\_alpha = fixed\_alpha self.alpha = alpha self.alpha\_fun = alpha\_fun self.qinit = qinit self.label = label self.restart()

restart is used to make the learner relearn everything. This is used by the plotter to create new plots.

```
rlQLearner.py — (continued)
55 def restart(self):
56 " ""make the agent relearn, and reset the accumulated rewards
57 \left| \left| \right| \left| \right| \left| \right| \left| \right| \left| \right|58 self.acc_rewards = 0
59 self.state = self.env.state
60 \left| \right| self.q = {}
61 \vert self.visits = {}
```
*do* takes in the number of steps.

```
rlQLearner.py — (continued)
63 def do(self,num_steps=100):
64 """do num_steps of interaction with the environment"""
65 \left| \right| self.display(2,"s\ta\tr\ts'\tQ")
66 alpha = self.alpha
67 for i in range(num_steps):
68 action = self.select_action(self.state)
69 next_state,reward = self.env.do(action)
70 if not self.fixed_alpha:
71 k = self.visits[(self.state, action)] =
                 self.visits.get((self.state, action),0)+1
72 | alpha = self.alpha_fun(k)
73 self.q[(self.state, action)] = (
74 (1-alpha) * self.q.get((self.state, action),self.qinit)
75 + alpha * (reward + self.discount
76 * max(self.q.get((next_state,
                               next_act),self.qinit)
77 for next_act in self.actions)))
78 self.display(2,self.state, action, reward, next_state,
79 self.q[(self.state, action)], sep='\t')
80 self.state = next_state
81 | self.acc_rewards += reward
```
*select action* us used to select the next action to perform. This can be reimplemented to give a different exploration strategy.

```
rlQLearner.py — (continued)
83 def select_action(self, state):
84 \vert """returns an action to carry out for the current agent
```

```
85 given the state, and the q-function
86 \left| \right| \left| \right| \left| \right| \left| \right| \left| \right| \left| \right| \left| \right| \left| \right| \left| \right| \left| \right| \left| \right| \left| \right| \left| \right| \left| \right| \left| \right| \left| \right| \left| \right| \left| \right| \left| \right| \left| \right| \left| \right| \left| \right| \left| \right| \left| \right| 
87 if flip(self.explore):
88 return random.choice(self.actions)
89 else:
90 return argmaxe((next_act, self.q.get((state,
                                   next_act),self.qinit))
91 for next_act in self.actions)
```
Exercise 13.1 Implement a soft-max action selection. Choose a temperature that works well for the domain. Explain how you picked this temperature. Compare the epsilon-greedy, soft-max and optimism in the face of uncertainty.

Exercise 13.2 Implement SARSA. Hint: it does not do a *max* in *do*. Instead it needs to choose *next act* before it does the update.

## 13.2.1 Testing Q-learning

The first tests are for the 2-action 2-state

```
rlQTest.py — RL Q Tester
11 from rlProblem import Healthy_env
12 from rlQLearner import Q_learner
13 from rlPlot import plot_rl
14
15 env = Healthy_env()
16 \midag = Q_learner(env, 0.7)
17 ag_opt = Q_learner(env, 0.7, qinit=100, label="optimistic" ) # optimistic
        agent
18 \text{ag\_exp\_l} = Q Learner(env, 0.7, explore=0.01, label="less explore")
19 \text{ag\_exp\_m} = Q learner(env, 0.7, explore=0.5, label="more explore")
20 \midag_disc = Q_learner(env, 0.9, qinit=100, label="disc 0.9")
21 ag_va = Q_learner(env, 0.7, qinit=100,fixed_alpha=False,alpha_fun=lambda
        k:10/(9+k),label="alpha=10/(9+k)")
22
23 \mid # ag.max_display_level = 2
24 \mid # \text{ ag.do}(20)25 \mid # ag.q # get the learned q-values
26 \mid # ag.max_display_level = 1
27 \mid # \text{ ag.do}(1000)28 \mid # ag.q # get the learned q-values
29 # plot_rl(ag,yplot="Average")
30 # plot_rl(ag_opt,yplot="Average")
31 # plot_rl(ag_exp_l,yplot="Average")
32 \mid # \text{plot\_r1(ag\_exp_m, yplot="Average")}33 # plot_rl(ag_disc,yplot="Average")
34 \# plot_rl(ag_va,yplot="Average")
35
36 from mdpExamples import MDPtiny
37 from rlProblem import Env_from_MDP
38 envt = Env_from_MDP(MDPtiny())
```

```
39 agt = Q_learner(envt, 0.8)
40 \# agt.do(20)
41
42 from rlSimpleEnv import Simple_game_env
43 senv = Simple_game_env()
44 \midsag1 = 0_learner(senv,0.9,explore=0.2,fixed_alpha=True,alpha=0.1)
45 #plot_rl(sag1,steps_explore=100000,steps_exploit=100000,label="alpha="+str(sag1.alpha))
46 \vertsag2 = Q_learner(senv,0.9,explore=0.2,fixed_alpha=False)
47 # plot_rl(sag2,steps_explore=100000,steps_exploit=100000,label="alpha=1/k")
48 sag3 = Q_learner(senv,0.9,explore=0.2,fixed_alpha=False,alpha_fun=lambda
       k:10/(9+k))
49 \mid #plot_rl(sag3,steps_explore=100000,steps_exploit=100000,label="alpha=10/(9+k)")
```
# 13.3 Q-leaning with Experience Replay

Warning: not properly dubugged

```
rlQExperienceReplay.py — Linear Reinforcement Learner with Experience Replay
11 from rlQLearner import Q_learner
12 from utilities import flip
13 import random
14
15 class BoundedBuffer(object):
16 def __init__(self, buffer_size=1000):
17 self.buffer_size = buffer_size
18 \vert self.buffer = [0]*buffer_size
19 self.number_added = 0
20
21 def add(self,experience):
22 if self.number_added < self.buffer_size:
23 self.buffer[self.number_added] = experience
24 else:
25 if flip(self.buffer_size/self.number_added):
26 position = random.randrange(self.buffer_size)
27 | self.buffer[position] = experience
28 self.number_added += 1
29
30 def get(self):
31 return self.buffer[random.randrange(min(self.number_added,
             self.buffer_size))]
32
33 class Q_AR_learner(Q_learner):
34 def __init__(self, env, discount, explore=0.1, fixed_alpha=True,
         alpha=0.2,
35 alpha_fun=lambda k:1/k, qinit=0, label="Q_AR_learner",
                    max_buffer_size=5000,
36 num_updates_per_action=5, burn_in=1000 ):
```
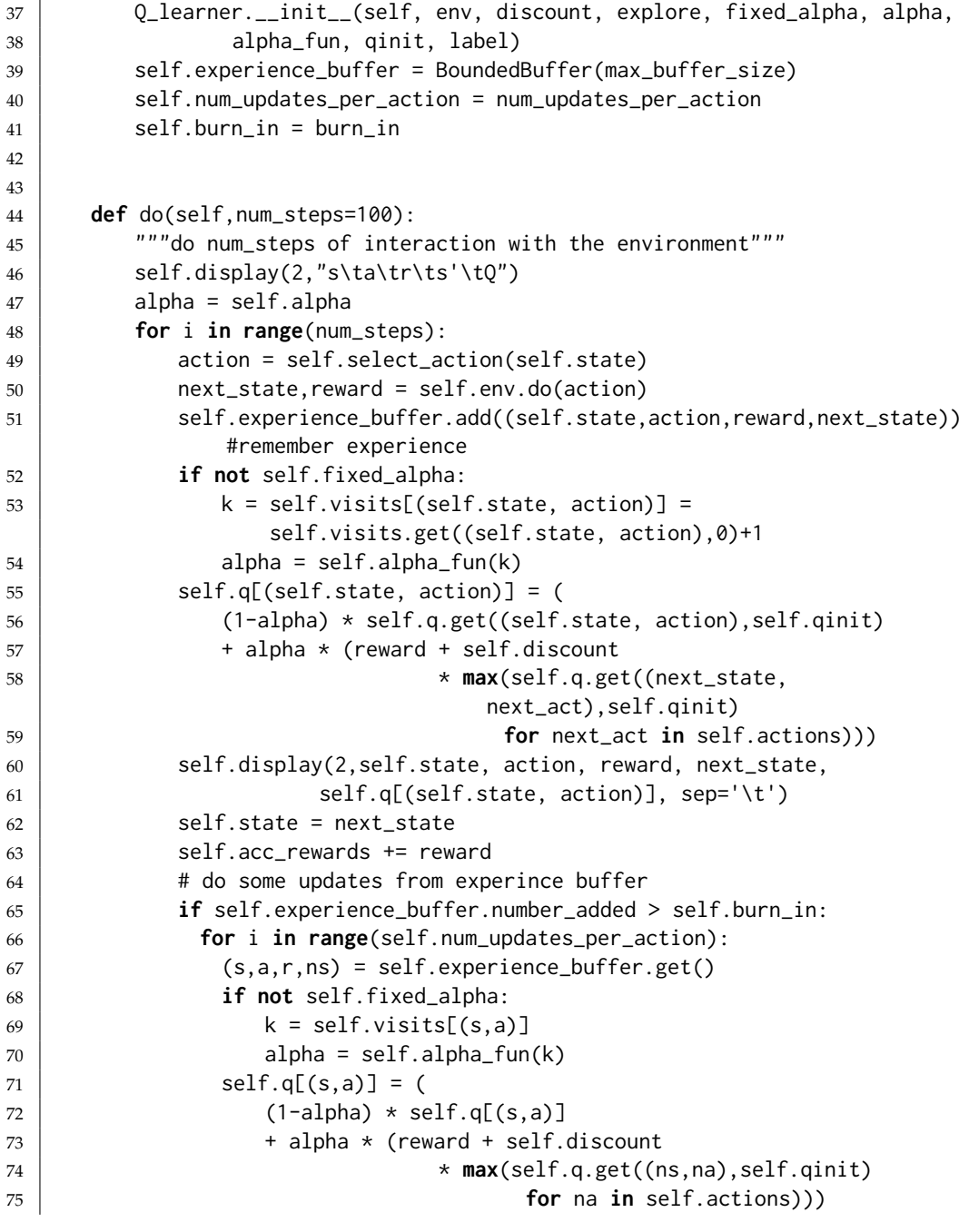

rlQExperienceReplay.py — (continued)

**from** rlSimpleEnv **import** Simple\_game\_env

```
78 from rlQTest import sag1, sag2, sag3
```

```
79 from rlPlot import plot_rl
```

```
80
```

```
81 senv = Simple_game_env()
```

```
82 s_2 sag1ar = Q_AR_learner(senv,0.9,explore=0.2,fixed_alpha=True,alpha=0.1)
```

```
83 # plot_rl(sag1ar,steps_explore=100000,steps_exploit=100000,label="AR
       alpha="+str(sag1ar.alpha))
```

```
84 \vertsag2ar = Q_AR_learner(senv,0.9,explore=0.2,fixed_alpha=False)
```

```
85 # plot_rl(sag2ar,steps_explore=100000,steps_exploit=100000,label="AR
```

```
alpha=1/k")
```

```
86 sag3ar =
```

```
Q_AR_learner(senv,0.9,explore=0.2,fixed_alpha=False,alpha_fun=lambda
k:10/(9+k))
```

```
87 # plot_rl(sag3ar,steps_explore=100000,steps_exploit=100000,label="AR
       alpha=10/(9+k)")
```
## 13.4 Model-based Reinforcement Learner

To run the demo, in folder "aipython", load "rlModelLearner.py", and copy and paste the example queries at the bottom of that file. This assumes Python 3.

A model-based reinforcement learner builds a Markov decision process model of the domain, simultaneously learns the model and plans with that model.

The model-based reinforcement learner used the following data structures:

- *q*[*s*, *a*] is dictionary that, given a (*s*, *a*) pair returns the *Q*-value, the estimate of the future (discounted) value of being in state *s* and doing action *a*.
- *r*[*s*, *a*] is dictionary that, given a (*s*, *a*) pair returns the average reward from doing *a* in state *s*.
- $t[s, a, s']$  is dictionary that, given a  $(s, a, s')$  tuple returns the number of times *a* was done in state *s*, with the result being state *s* ′ .
- *visits*[*s*, *a*] is dictionary that, given a (*s*, *a*) pair returns the number of times action *a* was carried out in state *s*.
- *res\_states*[*s*, *a*] is dictionary that, given a (*s*, *a*) pair returns the list of resulting states that have occurred when action *a* was carried out in state *s*. This is used in the asynchronous value iteration to determine the *s'* states to sum over.
- *visits list* is a list of (*s*, *a*) pair that have been carried out. This is used to ensure there is no divide-by zero in the asynchronous value iteration. Note that this could be constructed from *r*, *visits* or *res states* by enumerating the keys, but needs to be a list for *random*.*choice*, and we don't want to keep recreating it.

```
rlModelLearner.py — Model-based Reinforcement Learner
11 import random
12 from rlQLearner import RL_agent
13 from display import Displayable
14 from utilities import argmaxe, flip
15
16 class Model_based_reinforcement_learner(RL_agent):
17 | """A Model-based reinforcement learner
\frac{18}{18} """
19
20 def __init__(self, env, discount, explore=0.1, qinit=0,
21 updates_per_step=10, label="MBR_learner"):
22 """env is the environment to interact with.
23 discount is the discount factor
24 explore is the proportion of time the agent will explore
25 qinit is the initial value of the Q's
26 | updates_per_step is the number of AVI updates per action
27 label is the label for plotting
28 """
29 RL_agent.__init__(self)
30 self.env = env
31 self.actions = env.actions
32 self.discount = discount
33 self.explore = explore
34 self.qinit = qinit
35 | self.updates_per_step = updates_per_step
36 self.label = label
37 self.restart()
                                 rlModelLearner.py — (continued)
39 def restart(self):
40 """make the agent relearn, and reset the accumulated rewards
41 \left| \right| \left| \right| \left| \right| \left| \right| \left| \right| \left| \right| \left| \right| \left| \right| \left| \right| \left| \right| \left| \right| \left| \right| \left| \right| \left| \right| \left| \right| \left| \right| \left| \right| \left| \right| \left| \right| \left| \right| \left| \right| \left| \right| \left| \right| \left| \right| 
42 self.acc_rewards = 0
43 self.state = self.env.state
44 self.q = {} \qquad # {(st,action):q_value} map
45 \vert self.r = {} \vert # {(st,action):reward} map
46 \vert self.t = {} \vert # {(st,action,st_next):count} map
47 \vert self.visits = {} # {(st,action):count} map
48 \vert self.res_states = {} # {(st,action):set_of_states} map
49 \vert self.visits_list = \vert # list of (st, action)
50 self.previous_action = None
                                 rlModelLearner.py — (continued)
52 def do(self,num_steps=100):
53 """do num_steps of interaction with the environment
54 for each action, do updates_per_step iterations of asynchronous
                value iteration
55 \left| \right| \left| \right| \left| \right| \left| \right|56 for step in range(num_steps):
```
<http://aipython.org> Version 0.9.3 February 9, 2022

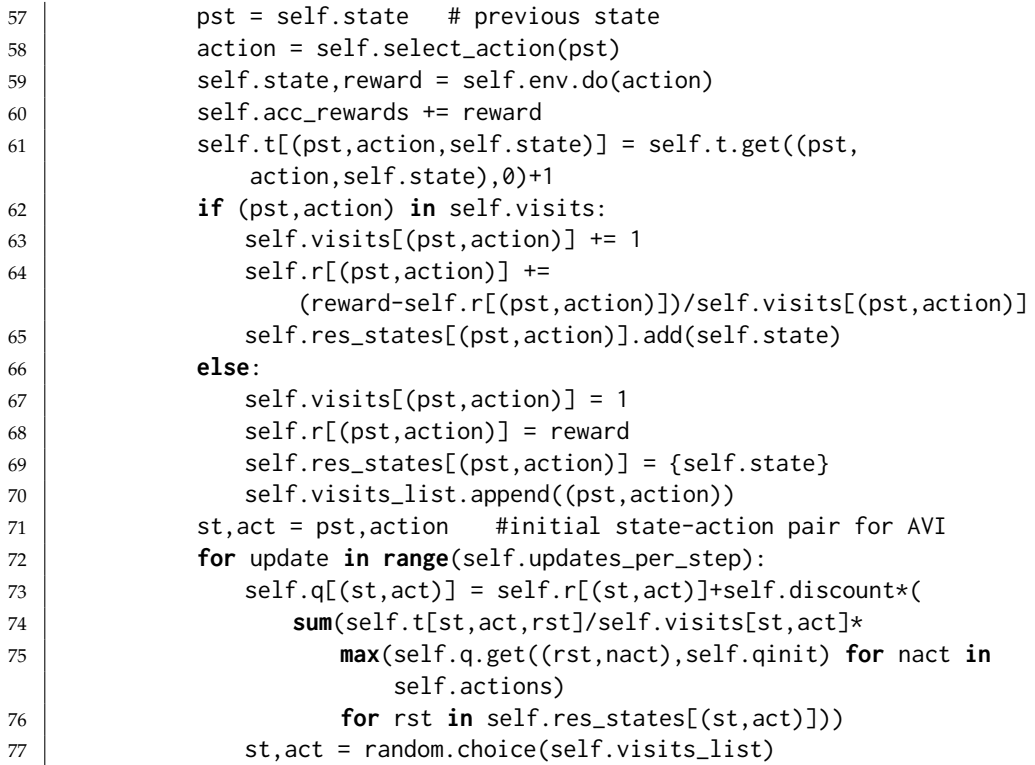

```
rlModelLearner.py — (continued)
```
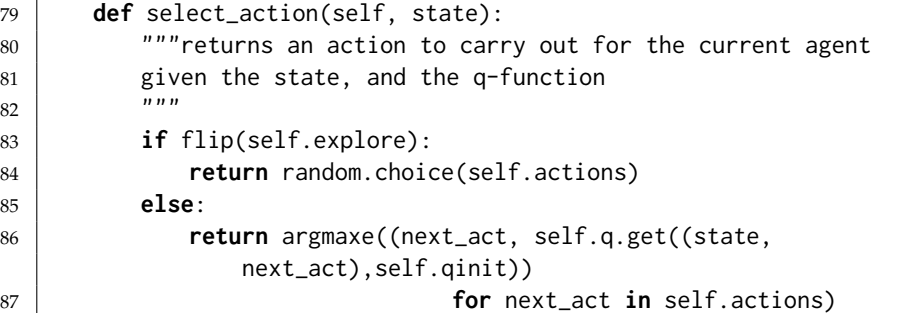

rlModelLearner.py — (continued)

```
89 from rlQTest import senv # simple game environment
90 mbl1 = Model_based_reinforcement_learner(senv,0.9,updates_per_step=10)
91 \mid #plot_rl(mbl1,steps_explore=100000,steps_exploit=100000,label="model-based(10)")
92 \mid mb12 = Model\_based\_reinforcement\_learner(senv, 0.9, updates\_per\_step=1)93 \mid #plot_rl(mbl2,steps_explore=100000,steps_exploit=100000,label="model-based(1)")
```
**Exercise 13.3** If there was only one update per step, the algorithm can be made simpler and use less space. Explain how. Does it make it more efficient? Is it worthwhile having more than one update per step for the games implemented here?

<http://aipython.org> Version 0.9.3 February 9, 2022

**Exercise 13.4** It is possible to implement the model-based reinforcement learner by replacing *q*, *r*, *visits*, *res states* with a single dictionary that returns a tuple (*q*,*r*, *v*, *tm*) where *q*, *r* and *v* are numbers, and *tm* is a map from resulting states into counts. Does this make the algorithm easier to understand? Does this make the algorithm more efficient?

**Exercise 13.5** If the states and the actions were mapped into integers, the dictionaries could be implemented more efficiently as arrays. This entails an extra step in specifying problems. Implement this for the simple game. Is it more efficient?

## 13.5 Reinforcement Learning with Features

To run the demo, in folder "aipython", load "rlFeatures.py", and copy and paste the example queries at the bottom of that file. This assumes Python 3.

#### 13.5.1 Representing Features

A feature is a function from state and action. To construct the features for a domain, we construct a function that takes a state and an action and returns the list of all feature values for that state and action. This feature set is redesigned for each problem.

*get features*(*state*, *action*) returns the feature values appropriate for the simple game.

```
rlSimpleGameFeatures.py — Feature-based Reinforcement Learner
11 from rlSimpleEnv import Simple_game_env
12 from rlProblem import RL_env
13
14 def get_features(state,action):
15 | """returns the list of feature values for the state-action pair
\frac{16}{16} \frac{1}{2} \frac{16}{2}17 assert action in Simple_game_env.actions
18 (x,y,d,p) = state19 # f1: would go to a monster
20 f1 = monster_ahead(x,y,action)
21 # f2: would crash into wall
22 f2 = wall_ahead(x,y,action)
23 # f3: action is towards a prize
24 \vert f3 = towards_prize(x,y,action,p)
25 \parallel # f4: damaged and action is toward repair station
26 f4 = towards_repair(x,y,action) if d else 0
27 \parallel # f5: damaged and towards monster
28 f5 = 1 if d and f1 else 0
29 # f6: damaged
30 f6 = 1 if d else 0
31 # f7: not damaged
```

```
32 \mid f7 = 1-f6
33 # f8: damaged and prize ahead
34 f8 = 1 if d and f3 else 0
35 # f9: not damaged and prize ahead
36 f9 = 1 if not d and f3 else 0
37 features = [1, f1, f2, f3, f4, f5, f6, f7, f8, f9]38 # the next 20 features are for 5 prize locations
39 \pm and 4 distances from outside in all directions
40 for pr in Simple_game_env.prize_locs+[None]:
41 if p==pr:
42 features += [x, 4-x, y, 4-y]43 else:
44 features += [0, 0, 0, 0]
45 # fp04 feature for y when prize is at 0,4
46 # this knows about the wall to the right of the prize
47 if p = (0, 4):
48 if x==0:
49 | fp04 = y
50 elif y<3:
51 fp04 = y
52 else:
53 fp04 = 4-y
54 else:
55 fp04 = 0
56 features.append(fp04)
57 return features
58
59 def monster_ahead(x,y,action):
60 """returns 1 if the location expected to get to by doing
61 action from (x, y) can contain a monster.
62 """
63 if action == "right" and (x+1,y) in Simple_game_env.monster_locs:
64 return 1
65 elif action == "left" and (x-1,y) in Simple_game_env.monster_locs:
66 return 1
67 elif action == "up" and (x, y+1) in Simple_game_env.monster_locs:
68 return 1
69 elif action == "down" and (x,y-1) in Simple_game_env.monster_locs:
70 return 1
71 else:
72 return 0
73
74 def wall_ahead(x, y, \text{action}):
75 " ""returns 1 if there is a wall in the direction of action from (x,y).
76 This is complicated by the internal walls.
77 " """
78 if action == "right" and (x==Simple_game_env.xdim-1 or (x,y) in
         Simple_game_env.vwalls):
79 return 1
80 elif action == "left" and (x==0 or (x-1,y) in Simple_game_env.vwalls):
```

```
81 return 1
82 elif action == "up" and y==Simple_game_env.ydim-1:
83 return 1
84 elif action == "down" and y==0:
85 return 1
86 else:
87 return 0
88
89 def towards_prize(x,y,action,p):
90 \vert """action goes in the direction of the prize from (x,y)"""
91 if p is None:
92 return 0
93 elif p = (0, 4): # take into account the wall near the top-left prize
94 if action == "left" and (x>1 or x==1 and y<3):
95 return 1
96 elif action == "down" and (x>0 and y>2):
97 return 1
98 elif action == "up" and (x==0 or y<2):
99 return 1
100 else:
101 return 0
102 else:
103 px, py = p104 if p==(4,4) and x==0:
105 if (action=="right" and y<3) or (action=="down" and y>2) or
                (action=="up" and y<2):
106 return 1
107 else:
108 return 0
109 if (action == "up" and y<py) or (action == "down" and py<y):
110 return 1
111 elif (action == "left" and px < x) or (action == "right" and x < px):
112 return 1
113 else:
114 return 0
115
116 def towards_repair(x,y,action):
117 """returns 1 if action is towards the repair station.<br>
118119 if action == "up" and (x>0 and y<4 or x==0 and y<2):
120 return 1
121 elif action == "left" and x>1:
122 return 1
123 elif action == "right" and x == 0 and y < 3:
124 return 1
125 elif action == "down" and x == 0 and y > 2:
126 return 1
127 else:
128 return 0
129
```

```
130 def simp_features(state,action):
131 | """returns a list of feature values for the state-action pair
132
133 assert action in Simple_game_env.actions
134 (x,y,d,p) = state135 # f1: would go to a monster
136 \vert f1 = monster_ahead(x,y,action)
137 # f2: would crash into wall
138 \vert f2 = wall_ahead(x,y,action)
139 # f3: action is towards a prize
140 \vert f3 = towards_prize(x,y,action,p)
141 return [1,f1,f2,f3]
```
#### 13.5.2 Feature-based RL learner

This learns a linear function approximation of the Q-values. It requires the function *get features* that given a state and an action returns a list of values for all of the features. Each environment requires this function to be provided.

```
rlFeatures.py — Feature-based Reinforcement Learner
11 import random
12 from rlQLearner import RL_agent
13 from display import Displayable
14 from utilities import argmaxe, flip
15
16 class SARSA_LFA_learner(RL_agent):
17 | """A SARSA_LFA learning agent has
18 belief-state consisting of
19 state is the previous state
20 q is a \{(state, action): value\} dict
21 visits is a {(state,action):n} dict. n is how many times action was
             done in state
22 acc_rewards is the accumulated reward
23
24 it observes (s, r) for some world-state s and real reward r
25 """
26 def __init__(self, env, get_features, discount, explore=0.2,
          step_size=0.01,
27 winit=0, label="SARSA_LFA"):
28 \vert """env is the feature environment to interact with
29 get_features is a function get_features(state,action) that returns
              the list of feature values
30 discount is the discount factor
31 explore is the proportion of time the agent will explore
32 step_size is gradient descent step size
33 winit is the initial value of the weights
34 label is the label for plotting
35 \frac{1}{35} \frac{1}{35} \frac{1}{35}36 RL_agent.__init__(self)
37 self.env = env
```

```
38 self.get_features = get_features
39 self.actions = env.actions
40 self.discount = discount
41 self.explore = explore
42 self.step_size = step_size
43 self.winit = winit
_{44} self.label = label
```

```
45 self.restart()
```
*restart*() is used to make the learner relearn everything. This is used by the plotter to create new plots.

```
rlFeatures.py — (continued)
47 def restart(self):
48 | """make the agent relearn, and reset the accumulated rewards
49 \overline{\phantom{0}} \overline{\phantom{0}} 
50 self.acc_rewards = 0
51 self.state = self.env.state
52 self.features = self.get_features(self.state,
                           list(self.env.actions)[0])
53 self.weights = [self.winit for f in self.features]
54 self.action = self.select_action(self.state)
```
*do* takes in the number of steps.

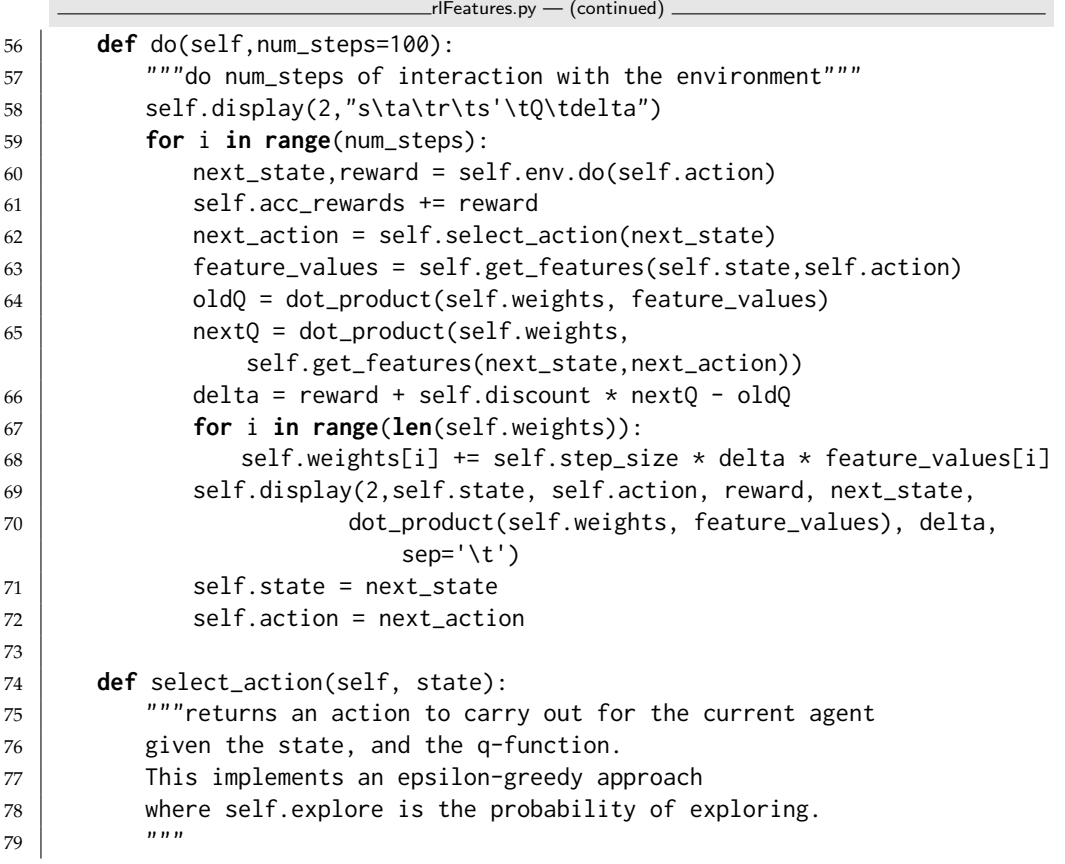

```
80 if flip(self.explore):
81 return random.choice(self.actions)
82 else:
83 return argmaxe((next_act, dot_product(self.weights,
84 self.get_features(state,next_act)))
85 for next_act in self.actions)
86
87 def show_actions(self,state=None):
88 | """prints the value for each action in a state.
89 This may be useful for debugging.
90 \left| \right| \left| \right| \left| \right| \left| \right|91 if state is None:
92 state = self.state
93 for next_act in self.actions:
94 print(next_act,dot_product(self.weights,
               self.get_features(state,next_act)))
95
96 def dot_product(l1,l2):
97 return sum(e1*e2 for (e1,e2) in zip(l1,l2))
```
Test code:

rlFeatures.py — (continued)

```
100 from rlQTest import senv # simple game environment
101 from rlSimpleGameFeatures import get_features, simp_features
102 from rlPlot import plot_rl
103
104 fa1 = SARSA_LFA_learner(senv, get_features, 0.9, step_size=0.01)
105 |#fa1.max_display_level = 2
106 |#fa1.do(20)
107 #plot_rl(fa1,steps_explore=10000,steps_exploit=10000,label="SARSA_LFA(0.01)")
108 fas1 = SARSA_LFA_learner(senv, simp_features, 0.9, step_size=0.01)
109 #plot_rl(fas1,steps_explore=10000,steps_exploit=10000,label="SARSA_LFA(simp)")
```
Exercise 13.6 How does the step-size affect performance? Try different step sizes (e.g., 0.1, 0.001, other sizes in between). Explain the behaviour you observe. Which step size works best for this example. Explain what evidence you are basing your prediction on.

Exercise 13.7 Does having extra features always help? Does it sometime help? Does whether it helps depend on the step size? Give evidence for your claims.

Exercise 13.8 For each of the following first predict, then plot, then explain the behavour you observed:

- (a) SARSA LFA, Model-based learning (with 1 update per step) and Q-learning for 10,000 steps 20% exploring followed by 10,000 steps 100% exploiting
- (b) SARSA LFA, model-based learning and Q-learning for
	- i) 100,000 steps 20% exploring followed by 100,000 steps 100% exploit
	- ii) 10,000 steps 20% exploring followed by 190,000 steps 100% exploit

(c) Suppose your goal was to have the best accumulated reward after 200,000 steps. You are allowed to change the exploration rate at a fixed number of steps. For each of the methods, which is the best position to start exploiting more? Which method is better? What if you wanted to have the best reward after 10,000 or 1,000 steps?

Based on this evidence, explain when it is preferable to use SARSA LFA, Modelbased learner, or Q-learning.

Important: you need to run each algorithm more than once. Your explanation should include the variability as well as the typical behavior.

#### 13.5.3 Experience Replay

Here we consider experience replay with a bounded replay buffer for SARSA LFA. Warning: does not work properly yet.

Should self.env return (reward,state) to be consistent with (S,A,R,S)?

```
rlLinExperienceReplay.py — Linear Reinforcement Learner with Experience Replay
11 from rlFeatures import SARSA_LFA_learner, dot_product
12 from utilities import flip
13 import random
14
15 class SARSA_LFA_AR_learner(SARSA_LFA_learner):
16
17 def __init__(self, env, get_features, discount, explore=0.2,
         step_size=0.01,
18 winit=0, label="SARSA_LFA-AR", max_buffer_size=500,
19 | num_updates_per_action=5, burn_in=100 ):
20 SARSA_LFA_learner.__init__(self, env, get_features, discount,
            explore, step_size,
21 winit, label)
22 self. max_buffer_size = max_buffer_size
23 \vert self.action_buffer = [0]*max_buffer_size
24 self.number_added = 0
25 self.num_updates_per_action = num_updates_per_action
26 self.burn_in = burn_in
27
28 def add_to_buffer(self,experience):
29 if self.number_added < self.max_buffer_size:
30 self.action_buffer[self.number_added] = experience
31 else:
32 if flip(self.max_buffer_size/self.number_added):
33 position = random.randrange(self.max_buffer_size)
34 Self.action_buffer[position] = experience
35 self.number_added += 1
36
37 def do(self,num_steps=100):
38 """do num_steps of interaction with the environment"""
39 self.display(2,"s\ta\tr\ts'\tQ\tdelta")
40 for i in range(num_steps):
```
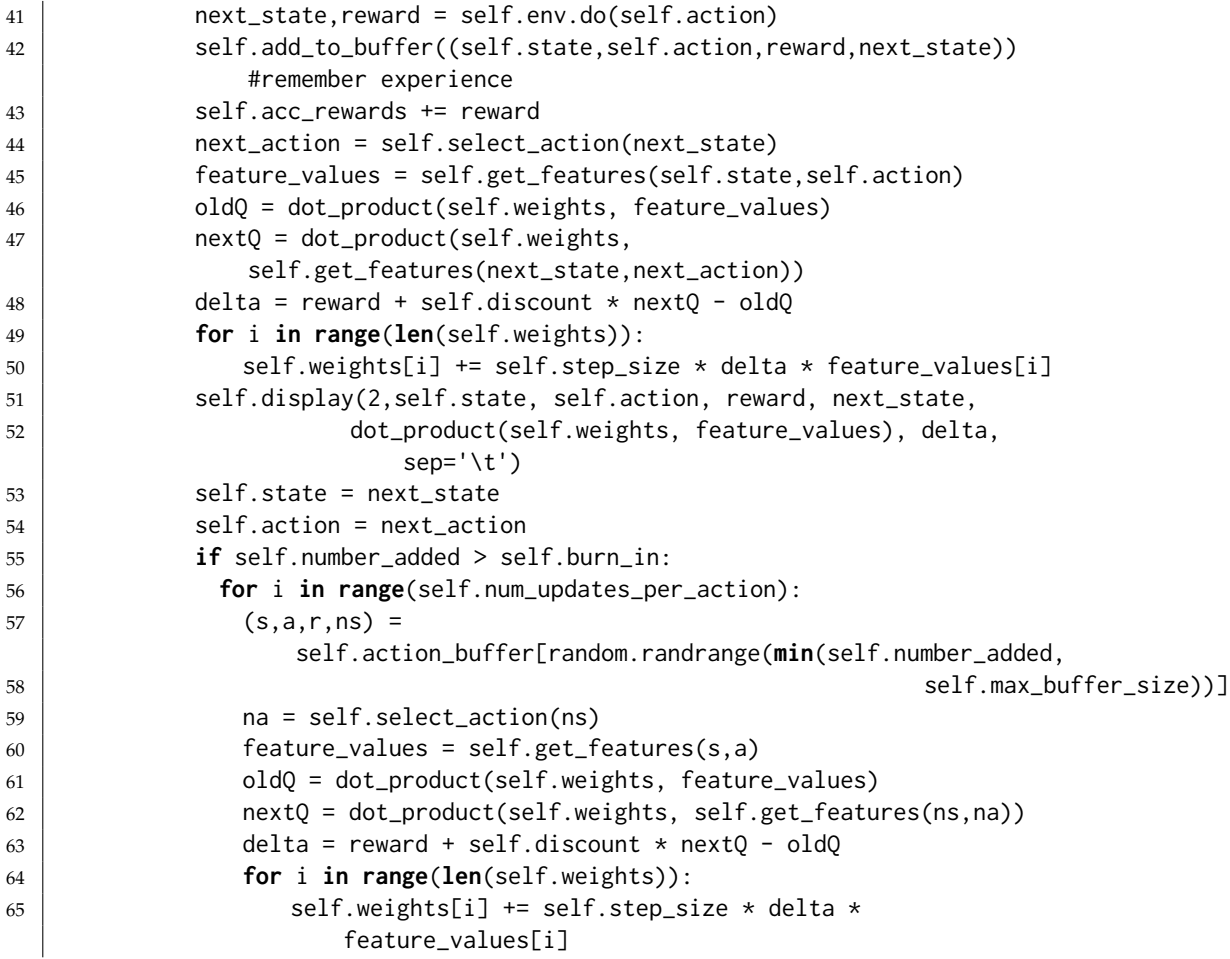

Test code:

```
\_rl\sf LinExperienceReplay.py \Large{\longrightarrow} \sf (continued) .
67 from rlQTest import senv # simple game environment
68 from rlSimpleGameFeatures import get_features, simp_features
69 from rlPlot import plot_rl
70
71 | fa1 = SARSA_LFA_AR_learner(senv, get_features, 0.9, step_size=0.01)
72 \mid #fa1.max\_display\_level = 273 | #fa1.do(20)74 #plot_rl(fa1,steps_explore=10000,steps_exploit=10000,label="SARSA_LFA_AR(0.01)")
75 \vert fas1 = SARSA_LFA_AR_learner(senv, simp_features, 0.9, step_size=0.01)
76 #plot_rl(fas1,steps_explore=10000,steps_exploit=10000,label="SARSA_LFA_AR(simp)")
```
## 13.6 Multiagent Learning

The next code of for multiple agnets that learn when interacting with other agents. This code is designed to be extended, and as such is restricted to being

```
http://aipython.org Version 0.9.3 February 9, 2022
```
two agents, a single state, and the only observation is the reward. Coordinating agents can't easily implement that agent architecture. However, in that architecture, an agent calls the environment. That architecture was chosen because it was simple. However, it does not really work when there are multiple agents, instead we have a controller that tells the egents the percepts (here the percepts are just the reward).

```
masLearn.py — Simulations of agents learning
11 from display import Displayable
12 import utilities # argmaxall for (element,value) pairs
13 import matplotlib.pyplot as plt
14 import random
15
16 class GameAgent(Displayable):
17 next_id=0
18 def __init__(self, actions):
19 \mid \qquad \qquad"""
20 Actions is the set of actions the agent can do. It needs to be told
             that!
21 \left| \right| """
22 self.actions = actions
23 self.id = GameAgent.next_id
24 GameAgent.next_id += 1
25 self.display(2,f"Agent {self.id} has actions {actions}")
26 self.dist = {act:1 for act in actions} # unnormalized distibution
27 self.total_score = 0
28
29 def init_action(self):
30 """ The initial action.
31 Act randomly initially
32 Could be overridden (but I'm not sure why you would).
\frac{33}{100} "
34 self.act = random.choice(self.actions)
35 return self.act
36
37 def select_action(self, reward):
\frac{38}{100} """
39 Select the action given the reward.
40 This implements "Act randomly" and should be overridden!
41 """
42 self.total_score += reward
43 self.act = random.choice(self.actions)
44 return self.act
```
#### masLearn.py — (continued)

<sup>46</sup> **class** SimpleCountingAgent(GameAgent): <sup>47</sup> """This agent just counts the number of times (it thinks) it has won and does the 48 actions it thinks is most likely to win.  $49$   $\frac{1}{2}$   $\frac{1}{2}$ 

```
50 def __init__(self, actions, prior_count=1):
51 \left| \right| \left| \right| \left| \right|52 Actions is the set of actions the agent can do. It needs to be told
             that!
53 \left| \right| \left| \right| \left| \right| \left| \right| \left| \right|54 GameAgent.__init__(self, actions)
55 self.prior_count = prior_count
56 self.dist = {a: prior_count for a in self.actions} # unnormalized
             distibution
57 self.averew = 0
58 self.num_steps = 0
59
60 def select_action(self, reward):
61 self.total_score += reward
62 self.num_steps += 1
63 self.display(2,f"The reward for agent {self.id} was {reward}")
64 self.averew = self.averew+(reward-self.averew)/self.num_steps
65 if reward>self.averew:
66 self.dist[self.act] += 1
67 else:
68 for otheract in self.actions:
69 if otheract != self.act:
70 self.dist[otheract] += 1/(len(self.actions))
71 self.display(2,f"Distribution for agent {self.id} is
             {normalize(self.dist)}")
72 self.act = select_from_dist(self.dist)
73 self.display(2,f"Agent {self.id} did {self.act}")
74 return self.act
```
masLearn.py — (continued)

```
76 class SimpleQAgent(GameAgent):
77 """This agent maintains the Q-function for each state.
78 (Or just the average reward as the future state is all the same).
79 Chooses the best action using
80 \mu \mu81 def __init__(self, actions, q_init=100, alpha=0.1,
          prob_step_size=0.001, min_prob=0.01):
82 \quad \text{m}83 Actions is the set of actions the agent can do. It needs to be told
              that!
84 q_init is the initial q-values
85 alpha is the step size for action estimate
86 prob_step_size is the step size for probability change
87 min_prob is the minimum a probability should become
\begin{array}{c|c}\n 88 & \text{m } n \text{ }\n\end{array}89 GameAgent.__init__(self, actions)
90 self.Q = \{a:q\_init for a in self.actions
91 self.dist = normalize(\{a: 0.7+random.random() for a in
              self.actions}) # start with random dist but not too close to
              zero
```

```
92 self.alpha = alpha
93 | self.prob_step_size = prob_step_size
94 self.min_prob = min_prob
95 \vert self.num_steps = 1 # (1 because it isonly used after initial step)
96
97 def select_action(self, reward):
98 self.total_score += reward
99 \vert self.display(2,f"The reward for agent {self.id} was {reward}")
100 self.Q[self.act] += self.alpha*(reward-self.Q[self.act])
101 | a_best = utilities.argmaxall(self.Q.items())
102 for a in self.actions:
103 if a in a best:
104 | self.dist[a] += self.prob_step_size
105 else:
106 self.dist[a] -= min(self.dist[a], self.prob_step_size)
107 | self.dist[a] = max(self.dist[a], self.min_prob)108 self.dist = normalize(self.dist)
109 self.display(2,f"Distribution for agent {self.id} is {self.dist}")
110 | self.act = select_from_dist(self.dist)
111 | self.display(2,f"Agent {self.id} did {self.act}")
112 return self.act
113
114 def normalize(dist):
115 """unnorm dict is a {value:number} dictionary, where the numbers are
          all non-negative
116 returns dict where the numbers sum to one
117 \frac{117}{117} \frac{117}{117}118 \vert tot = sum(dist.values())
119 return {var:val/tot for (var,val) in dist.items()}
120
121 def select_from_dist(dist):
122 rand = random.random()
123 for (act,prob) in normalize(dist).items():
124 rand = prob
125 if rand < 0:
126 return act
```
The simulator takes a game and simulates the game:

```
masLearn.py — (continued)
128 class SimulateGame(Displayable):
129 def __init__(self, game, agents):
130 self.game = game
131 self.agents = agents # list of agents
132 self.action_history = []
133 self.reward_history = \begin{bmatrix} 1 \end{bmatrix}134 self.dist_history = []
135 self.actions = tuple(ag.init_action() for ag in self.agents)
136 self.num_steps = 0
137
138 def go(self, steps):
```
<span id="page-291-0"></span>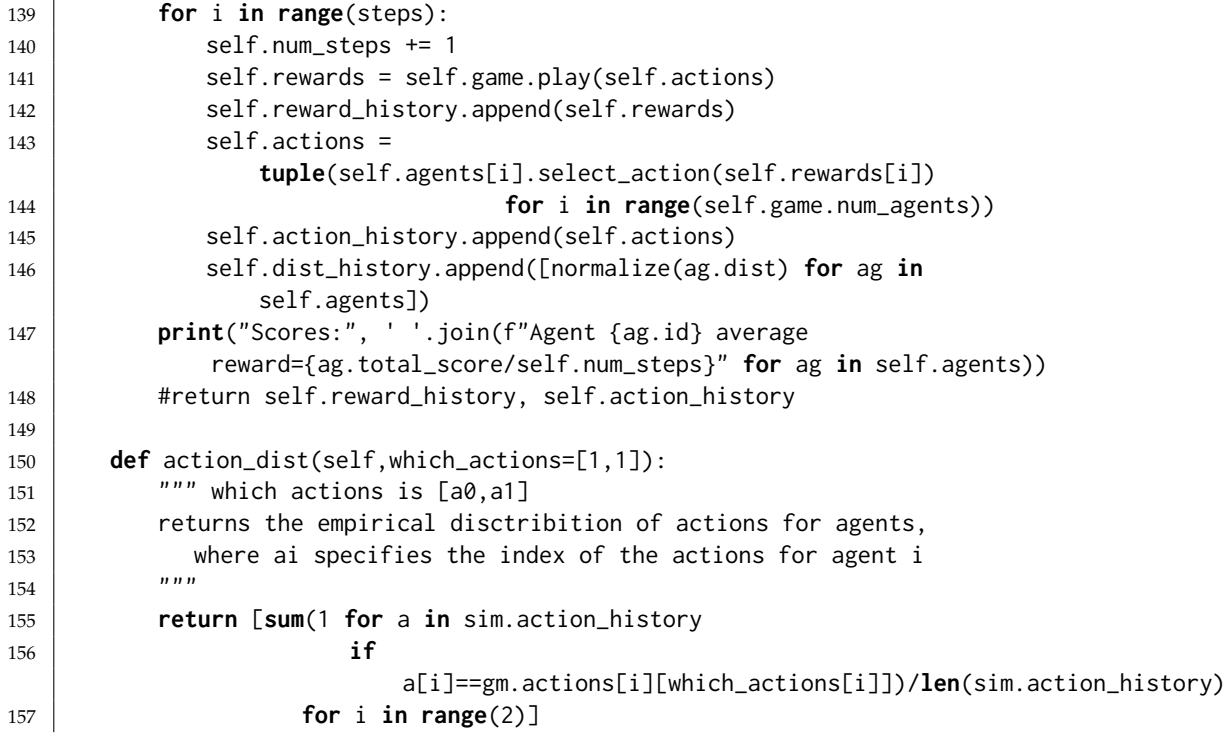

```
159
160 def plot_dynamics(self, x_action=0, y_action=0):
161 plt.ion() # make it interactive
162 agents = self.agents
163 \times 2 \cdot 2 \cdot 1 - 163 - 2 \cdot 2 \cdot 1 - 163 - 2 \cdot 2 \cdot 1164 y_act = self.game.actions[1][y_action]
165 plt.xlabel(f"Action {self.agents[0].actions[x_action]} for Agent
              {agents[0].id}")
166 plt.ylabel(f"Action {self.agents[1].actions[y_action]} for Agent
              {agents[1].id}")
167 plt.plot([self.dist_history[t][0][x_act] for t in
              range(len(self.dist_history))],
168 [self.dist_history[t][1][y_act] for t in
                      range(len(self.dist_history))])
169 #plt.legend()
```
masLearn.py — (continued)

The following are some games from Poole and Mackworth [2017].

```
masLearn.py — (continued)
172 class ShoppingGame(Displayable):
173 def __init__(self):
174 self.num_agents = 2
175 | self.actions = [['shopping', 'football']]\star2
176
177 def play(self, actions):
178 return {('football', 'football'): (2,1),
```

```
http://aipython.org Version 0.9.3 February 9, 2022
```

```
179 ('football', 'shopping'): (0,0),
180 ('shopping', 'football'): (0,0),
181 ('shopping', 'shopping'): (1,2)}[actions]
182
183
184 class SoccerGame(Displayable):
185 def __init__(self):
186 self.num_agents = 2
187 self.actions = [['left', 'right']**2188
189 def play(self, actions):
190 return {('left', 'left'): (0.6, 0.4),
191 ('left', 'right'): (0.2, 0.8),
192 ('right', 'left'): (0.3, 0.7),
193 ('right', 'right'): (0.9,0.1)
194 } [actions]
195
196 class GameShow(Displayable):
197 def __init__(self):
198 self.num_agents = 2
199 \vert self.actions = [['take', 'give']] \star 2200
201 def play(self, actions):
202 return {('take', 'take'): (100, 100),
203 ('take', 'give'): (1100, 0),
204 ('give', 'take'): (0, 1100),
205 ('give', 'give'): (1000,1000)
206 | CONTINUES }[actions]
207
208
209 class UniqueNEGameExample(Displayable):
210 def __init__(self):
211 self.num_agents = 2
212 | self.actions = [['a1', 'b1', 'c1'], ['d2', 'e2', 'f2']213
214 def play(self, actions):
215 return {('a1', 'd2'): (3, 5),
216 ('a1', 'e2'): (5, 1),
217 ('a1', 'f2'): (1, 2),
218 ('b1', 'd2'): (1, 1),
219 ('b1', 'e2'): (2, 9),
220 ('b1', 'f2'): (6, 4),
221 ('c1', 'd2'): (2, 6),
222 ('c1', 'e2'): (4, 7),
223 ('c1', 'f2'): (0, 8)
224 } [actions]
225
226 # Choose one:
227 \mid # \text{ gm} = \text{ShoppingGame}()228 \# gm = SoccerGame()
```

```
229 \mid # \text{ gm} = \text{GameShow}()230 \mid # \text{ gm} = \text{UniqueNEGameExample}()231
232 \mid # Choose one:
233 # sim=SimulateGame(gm,[SimpleQAgent(gm.actions[0]),
         SimpleQAgent(gm.actions[1])]); sim.go(10000)
234 # sim= SimulateGame(gm,[SimpleCountingAgent(gm.actions[0]),
         SimpleCountingAgent(gm.actions[1])]); sim.go(10000)
235 |# sim=SimulateGame(gm,[SimpleCountingAgent(gm.actions[0]),
         SimpleQAgent(gm.actions[1])]); sim.go(10000)
236
237
238 \# sim.plot_dynamics()
239
240 # empirical proportion that agents did their action at index 1:
241 \# sim.action_dist([1,1])
242
243 \# learned distribution for agent 0
244 \# sim.agents[0].dist
```
## Relational Learning

### 14.1 Collaborative Filtering

Based on gradient descent algorithm of Koren, Y., Bell, R. and Volinsky, C., Matrix Factorization Techniques for Recommender Systems, IEEE Computer 2009.

This assumes the form of the dataset from movielens ([http://grouplens.](http://grouplens.org/datasets/movielens/) [org/datasets/movielens/](http://grouplens.org/datasets/movielens/)). The rating are a set of (*user*, *item*,*rating*, *timestamp*) tuples.

```
relnCollFilt.py — Latent Property-based Collaborative Filtering
11 import random
12 import matplotlib.pyplot as plt
13 import urllib.request
14 from learnProblem import Learner
15 from display import Displayable
16
17 class CF_learner(Learner):
18 def __init__(self,
19 | rating_set, # a Rating_set object
20 rating_subset = None, # subset of ratings to be used as
                   training ratings
21 test_subset = None, # subset of ratings to be used as test
                   ratings
22 step_size = 0.01, # gradient descent step size
23 reglz = 1.0, # the weight for the regularization
                   terms
24 num_properties = 10, # number of hidden properties
25 property_range = 0.02 # properties are initialized to be
                   between
26 # -property_range and property_range
```

```
27 ):
28 self.rating_set = rating_set
29 self.ratings = rating_subset or rating_set.training_ratings #
           whichever is not empty
30 if test_subset is None:
31 self.test_ratings = self.rating_set.test_ratings
32 else:
33 self.test_ratings = test_subset
34 self.step_size = step_size
35 self.reglz = reglz
36 self.num_properties = num_properties
37 self.num_ratings = len(self.ratings)38 self.ave_rating = (\text{sum}(r \text{ for } (u,i,r,t) \text{ in } self.ratings))39 /self.num_ratings)
40 self.users = {u for (u, i, r, t) in self.ratings}
41 \vert self.items = {i for (u, i, r, t) in self.ratings}
42 self.user_bias = \{u: \emptyset for u in self.users}
43 self.item_bias = \{i:0 for i in self.items}
44 self.user_prop = {u:[random.uniform(-property_range,property_range)
45 for p in range(num_properties)]
46 for u in self.users}
47 self.item_prop = {i:[random.uniform(-property_range,property_range)
48 for p in range(num_properties)]
49 for i in self.items}
50 self.zeros = [0 \text{ for } p \text{ in } range(num\_properties)]51 self.iter=0
52
53 def stats(self):
54 self.display(1,"ave sumsq error of mean for training=",
55 sum((self.ave_rating-rating)**2 for
                   (user,item,rating,timestamp)
56 in self.ratings)/len(self.ratings))
57 self.display(1,"ave sumsq error of mean for test=",
58 sum((self.ave_rating-rating)**2 for
                   (user,item,rating,timestamp)
59 in self.test_ratings)/len(self.test_ratings))
60 self.display(1,"error on training set",
61 self.evaluate(self.ratings))
62 self.display(1,"error on test set",
63 self.evaluate(self.test_ratings))
```
*learn* carries out *num iter* steps of gradient descent.

relnCollFilt.py — (continued) **def** prediction(self,user,item): """Returns prediction for this user on this item. The use of .get() is to handle users or items not in the training set.  $\frac{mm}{1}$  **return** (self.ave\_rating |  $+$  self.user\_bias.get(user,0) #self.user\_bias[user]

<http://aipython.org> Version 0.9.3 February 9, 2022

<span id="page-296-0"></span>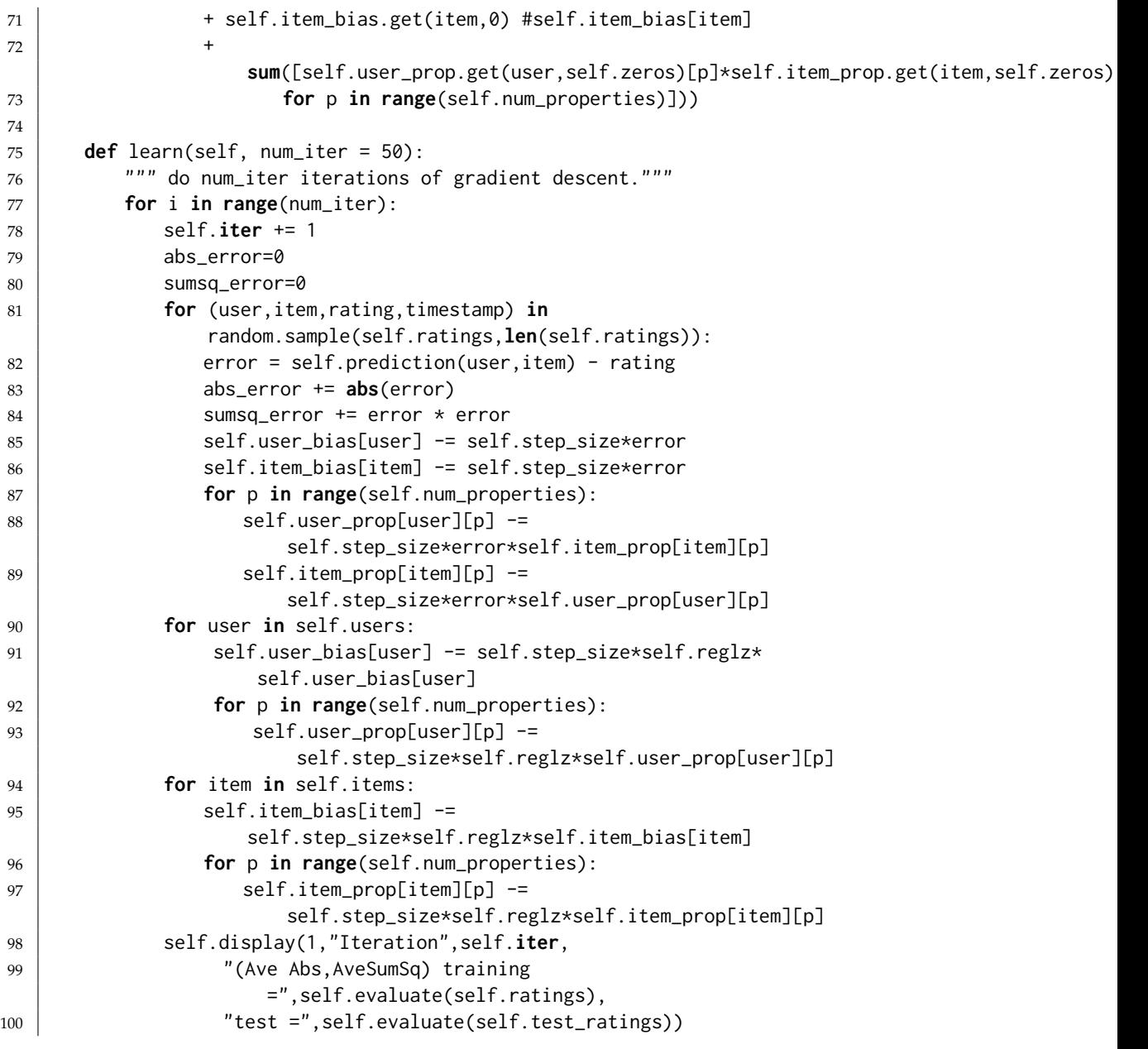

*evaluate* evaluates current predictions on the rating set:

 $\equiv$ relnCollFilt.py — (continued)  $\equiv$  **def** evaluate(self,ratings): 103 | """returns (avergage\_absolute\_error, average\_sum\_squares\_error) for ratings  $\left| \begin{array}{ccc} \text{104} & \text{100} \\ \text{101} & \text{101} \end{array} \right|$  abs\_error = 0 sumsq\_error = 0 **if not** ratings: **return** (0,0) **for** (user,item,rating,timestamp) **in** ratings:

```
http://aipython.org Version 0.9.3 February 9, 2022
```

```
109 error = self.prediction(user,item) - rating
110 abs_error += abs(error)
111 | sumsq_error += error * error
112 return abs_error/len(ratings), sumsq_error/len(ratings)
```
#### 14.1.1 Alternative Formulation

An alternative formulation is to regularize after each update.

### 14.1.2 Plotting

```
relnCollFilt.py — (continued)
114 def plot_predictions(self, examples="test"):
115116 examples is either "test" or "training" or the actual examples
117118 if examples == "test":
119 examples = self.test_ratings
120 elif examples == "training":
121 examples = self.ratings
122 plt.ion()
123 plt.xlabel("prediction")
124 plt.ylabel("cumulative proportion")
125 \vert self.actuals = [[ for r in range(0,6)]
126 for (user,item,rating,timestamp) in examples:
127 | self.actuals[rating].append(self.prediction(user,item))
128 for rating in range(1,6):
129 | self.actuals[rating].sort()
130 | numrat=len(self.actuals[rating])
131 yvals = [i/numrat for i in range(numrat)]
132 | plt.plot(self.actuals[rating], yvals,
                label="rating="+str(rating))
133 plt.legend()
134 plt.draw()
```
This plots a single property. Each (*user*, *item*,*rating*) is plotted where the x-value is the value of the property for the user, the y-value is the value of the property for the item, and the rating is plotted at this  $(x, y)$  position. That is, *rating* is plotted at the  $(x, y)$  position  $(p$ (*user*),  $p$ (*item*)).

```
relnCollFilt.py — (continued)
136 def plot_property(self,
137 p, # property
138 plot_all=False, # true if all points should be plotted
139 num_points=200 # number of random points plotted if not
                    all
140 ):
141 | """plot some of the user-movie ratings,
```

```
http://aipython.org Version 0.9.3 February 9, 2022
```

```
142 if plot_all is true
143 num_points is the number of points selected at random plotted.
144
145 the plot has the users on the x-axis sorted by their value on
              property p and
146 with the items on the y-axis sorted by their value on property p and
147 the ratings plotted at the corresponding x–y position.<br>147\frac{148}{ } \frac{1}{2} \frac{1}{2} \frac{1}{2} \frac{1}{2} \frac{1}{2} \frac{1}{2} \frac{1}{2} \frac{1}{2} \frac{1}{2} \frac{1}{2} \frac{1}{2} \frac{1}{2} \frac{1}{2} \frac{1}{2} \frac{1}{2} \frac{1}{2} \frac{1}{2} \frac{1}{2} \frac{1}{2} \frac{1}{2} \frac{1}{2} 
149 plt.ion()
150 plt.xlabel("users")
151 plt.ylabel("items")
152 user_vals = [self.user_prop[u][p]
153 for u in self.users]
154 item_vals = [self.item_prop[i][p]
155 for i in self.items]
156 plt.axis([min(user_vals)-0.02,
157 max(user_vals)+0.05,
158 min(item_vals)-0.02,
159 max(item_vals)+0.05])
160 if plot_all:
161 for (u, i, r, t) in self.ratings:
162 | plt.text(self.user_prop[u][p],
163 | Self.item_prop[i][p],
164 str(r))
165 else:
166 for i in range(num_points):
167 (u,i,r,t) = random.choice(self.ratings)
168 | plt.text(self.user_prop[u][p],
169 | Self.item_prop[i][p],
170 str(r))
171 plt.show()
```
### 14.1.3 Creating Rating Sets

A rating set can be read from the Internet or read from a local file. The default is to read the Movielens 100K dataset from the Internet. It would be more efficient to save the dataset as a local file, and then set *local file* = *True*, as then it will not need to download the dataset every time the program is run.

```
relnCollFilt.py — (continued)
173 class Rating_set(Displayable):
174 def __init__(self,
175 date_split=892000000,
176 local_file=False,
177 url="http://files.grouplens.org/datasets/movielens/ml-100k/u.data",
178 | file_name="u.data"):
179 | self.display(1,"reading...")
180 if local_file:
181 lines = open(file_name,'r')
182 else:
```
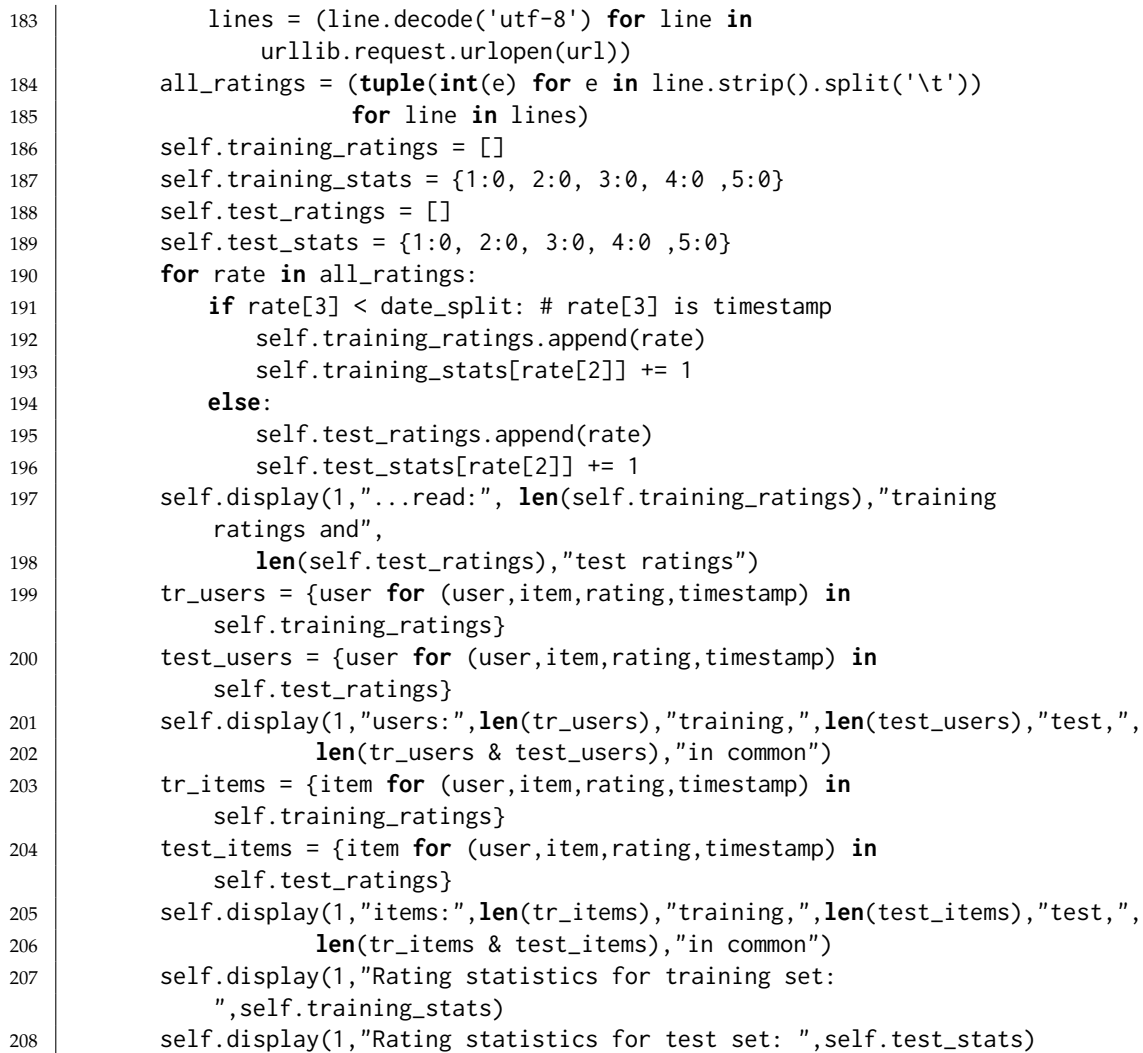

Sometimes it is useful to plot a property for all (*user*, *item*,*rating*) triples. There are too many such triples in the data set. The method *create top subset* creates a much smaller dataset where this makes sense. It picks the most rated items, then picks the users who have the most ratings on these items. It is designed for depicting the meaning of properties, and may not be useful for other purposes.

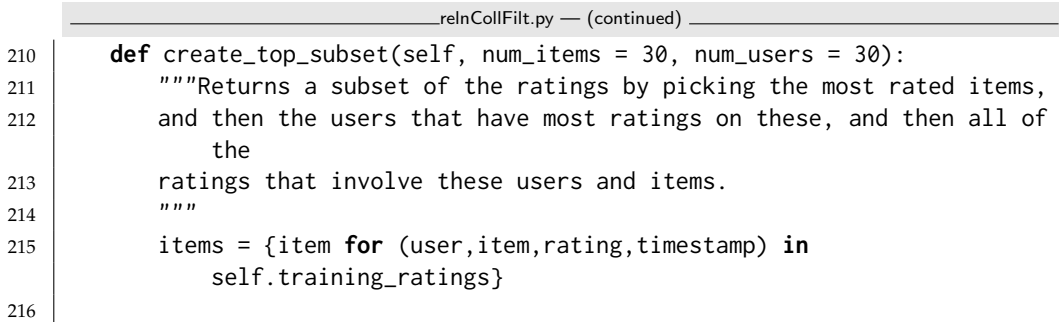

```
217 item_counts = \{i:0 for i in items}
218 for (user,item,rating,timestamp) in self.training_ratings:
219 item_counts[item] += 1
220
221 items_sorted = sorted((item_counts[i], i) for i in items)222 top_items = items_sorted[-num_items:]
223 set_top_items = set(intem for (count, item) in top items)224
225 users = {user for (user,item,rating,timestamp) in
             self.training_ratings}
226 user_counts = \{u: \emptyset \text{ for } u \text{ in users}\}227 for (user,item,rating,timestamp) in self.training_ratings:
228 if item in set_top_items:
229 user_counts[user] += 1
230
231 users_sorted = sorted((user_counts[u],u)
232 for u in users)
233 top_users = users_sorted[-num_users:]
234 set_top_users = set(user for (count, user) in top_users)
235 used_ratings = [ (user, item, rating, timestamp)
236 for (user,item,rating,timestamp) in
                           self.training_ratings
237 if user in set_top_users and item in set_top_items]
238 return used_ratings
239
240 |movielens = Rating_set()
241 | learner1 = CF_learner(movielens, num_properties = 1)
242 |#learner1.learn(50)
243 # learner1.plot_predictions(examples = "training")
244 # learner1.plot_predictions(examples = "test")
245 #learner1.plot_property(0)
246 #movielens_subset = movielens.create_top_subset(num_items = 20, num_users
       = 20247 #learner_s = CF_learner(movielens, rating_subset=movielens_subset,
       test_subset=[], num_properties=1)
248 #learner_s.learn(1000)
```

```
249 #learner_s.plot_property(0,plot_all=True)
```
# Version History

- 2021-07-08 Version 0.9.1 updated the CSP code to have the same representation of variables as used by the probability code
- 2021-05-13 Version 0.9.0 Major revisions to chapters 8 and 9. Introduced recursive conditioning, simplified much code. New section on multiagent reinforcement learning.
- 2020-11-04 Version 0.8.6 simplified value iteration for MDPs.
- 2020-10-20 Version 0.8.4 planning simplified, and gives error if goal not part of state (by design). Fixed arc costs.
- 2020-07-21 Version 0.8.2 added positions and string to constraints
- 2019-09-17 Version 0.8.0 rerepresented blocks world (Section [6.1.2\)](#page-103-0) due to bug found by Donato Meoli.

## Bibliography

Chen, T. and Guestrin, C. (2016), Xgboost: A scalable tree boosting system. In *KDD '16: Proceedings of the 22nd ACM SIGKDD International Conference on Knowledge Discovery and Data Mining*, pages 785–794, URL [https://doi.org/](https://doi.org/10.1145/2939672.2939785) [10.1145/2939672.2939785](https://doi.org/10.1145/2939672.2939785). [159](#page-158-0)

Chollet, F. (2021), *Deeep Learning with Python*. Manning. [163](#page-162-0)

- Glorot, X. and Bengio, Y. (2010), Understanding the difficulty of training deep feedforward neural networks. In Teh, Y. W. and Titterington, M. (Eds.), *Proceedings of the Thirteenth International Conference on Artificial Intelligence and Statistics*, volume 9 of *Proceedings of Machine Learning Research*, pages 249– 256, PMLR, Chia Laguna Resort, Sardinia, Italy, URL [https://proceedings.](https://proceedings.mlr.press/v9/glorot10a.html) [mlr.press/v9/glorot10a.html](https://proceedings.mlr.press/v9/glorot10a.html). [164](#page-163-0)
- Lichman, M. (2013), UCI machine learning repository. URL [http://archive.](http://archive.ics.uci.edu/ml) [ics.uci.edu/ml](http://archive.ics.uci.edu/ml). [125](#page-124-0)
- Poole, D. L. and Mackworth, A. K. (2017), *Artificial Intelligence: foundations of computational agents*. Cambridge University Press, 2nd edition, URL [https:](https://artint.info) [//artint.info](https://artint.info). [183](#page-182-0)

*α*-*β* pruning, [262](#page-261-0)

A∗ search, [41](#page-40-0) *A* <sup>∗</sup> Search, [44](#page-43-0) action, [101](#page-100-0) agent, [21,](#page-20-0) [265](#page-264-0) argmax, [18](#page-17-0) assignment, [52,](#page-51-0) [174](#page-173-0) assumable, [97](#page-96-0) asynchronous value iteration, [243](#page-242-0) augmented feature, [136](#page-135-0)

batched stochastic gradient descent, [156](#page-155-0) Bayesian network, [179](#page-178-0) belief network, [179](#page-178-0) blocks world, [104](#page-103-0) Boolean feature, [126](#page-125-0) botton-up proof, [90](#page-89-0) branch-and-bound search, [47](#page-46-0)

class

*Action instance*, [118](#page-117-0) *Agent*, [21](#page-20-0) *Arc*, [34](#page-33-0) *Askable*, [87](#page-86-0) *Assumable*, [97](#page-96-0)

*BNfromDBN*, [218](#page-217-0) *BeliefNetwork*, [179](#page-178-0) *Boosted dataset*, [157](#page-156-0) *Boosting learner*, [157](#page-156-0) *Branch and bound*, [84](#page-83-0) *CF learner*, [293](#page-292-0) *CPDrename*, [216](#page-215-0) *CSP*, [53](#page-52-0) *CSP from STRIPS*, [114](#page-113-0) *Clause*, [87](#page-86-0) *Con solver*, [67](#page-66-0) *Constraint*, [52](#page-51-0) *DBN*, [216](#page-215-0) *DBNVEfilter*, [218](#page-217-0) *DBNvariable*, [215](#page-214-0) *DF Branch and bound*, [47](#page-46-0) *DT learner*, [142](#page-141-0) *Data from file*, [133](#page-132-0) *Data from files*, [134](#page-133-0) *Data set*, [126](#page-125-0) *Data set augmented*, [136](#page-135-0) *DecisionNetwork*, [224](#page-223-0) *DecisionVariable*, [223](#page-222-0) *Displayable*, [17](#page-16-0) *EM learner*, [251](#page-250-0) *Env from MDP*, [266](#page-265-0)

*Environment*, [22](#page-21-0) *Evaluate*, [131](#page-130-0) *FactorDF*, [235](#page-234-0) *FactorMax*, [234](#page-233-0) *FactorObserved*, [192](#page-191-0) *FactorRename*, [215](#page-214-0) *FactorSum*, [192](#page-191-0) *Forward STRIPS*, [107](#page-106-0) *FrontierPQ*, [43](#page-42-0) *GTB learner*, [159](#page-158-0) *GibbsSampling*, [202](#page-201-0) *GraphicalModel*, [178](#page-177-0) *GridMDP*, [237,](#page-236-0) [240](#page-239-0) *HMM*, [205](#page-204-0) *HMMVEfilter*, [207](#page-206-0) *HMM Controlled*, [209](#page-208-0) *HMM Local*, [210](#page-209-0) *HMMparticleFilter*, [211](#page-210-0) *Healthyenv*, [265](#page-264-0) *InferenceMethod*, [185,](#page-184-0) [220](#page-219-0) *KB*, [88](#page-87-0) *KBA*, [97](#page-96-0) *K fold dataset*, [148](#page-147-0) *K means learner*, [247](#page-246-0) *Layer*, [161](#page-160-0) *Learner*, [138](#page-137-0) *LikelihoodWeighting*, [198](#page-197-0) *Linear complete layer*, [162](#page-161-0) *Linear complete layer RMS Prop*, [167](#page-166-0) *Linear complete layer momentum*, [166](#page-165-0) *Linear learner*, [150](#page-149-0) *Linear learner bsgd*, [156](#page-155-0) *MDP*, [236](#page-235-0) *Magic sum*, [259](#page-258-0) *Model based reinforcement learner*, [276](#page-275-0) *NN*, [164](#page-163-0) *Node*, [257](#page-256-0) *POP node*, [118](#page-117-0) *POP search from STRIPS*, [119](#page-118-0) *ParticleFiltering*, [199](#page-198-0) *Path*, [36](#page-35-0) *Planning problem*, [102](#page-101-0)

*Plot env*, [30](#page-29-0) *Plot prices*, [25](#page-24-0) *Predict*, [139](#page-138-0) *Prob*, [178](#page-177-0) *Q learner*, [271](#page-270-0) *RC*, [186](#page-185-0) *RC DN*, [230](#page-229-0) *RL agent*, [271](#page-270-0) *RL env*, [265](#page-264-0) *Rating set*, [297](#page-296-0) *ReLU layer*, [163](#page-162-0) *Regression STRIPS*, [111](#page-110-0) *RejectionSampling*, [197](#page-196-0) *Rob body*, [26](#page-25-0) *Rob env*, [25](#page-24-0) *Rob middle layer*, [28](#page-27-0) *Rob top layer*, [29](#page-28-0) *Runtime distribution*, [81](#page-80-0) *SARSA LFA learner*, [282](#page-281-0) *SLSearcher*, [74](#page-73-0) *STRIPS domain*, [102](#page-101-0) *SamplingInferenceMethod*, [196](#page-195-0) *Search from CSP*, [64,](#page-63-0) [65](#page-64-0) *Search problem*, [33](#page-32-0) *Search problem from explicit graph*, [35](#page-34-0) *Search with AC from CSP*, [72](#page-71-0) *Searcher*, [41](#page-40-0) *SearcherMPP*, [45](#page-44-0) *Show Localization*, [210](#page-209-0) *Sigmoid layer*, [164](#page-163-0) *Simple game env*, [267](#page-266-0) *SoftConstraint*, [82](#page-81-0) *State*, [107](#page-106-0) *Strips*, [101](#page-100-0) *Subgoal*, [111](#page-110-0) *TP agent*, [24](#page-23-0) *TP env*, [22](#page-21-0) *TabFactor*, [177](#page-176-0) *Updatable priority queue*, [79](#page-78-0) *Utility*, [223](#page-222-0) *UtilityTable*, [223](#page-222-0) *VE*, [191](#page-190-0) *VE DN*, [234](#page-233-0) *Variable*, [51,](#page-50-0) [173](#page-172-0)

<http://aipython.org> Version 0.9.3 February 9, 2022

clause, [87](#page-86-0) collaborative filtering, [293](#page-292-0) condition, [52](#page-51-0) conditional probability distribution (CPD), [175](#page-174-0) consistency algorithms, [67](#page-66-0) constraint, [52](#page-51-0) constraint satisfaction problem, [51](#page-50-0) copy with assign, [71](#page-70-0) CPD (conditional probability distribution), [175](#page-174-0) cross validation, [147](#page-146-0) CSP, [51](#page-50-0) consistency, [67](#page-66-0) domain splitting, [70,](#page-69-0) [72](#page-71-0) search, [65](#page-64-0) stochastic local search, [73](#page-72-0) currying, [55](#page-54-0) data set, [126](#page-125-0) DBN filtering, [218](#page-217-0) unrolling, [218](#page-217-0) DBN (dynamic belief network), [214](#page-213-0) debugging, [93](#page-92-0) decision network, [223](#page-222-0) decision tree learning, [142](#page-141-0) decision variable, [223](#page-222-0) deep learning, [161](#page-160-0) dict\_union, [19](#page-18-0) display, [17](#page-16-0) Displayable, [17](#page-16-0) domain splitting, [70,](#page-69-0) [72](#page-71-0) dynamic belief network (DBN), [214](#page-213-0) representation, [214](#page-213-0) EM, [251](#page-250-0) environment, [21,](#page-20-0) [22,](#page-21-0) [265](#page-264-0) error, [131](#page-130-0) example, [126](#page-125-0) explanation, [93](#page-92-0) explicit graph, [34](#page-33-0)

factor, [174,](#page-173-0) [177](#page-176-0) factor\_times, [193](#page-192-0) feature, [126,](#page-125-0) [128](#page-127-0)

feature engineering, [125](#page-124-0) file *agentEnv.py*, [25](#page-24-0) *agentMiddle.py*, [28](#page-27-0) *agentTop.py*, [29](#page-28-0) *agents.py*, [21](#page-20-0) *cspConsistency.py*, [67](#page-66-0) *cspDFS.py*, [64](#page-63-0) *cspExamples.py*, [55](#page-54-0) *cspProblem.py*, [51](#page-50-0) *cspSLS.py*, [74](#page-73-0) *cspSearch.py*, [65](#page-64-0) *cspSoft.py*, [82](#page-81-0) *decnNetworks.py*, [223](#page-222-0) *display.py*, [17](#page-16-0) *learnBoosting.py*, [157](#page-156-0) *learnCrossValidation.py*, [148](#page-147-0) *learnDT.py*, [142](#page-141-0) *learnEM.py*, [251](#page-250-0) *learnKMeans.py*, [247](#page-246-0) *learnLinear.py*, [150](#page-149-0) *learnLinearBSGD.py*, [156](#page-155-0) *learnNN.py*, [161](#page-160-0) *learnNoInputs.py*, [139](#page-138-0) *learnProblem.py*, [126](#page-125-0) *logicAssumables.py*, [97](#page-96-0) *logicBottomUp.py*, [90](#page-89-0) *logicExplain.py*, [93](#page-92-0) *logicProblem.py*, [87](#page-86-0) *logicTopDown.py*, [92](#page-91-0) *masLearn.py*, [287](#page-286-0) *masMiniMax.py*, [261](#page-260-0) *masProblem.py*, [257](#page-256-0) *mdpExamples.py*, [236](#page-235-0) *mdpProblem.py*, [236](#page-235-0) *probDBN.py*, [215](#page-214-0) *probDo.py*, [220](#page-219-0) *probFactors.py*, [174](#page-173-0) *probGraphicalModels.py*, [178](#page-177-0) *probHMM.py*, [205](#page-204-0) *probLocalization.py*, [209](#page-208-0) *probRC.py*, [186](#page-185-0) *probStochSim.py*, [195](#page-194-0) *probVE.py*, [191](#page-190-0)

<http://aipython.org> Version 0.9.3 February 9, 2022

*probVariables.py*, [173](#page-172-0)

*pythonDemo.py*, [13](#page-12-0) *relnCollFilt.py*, [293](#page-292-0) *rlFeatures.py*, [282](#page-281-0) *rlLinExperienceReplay.py*, [285](#page-284-0) *rlModelLearner.py*, [276](#page-275-0) *rlPlot.py*, [269](#page-268-0) *rlProblem.py*, [265](#page-264-0) *rlQExperienceReplay.py*, [274](#page-273-0) *rlQLearner.py*, [271](#page-270-0) *rlQTest.py*, [273](#page-272-0) *rlSimpleEnv.py*, [267](#page-266-0) *rlSimpleGameFeatures.py*, [279](#page-278-0) *searchBranchAndBound.py*, [47](#page-46-0) *searchGeneric.py*, [41](#page-40-0) *searchMPP.py*, [45](#page-44-0) *searchProblem.py*, [33](#page-32-0) *searchTest.py*, [48](#page-47-0) *stripsCSPPlanner.py*, [114](#page-113-0) *stripsForwardPlanner.py*, [107](#page-106-0) *stripsHeuristic.py*, [109](#page-108-0) *stripsPOP.py*, [118](#page-117-0) *stripsProblem.py*, [101](#page-100-0) *stripsRegressionPlanner.py*, [111](#page-110-0) *utilities.py*, [18](#page-17-0) filtering, [207,](#page-206-0) [211](#page-210-0) DBN, [218](#page-217-0) flip, [19](#page-18-0) forward planning, [106](#page-105-0) frange, [128](#page-127-0) ftype, [128](#page-127-0) game, [257](#page-256-0) Gibbs sampling, [202](#page-201-0) graphical model, [178](#page-177-0) heuristic planning, [109,](#page-108-0) [113](#page-112-0) hidden Markov model, [205](#page-204-0) hierarchical controller, [25](#page-24-0) HMM exact filtering, [207](#page-206-0) particle filtering, [211](#page-210-0) HMM (hidden Markov models), [205](#page-204-0) importance sampling, [199](#page-198-0)

interact proofs, [94](#page-93-0) ipython, [10](#page-9-0) k-means, [247](#page-246-0) kernel, [136](#page-135-0) knowledge base, [88](#page-87-0) learner, [138](#page-137-0) learning, [125](#page-124-0)[–171,](#page-170-0) [247–](#page-246-0)[255,](#page-254-0) [265–](#page-264-0)[299](#page-298-0) batched stochastic gradient descent, [156](#page-155-0) cross validation, [147](#page-146-0) decision tree, [142](#page-141-0) deep, [161](#page-160-0)[–171](#page-170-0) deep learning, [161](#page-160-0) EM, [251](#page-250-0) k-means, [247](#page-246-0) linear regression, [150](#page-149-0) linear classification, [150](#page-149-0) neural network, [161](#page-160-0) no inputs, [139](#page-138-0) reinforcement, [265–](#page-264-0)[292](#page-291-0) relational, [293](#page-292-0) supervised, [125](#page-124-0)[–160](#page-159-0) with uncertainty, [247](#page-246-0)[–255](#page-254-0) likelihood weighting, [198](#page-197-0) linear regression, [150](#page-149-0) linear classification, [150](#page-149-0) localization, [209](#page-208-0) logistic regression, [176](#page-175-0) logit, [151,](#page-150-0) [152](#page-151-0) loss, [131](#page-130-0) magic square, [258](#page-257-0) magic-sum game, [258](#page-257-0) Markov Chain Monte Carlo, [202](#page-201-0)

Markov decision process, [236](#page-235-0) max display level, [17](#page-16-0) MCMC, [202](#page-201-0) MDP, [236,](#page-235-0) [266](#page-265-0) method *consistent*, [54](#page-53-0) *holds*, [53](#page-52-0) *maxh*, [109](#page-108-0) *zero*, [107](#page-106-0) minimax, [257](#page-256-0) minimax algorithm, [261](#page-260-0)

```
http://aipython.org Version 0.9.3 February 9, 2022
```
minsets, [98](#page-97-0) model-based reinforcement learner, [276](#page-275-0) multiagent system, [257](#page-256-0) multiple path pruning, [45](#page-44-0) n-queens problem, [62](#page-61-0) naughts and crosses, [258](#page-257-0) neural network, [161](#page-160-0) noisy-or, [177](#page-176-0) NotImplementedError, [21](#page-20-0) partial-order planner, [117](#page-116-0) particle filtering, [199](#page-198-0) HMMs, [211](#page-210-0) planning, [101–](#page-100-0)[123,](#page-122-0) [223–](#page-222-0)[245](#page-244-0) CSP, [114](#page-113-0) decision network, [223](#page-222-0) forward, [106](#page-105-0) MDP, [236](#page-235-0) partial order, [117](#page-116-0) regression, [111](#page-110-0) with certainty, [101–](#page-100-0)[123](#page-122-0) with learning, [276](#page-275-0) with uncertainty, [223–](#page-222-0)[245](#page-244-0) plotting agents in time, [25](#page-24-0) reinforcement learning, [269](#page-268-0) robot environment, [30](#page-29-0) runtime distribution, [81](#page-80-0) stochastic simulation, [203](#page-202-0) predictor, [131](#page-130-0) Prob, [178](#page-177-0) probabilistic inference methods, [185](#page-184-0) probability, [173](#page-172-0) proof bottom-up, [90](#page-89-0) explanation, [93](#page-92-0) top-down, [92](#page-91-0) proposition, [87](#page-86-0) Python, [9](#page-8-0) Q learning, [271](#page-270-0) query, [185](#page-184-0)

RC, [186,](#page-185-0) [230](#page-229-0) recursive conditioning, [187](#page-186-0) recursive conditioning (RC), [186](#page-185-0) recursive conditioning for decision networks, [230](#page-229-0) regression planning, [111](#page-110-0) reinforcement learning, [265–](#page-264-0)[292](#page-291-0) environment, [265](#page-264-0) feature-based, [279](#page-278-0) model-based, [276](#page-275-0) Q-learning, [271](#page-270-0) rejection sampling, [197](#page-196-0) relational learning, [293](#page-292-0) ReLU, [163](#page-162-0) resampling, [200](#page-199-0) robot body, [26](#page-25-0) environment, [25](#page-24-0) middle layer, [28](#page-27-0) plotting, [30](#page-29-0) top layer, [29](#page-28-0) robot delivery domain, [102](#page-101-0) runtime, [15](#page-14-0) runtime distribution, [81](#page-80-0) sampling, [195](#page-194-0) importance sampling, [199](#page-198-0) belief networks, [196](#page-195-0) likelihood weighting, [198](#page-197-0) particle filtering, [199](#page-198-0) rejection, [197](#page-196-0) scope, [52](#page-51-0) search, [33](#page-32-0)  $A^*$ , [41](#page-40-0) branch-and-bound, [47](#page-46-0) multiple path pruning, [45](#page-44-0) search\_with\_any\_conflict, [76](#page-75-0) search\_with\_var\_pq, [77](#page-76-0) show, [54,](#page-53-0) [180](#page-179-0) sigmoid, [151](#page-150-0) softmax, [151](#page-150-0) stochastic local search, [73](#page-72-0) any-conflict, [76](#page-75-0) two-stage choice, [77](#page-76-0) stochastic simulation, [195](#page-194-0)

queryD0, [220](#page-219-0)

tabular factor, [177](#page-176-0) test SLS, [81](#page-80-0) tic-tac-toe, [258](#page-257-0) top-down proof, [92](#page-91-0) uncertainty, [173](#page-172-0) unit test, [19,](#page-18-0) [44,](#page-43-0) [63,](#page-62-0) [91,](#page-90-0) [92,](#page-91-0) [94](#page-93-0) unrolling DBN, [218](#page-217-0) updatable priority queue, [79](#page-78-0) utility, [223](#page-222-0) utility table, [223](#page-222-0) value iteration, [239](#page-238-0) variable, [51,](#page-50-0) [173](#page-172-0) variable elimination (VE), [191](#page-190-0) variable elimination for decision networks, [234](#page-233-0) VE, [191](#page-190-0) visualize, [18](#page-17-0) XGBoost, [159](#page-158-0) yield, [14](#page-13-0)